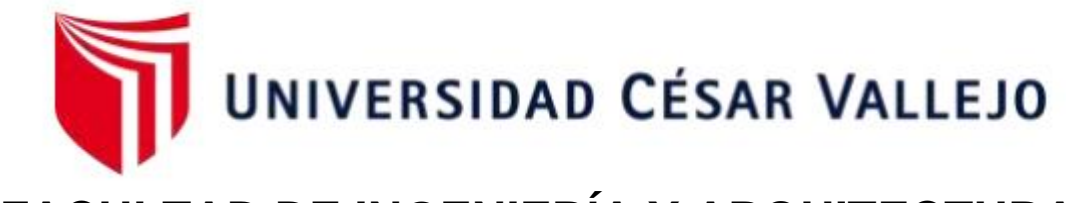

# **FACULTAD DE INGENIERÍA Y ARQUITECTURA**

## **ESCUELA PROFESIONAL DE INGENIERÍA DE SISTEMAS**

Sistema Web usando el framework laravel para el Proceso de Delivery en la empresa Andrea's Burger, Lima Perú 2021

> TESIS PARA OBTENER EL TÍTULO PROFESIONAL DE: Ingeniero de Sistemas

## **AUTORES:**

Altamirano Tseng, Leenkim Hahnemann [\(ORCID: 0000-0003-0036-2784\)](https://orcid.org/0000-0003-0036-2784) Gamarra Alferes, Alexander Nicolas [\(ORCID: 0000-0002-0540-6339\)](https://orcid.org/0000-0002-0540-6339)

## **ASESOR:**

Dr. Necochea Chamorro, Jorge Isaac [\(ORCID: 0000-0002-3290-8975\)](https://orcid.org/0000-0002-3290-8975)

## **LÍNEA DE INVESTIGACIÓN:**

Sistemas de Información y Comunicaciones

LIMA – PERÚ

**2021**

#### Dedicatoria

Dedicamos esta investigación a nuestras familias, por todo el apoyo incondicional y confianza durante el transcurso de la carrera.

#### Agradecimiento

Agradecemos a Dios, nuestros padres, familiares, amigos, por apoyarnos en todo momento. Gracias a los profesores, por guiarnos en este camino profesional.

## ÍNDICE DE CONTENIDOS

<span id="page-3-0"></span>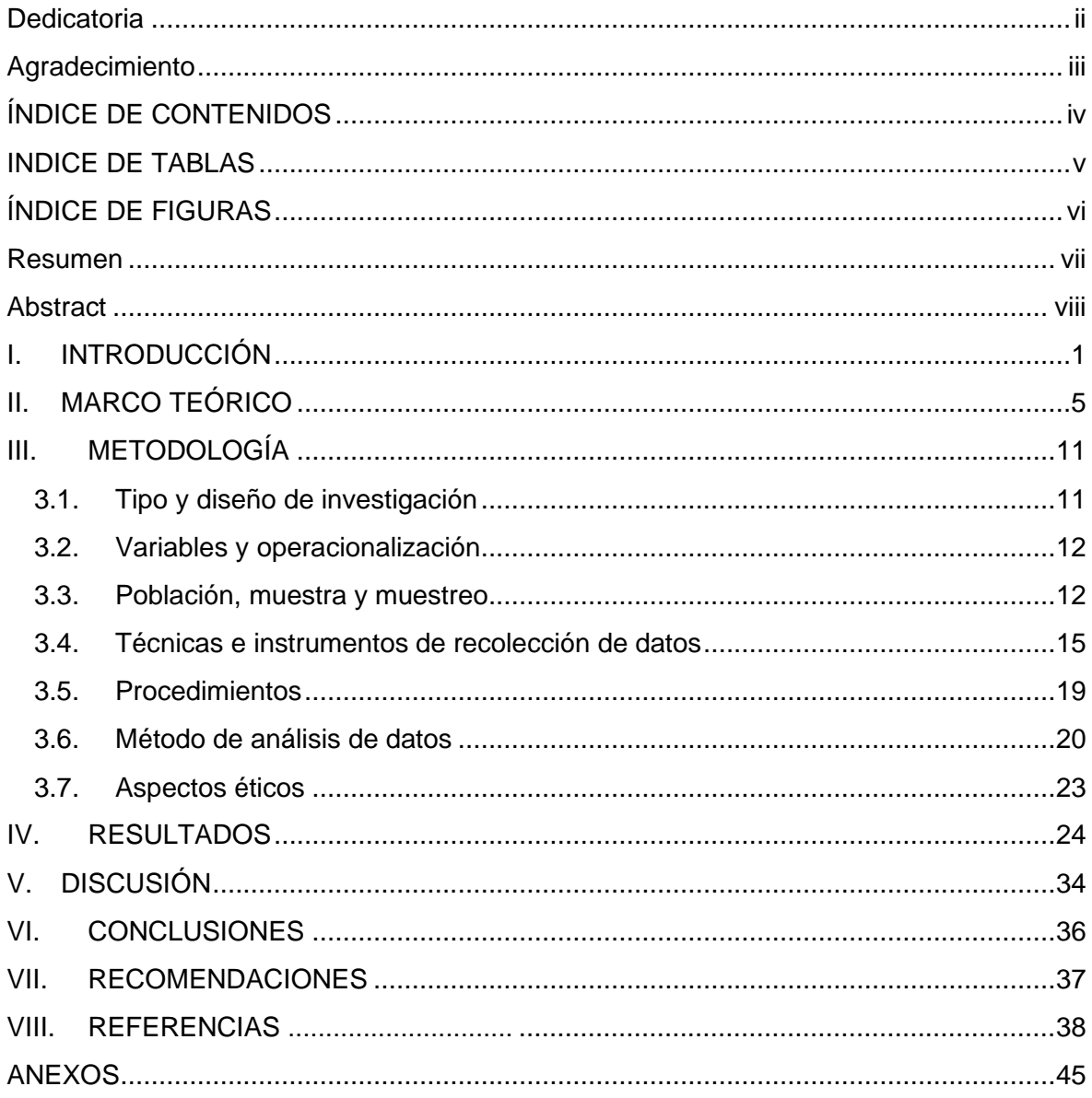

## ÍNDICE DE TABLAS

<span id="page-4-0"></span>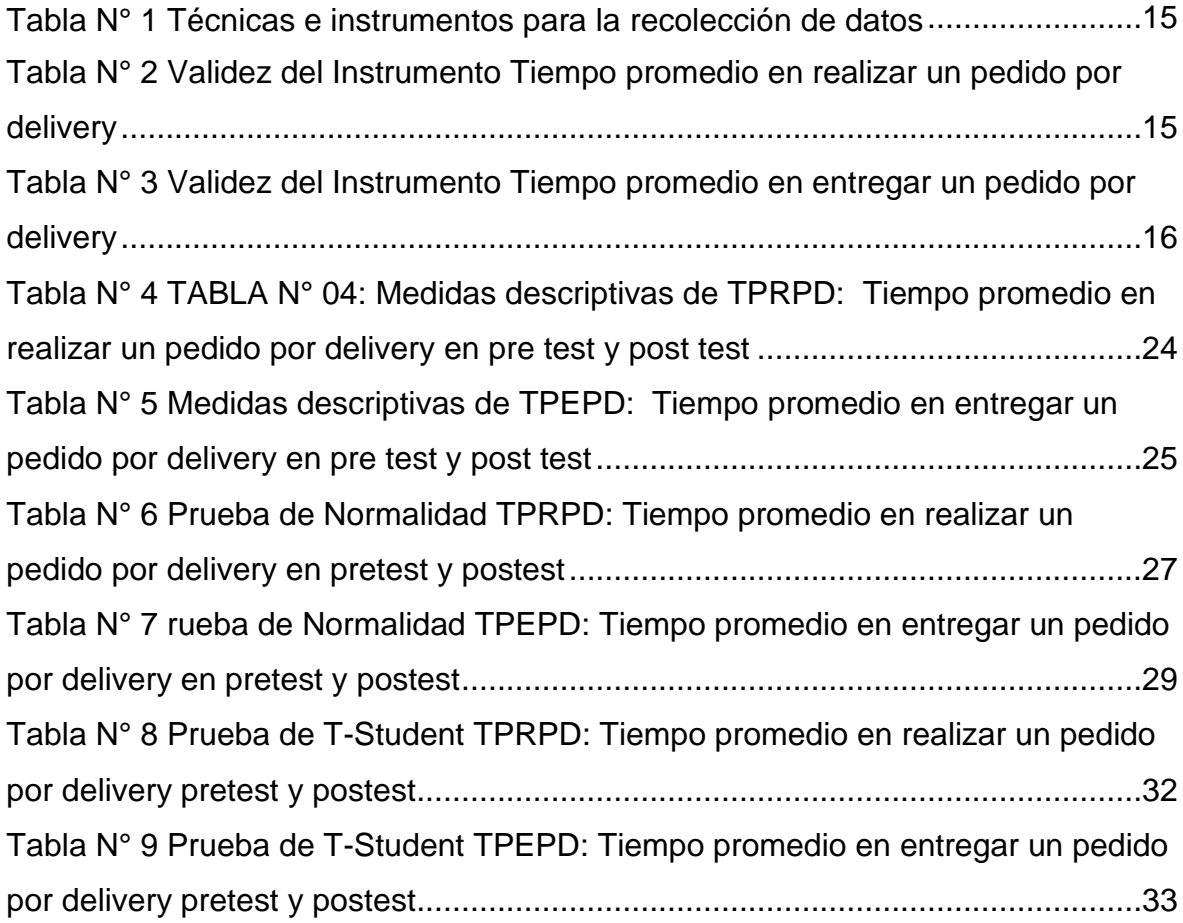

## ÍNDICE DE FIGURAS

<span id="page-5-0"></span>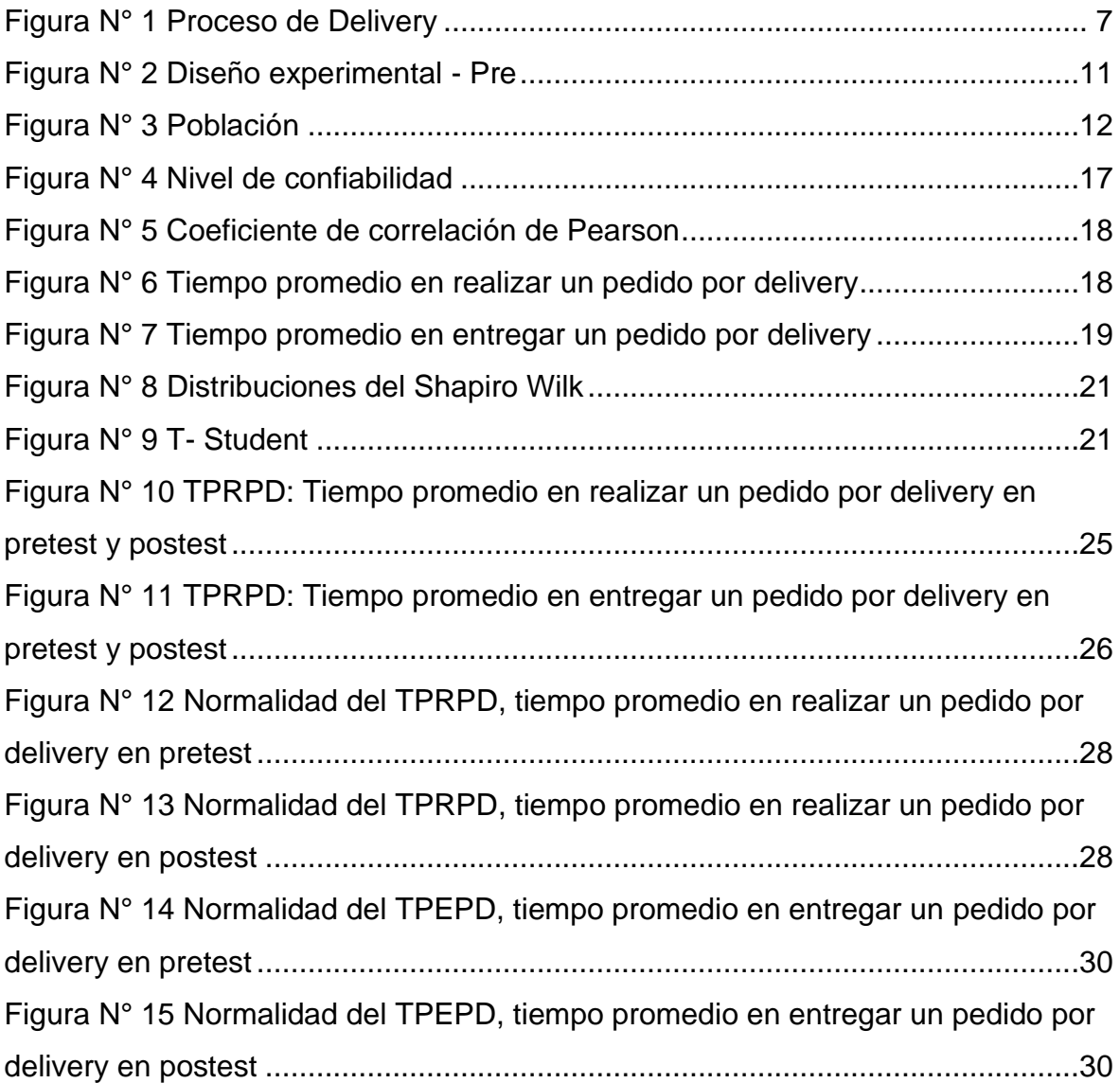

#### Resumen

<span id="page-6-0"></span>El objetivo de este proyecto fue determinar la influencia de un sistema web en el proceso de delivery en la empresa Andrea's Burger. La investigación fue de tipo aplicada, con diseño pre experimental. Se utilizó la metodología XP para el desarrollo del sistema en el cual empleamos el framework Laravel. La presente investigación tiene como indicadores el tiempo promedio en realizar un pedido por delivery y tiempo promedio en entregar un pedido por delivery. Los resultados que se obtuvieron luego de la puesta en marcha del sistema es que el indicador tiempo promedio en realizar un pedido por delivery disminuyó entre el rango de 1.50 minutos a 4.25 minutos y el indicador tiempo promedio en entregar un pedido por delivery disminuyó entre un rango de 23.00 minutos a 31.75 minutos. Debido a estos resultados se concluyó que el sistema web ayudó a la mejora del proceso delivery en la empresa Andrea's Burger.

Palabras clave: Sistema Web, Proceso de delivery, MySQL, PHP, Laravel.

#### **Abstract**

<span id="page-7-0"></span>The objective of this project was to determine the influence of a web system in the delivery process at Andrea's Burger company. The research was of an applied type, with a pre-experimental design. The XP methodology was used for the development of the system in which we use the Laravel framework. The present investigation has as indicators the average time to place an order by delivery and average time to deliver an order by delivery. The results obtained after the implementation of the system is that the indicator average time to place an order by delivery decreased between the range of 1.50 minutes to 4.25 minutes and the indicator average time to deliver an order by delivery decreased between a range from 23.00 minutes to 31.75 minutes. Due to these results, it was concluded that the web system helped to improve the delivery process in the Andrea's Burger company.

Keywords: Web system, delivery process, MySQL, PHP, Laravel.

#### <span id="page-8-0"></span>I. INTRODUCCIÓN

Hoy en día muchas empresas del rubro de restaurantes tienen inconvenientes referentes a los ingresos debido al covid-19 ya que muchos de ellos no tienen el servicio de delivery y esto afecta a que los clientes tomen otras opciones. Asimismo, muchas empresas tienen el servicio de delivery, pero a su vez mal implementadas lo cual genera un desorden de los pedidos y tiempos de atención.

Asimismo, en el país de México en la revista administración y organizaciones en su artículo escrito por Arellano y Acosta (2019) indican que las microempresas representan el 90% del sector empresarial de las cuales los restaurantes son una parte considerable de estas microempresas. Sin embargo, las microempresas del rubro de restaurantes sostienen un perfil bajo en los aspectos de tecnología e innovación, pero son conscientes del alcance de tener presencia online. Es decir, ven en el e-commerce como una estrategia para informar sobre sus productos e incrementar sus ventas.

En el ámbito internacional, en la revista Supply Chain Management IUP de la India, Devipriya, Aswathy, Jishnu y Anil (2020) publicaron un artículo titulado: La influencia de varios factores en los servicios de entrega de alimentos en línea, en el cual mencionan que el servicio de delivery online de alimentos es una de las industrias que más se ha desarrollado en la india y que un factor importante es el uso creciente de teléfonos inteligentes. Asimismo, realizaron un **estudio** mediante un muestreo aleatorio tomando como muestra 50 personas del distrito de Kerala de las cuales respondieron 48 personas, de estos un 54,17% cree que proporcionar una ubicación fácilmente rastreable tienen entre un 50% y 75% de posibilidades de que reciban puntualmente sus alimentos.

Por otro lado, en la revista International Environmental Research and Public Health, Keeble et al (2020) publicó un artículo titulado: Uso de los servicios de entrega de alimentos en línea para pedir alimentos preparado fuera de casa y asociado a características sociodemográficas: transversal, análisis multipaís, en la cual realizaron una encuesta en línea tomando en cuenta a los países Australia, Reino

Unido, México, Canadá y los Estados Unidos de las cuales 22,824 completaron la encuesta en línea y de estas se tomaron en cuenta 19,378 encuestados. Además, a estos se les hizo la pregunta si utilizaron el servicio de delivery de alimentos en línea en los últimos 7 días a lo cual el 78% respondió que había comprado al menos una comida preparada fuera de casa en los últimos 7 días, el 15% había utilizado el servicio de entrega de alimentos en línea al menos una vez y el 63% había comprado diversos alimentos preparados fuera de casa.

En el escenario nacional, el diario El Peruano publicó la noticia titulada: Delivery, una efectiva herramienta de abastecimiento en pandemia escrita por Lozano (2021), en el cual menciona que el servicio delivery no tenía mucho impacto y pocas empresas lo implementan, pero debido al covid-19 y las medidas de reclusión para detener el avance de esta, muchas empresas están optando por adquirir el servicio. Por otro lado, Datum internacional (2020) en su informe titulado: Experiencia y protocolos COVID 19 - Servicio Delivery - agosto 2020, menciona que los productos recibidos por delivery el 44% pertenece a restaurante/comida rápida, el 20% tiendas independientes, el 15% bodega/tienda de barrio, el 9% tiendas por departamento, el 6% supermercado/hipermercado, y por último el 6% a tiendas online. Además, el servicio de delivery que le entregó su pedido el 79% pertenece a la misma empresa/negocio, el 17% a motorizados intermediarios, y por último 4% empresas de logística.

En este contexto se encuentra la empresa Andrea 's Burger que actualmente cuenta con un motorizado para las entregas delivery las cuales se realizan por la mensajería Whatsapp. Sin embargo, estos pedidos toman mucho tiempo porque la persona que está atendiendo vía Whatsapp todos los pedidos, no puede responderles a todos a la misma vez, lo cual genera un mayor tiempo de atención hasta finalizar el pedido, este proceso de atención al cliente puede demorar desde 10 a 30 minutos como máximo. Por otro lado, luego de finalizar el pedido este tiene que llegar al domicilio del cliente para dar por terminado la atención al cliente este proceso demora entre 30 a 50 minutos. En consecuencia, esto puede generar molestias, incomodidad y hasta pérdida de los clientes porque reciben sus pedidos con muchos minutos de tardanza lo cual el cliente lo quiere lo más pronto posible.

Por lo tanto, formulamos la siguiente incógnita ¿De qué manera influye un Sistema Web para el Proceso de Delivery en la empresa Andrea's Burger, Lima Perú 2021?

El presente estudio se justifica en cuatro ámbitos: Tecnológica, ya que existe una necesidad de apoyarse en sistemas de información para sus procesos, la tecnología ofrece una serie de ventajas que se transforman en un mayor ahorro de costes y una mayor generación de beneficios, el sistema web optimizará el proceso de delivery en el negocio de Andrea's Burger; Económica, la mayoría de negocios cerraron por culpa de la pandemia, pero los negocios que atendían por delivery podían seguir operando, de esta forma se justifica que la empresa Andrea's Burger obtenga mayores ganancias si se reduce los tiempos de atención de los pedidos; Institucional, por consecuencia de las normativas impuestas por el estado peruano, muchos negocios que solo trabajaban de forma presencial, han tenido que migrar o implementar un servicio de delivery, por tanto se justifica que la empresa Andrea's Burger debe seguir utilizando esta medida implementada por muchos negocios de comida rápida; Operativa, se optimizará el proceso de atención de los pedidos para que la información llegue rápidamente al motorizado y los pedidos puedan llegar a tiempo, logrando la satisfacción de los clientes.

Además, se planteó el siguiente objetivo general, determinar la influencia de un sistema web en el proceso de delivery en la empresa Andrea's Burger.

Por tanto, nuestros objetivos específicos son: Determinar la influencia de un Sistema Web en el Tiempo promedio en realizar un pedido en el proceso de delivery de la empresa Andrea's Burger y determinar la influencia de un Sistema Web en el tiempo promedio en entregar los pedidos en el proceso de delivery de la empresa Andrea 's Burger.

Se planteó la siguiente hipótesis: El sistema web para el proceso de delivery reducirá los tiempos de atención al cliente y los tiempos de entrega en la empresa Andrea's Burger. Y las posteriores hipótesis específicas, la primera es: El sistema web disminuye el tiempo promedio en realizar un pedido en el proceso de delivery de la empresa Andrea's Burguer. Y la segunda es: El sistema web disminuye el tiempo promedio en entregar los pedidos en el proceso de delivery de la empresa Andrea's Burguer.

#### <span id="page-12-0"></span>II. MARCO TEÓRICO

Para el apoyo a este estudio se ha indagado diversos antecedentes, los cuales se procede a precisar:

Minchola y Zumarán (2016), nombraron a su tesis de titulación Sistema web y móvil para la mejora de la recepción de pedidos en el proceso delivery de la empresa Don Belisario, en el cual el objetivo general fue mejorar la recepción de pedidos en el proceso de delivery mediante el sistema web y móvil. La investigación fue experimental pura, su población está conformada por 100 clientes de los cuales se tomaron 80 como muestra y la metodología aplicada fue XP. Asimismo, los resultados que se obtuvieron implementando los sistemas web y móvil fue que se optimizó la calidad de documentación en un 85.48%, en la simplicidad de uso en un 94.58%, y en hacer más ágil la recepción de pedidos en un 91%. En síntesis, el sistema web y móvil tiene un impacto positivo en la variable dependiente. De la presente tesis, conseguimos información beneficiosa respecto a las fases para la creación de un sistema web con la metodología XP.

Cieza (2016), en su tesis de titulación Portal web, para incrementar el nivel de atención a los clientes de restaurantes, su objetivo general fue mejorar el servicio de los clientes de restaurantes en la ciudad de Trujillo. Asimismo, la investigación fue pre-experimental, su población se representó por 500 personas y se tomó como muestra 217 personas, la metodología utilizada fue RUP (Proceso unificado racional). Por otro lado, los resultados obtenidos con el sistema indican que al efectuar un pedido se hace con mayor velocidad y certeza con una disminución de tiempo del 50.64% que con los sistemas manuales existentes. Dicho de otro modo, el sistema web mejoró la atención hacia los consumidores en los restaurantes de la ciudad de Trujillo. De esta investigación, adquirimos conocimiento conveniente con respecto a los indicadores.

Paredes (2020), en su tesis de titulación Sistema de información multiplataforma y su dominio en la gestión delivery en el restaurante Paprika, menciona como objetivo general definir el impacto de un sistema multiplataforma en la gestión de delivery. Asimismo, su investigación fue pre-experimental, su población estuvo establecida

por 4 empleados que trabajan en el restaurante y la muestra estuvo constituida por los mismos, el proyecto fue hecho con la metodología RUP. Luego, de la implementación del sistema se redujeron tiempos en la atención del cliente ya que antes el promedio era de 3 minutos y 58 segundos, y en las pésimas circunstancias hasta 6 minutos actualmente con el sistema esto se disminuyó a 1 minuto con 50 segundos. Por consiguiente, la puesta en marcha del sistema redujo los tiempos de atención al cliente. De esta tesis, se está teniendo en consideración la información con respecto a sus indicadores para la elaboración de estas.

En el estudio Sistema informático para el envío de pedidos a domicilio en una empresa farmacéutica, el objetivo fue implementar una aplicación capaz de ejecutarse en distintos sistemas operativos para el envío de pedidos a domicilio. Asimismo, para desarrollar la aplicación utilizaron el patrón de arquitectura Modelovista-controlador (M.V.C) y la metodología XP. En consecuencia, puesta en funcionamiento la aplicación móvil la empresa ganó nuevos clientes que frecuentan realizar sus compras a domicilio. Además, los clientes se sienten satisfechos porque ya no necesitan acercarse presencialmente a realizar sus compras. Por otro lado, del estudio se tendrá en consideración definiciones con relación a la variable independiente sistema web (Quiña, 2016).

Cando y Ibarra (2020), en su tesis titulada Implementación de un sistema informático para la gestión de pedidos y repartos en un courier utilizando tecnología de geolocalización, se planteó como objetivo la puesta en marcha de un sistema informático que permita una adecuada gestión de pedidos y repartos para agilizar los procesos. Asimismo, la investigación fue bibliográfica-documental, su población estuvo conformada por 1000 clientes y su muestreo dio como resultado 278 clientes, la metodología que emplearon fue la scrum. Por otro lado, el 95% de los clientes piensa que el sistema de pedidos y repartos si podrá satisfacer sus necesidades. Además, de la investigación se tendrá en cuenta la información con relación a la variable independiente.

**El proceso de delivery** o el proceso de entrega de pedidos, denominado en inglés order-to-delivery (OTD) comienza con el reconocimiento de la necesidad de orden y finaliza cuando la entrega de bienes está disponible para su uso; en consecuencia, comienza y termina en el cliente (Forslund, Jonsson y Mattsson, 2009).

Los principales subprocesos involucrados en el proceso de delivery son:

- El subproceso de pedido en el cliente, comienza con el reconocimiento de una necesidad de ordenar y finaliza cuando la orden de compra llega al proveedor.
- El subproceso de entrega en el proveedor, comenzando con la recepción del pedido y terminando cuando la mercancía está disponible para su envío.
- El subproceso de transporte, comienza cuando la mercancía solicitada está disponible para recoger y termina cuando se descarga en la recepción de la mercancía en el cliente.
- El subproceso de entrada de mercancías, comenzando cuando se reciben las mercancías pedidas y finalizando cuando esté disponible para su uso (Forslund, Jonsson y Mattsson, 2009).

El proceso de delivery y sus cuatro subprocesos se ilustran en la figura N°1, las letras A, B y C indican las interfaces del subproceso (Forslund, Jonsson y Mattsson, 2009).

<span id="page-14-0"></span>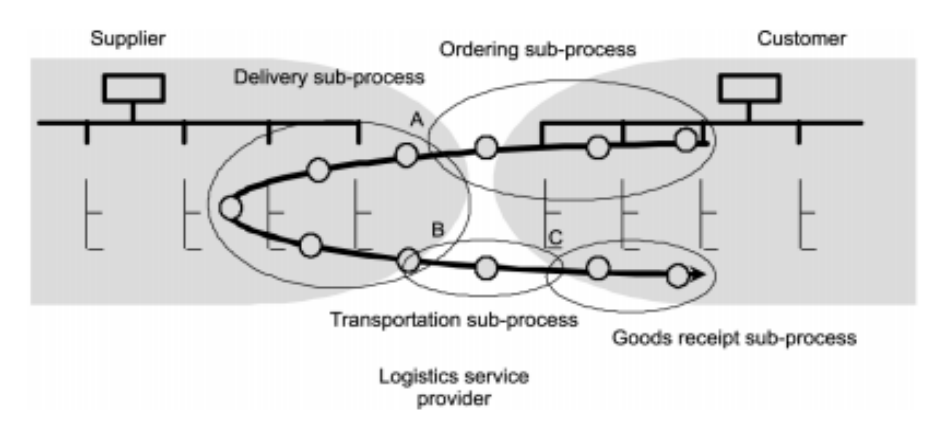

Figura N° 1 Proceso de Delivery

Fuente: Forslund, Jonsson y Mattsson, 2009

Los sistemas web emplean una serie de scripts desplegados del lado servidor (PHP y ASP) para un correcto uso del almacenamiento y recuperación de información. Asimismo, del lado del cliente (JavaScript y HTML) para mostrar la información a los usuarios (Hossain y Mahmud, 2018, p.5).

PHP (Preprocesador de hipertexto) es un lenguaje de programación de código abierto muy conocido centrado principalmente para el desarrollo de aplicaciones web y que puede ser insertado en HTML. (PHP, 2021, p. 1).

PHP es un lenguaje de programación para el backend de los más populares que existen actualmente. Si tiene una cuenta de alojamiento para ejecutar su blog o sitio web. Puedo garantizar que PHP ya está instalado en el mismo servidor (Bhardwaj, 2021, p. 2).

Javascript es un lenguaje de secuencias de comandos que se interpreta y compila en tiempo de ejecución. Esto significa que requiere un motor para interpretar y ejecutar un programa. Esto generalmente lo hace un navegador web, pero hay motores de JavaScript que pueden ejecutar programas sin un navegador. Javascript también es un lenguaje dinámico, lo que significa que los elementos de un programa pueden cambiar mientras se ejecuta (Jones, 2021, p. 8).

Hojas de estilo en cascada (CSS) es un lenguaje de hojas de estilo que se utiliza para describir la apariencia de una página web. Permite definir el diseño, la distribución y la presentación de una página web por separado de la semántica y la estructura del contenido. Esta separación ayuda a mantener legible el código fuente y es importante porque un diseñador puede actualizar los estilos por separado de un desarrollador que está creando la estructura de la página o un editor web que está cambiando el contenido de una página (Coulson, Jephson, Larsen, Park, Zburlea, 2019, p. 31).

Bootstrap, el marco de interfaz más popular creado para diseñar interfaces elegantes, potentes y receptivas para páginas web de nivel profesional, se ha sometido a una importante revisión. Bootstrap 4 presenta una amplia gama de

nuevas características que hacen que el diseño web frontend sea aún más simple y emocionante (Lambert, 2016, p. 1).

MySQL es un gestor de base de datos relacional open source muy conocida debido a su rendimiento, facilidad de uso y confiabilidad. Esta es la opción más común de aplicaciones web para una base de datos relacional. En el mercado actual, miles de aplicaciones basadas en web dependen de MySQL, incluidas industrias gigantes como Facebook, Twitter y Wikipedia (Challawala, Lakhatariya, Mehta, Patel, 2017, p. 21).

Laravel es uno de los frameworks PHP más populares y, según el sitio web oficial de Laravel, es un framework para Web Artisans. Laravel es hermoso, poderoso y tiene toneladas de características que pueden permitir a los desarrolladores escribir código eficiente y de calidad. La documentación oficial de Laravel está bien escrita y es muy fácil de entender (Hussain, 2016, p. 158).

Asimismo, al respecto Cíceri (2018), indica que el framework laravel nos permite crear aplicaciones usando una sintaxis sencilla y legible lo cual evita el código espagueti. Además, posee muchas características de las cuales podemos destacar:

- La documentación está disponible para toda la comunidad de desarrolladores.
- Cuenta con una inmensa comunidad de desarrolladores para el soporte ya que es un framework abierto.
- Su curva de aprendizaje es rápida.
- Provee un ORM (mapeo objeto relacional) llamado Eloquent.
- Trabaja bajo la arquitectura Modelo, Vista, Controlador (p. 17-19).

XP es la más breve de las metodologías ágiles, para las cuales el enfoque principal es la disposición de procesos de ingeniería. XP suele funcionar en ciclos de desarrollo cortos de solo una semana, por lo que los cambios solicitados por el cliente pueden incorporarse constantemente. Todo el equipo trabaja como si fuesen uno solo sin tener roles determinados, y la costumbre se incorpora dentro del equipo (Bibik, 2018, p. 8).

Por otro lado, Ruiz (2017) menciona las ventajas de utilizar la metodología XP:

- La administración del proyecto es más adaptable, lo que ocasiona que el cliente sienta tener un mayor control sobre el producto y esto hace que se maximice el valor del producto.
- Muchas prácticas de la metodología XP hacen que haya una tasa menor de errores y esto ocasiona una mejor calidad del producto.
- Con XP los grupos de trabajo están más motivados y satisfechos ya que se trabaja en versiones cortas.
- Con XP se suele llegar a los plazos a través de acuerdos lo cual da lugar a menos disputas (p. 291-292).

#### <span id="page-18-0"></span>III. METODOLOGÍA

#### <span id="page-18-1"></span>3.1. Tipo y diseño de investigación

Tipo de investigación: Aplicada.

La investigación aplicada se precisa como la exploración de formas de resolver problemas prácticos en lugar de adquirir conocimientos. A menudo, la investigación aplicada se basa en la investigación básica existente para abordar y resolver problemas. Por ejemplo, los investigadores básicos exploran la existencia de genes humanos, mientras que los investigadores aplicados vinculan genes específicos con enfermedades específicas( Perrin, 2020, p. 172).

Diseño de investigación: Diseño experimental pre experimental.

Un verdadero diseño experimental permite que los investigadores determinen las conexiones de causa y efecto. A medida que se cambian las variables independientes (manipuladas), los investigadores determinan el efecto sobre la variable dependiente que responda ( Perrin, 2020, p. 180).

<span id="page-18-2"></span>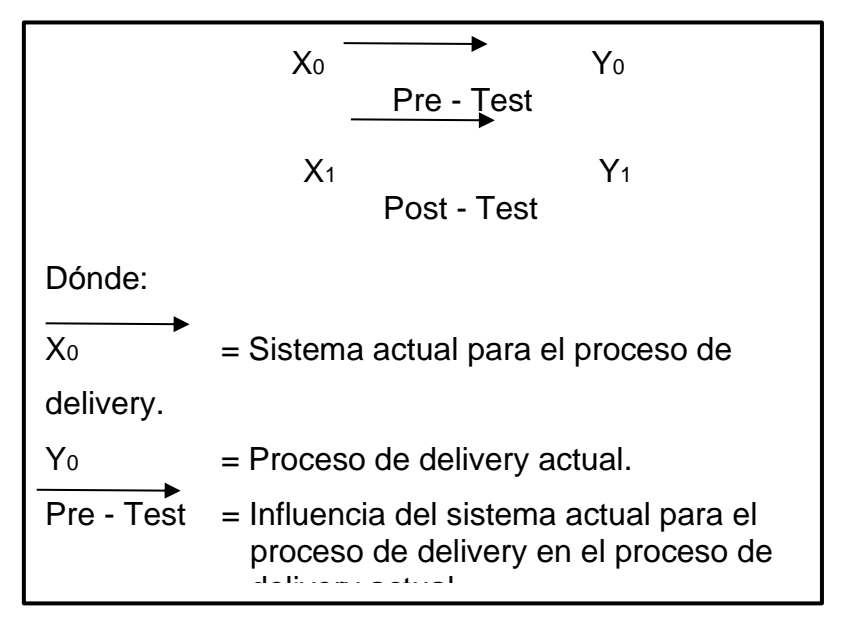

Figura N° 2 Diseño experimental - Pre

FUENTE: Elaboración propia

#### <span id="page-19-0"></span>3.2. Variables y operacionalización

Las variables se definen como algo (persona, lugar o cosa) que se cambia o manipula durante un experimento o intervención. Las variables representan una calidad o característica desconocida y se definen por sus roles( Perrin, 2020, p. 172).

Las variables del presente estudio son: Sistema Web es nuestra variable independiente cuantitativa y Proceso de Delivery es nuestra variable dependiente cuantitativa. Nuestra variable dependiente contiene 5 dimensiones: La recepción del pedido; La comprobación del pedido; La preparación del pedido; El envío y entrega del pedido; Y por último la comprobación de la entrega de pedidos. El detalle de la operacionalización de las variables se localiza en el Anexo N°2.

<span id="page-19-1"></span>3.3. Población, muestra y muestreo

#### Población

<span id="page-19-2"></span>La población es establecida por el total de elementos sobre los que se desea información. Se puede clasificar en dos categorías: finito e infinito. Se dice que la población es finita si tiene un número fijo de elementos de modo que se pueda enumerar en su totalidad (Syed, 2016, p. 169). Como se puede apreciar en la figura N° 03.

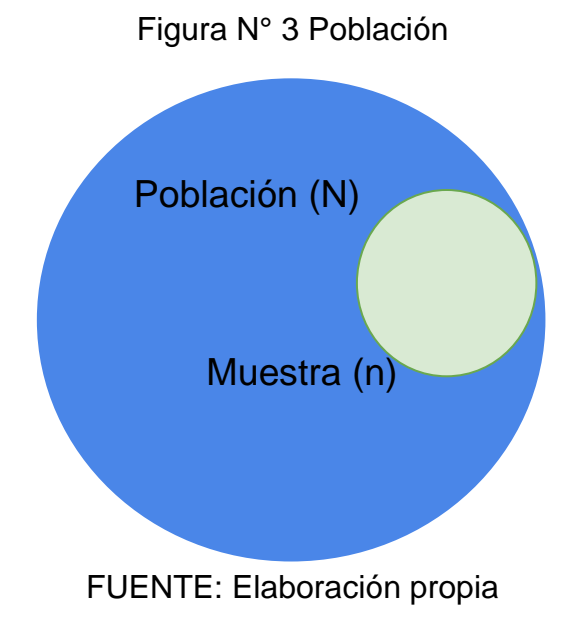

En nuestra investigación realizada en la empresa Andrea's Burguer, para nuestros indicadores de tiempo promedio en realizar un pedido por delivery y tiempo promedio en entregar un pedido por delivery, nuestra población será los pedidos por delivery registrados en 2 semanas.

#### **Muestra**

La muestra toma una fracción de la población la cual representa las particularidades de la población (Syed, 2016, p. 169).

Balakrishnan (2017) precisa que la muestra es una fracción de la población las cuales acatan ciertos requisitos para la recopilación de información de parte de los investigadores, estas deben ser delimitadas con anterioridad para una mayor precisión de los resultados, para que la estadística sea simbólica.(p.114).

La muestra para el pretest son las 14 fichas de registros de pedidos por delivery recolectados durante 2 semanas( desde el 20 de septiembre al 3 de octubre del 2021).

Para ambos indicadores del pretest, el tiempo promedio en realizar un pedido por delivery y tiempo promedio en entregar un pedido por delivery, la porción de muestra es de 14 fichas de registros de pedidos por delivery, una ficha por cada día. Los registros del test se pueden visualizar en los Anexos N° 17 y 18.

La muestra para el postest son las 14 fichas de registros de pedidos por delivery recolectados por el sistema web durante 2 semanas( desde el 11 de octubre al 24 de octubre del 2021). Los registros del postest se pueden visualizar en los Anexos Nª 19 y 20.

Para ambos indicadores del postest, el tiempo promedio en realizar un pedido por delivery y tiempo promedio en entregar un pedido por delivery, la porción de

muestra es de 14 fichas de registros de pedidos por delivery, una ficha por cada día.

Una vez obtenida la muestra se pasa a su estratificación correspondiente. Por otro lado, el recurso usado en la estadística busca partir o juntar por grupos a la muestra en distintos estratos (Liu et. al, 2016 ,p. 142). Este muestreo cuenta con mayor precisión y cada elemento pertenece a un grupo, que ya está con tamaño fijado y la suma por estrato es el total.

#### Muestreo

El muestreo es el proceso de recopilación de la muestra para valorar las diferentes características de la población. Es decir, es el proceso de extraer información respecto a una población completa observando minuciosamente sólo una parte de ella (Syed, 2016, p. 169).

El muestreo probabilístico también se conoce como muestreo aleatorio o muestreo aleatorio. En este, la muestra se toma de tal manera que todas y cada una de las unidades de la población tienen una probabilidad igual y positiva de ser seleccionadas. De esta manera, se asegura que la muestra realmente represente a la población en general. El muestreo probabilístico se puede lograr mediante la selección aleatoria de la muestra entre todas las unidades de la población (Syed, 2016, p. 171).

La muestra aleatoria simple es cuando, cada miembro de la población está numerado. Luego, se extrae un tamaño dado de la muestra con el apoyo de una tabla de números aleatorios. La otra forma es hacer una lotería. Escribe todos los números en trozos de papel pequeños y uniformes, dobla los papeles, ponlos en un recipiente y saca el lote requerido de forma aleatoria del recipiente como se hace en las fiestas de gatitos. Es relativamente simple de implementar, pero la muestra final puede perder pequeños subgrupos (Syed, 2016, p. 172).

#### <span id="page-22-0"></span>3.4. Técnicas e instrumentos de recolección de datos

El fichaje es un procedimiento que permite registrar datos elegidos para el desarrollo del proyecto. Su práctica necesita el empleo de fichas para apoyarnos a recolectar y organizar la información obtenida de distintas fuentes de interés, conforme con el planteamiento del estudio (Chunga, Parraguez, Flores y Romero, 2017, p. 150 ). Como se aprecia en la tabla N°01.

<span id="page-22-1"></span>

| Dimensión                           | Indicador                                                          | Técnica | Instrumento       |
|-------------------------------------|--------------------------------------------------------------------|---------|-------------------|
| Recepción<br>del<br>pedido          | promedio<br>Tiempo<br>realizar<br>un.<br>en<br>pedido por delivery | Fichaje | Ficha de registro |
| Envío<br>entrega<br>v<br>del pedido | promedio<br>Tiempo<br>en en entregar un<br>pedido por delivery     | Fichaje | Ficha de registro |

Tabla N° 1 Técnicas e instrumentos para la recolección de datos

Por otro lado, para poder utilizar estos instrumentos debemos tener una validez la cual es aplicada por medio de un juicio de expertos. Al respecto Maravé, Gil, Chiva y Moliner (2017), expresan que la validación se realiza por medio de un juicio de expertos donde estos valoran la calidad, relevancia, comprensión y dimensión a la que debería relacionarse cada ítem (p.10).

Asimismo, las fichas fueron comprobadas por 3 expertos en la materia, a continuación se muestra la información de cada experto en las tablas N° 2, y 3.

<span id="page-22-2"></span>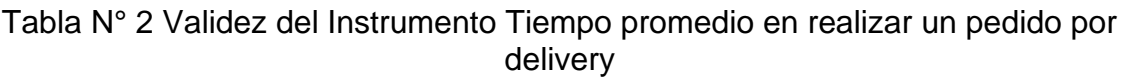

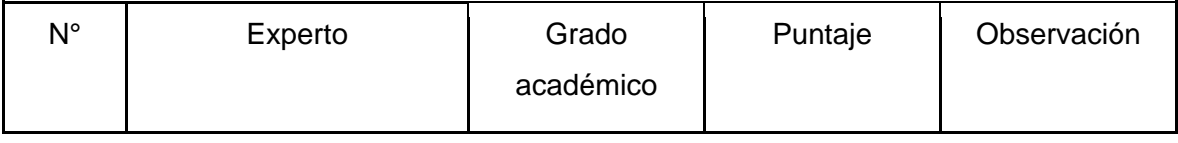

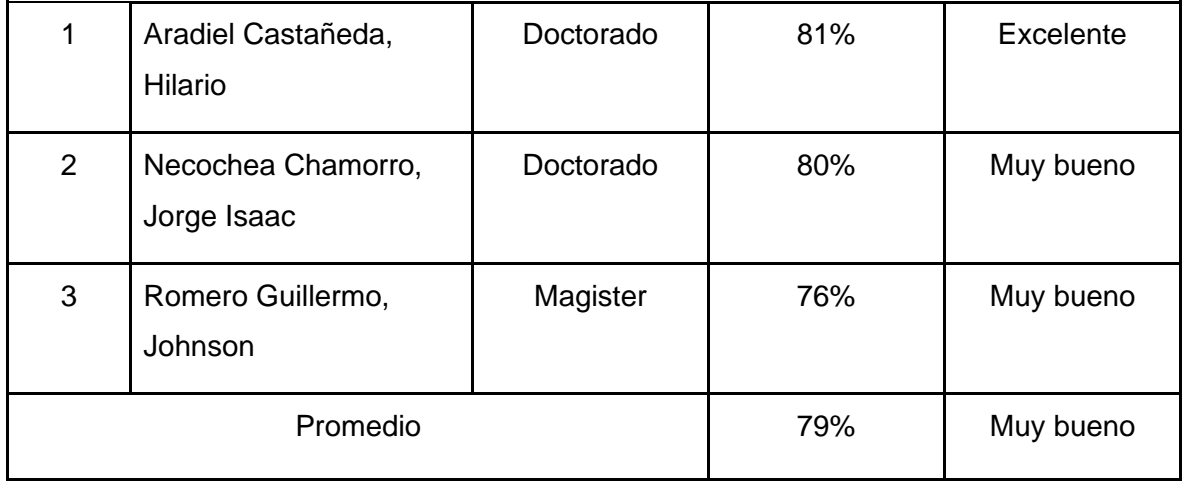

La validez se efectuó de manera remota, se utilizo el correo corporativo de la universidad para poder comunicarnos con los expertos para que se logre la validación del indicador tiempo promedio en realizar un pedido por delivery, de tal manera se puede comprobar en los anexos N° 3, 5 y 7 la cual produjo un promedio de 79% lo que evidencia que el nivel de confianza del instrumento es muy buena para poder almacenar los datos.

<span id="page-23-0"></span>Tabla N° 3 Validez del Instrumento Tiempo promedio en entregar un pedido por delivery

| $N^{\circ}$    | Experto                           | Grado<br>académico | Puntaje | Observación |
|----------------|-----------------------------------|--------------------|---------|-------------|
| 1              | Aradiel Castañeda,<br>Hilario     | Doctorado          | 81%     | Excelente   |
| $\overline{2}$ | Necochea Chamorro,<br>Jorge Isaac | Doctorado          | 80%     | Muy bueno   |
| 3              | Romero Guillermo,<br>Johnson      | Magister           | 76%     | Muy bueno   |
|                | Promedio                          |                    | 79%     | Muy bueno   |

La validez se efectuó de manera remota, se utilizo el correo corporativo de la universidad para poder comunicarnos con los expertos para que se logre la validación del indicador tiempo promedio en entregar un pedido por delivery, de tal

modo se puede comprobar en los anexos N° 4, 6 y 8 la cual extrajo un promedio de 79% lo que evidencia que el nivel de confianza del instrumento es muy buena para poder almacenar los datos.

La confiabilidad es calificada por Casañ (2017), como un instrumento de evaluación que determina el estudio de la estadística y proporciona una medida puntual que es competente de aportar la misma información así se reitere el instrumento, lo que produce seguridad en los resultados alcanzados, y emplea una escala que se encuentra en la figura N° 04 (p.62).

<span id="page-24-0"></span>

| <b>Escala</b>              | Nivel     |  |
|----------------------------|-----------|--|
| $0.00 <$ sig. < 0.20       | Muy bajo  |  |
| $0.20 \leq$ sig. < 0.40    | Bajo      |  |
| $0.40 \le$ sig. < 0.60     | Regular   |  |
| $0.60 \leq sig. \leq 0.80$ | Aceptable |  |
| $0.80 \le$ sig. < 1.00     | Elevado   |  |

Figura N° 4 Nivel de confiabilidad

Fuente: Juan Casañ

Para esta confiabilidad se usará un cálculo de tipo test – retest la cual es definida por Jason et al. (2015) como un conjunto de pasos que miden la recolección de información, haciéndose en dos o más períodos diferentes, donde si el resultante de la correlación en diferentes periodos es bastante amplio entonces se considera confiable( p.20).

Por otro lado, tenemos que determinar que el método que se emplea para la adquisición de la escala, que será el coeficiente de correlación de Pearson, explicado por Winter, Gosling y Potter (2016) como la correspondencia estadística de dos variables al azar que sean cuantitativas, la cual indicará su aproximación a

<span id="page-25-0"></span>una representación lineal, este coeficiente se mide en base a una fórmula que se aprecia en la figura N° 05 (p. 282).

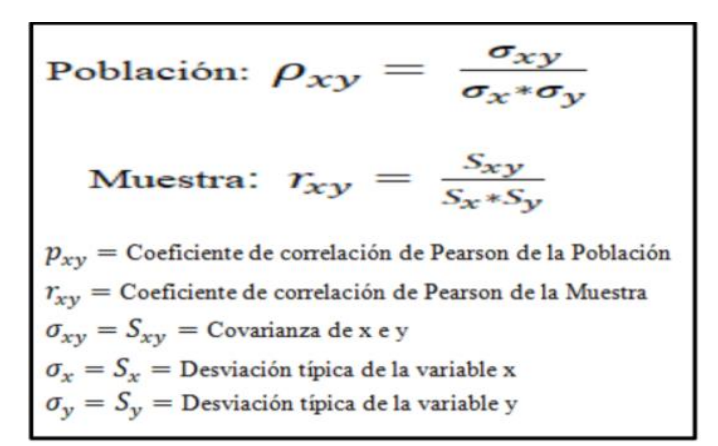

Figura N° 5 Coeficiente de correlación de Pearson

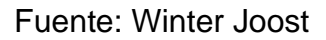

La confiabilidad para el instrumento de "tiempo promedio en realizar un pedido por delivery", conforme al coeficiente de Pearson en el SPSS 25 es de 0,857, esto representa que la viabilidad es elevada, por tanto el instrumento si es confiable. Cómo se aprecia en la figura N° 06. Los datos se pueden visualizar en los Anexos N° 13 y 14.

<span id="page-25-1"></span>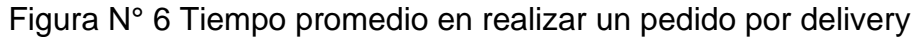

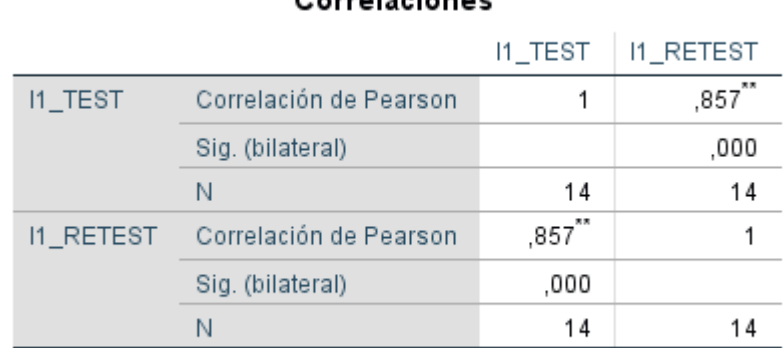

Carralasianas

\*\*. La correlación es significativa en el nivel 0,01 (bilateral).

Fuente: Elaboración propia

La confiabilidad para el instrumento de "Tiempo promedio en entregar un pedido por delivery", conforme al coeficiente de Pearson en el SPSS 25 es de 0,898, esto denota que la viabilidad es elevada, por tanto el instrumento es confiable. Como se ve reflejada en la figura N° 07. Los datos se pueden visualizar en los Anexos N° 15 y 16.

|           |                        | I2_TEST    | 12_RETEST |
|-----------|------------------------|------------|-----------|
| I2_TEST   | Correlación de Pearson |            | .898      |
|           | Sig. (bilateral)       |            | ,000      |
|           | N                      | 14         | 14        |
| 12 RETEST | Correlación de Pearson | 東東<br>,898 |           |
|           | Sig. (bilateral)       | ,000       |           |
|           | N                      | 14         |           |

<span id="page-26-1"></span>Figura N° 7 Tiempo promedio en entregar un pedido por delivery

Correlaciones

\*\*. La correlación es significativa en el nivel 0,01 (bilateral).

#### Fuente: Elaboración propia

#### <span id="page-26-0"></span>3.5. Procedimientos

En la presente tesis se estimó que el problema de la empresa Andrea's Burger se debe a la ineficiencia en el proceso de delivery, por lo tanto se establece como variable dependiente del presente proyecto, una vez determinada nuestra perspectiva se comienza a hacer una búsqueda con casos similares en empresas que se dediquen en el mismo rubro a nivel internacional y nacional, esto se realiza con el objetivo de hacer una distinción entre las medidas que fueron empleadas para resolver este problema en las cuales se presentan medidas como un aplicativo móvil o web. Asimismo, en base a toda esta información se plantea un sistema web para el mejoramiento en el proceso de delivery, siendo este sistema web la variable independiente.

Además, se buscó información de distintos estudios de las cuales provienen de tesis, libros y artículos científicos de distintos investigadores para tomarlas como

referencia y para tener una base teórica que respalde este proyecto. Con todo la información obtenida se plantea una investigación aplicada pre experimental, dado que se conseguirá comparar el pretest y postest de cada indicador.

Para finalizar, una vez obtenido los resultados del spss se procedió a redactar la discusión, conclusiones y por último las recomendaciones.

#### <span id="page-27-0"></span>3.6. Método de análisis de datos

Para el análisis de la presente tesis disponemos del software estadístico SPSS 25, es un aplicación desarrollada por la empresa IBM que lo proyectó para la estadística en distintas organizaciones científicas en todo el mundo, sus rubros abarcan a partir del marketing hasta ciencias naturales y las características especiales son su fácil manejo e instintiva interfaz gráfica y su colosal amplitud de base de datos (Green y Salkind, 2016, p. 162).

En esta investigación se concretara el análisis descriptivo de las variables, en la cual el sistema web (Variable Independiente) establecerá la influencia del indicador de tiempo promedio en realizar un pedido por delivery, tiempo promedio en entregar un pedido por delivery y la cantidad de pedidos por delivery en el proceso delivery (V. Dependiente); para lo cual se utilizara un pre – test que logre evidenciar el marco contemporáneo de los indicadores luego se concretara el post - test con los datos que se obtendrán de los indicadores posteriormente del funcionamiento del sistema web.

Asimismo, se ejecutará una evaluación deductiva en origen a la prueba de normalidad a los indicadores ya descritos, ello se hará con el test de Shapiro – Wilk, este es conceptuado por González (2019) como un test que consigue la desemejanza de un conglomerado de datos de una población dividida con normalidad y es utilizada cuando la muestra es inferior a 50, este método retornara el tipo de distribución de los indicadores como se puede estimar en la figura N° 08(p. 3261).

Figura N° 8 Distribuciones del Shapiro Wilk

<span id="page-28-0"></span>Sig. < 0.05 es distribución no normal, se debe aplicar la prueba no paramétrica Wilcoxon. 0.05 es distribución normal, se debe aplicar la prueba  $\text{Sig.} \geq$ 

paramétrica T - Student o Z, dependiendo del tamaño de muestra.

#### Fuente: Elizabeth Gonzáles

Según el resultado del Shapiro – Wilk decreta si la distribución es usual o inusual, pero en el caso de ser inusual, se emplea la prueba no paramétrica Wilcoxon, esta es explicada por Lane (2017) como una prueba no paramétrica que efectúa una equiparación de medias entre dos muestra y comprueba su desigualdad (p.256) y en el caso de que obtengamos una repartición usual se emplea la prueba paramétrica T-Student explicada como una prueba estadística para muestras que sean inferiores de 30 de distribución normal, donde se compara las medias y desviaciones estándar, y considera cierta la hipótesis nula si es mayor a -1,729, que es la región de aceptación (p.252). Como se ve reflejada en la figura N° 09.

<span id="page-28-1"></span>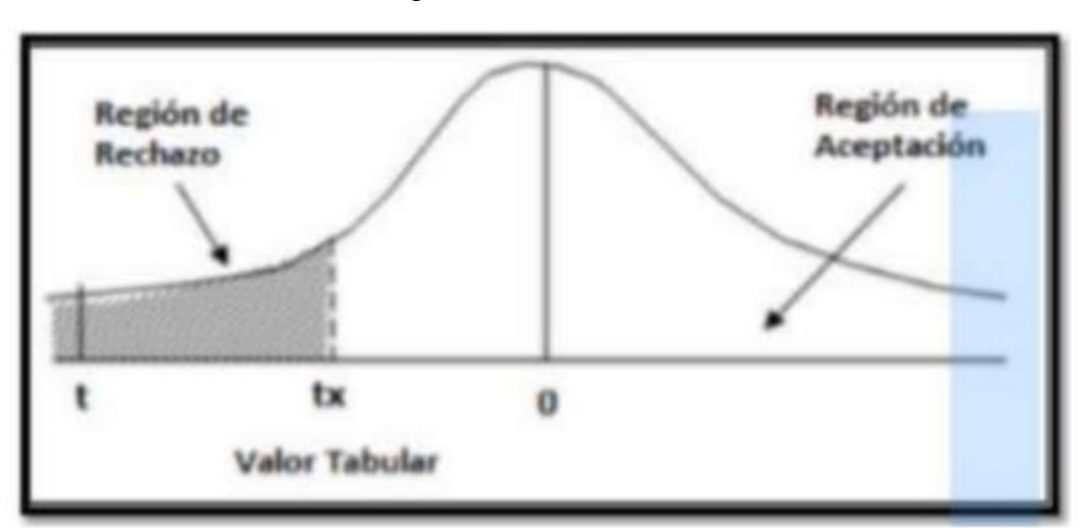

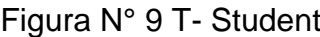

#### Fuente: David Lane

Asimismo, se emplea una prueba de hipótesis, para lo cual precisamos usar variables para algunas definiciones: IrpdPre, que significa Indicador del tiempo promedio en realizar un pedido por delivery previamente de implementar el sistema web y IrpdPost, que significa Indicador del tiempo promedio en realizar un pedido por delivery posteriormente de implementar el sistema web; IepdPre, que significa Indicador del tiempo promedio en entregar un pedido por delivery antes de implementar el sistema web y IepdPost, que significa Indicador del tiempo promedio en entregar un pedido por delivery luego de implementar el sistema web; IctpPre, que significa Indicador de la Cantidad total de pedidos entregados por delivery antes de la implementación del sistema web y IctpPost, que significa Indicador de la cantidad total de pedidos entregados por delivery posteriormente de la implementación del sistema web .Seguidamente, se describirán las hipótesis estadísticas.

H.E. 1: **El sistema web disminuye el tiempo promedio en** realizar un pedido en el proceso de delivery de la empresa Andrea s Burguer.

> Hipótesis Nula H<sub>0</sub>: El sistema web no disminuye el tiempo promedio en realizar un pedido en el proceso de delivery de la empresa Andrea's Burguer.

> > $H<sub>0</sub>:$  IrpdPre  $\geq$  IrpdPost

Hipótesis Alternativa Ha: El sistema web disminuye el tiempo promedio en realizar un pedido en el proceso de delivery de la empresa Andrea's Burguer.

Ha: IrpdPre < IrpdPost

H.E. 2: El sistema web disminuye el tiempo promedio en entregar los pedidos en el proceso de delivery de la empresa Andrea s Burguer.

> Hipótesis Nula H<sub>0</sub>: El sistema web no disminuye el tiempo promedio en entregar los pedidos en el proceso de delivery de la empresa Andrea s Burguer.

> > H0: IepdPre ≥ IepdPost

Hipótesis Alternativa Ha: El sistema web disminuye el tiempo promedio en entregar los pedidos en el proceso de delivery de la empresa Andrea s Burguer.

Ha: IepdPre < IepdPost

Nivel de Significancia

 $\alpha = 5\%$  Error.

<span id="page-30-0"></span>Nivel de confiabilidad:  $((1-\alpha) = 0.95)$ 

3.7. Aspectos éticos

El presente estudio está comprometido con la ética de los investigadores, amparándose en las normativas que hoy en día rigen a nivel internacional estos lineamientos, se respetará toda pertenencia intelectual que se pueda citar o referenciar en esta investigación, haciendo una adecuada referencia a las diversas fuentes y/o creadores. Es decir, respalda que el estudio sea de calidad y que su información sea auténtica y verídica, para los futuros investigadores que requieran leer este estudio. Además, la información proporcionada por la empresa Andrea's Burger ha sido empleada para fines académicos.

#### <span id="page-31-0"></span>IV. RESULTADOS

#### **4.1 Análisis Descriptivo**

Se cuantificaron ambos indicadores TPRPD: tiempo promedio en realizar un pedido por delivery y, TPEPD: tiempo promedio en entregar un pedido por delivery. A través de una previa medición, se desplegó la aplicación web y finalmente se realizó una medición final que permitió evaluar la alteración en los tiempos promedios. Los resultados son:

Indicador 1: TPRPD: Tiempo promedio en realizar un pedido por delivery.

Los datos extraídos de las medidas descriptivas de TPRPD se evidencian en el posterior cuadro:

<span id="page-31-1"></span>Tabla N° 4 TABLA N° 04: Medidas descriptivas de TPRPD: Tiempo promedio en realizar un pedido por delivery en pre test y post test

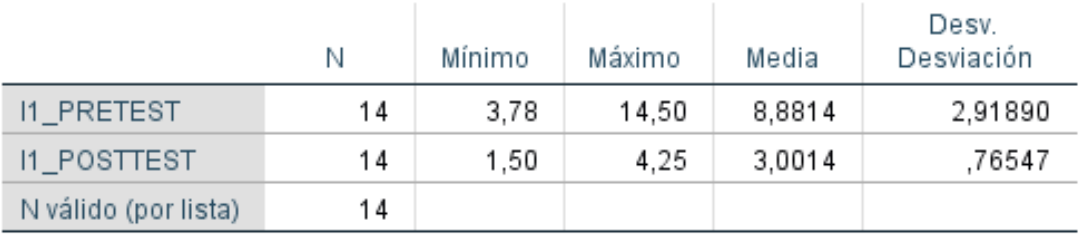

#### Estadísticos descriptivos

El indicador TPRPD : Tiempo promedio en realizar un pedido por delivery, evidenció un promedio de 9 minutos para el pretest y 3 minutos para el post test lo cual denota una variación del indicador en el antes y el después de la implementación de la aplicación web. La desviación estándar fue de 2.92 para el pretest y de 0.77 para el post test lo que implica que fueron más dispersos los datos (respecto a la media) en el primer caso comparando con el segundo caso. En el pretest el valor mínimo y máximo fueron 3.78 y 14.50 minutos respectivamente y en el post test 1.50 y 4.25 minutos respectivamente, evidenciando la diferencia del indicador en el pre con el post test.

Esto se corrobora en la siguiente figura:

#### <span id="page-32-1"></span>Figura N° 10 TPRPD: Tiempo promedio en realizar un pedido por delivery en pretest y postest

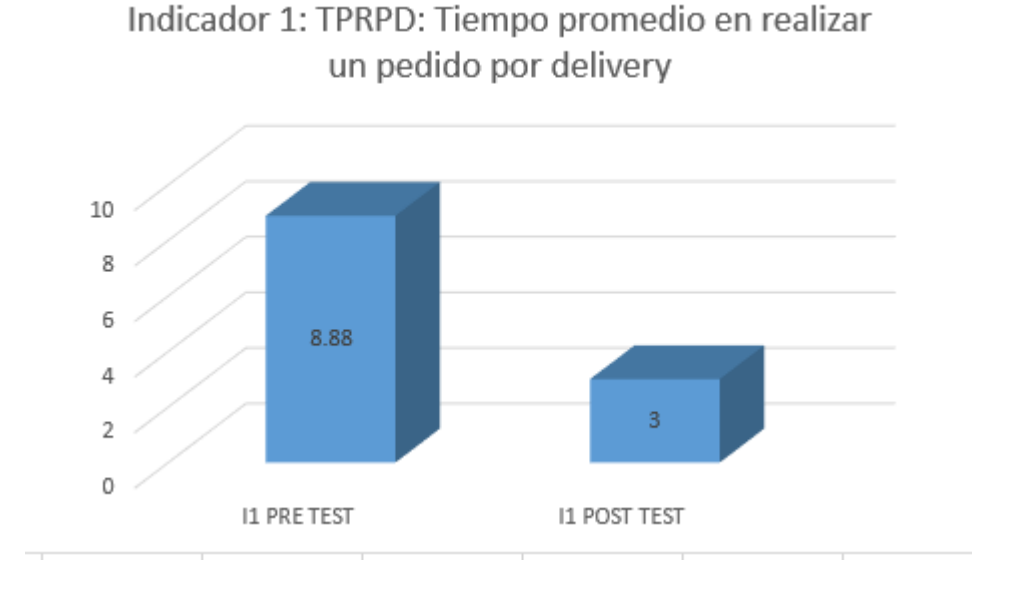

Indicador 2: TPEPD: Tiempo promedio en entregar un pedido por delivery.

Los resultados de las medidas descriptivas de TPEPD se exhiben en el siguiente cuadro:

<span id="page-32-0"></span>Tabla N° 5 Medidas descriptivas de TPEPD: Tiempo promedio en entregar un pedido por delivery en pre test y post test

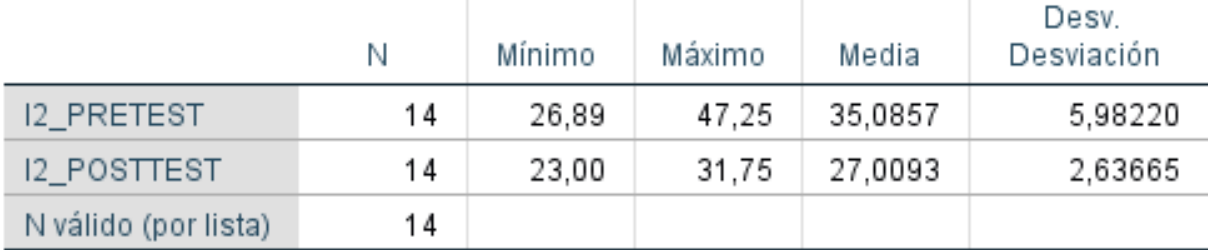

## Estadísticos descriptivos

El indicador TPEPD : Tiempo promedio en realizar un entregar por delivery, evidenció un promedio de 35 minutos para el pretest y 27 minutos para el post test lo cual denota una variación del indicador en el antes y el después de la implementación de la aplicación web. La desviación estándar fue de 5.98 para el pretest y de 2.64 para el post test lo que implica que fueron más dispersos los datos (respecto a la media) en el primer caso comparando con el segundo caso. En el pretest el valor mínimo y máximo fueron 26.89 y 47.25 minutos respectivamente y en el post test 23.00 y 31.75 minutos respectivamente, evidenciando la diferencia del indicador en el pre con el post test.

Esto se corrobora en la siguiente figura:

<span id="page-33-0"></span>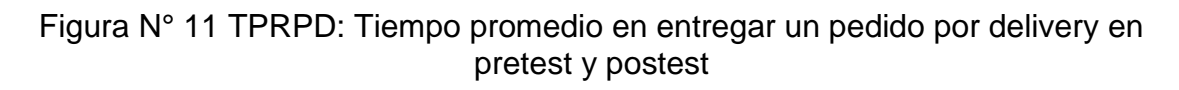

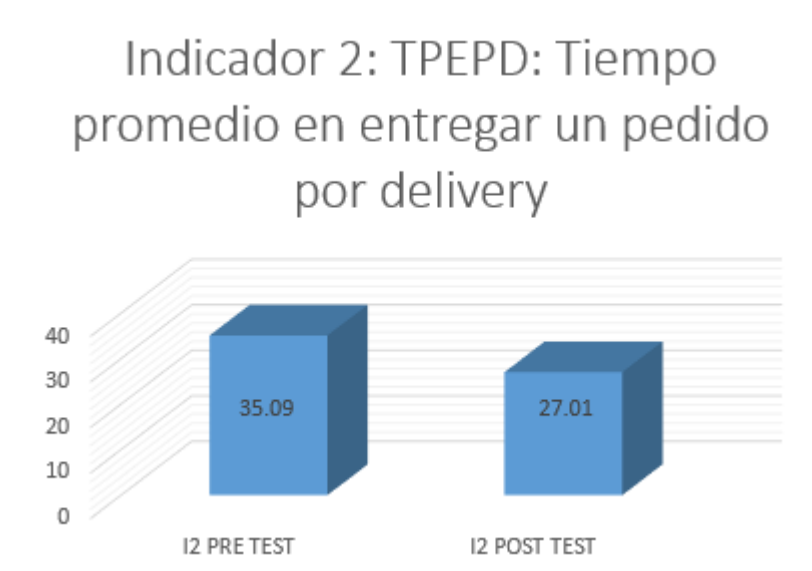

### **4.2 Análisis Inferencial**

#### **Prueba de Normalidad**

Se llevó a cabo una prueba de normalidad para determinar si los datos seguían o no una distribución normal. Siendo la muestra 14 <= 50 se usó el método Shapiro Wilk , tal como lo indican Hernández, Fernández y Baptista (2006, p. 376). Considerando :

Si: p-valor < 0.05 sigue una distribución no normal. p-valor ≥ 0.05 sigue una distribución normal. Dónde: p-valor (ó Sig.) es el nivel crítico del contraste. Como los datos siguieron una distribución normal se procedió luego a efectuar la prueba paramétrica T de Student para la contrastación de las hipótesis planteadas para TPRPD y TPEPD.

<span id="page-34-0"></span>Tabla N° 6 Prueba de Normalidad TPRPD: Tiempo promedio en realizar un pedido por delivery en pretest y postest

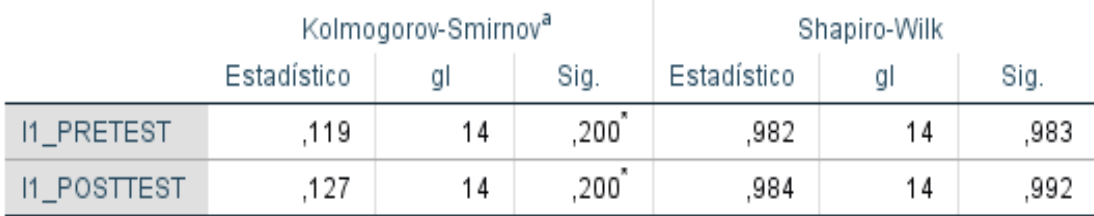

### Pruebas de normalidad

\*. Esto es un límite inferior de la significación verdadera.

a. Corrección de significación de Lilliefors

Los resultados expuestos en el cuadro anterior señalan que el valor de Sig.(significancia) del TPRPD tiempo promedio en realizar un pedido por delivery en el pretest fue de 0.983(mayor que 0.05), demostrando que el TPRPD está en una distribución normal. El postest indica que el valor de significancia del TPRPD tiempo promedio en entregar un pedido por delivery fue de 0.992(mayor que 0.05), evidenciando que TPRPD prosigue una distribución normal. En las figuras 12 y 13 se muestran la normalidad de los datos en el pretest y postest para el indicador TPRPD tiempo promedio en realizar un pedido por delivery.

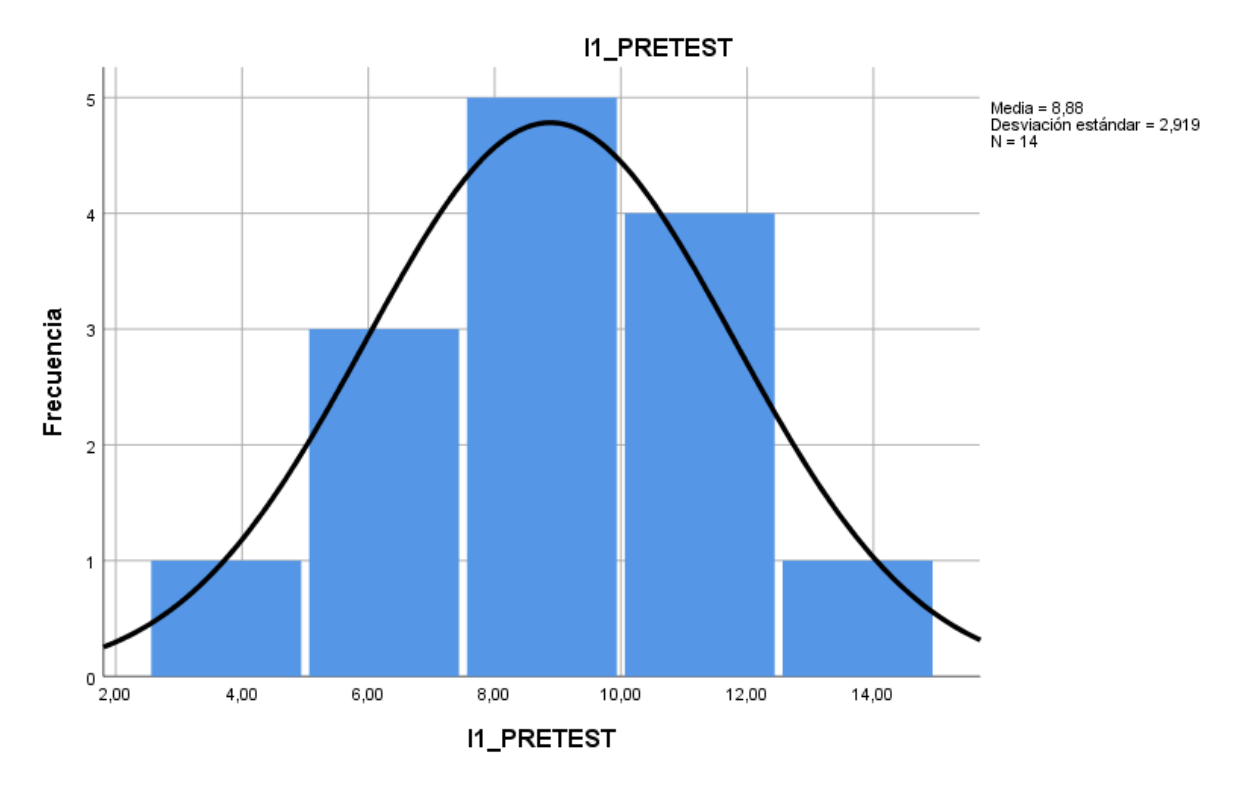

<span id="page-35-0"></span>Figura N° 12 Normalidad del TPRPD, tiempo promedio en realizar un pedido por delivery en pretest

<span id="page-35-1"></span>Figura N° 13 Normalidad del TPRPD, tiempo promedio en realizar un pedido por delivery en postest

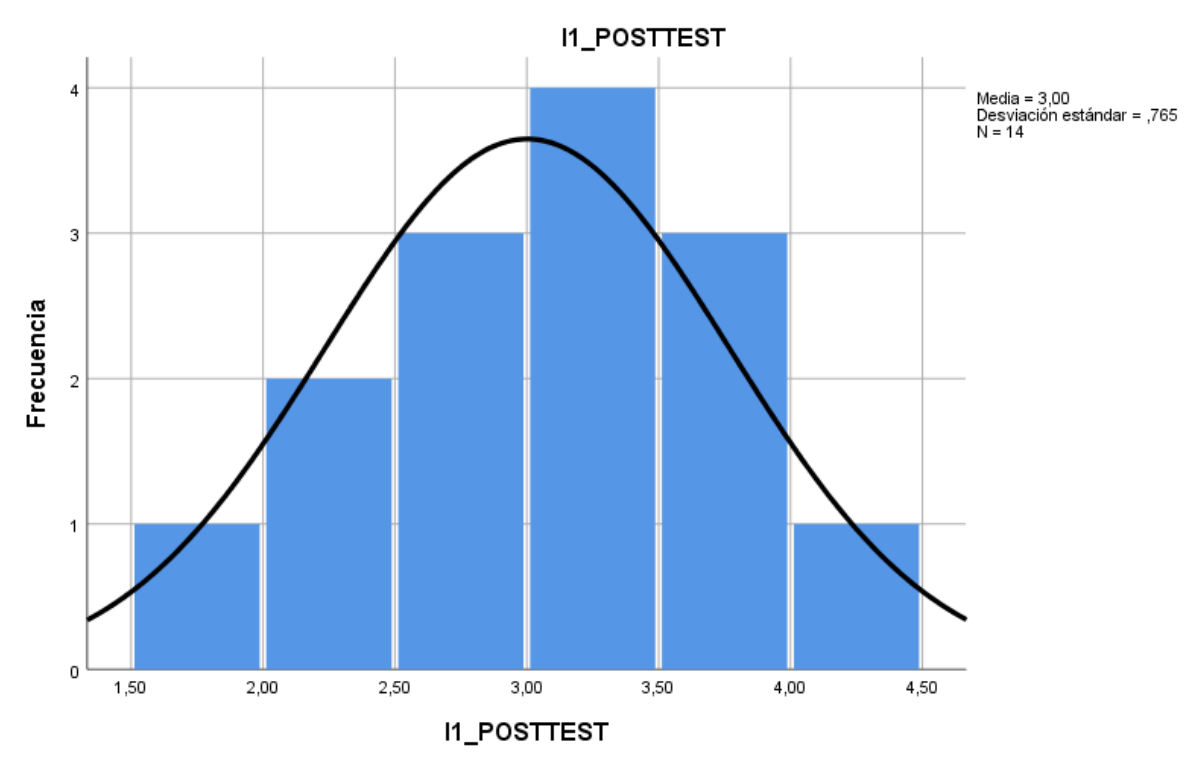
# Tabla N° 7 rueba de Normalidad TPEPD: Tiempo promedio en entregar un pedido por delivery en pretest y postest

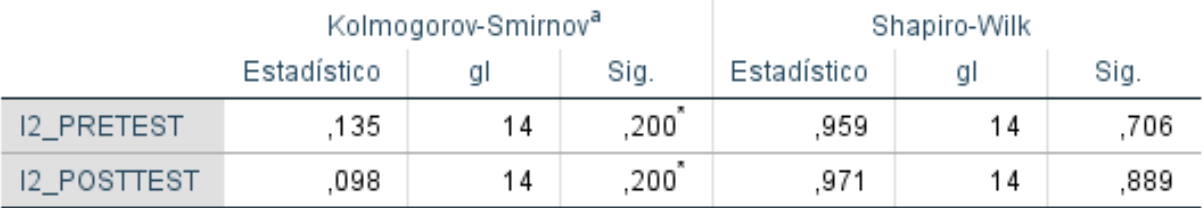

# Pruebas de normalidad

\*. Esto es un límite inferior de la significación verdadera.

a. Corrección de significación de Lilliefors

Los resultados señalados en el cuadro anterior denota que el valor de la significancia del TPEPD tiempo promedio en entregar un pedido por delivery en el pretest fue de 0.706(mayor que 0.05), revelando que el TPEPD prosigue una distribución normal. El postest denota que el valor de la significancia del TPEPD tiempo promedio en entregar un pedido por delivery fue de 0.889(mayor que 0.05), evidenciando que TPEPD sigue una distribución normal. En las figuras 14 y 15 se muestran la normalidad de los datos en el pretest y postest para el indicador TPEPD tiempo promedio en entregar un pedido por delivery.

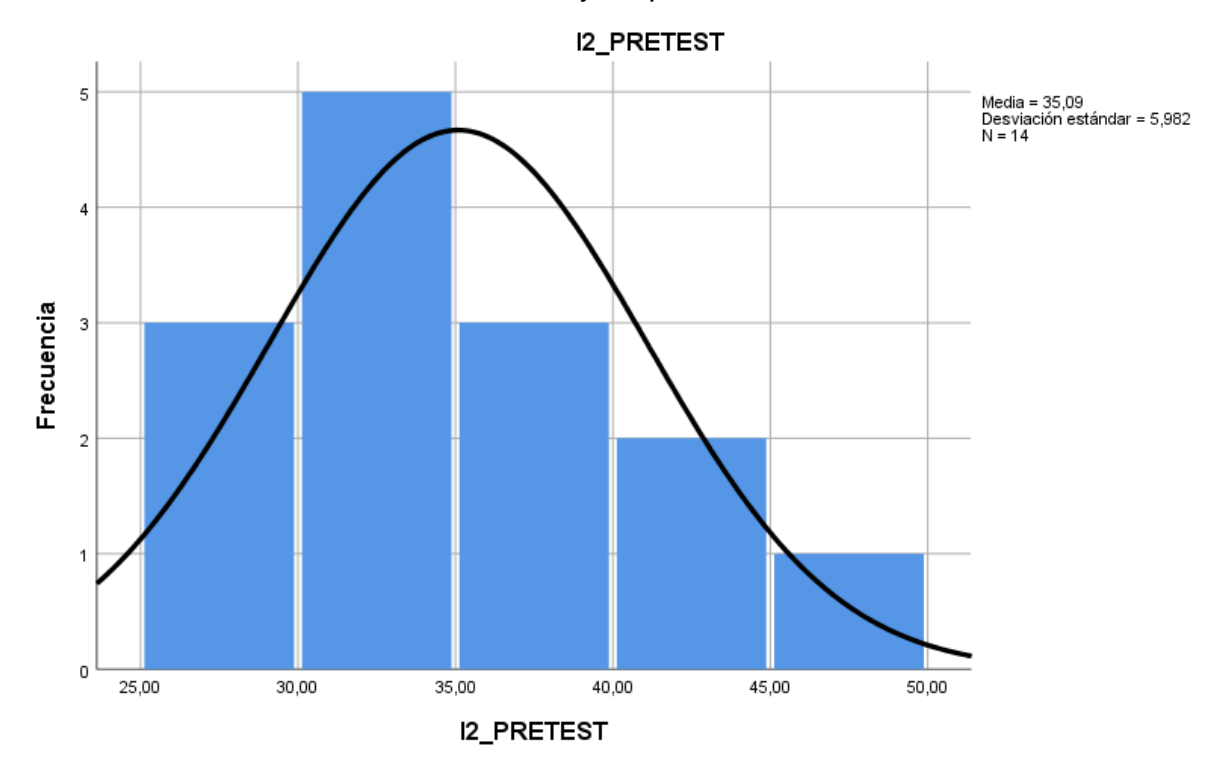

Figura N° 14 Normalidad del TPEPD, tiempo promedio en entregar un pedido por delivery en pretest

Figura N° 15 Normalidad del TPEPD, tiempo promedio en entregar un pedido por delivery en postest

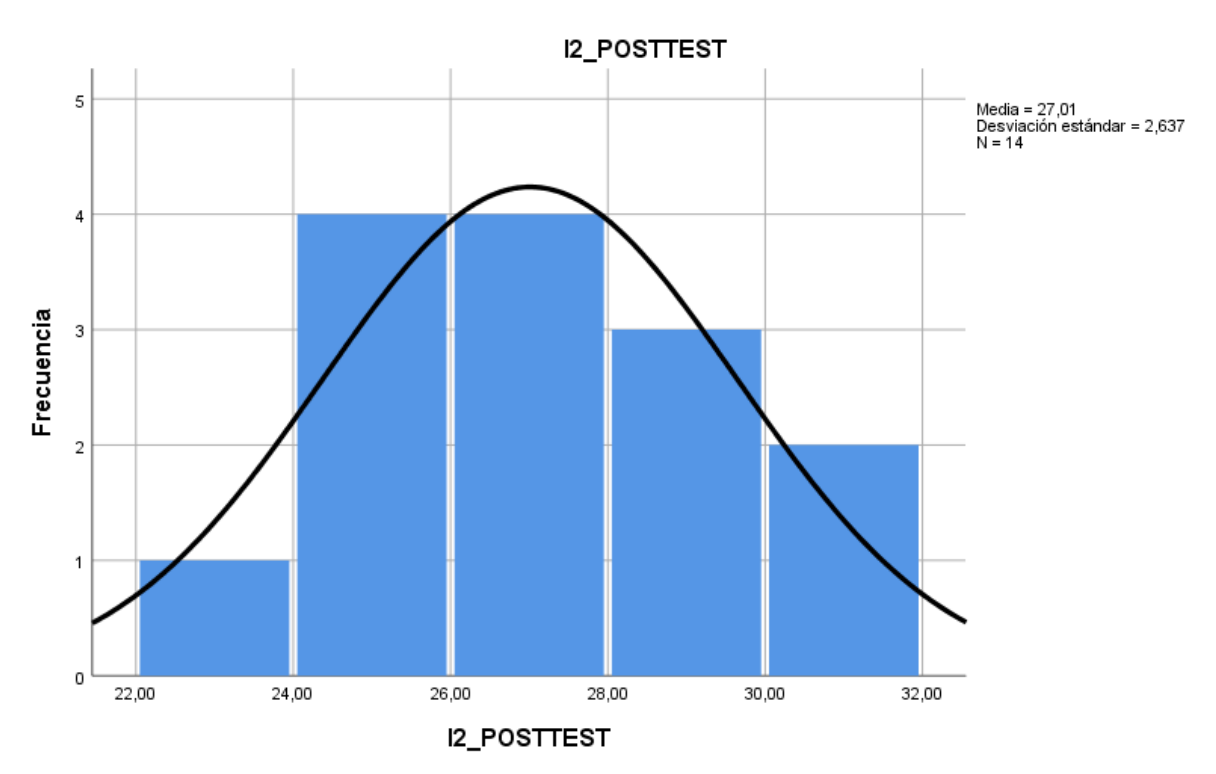

**4.3 Prueba de Hipótesis**

# **Hipótesis estadísticas**

# **Indicador 1:**

TPRPDa: Tiempo promedio en realizar un pedido por delivery antes de implementar el sistema web.

TPRPDd: Tiempo promedio en realizar un pedido por delivery luego de implementar el sistema web.

# **Hipótesis de investigación 1**

**Hipótesis alterna Ha**: El sistema web disminuye el tiempo promedio en realizar un pedido en el proceso de delivery de la empresa Andrea's Burguer.

# **HA: TPRPDa >TPRPDd**

**Hipótesis nula Ho:** El sistema web no disminuye el tiempo promedio en realizar un pedido en el proceso de delivery de la empresa Andrea's Burguer.

# **H0: TPRPDa <=TPRPDd**

# **Indicador 2:**

TPEPDa: Tiempo promedio en entregar un pedido por delivery antes de implementar el sistema web.

TPEPDd: Tiempo promedio en entregar un pedido por delivery luego de implementar el sistema web.

# **Hipótesis de investigación 2**

Hipótesis alterna Ha: El sistema web disminuye el tiempo promedio en entregar los pedidos en el proceso de delivery de la empresa Andrea s Burguer.

# **HA: TPEPDa > TPEPDd**

Hipótesis nula Ho : El sistema web no disminuye el tiempo promedio en entregar los pedidos en el proceso de delivery de la empresa Andrea s Burguer.

# **H0: TPEPDa <= TPEPDd**

Para la cotejación de hipótesis de ambos indicadores se ocupó la Prueba T-Student.

# Tabla N° 8 Prueba de T-Student TPRPD: Tiempo promedio en realizar un pedido por delivery pretest y postest

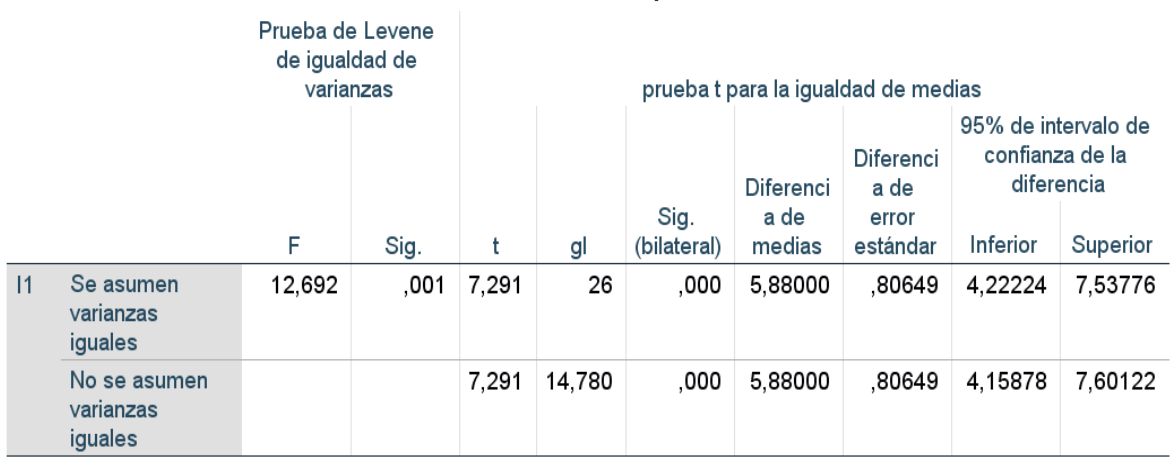

### Prueba de muestras independientes

Para la prueba t de muestras independientes usamos 28 registros con un nivel de significancia alpha de 5% o 0.05, obtuvimos un p-valor de 0.00 entonces como p < 0.05 entonces rechazamos la hipótesis nula y nos quedamos con la hipótesis de alterna con un 95% de confianza. Por consiguiente, el sistema web disminuye el tiempo promedio en realizar un pedido en el proceso de delivery de la empresa Andrea's Burguer.

## Tabla N° 9 Prueba de T-Student TPEPD: Tiempo promedio en entregar un pedido por delivery pretest y postest

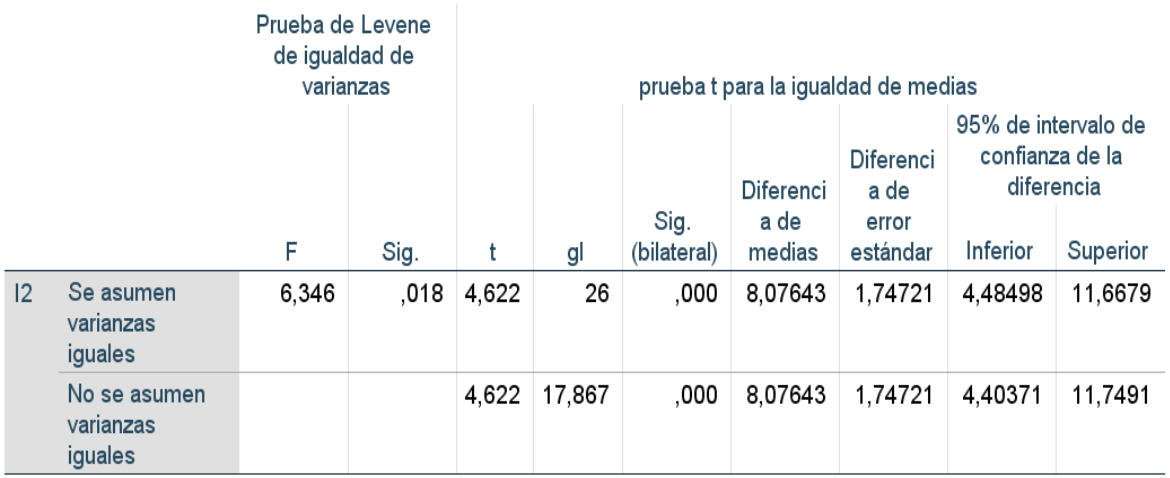

### Prueba de muestras independientes

Para la prueba t de muestras independientes usamos 28 registros con un nivel de significancia alpha de 5% o 0.05, obtuvimos un p-valor de 0.00 entonces como p < 0.05 entonces rechazamos la hipótesis nula y nos quedamos con la hipótesis de alterna con un 95% de confianza. Por consiguiente, el sistema web disminuye el tiempo promedio en entregar un pedido en el proceso de delivery de la empresa Andrea's Burguer.

### V. DISCUSIÓN

La presente investigación se produjo en la empresa Andrea's Burger a fin de modernizar el proceso de delivery en base a la incorporación de un sistema web. Asimismo, para poder evidenciar la mejora de este proceso se realizó un análisis pretest lo que significa que se tomó información antes de implementar el sistema web para poder medir nuestros dos indicadores ya mencionados.

Avanzando en el tema, se efectuó un análisis postest donde se hizo recolección de información en base a nuestros dos indicadores para poder realizar una comparación entre los resultados obtenidos del pretest y postest.

Se detalla los resultados extraídos para el primer indicador Tiempo promedio en realizar un pedido por delivery lo cual indica que se mejoró ya se que redujo el rango de tiempo de 3.78 y 14.50 minutos a 1.50 y 4.25 minutos. Por otro lado, para el indicador tiempo promedio en entregar un pedido por delivery se demuestra que se disminuyó los tiempos de un rango de 26.89 y 47.25 minutos a 23.00 y 31.75 minutos lo cual es un progreso significativo.

Para corroborar la investigación, tenemos los antecedentes previamente mencionados, Paredes (2020) indica que luego de implementar el sistema web y móvil para la gestión de delivery en la empresa Paprika este tuvo un impacto positivo, su indicador tiempo para realizar un pedido tuvo una disminución significativa ya que de 3 minutos con 58 segundos redujeron a 1 minuto con 50 segundos lo cual les permite atender de manera rápida y ordenada a todo los clientes.

De la misma forma, Minchola y Zumaran (2016) realizaron su investigación Sistema web y móvil para la mejora de la recepción de pedidos en el proceso delivery, demostraron que en base a su indicador Tasa de reducción de tiempos en la recepción de pedidos que luego de la implementación esta tasa de tiempo se redujo en un 91% del tiempo que se tomaba antes de tener en funcionamiento el sistema web y móvil.

Por otro lado, Cieza (2016) en su tesis Portal web, para mejorar el servicio de atención a los clientes de restaurantes en la ciudad de Trujillo, en su indicador tiempo promedio en realizar un pedido indica que luego de implementar el portal web este tiempo se decremento en un 50.64% y se realiza los pedidos con más confiabilidad que con los sistemas manuales que utilizaban antes.

# VI. CONCLUSIONES

- 1. Se mejoró el proceso de delivery para todos los clientes de la empresa Andrea's Burger con la puesta en marcha del sistema web, cumpliendo los objetivos propuesto que fue determinar qué tanto impacto tiene un sistema web en el proceso de delivery para la realización del pedido y la entrega.
- 2. Se determinó que un sistema web tiene un impacto positivo para el proceso de delivery ya que disminuyó el tiempo promedio de realizar un pedido entre los rangos de 1.50 y 4.25 minutos lo cual refleja una mejora en esta dimensión del proceso.
- 3. Se determinó que un sistema web tiene un impacto provechoso para el proceso de delivery ya que disminuyó el tiempo promedio de entregar un pedido entre los rangos de 23.00 y 31.75 minutos.

# VII. RECOMENDACIONES

- 1. Se recomienda a muchos restaurantes o establecimientos que estén en el rubro de la gastronomía que aún no tengan el proceso de delivery en línea deberían implementarlo ya que esto les permite tener un mayor alcance y aumentar la cartera de clientes.
- 2. Realizar el desarrollo propio de la aplicación web ya que si utilizan una aplicación de terceros estos aplican una comisión por cada pedido realizado desde su app.
- 3. Se recomienda para otras investigaciones o proyectos utilizar otros indicadores y a su vez otra metodología de desarrollo como puede ser Scrum, Kanban.

# VIII. REFERENCIAS

microempresas gastronómicas de reciente creación en la Ciudad de México. Administración y organizaciones [en línea]. Julio 2020, n° 23. [Fecha de consulta: 11 de mayo de 2021]. Disponible en: ARELLANO, Rebeca y ACOSTA, Elizabeth. Uso de apps delivery service en

[http://eds.a.ebscohost.com/eds/detail/detail?vid=6&sid=f7a5cf08-4299-4ba2-9287](http://eds.a.ebscohost.com/eds/detail/detail?vid=6&sid=f7a5cf08-4299-4ba2-9287-a60415cd58da%40sessionmgr4007&bdata=Jmxhbmc9ZXMmc2l0ZT1lZHMtbGl2ZQ%3d%3d#db=fua&AN=145252054) [a60415cd58da%40sessionmgr4007&bdata=Jmxhbmc9ZXMmc2l0ZT1lZHMtbGl2Z](http://eds.a.ebscohost.com/eds/detail/detail?vid=6&sid=f7a5cf08-4299-4ba2-9287-a60415cd58da%40sessionmgr4007&bdata=Jmxhbmc9ZXMmc2l0ZT1lZHMtbGl2ZQ%3d%3d#db=fua&AN=145252054) [Q%3d%3d#db=fua&AN=145252054](http://eds.a.ebscohost.com/eds/detail/detail?vid=6&sid=f7a5cf08-4299-4ba2-9287-a60415cd58da%40sessionmgr4007&bdata=Jmxhbmc9ZXMmc2l0ZT1lZHMtbGl2ZQ%3d%3d#db=fua&AN=145252054)

ISSN: 1665-014X

BALAKRISHNAN, Sivaraman. Statistical guarantees for the EM algorithm: From population to sample-based analysis. United State: Project Euclid, Vol. 45(1): 77-120.

Disponible en:<https://arxiv.org/pdf/1408.2156.pdf>

BIBIK, Ilya. How to Kill the Scrum Monster: Quick Start to Agile Scrum Methodology and the scrum master role. Apress Media. ISBN: 978-1-4842-36- 91-8. Disponible en:

# [https://books.google.com.pe/books?id=5MxfDwAAQBAJ&printsec=frontcover#](https://books.google.com.pe/books?id=5MxfDwAAQBAJ&printsec=frontcover#v=onepage&q&f=false) [v=onepage&q&f=false](https://books.google.com.pe/books?id=5MxfDwAAQBAJ&printsec=frontcover#v=onepage&q&f=false)

CANDO, Silvia y IBARRA, Silvana. Implementación de un sistema informático para la gestión de pedidos y repartos de la empresa Rapiraptor utilizando geolocalización con tecnología ionic framework. Tesis (para optar el título de ingeniero en informática y sistemas computacionales). La maná - Ecuador: Universidad técnica de cotopaxi, 2020. 58 pp. Disponible en:

<http://repositorio.utc.edu.ec/handle/27000/7211>

CASAÑ, Juan. Diseño y fiabilidad de un cuestionario sobre la comprensión auditiva/audiovisual. Bellaterra Journal of Teaching & Learning Language & Literature, [online], 2017, Vol. 10, Num. 3, pp. 47-65.

# Disponible en:<https://raco.cat/index.php/Bellaterra/article/view/329365/419948>

COULSON, Lewis, JEPHSON Brett, LARSEN, Rob, PARK Matt, ZBURLEA, Marian. The HTML and CSS Workshop: Learn to build your own websites and kickstart your career as a web designer or developer. Packt Publishing Ltd. Disponible en:

# [https://books.google.com.pe/books?id=gVjBDwAAQBAJ&printsec=frontcover&](https://books.google.com.pe/books?id=gVjBDwAAQBAJ&printsec=frontcover&hl=es#v=onepage&q&f=false) [hl=es#v=onepage&q&f=false](https://books.google.com.pe/books?id=gVjBDwAAQBAJ&printsec=frontcover&hl=es#v=onepage&q&f=false)

ISBN: 978-1-83882-453-2

CHUNGA, Gerardo, PARRAGUEZ, Simona, FLORES, Marlene y ROMERO, Rosarilo. El estudio y la investigación documental: estrategias metodológicas y herramientas TIC [en línea]. Edición: Primera edición. Chiclayo: EMDECOSEGE S.A.

Disponible en: the entity of the entity of the entity of the entity of the entity of the entity of the entity of the entity of the entity of the entity of the entity of the entity of the entity of the entity of the entity [https://books.google.com.pe/books?id=v35KDwAAQBAJ&printsec=frontcover&](https://books.google.com.pe/books?id=v35KDwAAQBAJ&printsec=frontcover&hl=es#v=onepage&q&f=false) [hl=es#v=onepage&q&f=false](https://books.google.com.pe/books?id=v35KDwAAQBAJ&printsec=frontcover&hl=es#v=onepage&q&f=false)

ISBN: 978-612-00-2603-8

CIEZA, Angel. Portal web, para mejorar el servicio de atención a los clientes de restaurantes en la ciudad de Trujillo. Tesis (para optar el título de ingeniero de sistemas). Trujillo: Universidad Cesar Vallejo, 2016. 135 pp. Disponible en: <https://repositorio.ucv.edu.pe/handle/20.500.12692/23124>

DEVIPRIYA, P., ASWATHY, A., JISHNU, Mohan y ANIL, Gowda. The Influence of Various Factors on Online Food Delivery Services. IUP Journal of Supply Chain Management [en línea]. Junio 2020, n° 7. [Fecha de consulta: 10 de mayo de 2021]. Disponible en:

[http://eds.a.ebscohost.com/eds/detail/detail?vid=3&sid=f7a5cf08-4299-4ba2-9287](http://eds.a.ebscohost.com/eds/detail/detail?vid=3&sid=f7a5cf08-4299-4ba2-9287-a60415cd58da%40sessionmgr4007&bdata=Jmxhbmc9ZXMmc2l0ZT1lZHMtbGl2ZQ%3d%3d#AN=146061468&db=bth) [a60415cd58da%40sessionmgr4007&bdata=Jmxhbmc9ZXMmc2l0ZT1lZHMtbGl2Z](http://eds.a.ebscohost.com/eds/detail/detail?vid=3&sid=f7a5cf08-4299-4ba2-9287-a60415cd58da%40sessionmgr4007&bdata=Jmxhbmc9ZXMmc2l0ZT1lZHMtbGl2ZQ%3d%3d#AN=146061468&db=bth) [Q%3d%3d#AN=146061468&db=bth](http://eds.a.ebscohost.com/eds/detail/detail?vid=3&sid=f7a5cf08-4299-4ba2-9287-a60415cd58da%40sessionmgr4007&bdata=Jmxhbmc9ZXMmc2l0ZT1lZHMtbGl2ZQ%3d%3d#AN=146061468&db=bth)

ISSN: 0972-9267

Entrega de pedidos: proceso logístico y etapas del delivery [Mensaje en un blog]. Beetrack(2021). [Fecha de consulta: 16 de mayo de 2021]. Recuperado de [https://www.beetrack.com/es/blog/entrega-de-pedidos-proceso-logístico](https://www.beetrack.com/es/blog/entrega-de-pedidos-proceso-log%C3%ADstico)

Experiencia y protocolos COVID 19 - Servicio Delivery - Agosto 2020 [en línea]. Datum internacional. [Fecha de consulta: 12 de mayo de 2021]. Disponible en: [https://www.datum.com.pe/new\\_web\\_files/files/pdf/Experiencia%20y%20protocolo](https://www.datum.com.pe/new_web_files/files/pdf/Experiencia%20y%20protocolos%20COVID%2019%20-%20Servicio%20Delivery%20-%20Agosto%202020.pdf) [s%20COVID%2019%20-%20Servicio%20Delivery%20-%20Agosto%202020.pdf](https://www.datum.com.pe/new_web_files/files/pdf/Experiencia%20y%20protocolos%20COVID%2019%20-%20Servicio%20Delivery%20-%20Agosto%202020.pdf)

GONZÁLEZ, Elizabeth. Shapiro–Wilk test for skew normal distributions based on data transformations. Journal of Statistical Computation and Simulation. V. 89:17, pp. 3258-3272. 2019.

Disponible en: [https://www.researchgate.net/publication/335450262\\_Shapiro-](https://www.researchgate.net/publication/335450262_Shapiro-Wilk_test_for_skew_normal_distributions_based_on_data_transformations)Wilk test for skew normal distributions based on data transformations

GREEN, Samuel y SALKIND, Neil. Using SPSS for Windows and Macintosh, Books a la Carte. Pearson: ACM. 8th Edition, 2016. Disponible en: [https://www.pearson.com/us/higher-education/program/Green-Using-SPSS](https://www.pearson.com/us/higher-education/program/Green-Using-SPSS-for-Windows-and-Macintosh-Books-a-la-Carte-8th-Edition/PGM14536.html)[for-Windows-and-Macintosh-Books-a-la-Carte-8th-Edition/PGM14536.html](https://www.pearson.com/us/higher-education/program/Green-Using-SPSS-for-Windows-and-Macintosh-Books-a-la-Carte-8th-Edition/PGM14536.html)

ISBN: 978-0-13-431988-9

HOSSAIN, Shahriat, MAHMUD, Kh Ashique. The pros and cons of modern web application security flaws and possible solutions. Disponible en:

[https://books.google.com.pe/books?id=oKBfDwAAQBAJ&printsec=frontcover&](https://books.google.com.pe/books?id=oKBfDwAAQBAJ&printsec=frontcover&hl=es#v=onepage&q&f=false) [hl=es#v=onepage&q&f=false](https://books.google.com.pe/books?id=oKBfDwAAQBAJ&printsec=frontcover&hl=es#v=onepage&q&f=false)

ISBN: 9783668722170

HUSSAIN, Altaf. Learning PHP 7 High Performance. Packt Publishing Ltd. ISBN: 978-1-78588-226-5. Disponible en:

[https://books.google.com.pe/books?id=vPnJDAAAQBAJ&printsec=frontcover&](https://books.google.com.pe/books?id=vPnJDAAAQBAJ&printsec=frontcover&hl=es#v=onepage&q&f=false)

## [hl=es#v=onepage&q&f=false](https://books.google.com.pe/books?id=vPnJDAAAQBAJ&printsec=frontcover&hl=es#v=onepage&q&f=false)

JASON, Leonard [et al.]. Test–retest reliability of the DePaul Symptom Questionnaire. Fatigue: Biomedicine, Health & Behavior, 3:1, pp.16-32, 2015.

Disponible en:<https://booksc.org/book/48515980/4c123e>

JONES, Darren, 2021. *Learn to Code With JavaScript*. Learn to Code With JavaScript. ISBN: 78-1-925836-41-7. Disponible en:

# [https://books.google.com.pe/books?id=SrIlEAAAQBAJ&printsec=frontcover&hl](https://books.google.com.pe/books?id=SrIlEAAAQBAJ&printsec=frontcover&hl=es#v=onepage&q&f=false) [=es#v=onepage&q&f=false](https://books.google.com.pe/books?id=SrIlEAAAQBAJ&printsec=frontcover&hl=es#v=onepage&q&f=false)

KEEBLE, Matthew [et al]. Use of online food delivery services to order food prepared away-from-home and associated sociodemographic characteristics: A crosssectional, multi-country analysis. International Journal of Environmental Research and Public Health [en linea]. Julio 2020, n° 17. [Fecha de consulta: 11 de mayo de 2021]. Disponible en:

[https://www.scopus.com/record/display.uri?eid=2-s2.0-](https://www.scopus.com/record/display.uri?eid=2-s2.0-85088231182&origin=resultslist&sort=plf-f&src=s&sid=fa528026314c6d0be492bee8a3d722de&sot=b&sdt=b&sl=180&s=TITLE-ABS-KEY%28Use+of+online+food+delivery+services+to+order+food+prepared+away-from-home+and+associated+sociodemographic+characteristics%3a+A+cross-sectional%2c+multi-country+analysis%29&relpos=0&citeCnt=5&searchTerm=)

[85088231182&origin=resultslist&sort=plf-](https://www.scopus.com/record/display.uri?eid=2-s2.0-85088231182&origin=resultslist&sort=plf-f&src=s&sid=fa528026314c6d0be492bee8a3d722de&sot=b&sdt=b&sl=180&s=TITLE-ABS-KEY%28Use+of+online+food+delivery+services+to+order+food+prepared+away-from-home+and+associated+sociodemographic+characteristics%3a+A+cross-sectional%2c+multi-country+analysis%29&relpos=0&citeCnt=5&searchTerm=)

[f&src=s&sid=fa528026314c6d0be492bee8a3d722de&sot=b&sdt=b&sl=180&s=TIT](https://www.scopus.com/record/display.uri?eid=2-s2.0-85088231182&origin=resultslist&sort=plf-f&src=s&sid=fa528026314c6d0be492bee8a3d722de&sot=b&sdt=b&sl=180&s=TITLE-ABS-KEY%28Use+of+online+food+delivery+services+to+order+food+prepared+away-from-home+and+associated+sociodemographic+characteristics%3a+A+cross-sectional%2c+multi-country+analysis%29&relpos=0&citeCnt=5&searchTerm=) [LE-ABS-](https://www.scopus.com/record/display.uri?eid=2-s2.0-85088231182&origin=resultslist&sort=plf-f&src=s&sid=fa528026314c6d0be492bee8a3d722de&sot=b&sdt=b&sl=180&s=TITLE-ABS-KEY%28Use+of+online+food+delivery+services+to+order+food+prepared+away-from-home+and+associated+sociodemographic+characteristics%3a+A+cross-sectional%2c+multi-country+analysis%29&relpos=0&citeCnt=5&searchTerm=)

[KEY%28Use+of+online+food+delivery+services+to+order+food+prepared+away](https://www.scopus.com/record/display.uri?eid=2-s2.0-85088231182&origin=resultslist&sort=plf-f&src=s&sid=fa528026314c6d0be492bee8a3d722de&sot=b&sdt=b&sl=180&s=TITLE-ABS-KEY%28Use+of+online+food+delivery+services+to+order+food+prepared+away-from-home+and+associated+sociodemographic+characteristics%3a+A+cross-sectional%2c+multi-country+analysis%29&relpos=0&citeCnt=5&searchTerm=)[from-home+and+associated+sociodemographic+characteristics%3a+A+cross](https://www.scopus.com/record/display.uri?eid=2-s2.0-85088231182&origin=resultslist&sort=plf-f&src=s&sid=fa528026314c6d0be492bee8a3d722de&sot=b&sdt=b&sl=180&s=TITLE-ABS-KEY%28Use+of+online+food+delivery+services+to+order+food+prepared+away-from-home+and+associated+sociodemographic+characteristics%3a+A+cross-sectional%2c+multi-country+analysis%29&relpos=0&citeCnt=5&searchTerm=)[sectional%2c+multi-country+analysis%29&relpos=0&citeCnt=5&searchTerm=](https://www.scopus.com/record/display.uri?eid=2-s2.0-85088231182&origin=resultslist&sort=plf-f&src=s&sid=fa528026314c6d0be492bee8a3d722de&sot=b&sdt=b&sl=180&s=TITLE-ABS-KEY%28Use+of+online+food+delivery+services+to+order+food+prepared+away-from-home+and+associated+sociodemographic+characteristics%3a+A+cross-sectional%2c+multi-country+analysis%29&relpos=0&citeCnt=5&searchTerm=) ISSN: 1661-7827

LAMBERT, Matt, 2016. *Learning Bootstrap 4*. UK: Packt Publishing. Disponible en:

[https://books.google.com.pe/books?id=fwnVDQAAQBAJ&printsec=frontcover&](https://books.google.com.pe/books?id=fwnVDQAAQBAJ&printsec=frontcover&hl=es#v=onepage&q&f=false) [hl=es#v=onepage&q&f=false](https://books.google.com.pe/books?id=fwnVDQAAQBAJ&printsec=frontcover&hl=es#v=onepage&q&f=false)

ISBN: 978-1-78-588-100-8

LANE, David, et al. Introduction to Statistics. Rice University: Online Edition, p.

692. 2017.

Disponible en: [https://onlinestatbook.com/Online\\_Statistics\\_Education.pdf](https://onlinestatbook.com/Online_Statistics_Education.pdf)

LIU, Yingna [et al.]. Knowledge, attitudes, and perceptions of autism spectrum disorder in a stratified sampling of preschool teachers in China. BMC Psychiatry, 16, p.142, 2016.

Disponible en:<https://doi.org/10.1186/s12888-016-0845-2>

LOZANO, Victor. Delivery, una efectiva herramienta de abastecimiento en pandemia [en línea]. El peruano diario oficial. 09 de febrero de 2021. [Fecha de consulta: 12 de mayo de 2021]. Disponible en:

[https://elperuano.pe/noticia/114976-delivery-una-efectiva-herramienta-de](https://elperuano.pe/noticia/114976-delivery-una-efectiva-herramienta-de-abastecimiento-en-pandemia)[abastecimiento-en-pandemia](https://elperuano.pe/noticia/114976-delivery-una-efectiva-herramienta-de-abastecimiento-en-pandemia)

MARAVÉ, Maria; GIL, Jesus; CHIVA, Oscar; y MOLINER, Lidón. Validación de un instrumento de observación para el análisis de habilidades socioemocionales en educación física [en línea]. Enero-junio 2017. [Fecha de consulta: 23 de junio de 2021]. Disponible en:

<https://www.redalyc.org/articulo.oa?id=345750049002>

ISSN: 1579-1726

MERCADO FUSTER, Diego. Procesos de servicios en restaurante. ISBN: 978- 87-283-4420-3. Disponible en:

# [https://books.google.com.pe/books?id=0JzODwAAQBAJ&printsec=frontcover&](https://books.google.com.pe/books?id=0JzODwAAQBAJ&printsec=frontcover&hl=es#v=onepage&q&f=false) [hl=es#v=onepage&q&f=false](https://books.google.com.pe/books?id=0JzODwAAQBAJ&printsec=frontcover&hl=es#v=onepage&q&f=false)

MINCHOLA, Rodolfo y ZUMARÁN, Oscar. Sistema web y móvil para la mejora de la recepción de pedidos en el proceso delivery de la empresa Don Belisario. Tesis (para optar el título de ingeniero de sistemas computacionales). Trujillo: Universidad privada del norte, 2016. 230 pp. Disponible en:

# <https://repositorio.upn.edu.pe/handle/11537/10231>

PAREDES, Erick. Sistema de información web – móvil y su influencia en la gestión de delivery en el restaurante la Paprika de la ciudad de Tarapoto, 2018. Tesis (para optar el título de ingeniero de sistemas e informática). Tarapoto: Universidad nacional de San Martín, 2020. 108 pp. Disponible en:

<http://repositorio.unsm.edu.pe/handle/11458/3841>

PERRIN, Karen. Principles of Planning, Evaluation, and Research for Health Care Programs. Jones & Bartlett Learning. ISBN: 9781284203912. Disponible en:

[https://books.google.com.pe/books?id=MJr5DwAAQBAJ&printsec=frontcover#](https://books.google.com.pe/books?id=MJr5DwAAQBAJ&printsec=frontcover#v=onepage&q&f=false) [v=onepage&q&f=false](https://books.google.com.pe/books?id=MJr5DwAAQBAJ&printsec=frontcover#v=onepage&q&f=false)

PH.D, P.H., 2017. *What Is HTML Code?* S.l.: The Rosen Publishing Group, Inc. ISBN 978-1-5081-5522-5. Disponible en:

[https://books.google.com.pe/books?id=Mc5hDwAAQBAJ&printsec=frontcover&](https://books.google.com.pe/books?id=Mc5hDwAAQBAJ&printsec=frontcover&hl=es#v=onepage&q&f=false) [hl=es#v=onepage&q&f=false](https://books.google.com.pe/books?id=Mc5hDwAAQBAJ&printsec=frontcover&hl=es#v=onepage&q&f=false)

QUIÑA, César. Sistema informático para el envío de pedidos a domicilio aplicado a farmaenlace cia. ltda. mediante una aplicación móvil multiplataforma. Tesis (para optar el título de ingeniero en sistemas computacionales). Ibarra - Ecuador: Universidad técnica del norte, 2016. 103 pp. Disponible en: <http://repositorio.utn.edu.ec/handle/123456789/5518>

Shabbir Challawala, Jaydip Lakhatariya, Chintan Mehta, Kandarp Patel. MySQL 8 for Big Data: Effective data processing with MySQL 8, Hadoop, NoSQL APIs, and other Big Data tools. ISBN: 978-1-78839-718-6. Packt Publishing. Disponible en:

[https://books.google.com.pe/books?id=5xhKDwAAQBAJ&printsec=frontcover&](https://books.google.com.pe/books?id=5xhKDwAAQBAJ&printsec=frontcover&hl=es#v=onepage&q&f=false) [hl=es#v=onepage&q&f=false](https://books.google.com.pe/books?id=5xhKDwAAQBAJ&printsec=frontcover&hl=es#v=onepage&q&f=false)

SYED MUHAMMAD, Sajjad. BASIC GUIDELINES FOR RESEARCH: An Introductory Approach for All Disciplines [en línea]. Edición: Primera edición . Editora: Book Zone Publication [fecha de consulta: 20 de junio de 2021].

Disponible en:

[https://www.researchgate.net/publication/325846982\\_SAMPLE\\_AND\\_SAMPLI](https://www.researchgate.net/publication/325846982_SAMPLE_AND_SAMPLING_DESIGNS)\_ [NG\\_DESIGNS](https://www.researchgate.net/publication/325846982_SAMPLE_AND_SAMPLING_DESIGNS)

ISBN: 978-984-33-9565-8

WINTER, Joost, GOSLING, Samuel and POTTER, Jeff. Comparing the Pearson and Spearman correlation coefficients across distributions and sample sizes: A tutorial using simulations and empirical data. Psychological Methods, 21(3), 273–290. 2016.

Disponible en:<https://booksc.org/book/61941408/7cabe4>

¿Qué es PHP? [en línea]. Sitio principal: php.net, ©2021 [consulta: 25 de abril de 2021]. Disponible en:<https://www.php.net/manual/es/intro-whatis.php>

FORSLUND, H., JONSSON, P. y MATTSSON, S.A., 2009. Order-to-delivery process performance in delivery scheduling environments. International Journal of Productivity and Performance Management, vol. 58, no. 1, pp. 41-53. ISSN 17410401. DOI 10.1108/17410400910921074.

# ANEXOS

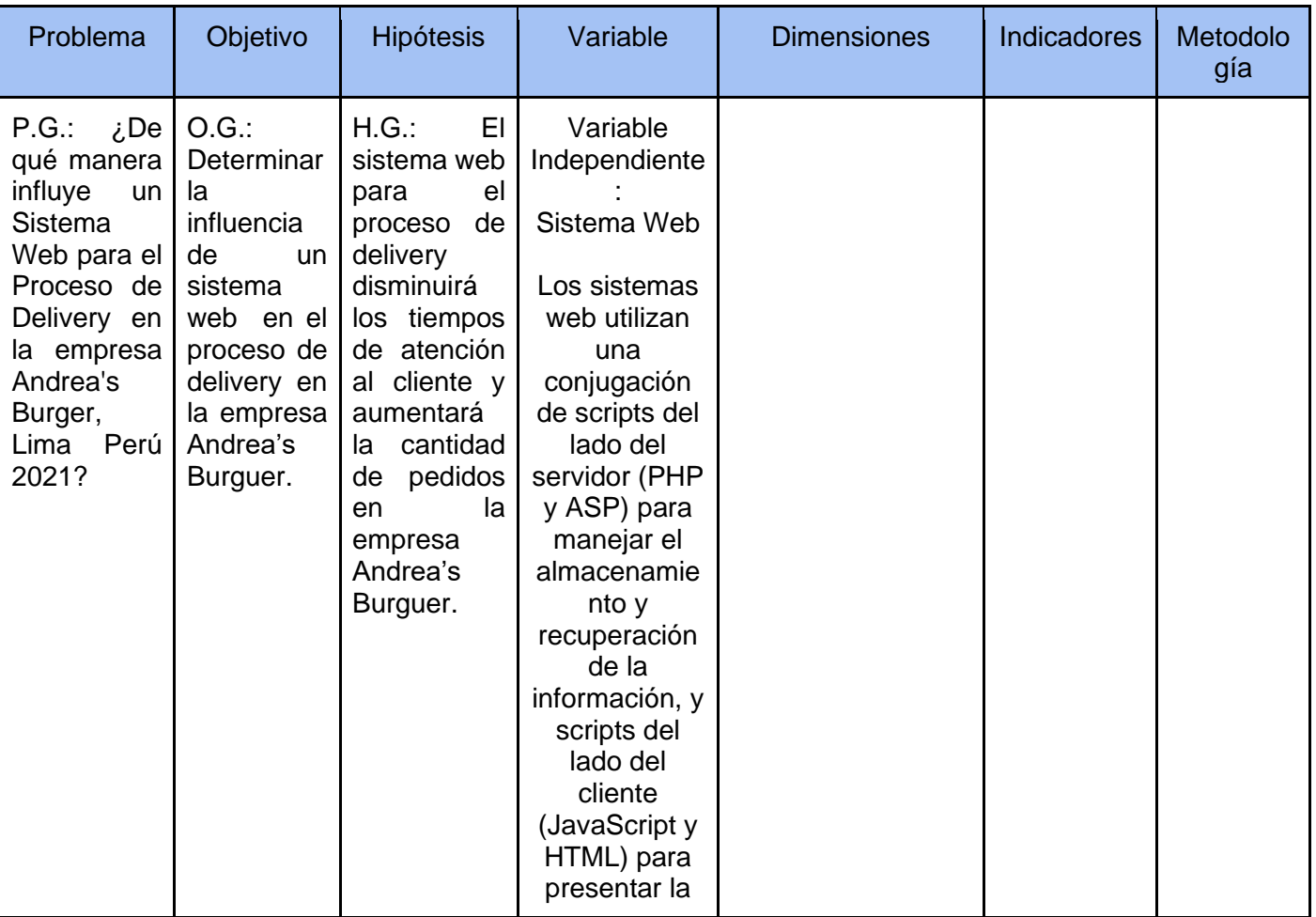

# Anexo N°1: Matriz de consistencia.

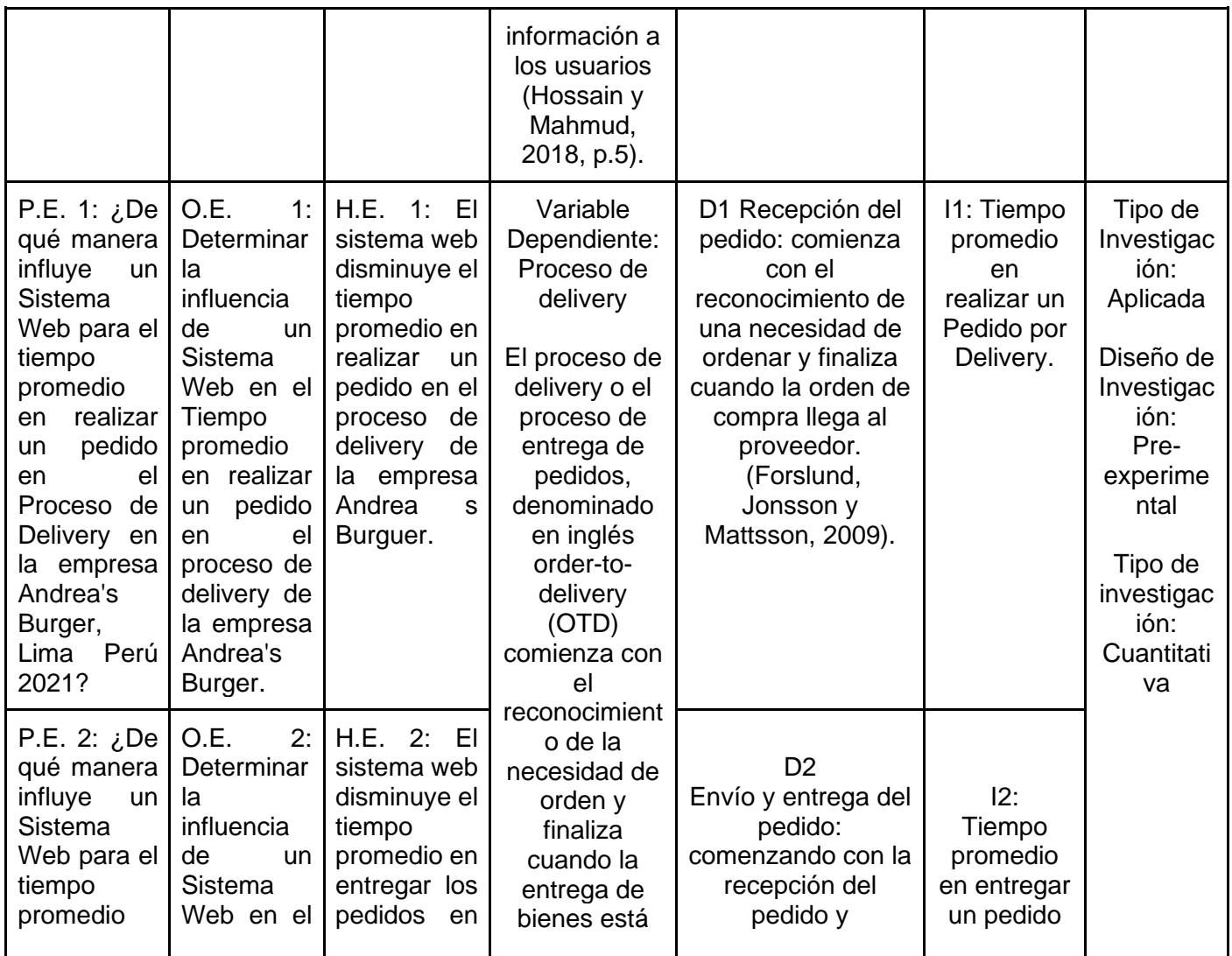

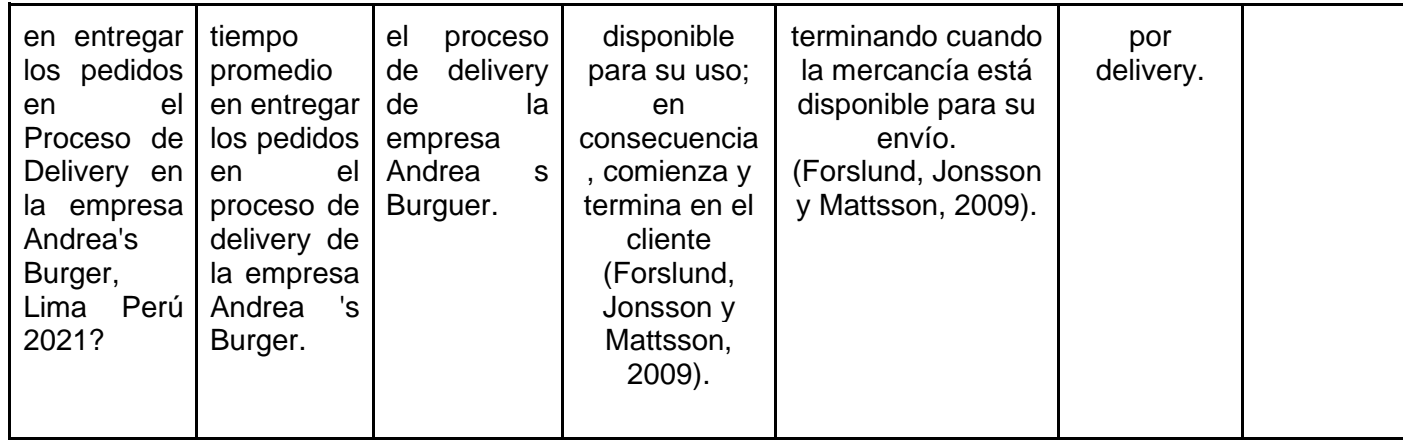

Fuente: Elaboración Propia

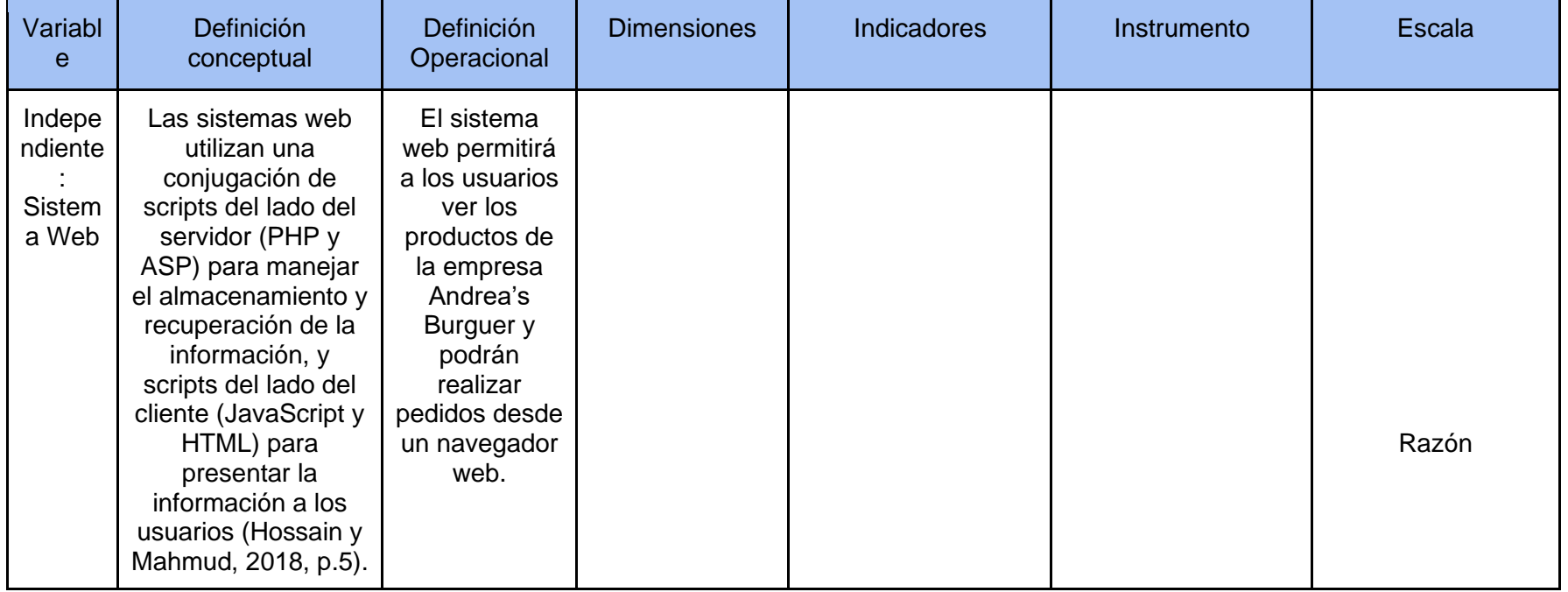

# Anexo N°2: Operacionalización de la Variable

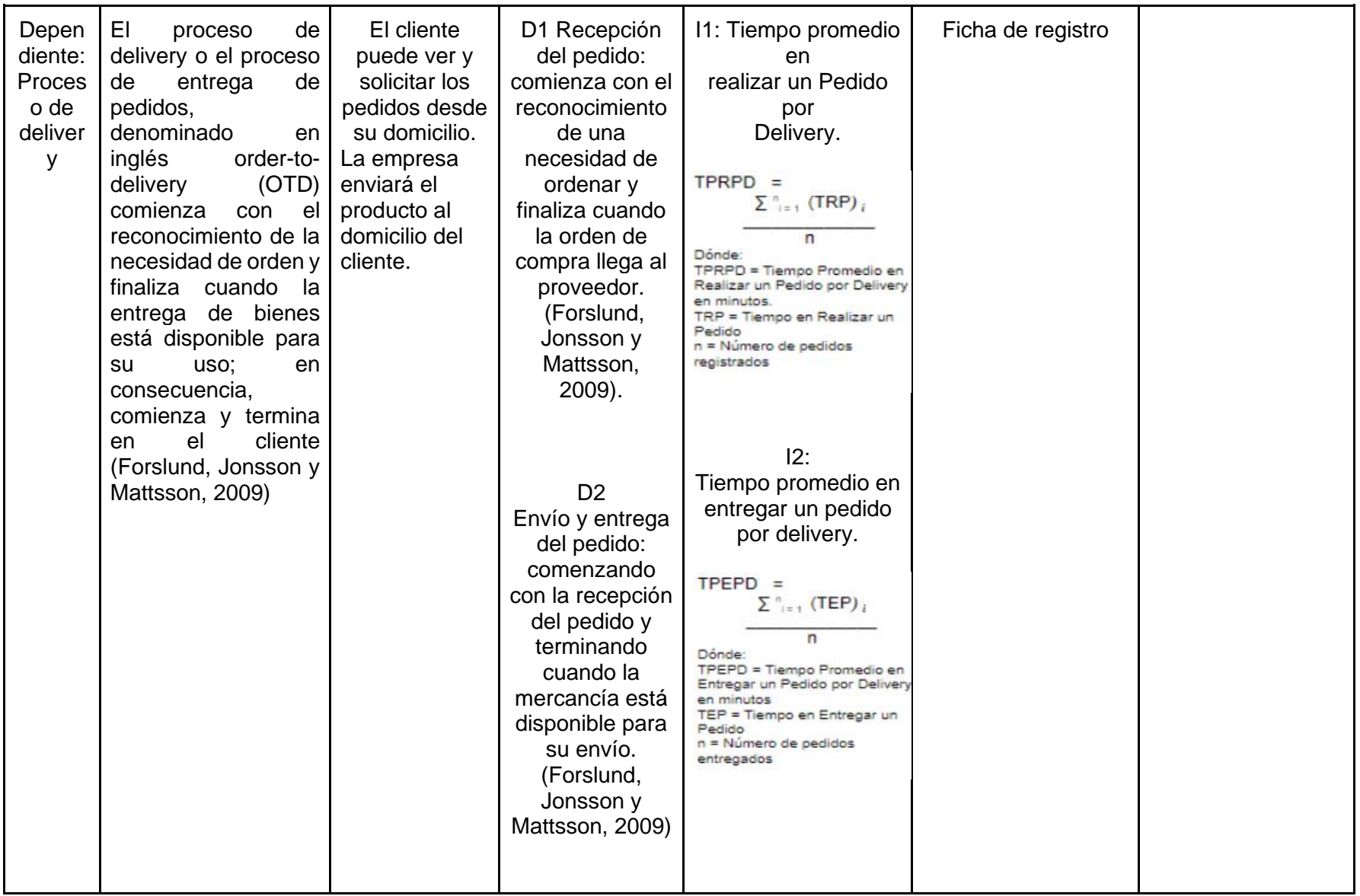

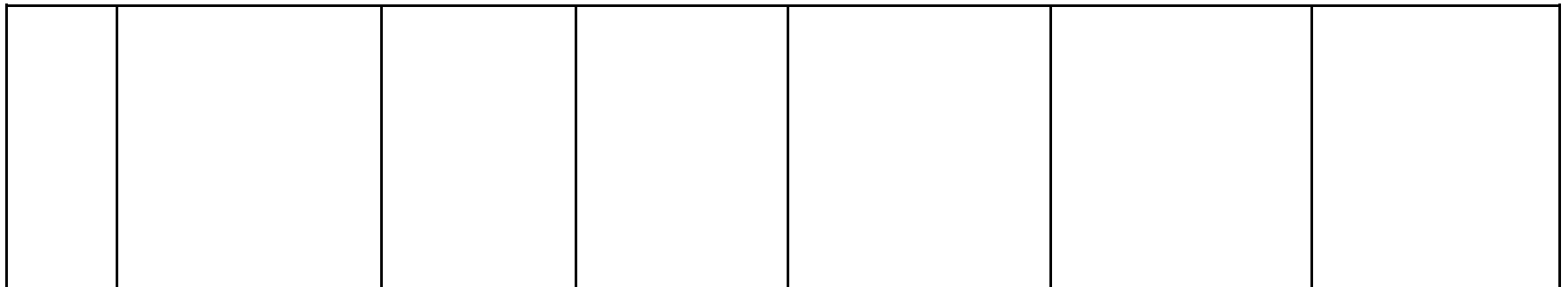

Fuente: Elaboración Propia

### Anexo Nº 3: Validación del instrumento

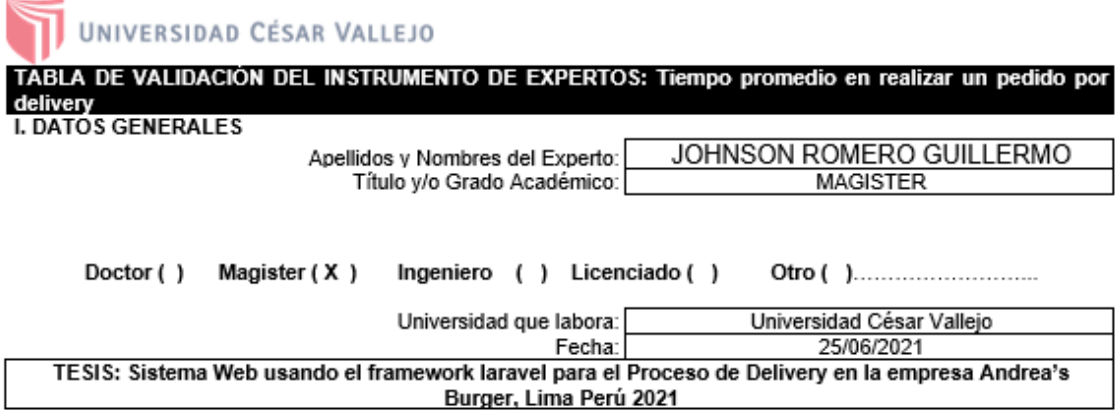

#### Autores: Altamirano Tseng, Leenkim - Gamarra Alferes, Alexander

Deficiente (0-20%) Regular(21-50%) Bueno(51-70%) Muy Bueno(71-80%) Excelente(81-100%) Mediante la evaluación de expertos usted tiene la facultad de calificar la tabla de validación del instrumento involucradas mediante una serie de indicadores con puntuaciones especificadas en la tabla, con la valoración de 0% - 100%. Asimismo, se exhorta a las sugerencias de cambio de ítems que crea pertinente, con la finalidad de mejorar la coherencia de los indicadores para su valoración.

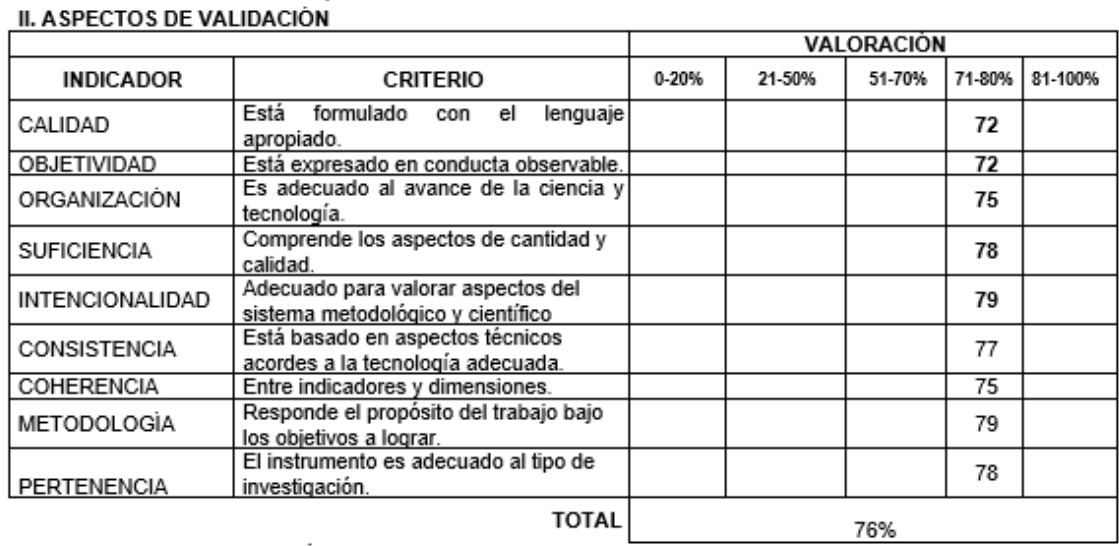

76%

III. PROMEDIO DE VALIDACIÓN

IV. OPCIÓN DE APLICABILIDAD

(X) El instrumento puede ser aplicado, tal como está elaborado

El instrumento debe ser mejorado antes de ser

() aplicado

FIRMA DEL EXPERTO

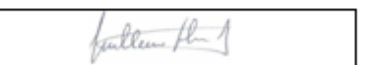

### Anexo Nº 4: Validación del instrumento

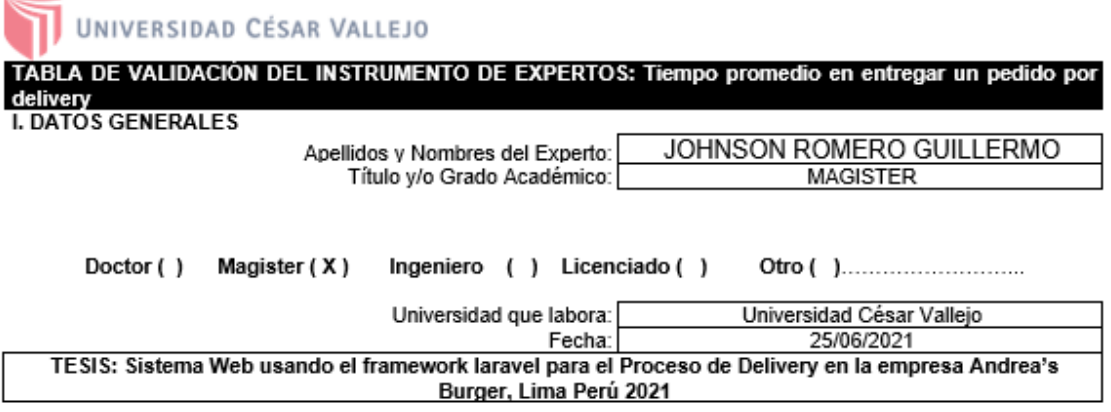

#### Autores: Altamirano Tseng, Leenkim - Gamarra Alferes, Alexander

Deficiente (0-20%) Regular(21-50%) Bueno(51-70%) Muy Bueno(71-80%) Excelente(81-100%) Mediante la evaluación de expertos usted tiene la facultad de calificar la tabla de validación del instrumento involucradas mediante una serie de indicadores con puntuaciones especificadas en la tabla, con la valoración de 0% - 100%. Asimismo, se exhorta a las sugerencias de cambio de ítems que crea pertinente, con la finalidad de mejorar la coherencia de los indicadores para su valoración. II. A SPECTOS DE VALIDACIÓN

#### **VALORACIÓN INDICADOR** 0-20% 21-50% 51-70% 71-80% 81-100% **CRITERIO** Está formulado con el lenguaje apropiado. CALIDAD  $\overline{73}$ **OBJETIVIDAD** Está expresado en conducta observable.  $\overline{76}$ Es adecuado al avance de la ciencia y ORGANIZACIÓN  $77$ tecnología. Comprende los aspectos de cantidad y 75 **SUFICIENCIA** calidad. Adecuado para valorar aspectos del INTENCIONALIDAD 74 sistema metodológico y científico Está basado en aspectos técnicos acordes CONSISTENCIA 75 a la tecnología adecuada. Entre indicadores y dimensiones.<br>Entre indicadores y dimensiones.<br>Responde el propósito del trabajo bajo los COHERENCIA  $\overline{77}$ METODOLOGIA 78 objetivos a lograr. El instrumento es adecuado al tipo de 80 PERTENENCIA investigación. **TOTAL** 76%

III. PROMEDIO DE VALIDACIÓN

76%

IV. OPCIÓN DE APLICABILIDAD

(X) El instrumento puede ser aplicado, tal como está elaborado

El instrumento debe ser mejorado antes de ser

() aplicado

FIRMA DEL EXPERTO

willen flut

### Anexo N° 5: Validación del instrumento

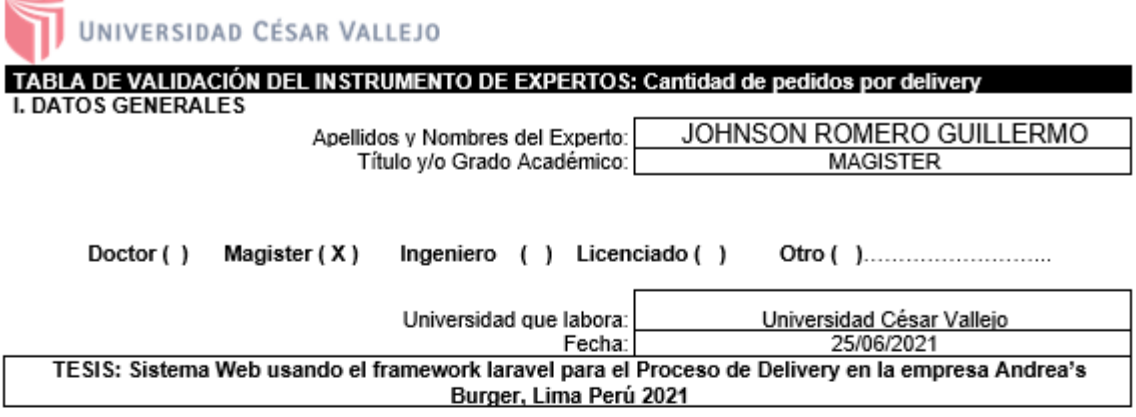

### Autores: Altamirano Tseng, Leenkim - Gamarra Alferes, Alexander

Deficiente (0-20%) Regular(21-50%) Bueno(51-70%) Muy Bueno (71-80%) Excelente(81-100%) Mediante la evaluación de expertos usted tiene la facultad de calificar la tabla de validación del instrumento involucradas mediante una serie de indicadores con puntuaciones especificadas en la tabla, con la valoración de 0% - 100%. Asimismo, se exhorta a las sugerencias de cambio de ítems que crea pertinente, con la finalidad de mejorar la coherencia de los indicadores para su valoración. **II. ASPECTOS DE VALIDACIÓN** 

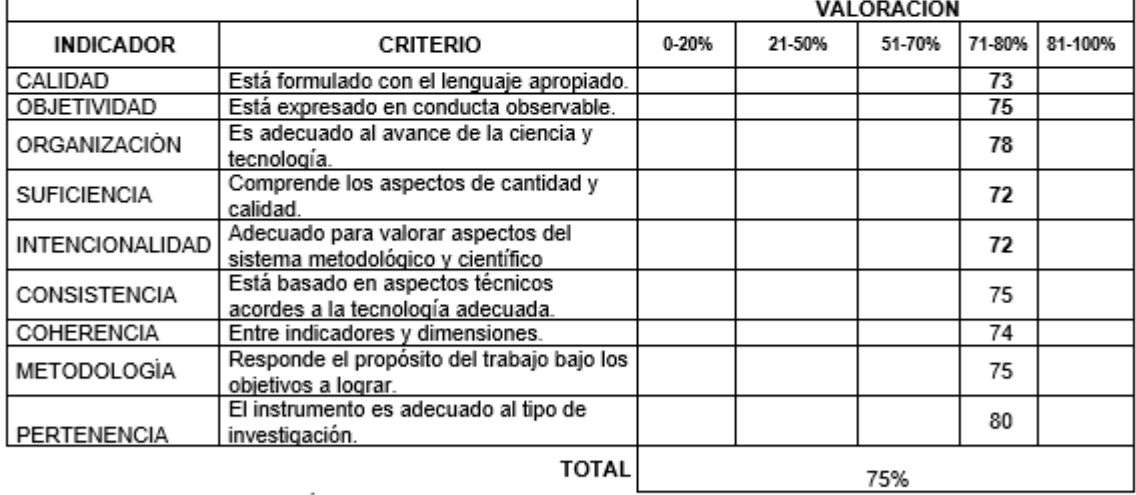

III. PROMEDIO DE VALIDACIÓN

75% IV. OPCIÓN DE APLICABILIDAD

(X) El instrumento puede ser aplicado, tal como está elaborado

El instrumento debe ser mejorado antes de ser

( ) aplicado

FIRMA DEL EXPERTO

Jullen flu.

## Anexo N° 6: Validación del instrumento

### Validación de Instrumento

#### Datos de experto :

- 1. Apellidos y Nombres: ARADIEL CASTANEDA, HILARIO
- 2. Título y/o Grado:

ph.D.() Doctor (X) Magister () Ingeniero () Otros ()

3. Fecha: 07-06-21

Tesis:

#### Sistema Web usando el framework laravel para el Proceso de Delivery en la empresa Andrea's Burger, Lima Perú 2021

#### Tabla de Evaluación de Expertos para el indicador: Tiempo promedio en realizar un Pedido por Delivery

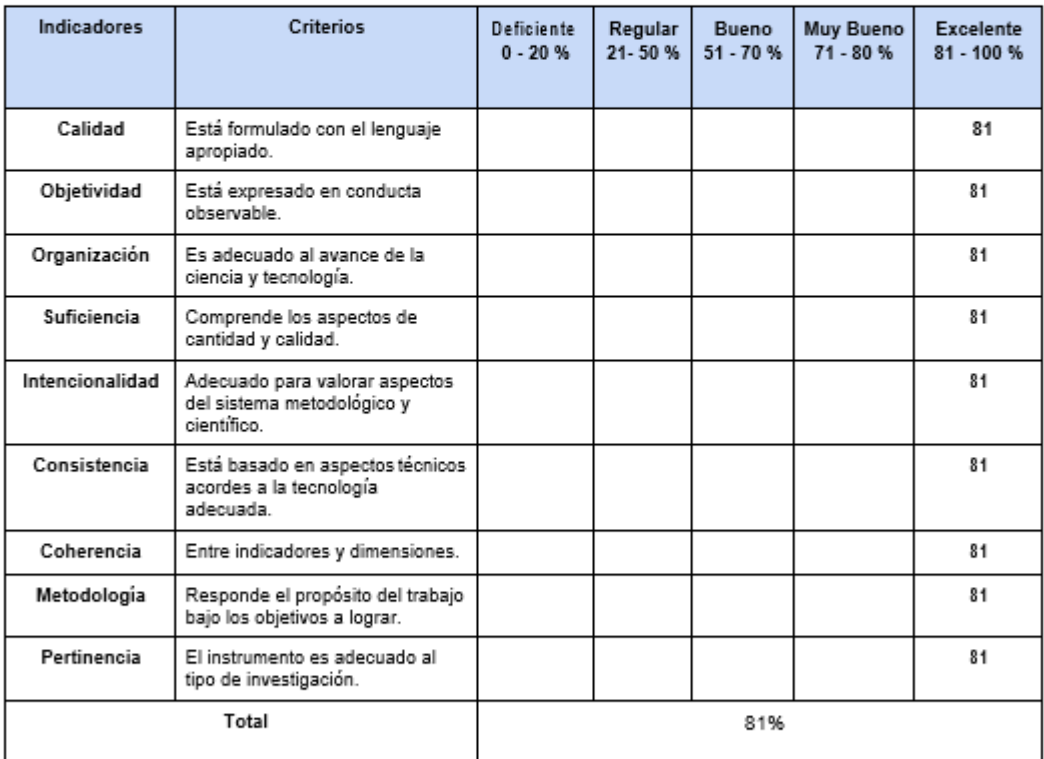

4. Observaciones:

ARADIELS

Firma del Experto

### Anexo Nº 7: Validación del instrumento

### Validación de Instrumento

#### Datos de experto :

- 1. Apellidos y Nombres: ARADIEL CASTAÑEDA, HILARIO 2. Título y/o Grado:
- $Doctor(X)$ Magister () Ingeniero () ph.D.() Otros () 3. Fecha:

Tesis:

### Sistema Web usando el framework laravel para el Proceso de Delivery en la empresa Andrea's Burger, Lima Perú 2021

#### Tabla de Evaluación de Expertos para el indicador: Tiempo promedio en entregar un pedido por delivery

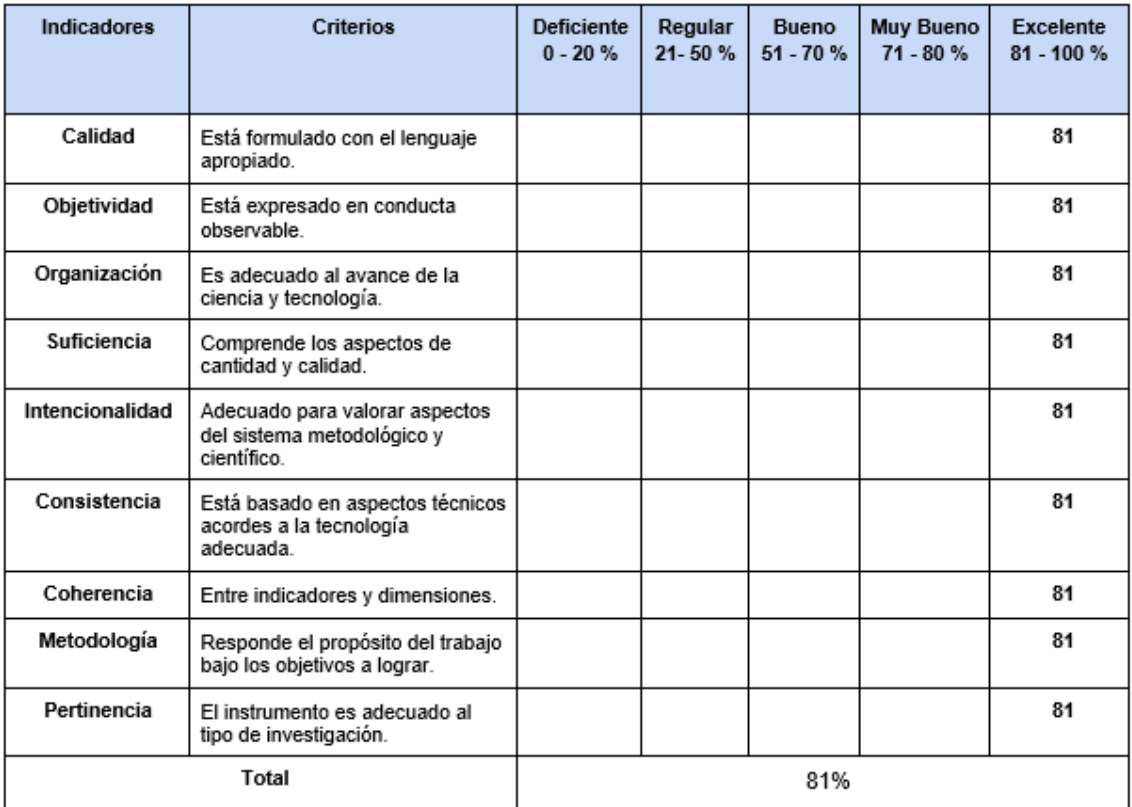

4. Observaciones:

ARADIES

Firma del Experto

Anexo N° 8: Validación del instrumento

Datos de experto :

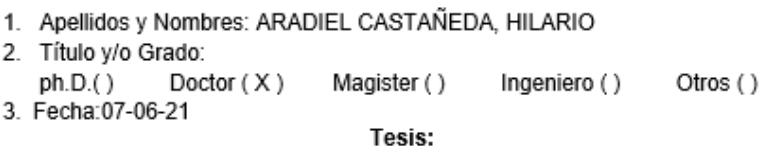

### Sistema Web usando el framework laravel para el Proceso de Delivery en la empresa Andrea's Burger, Lima Perú 2021

Tabla de Evaluación de Expertos para el indicador: Cantidad de pedidos por delivery

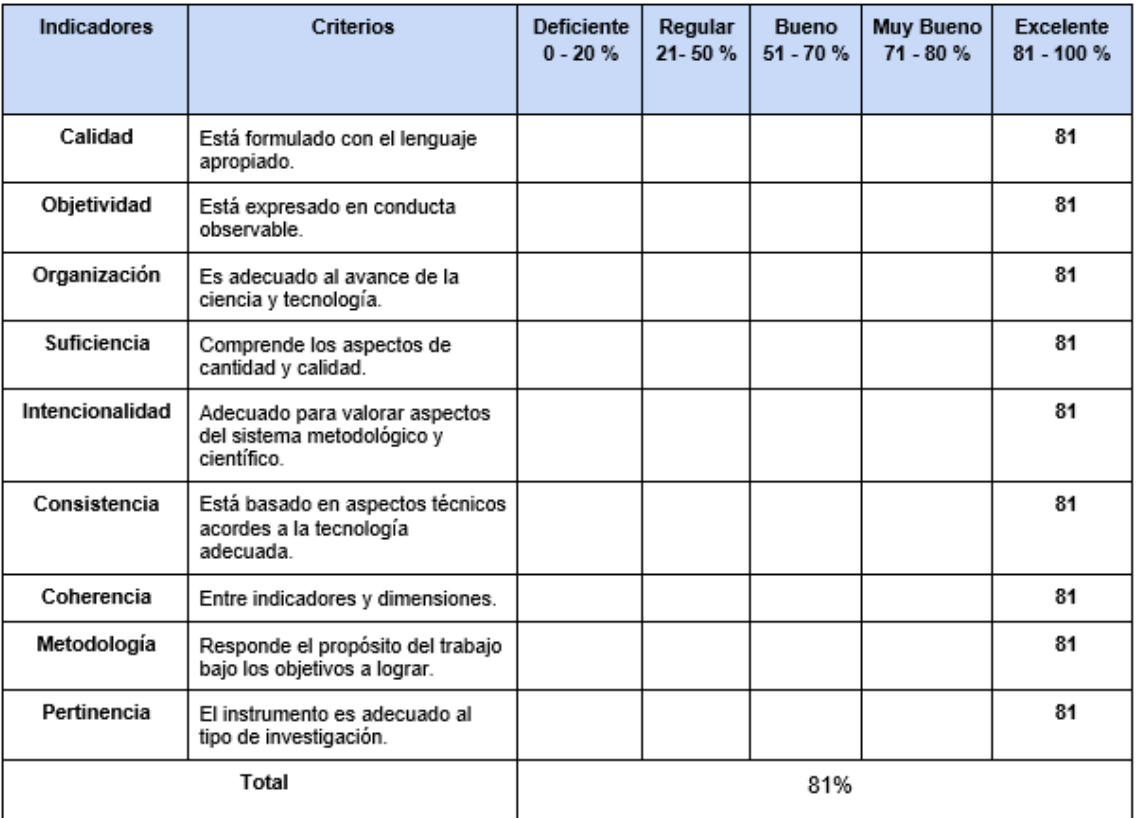

4. Observaciones:

ARAPIES  $\mathcal{C}$ 

### Firma del Experto

Anexo Nº 9: Validación del instrumento

Datos de experto:

- 1. Apellidos y Nombres: Necochea Chamorro Jorge Isaac
- 2. Título y/o Grado:
	- $ph.D.()$  Doctor  $(x)$ Magister () Ingeniero () Otros ()
- 3. Fecha: 11/06/2021

Tesis:

### Sistema Web usando el framework laravel para el Proceso de Delivery en la empresa Andrea's Burger, Lima Perú 2021

### Tabla de Evaluación de Expertos para el indicador: Tiempo promedio en realizar un Pedido por Delivery

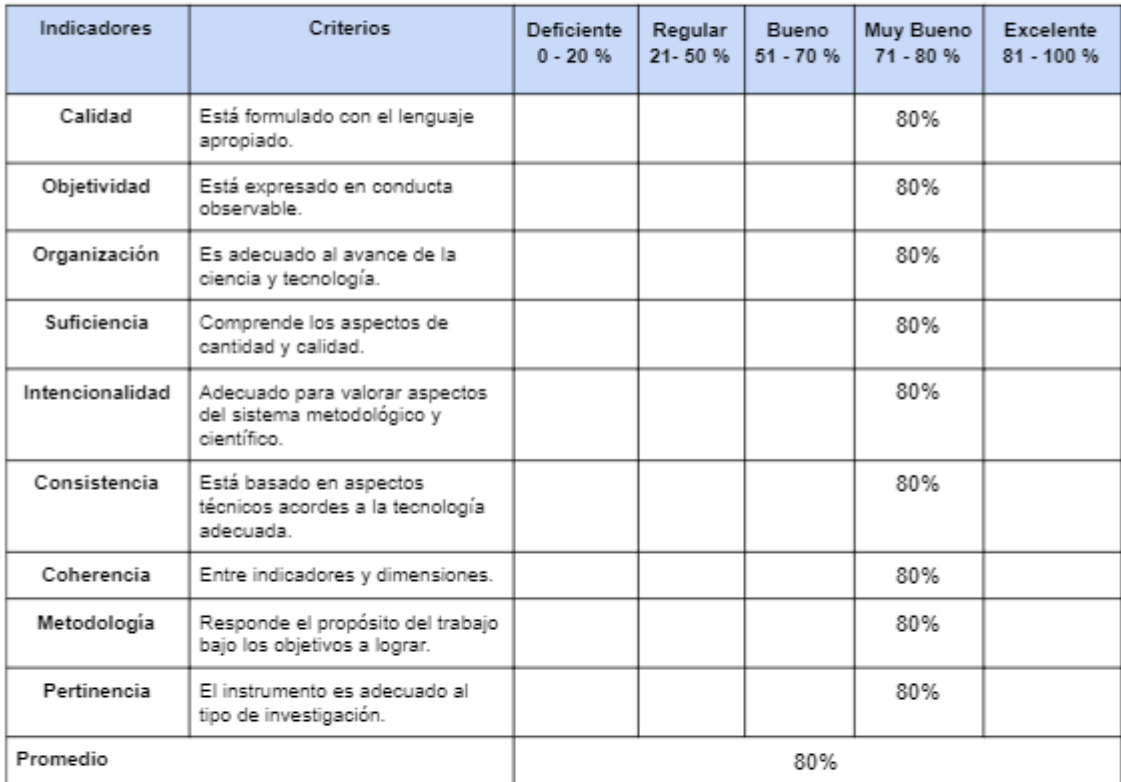

4. Observaciones:

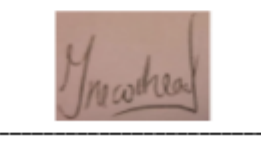

Firma del Experto

Anexo Nº 10: Validación del instrumento

Datos de experto:

- 1. Apellidos y Nombres: Necochea Chamorro Jorge Isaac
- 2. Título y/o Grado:
	- $ph.D.()$  Doctor () Magister () Ingeniero () Otros ()
- 3. Fecha: 11/06/2021

Tesis:

### Sistema Web usando el framework laravel para el Proceso de Delivery en la empresa Andrea's Burger, Lima Perú 2021

#### Tabla de Evaluación de Expertos para el indicador: Tiempo promedio en entregar un pedido por delivery

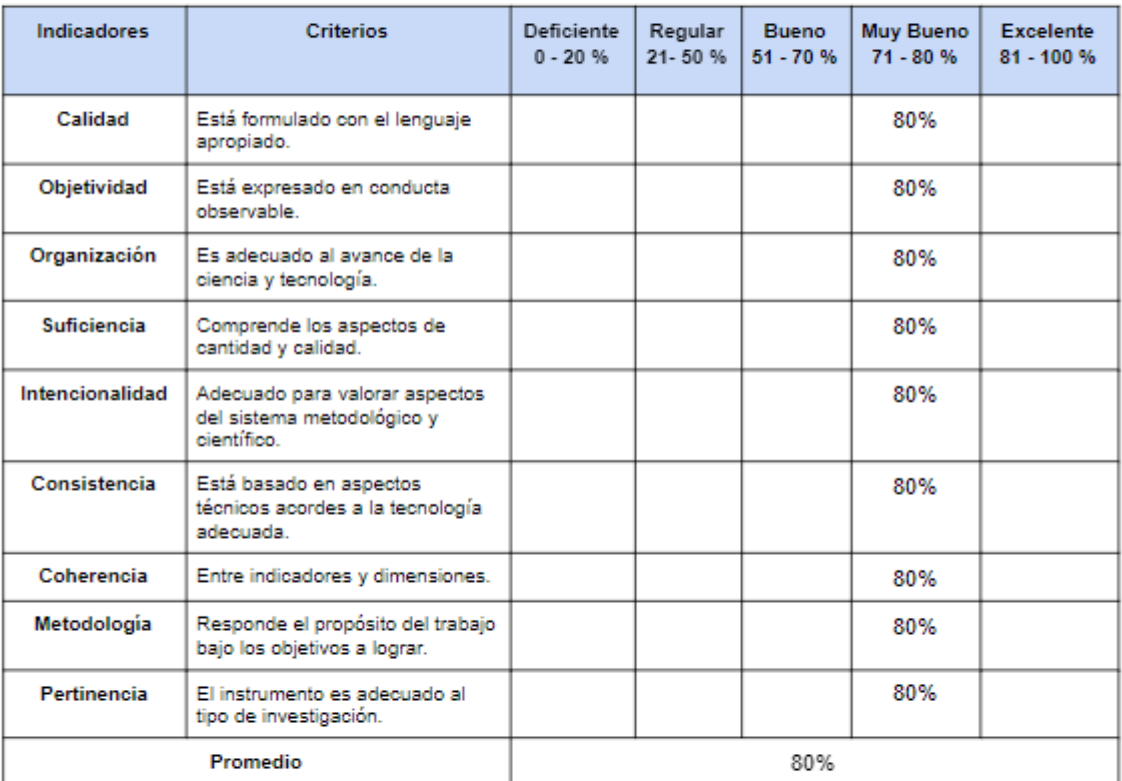

4. Observaciones:

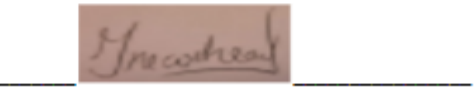

Firma del Experto

Anexo Nº 11: Validación del instrumento

Datos de experto:

- 1. Apellidos y Nombres: Necochea Chamorro Jorge Isaac
- 2. Título y/o Grado:
	- ph.D.() Doctor (x) Magister () Ingeniero () Otros ()
- 3. Fecha: 11/06/2021

Tesis:

### Sistema Web usando el framework laravel para el Proceso de Delivery en la empresa Andrea's Burger, Lima Perú 2021

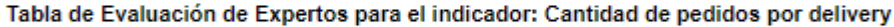

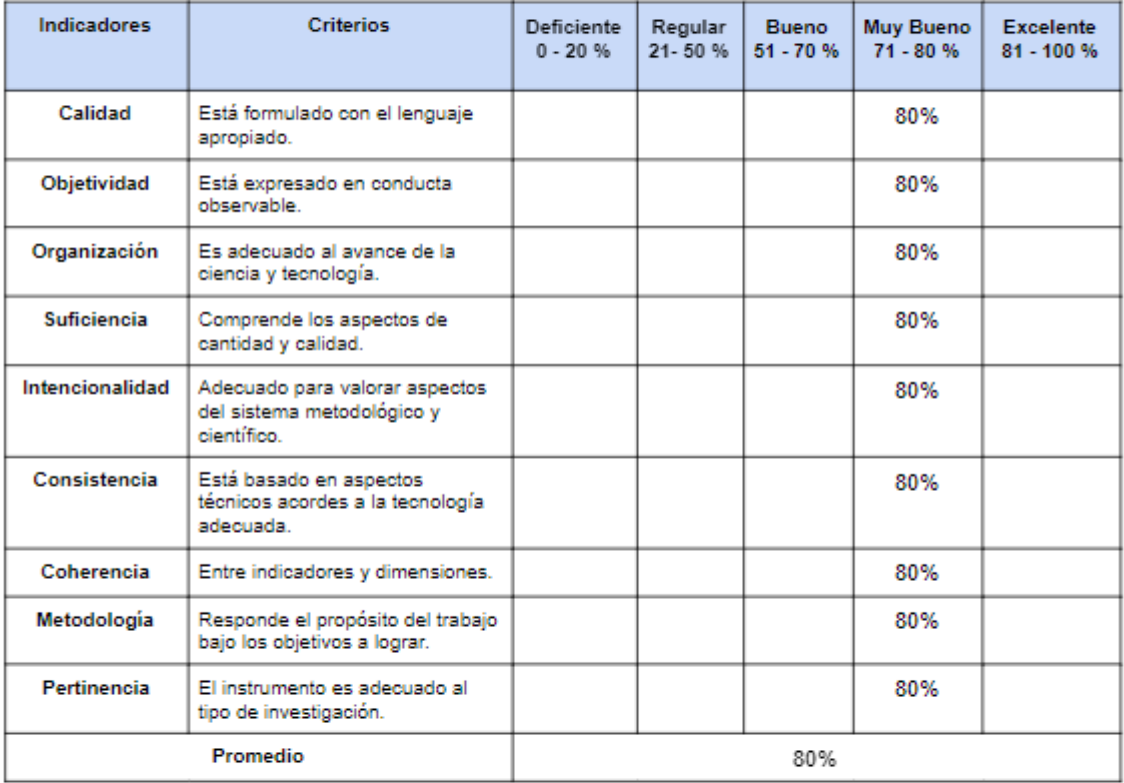

4. Observaciones:

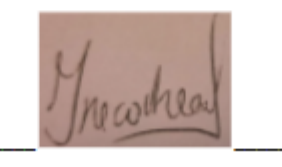

Firma del Experto

Anexo Nº 12: Carta de Aceptación del Proyecto

"Año del Bicentenario del Perú: 200 años de Independencia"

### **CARTA DE ACEPTACIÓN**

Lima, 25 de junio del 2021

Señores:

**Universidad Cesar Vallejo** 

Atención:

Facultad de Ingeniería de Sistemas

Presente. -

**Asunto: ACEPTACIÓN DE INVESTIGACIÓN** 

De manera atenta manifestamos nuestros intereses y conocimientos de la propuesta del proyecto de investigación titulada: "Sistema Web usando el framework laravel para el Proceso de Delivery en la empresa Andrea's Burger, Lima Perú 2021". Elaborado por los estudiantes: Altamirano Tseng, Leenkim Hahnemann con código de estudiante 7001134523 y Gamarra Alferes, Alexander Nicolas con código de estudiante 7001137355. En este sentido, nos comprometemos a participar en este proceso, ofreciendo la información y el apoyo necesario a los estudiantes de la facultad de Ingeniería de sistemas de la Universidad Cesar Vallejo.

Dicha investigación será desarrollada durante el año 2021. Se expide la presente para los fines pertinentes.

Cordialmente,

**Representante Legal** 

Apellidos y Nombres: BERMUDEZ GUERRA ANDREA MARLENI

Nombre de la empresa: "ANDREA'S BURGER"

Dirección: AV. 16 de marzo Nº 160 en Independencia, Lima, Perú.

FIRMA DEL REPRESENTANTE LEGAL

Anexo Nº 13: CONFIABILIDAD - TEST TIEMPO PROMEDIO EN REALIZAR UN PEDIDO POR DELIVERY

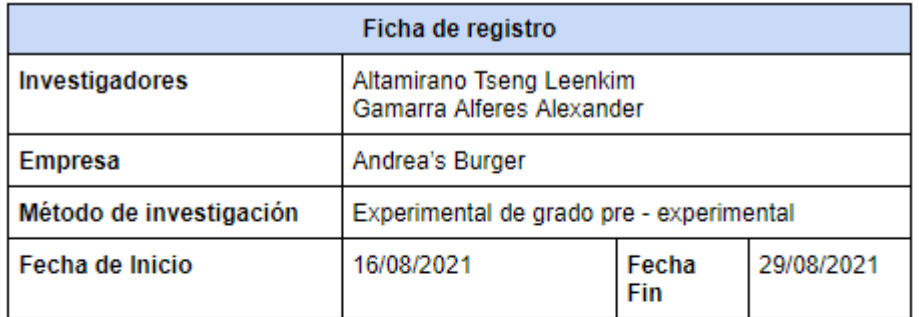

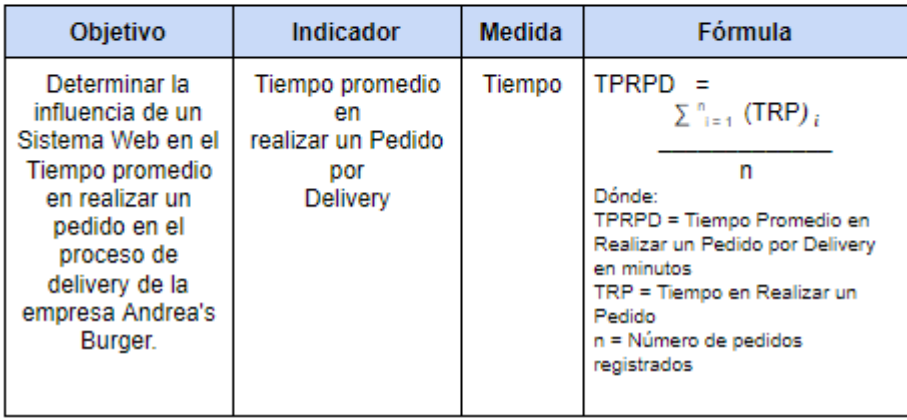

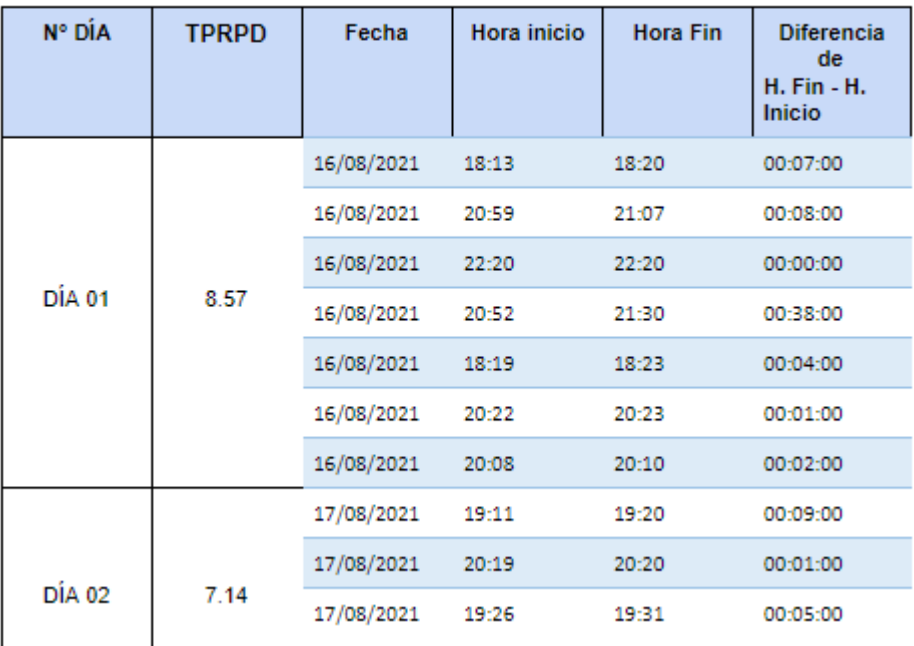

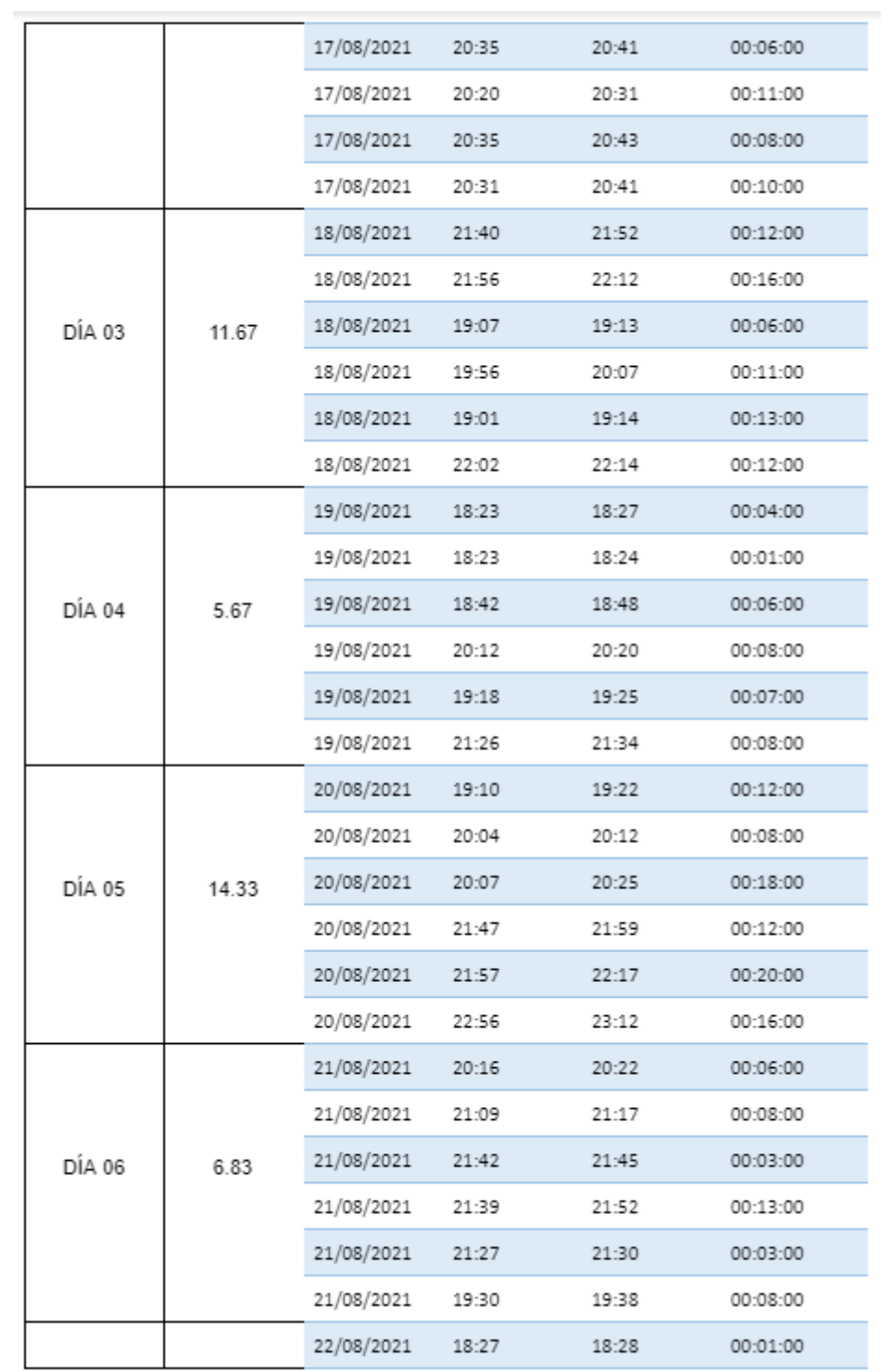

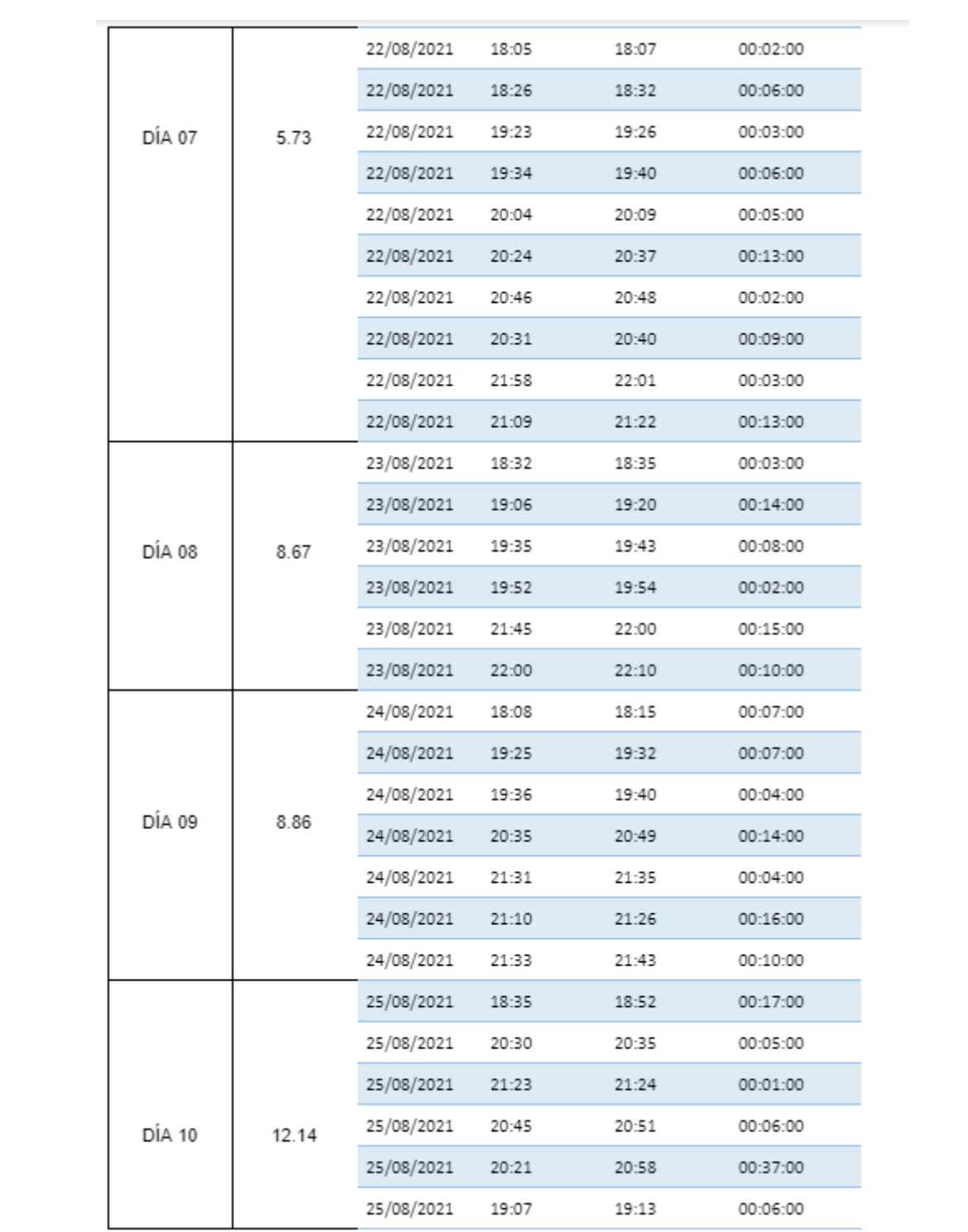

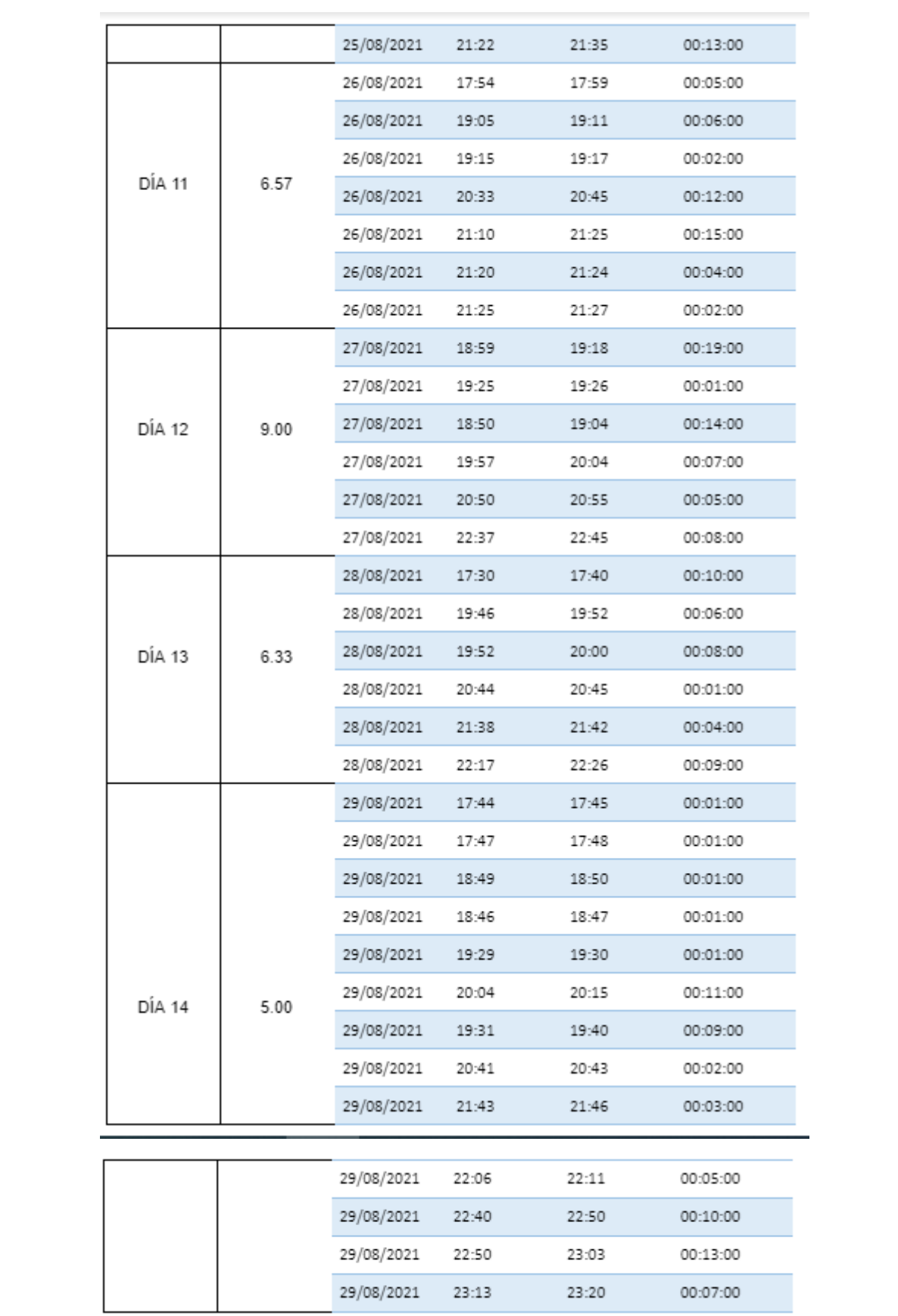
## Anexo N° 14: CONFIABILIDAD - RETEST TIEMPO PROMEDIO EN REALIZAR UN PEDIDO POR DELIVERY

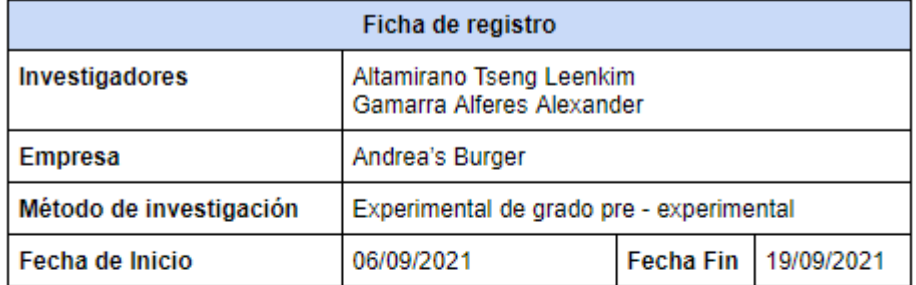

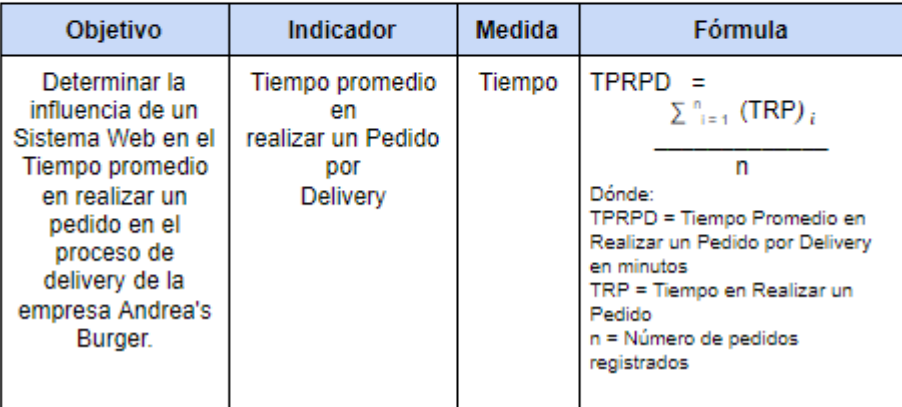

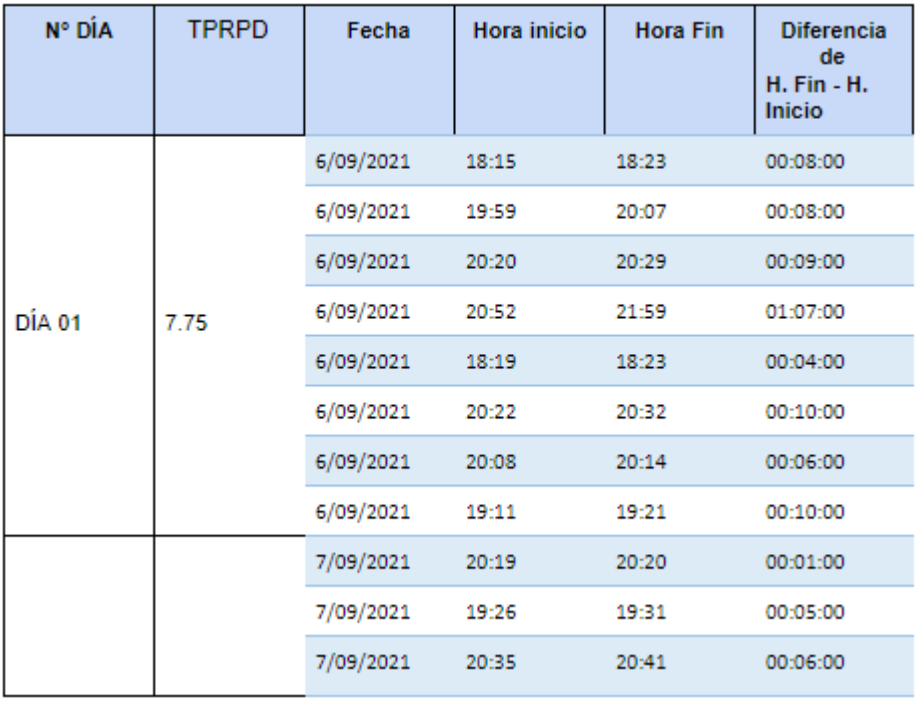

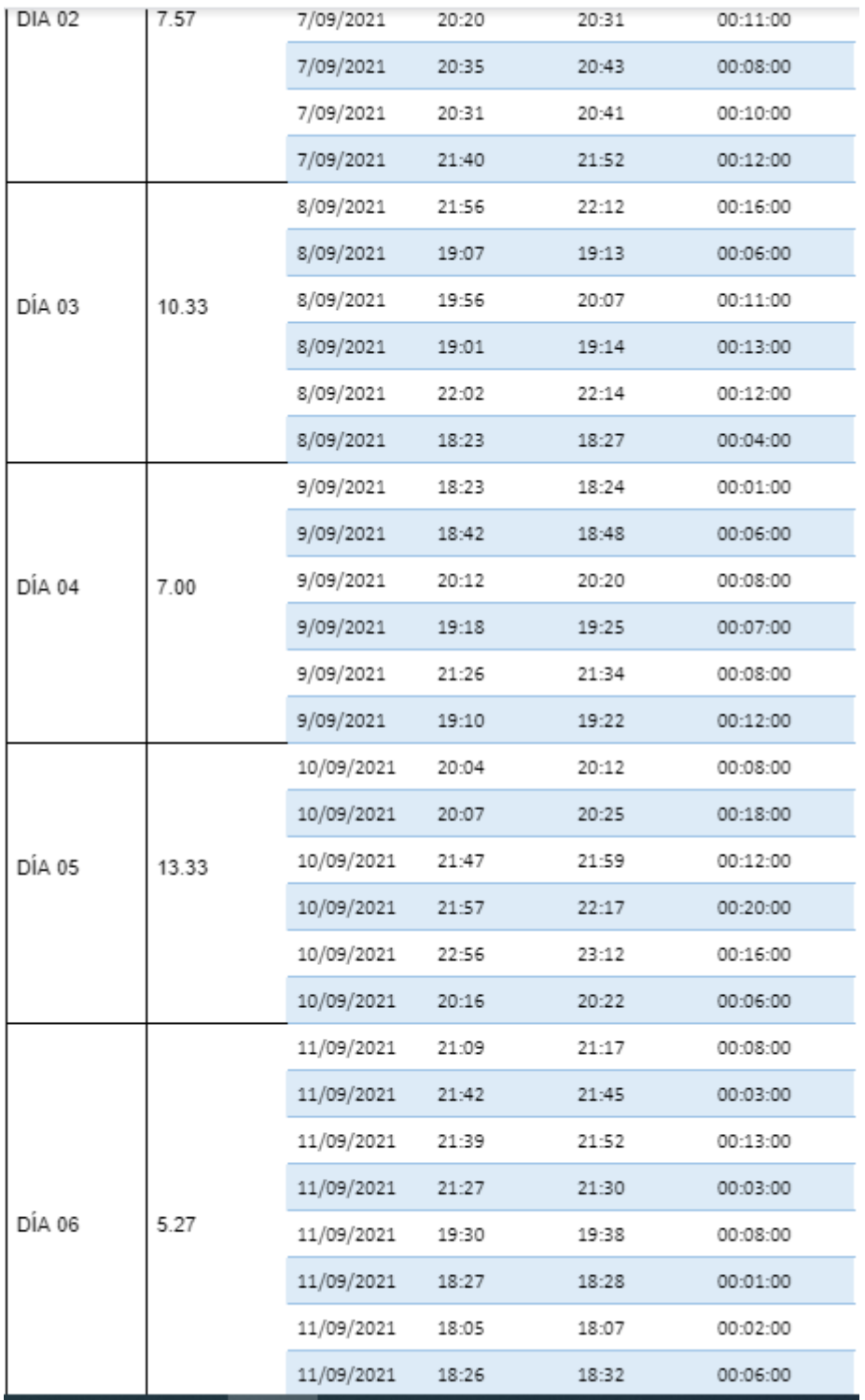

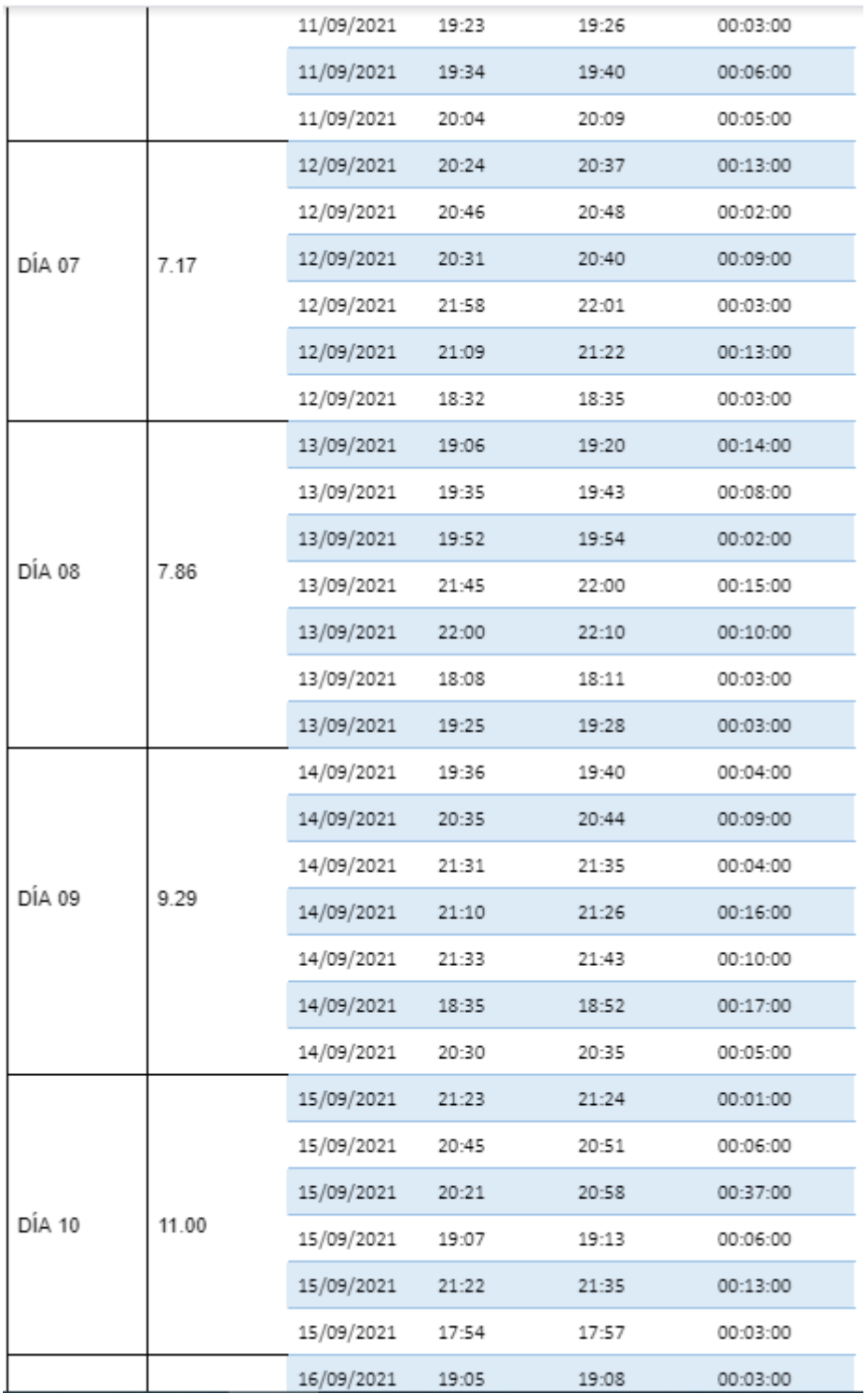

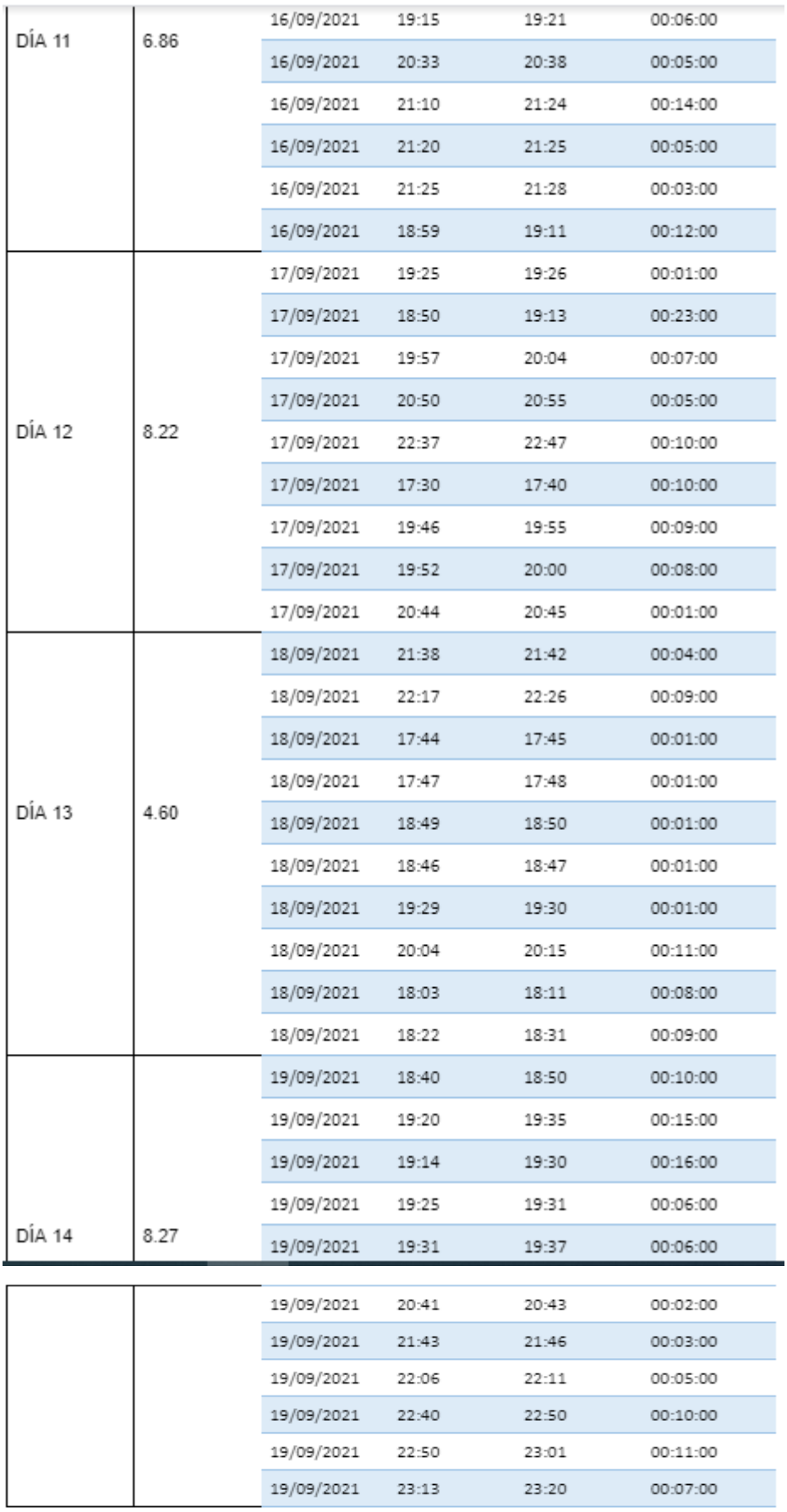

# Anexo N° 15: CONFIABILIDAD - TEST TIEMPO PROMEDIO EN ENTREGAR UN PEDIDO POR DELIVERY

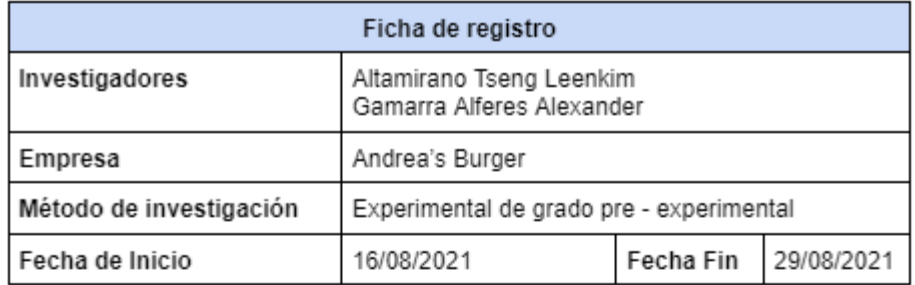

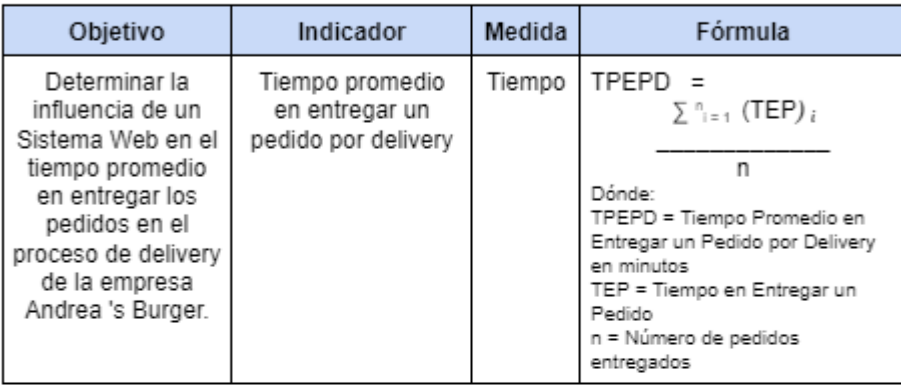

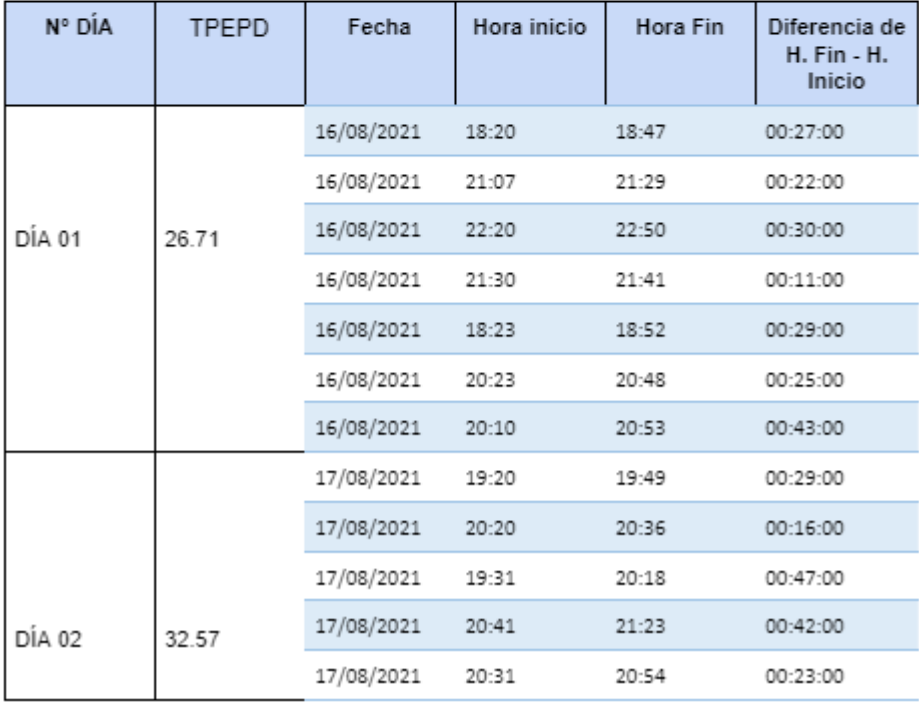

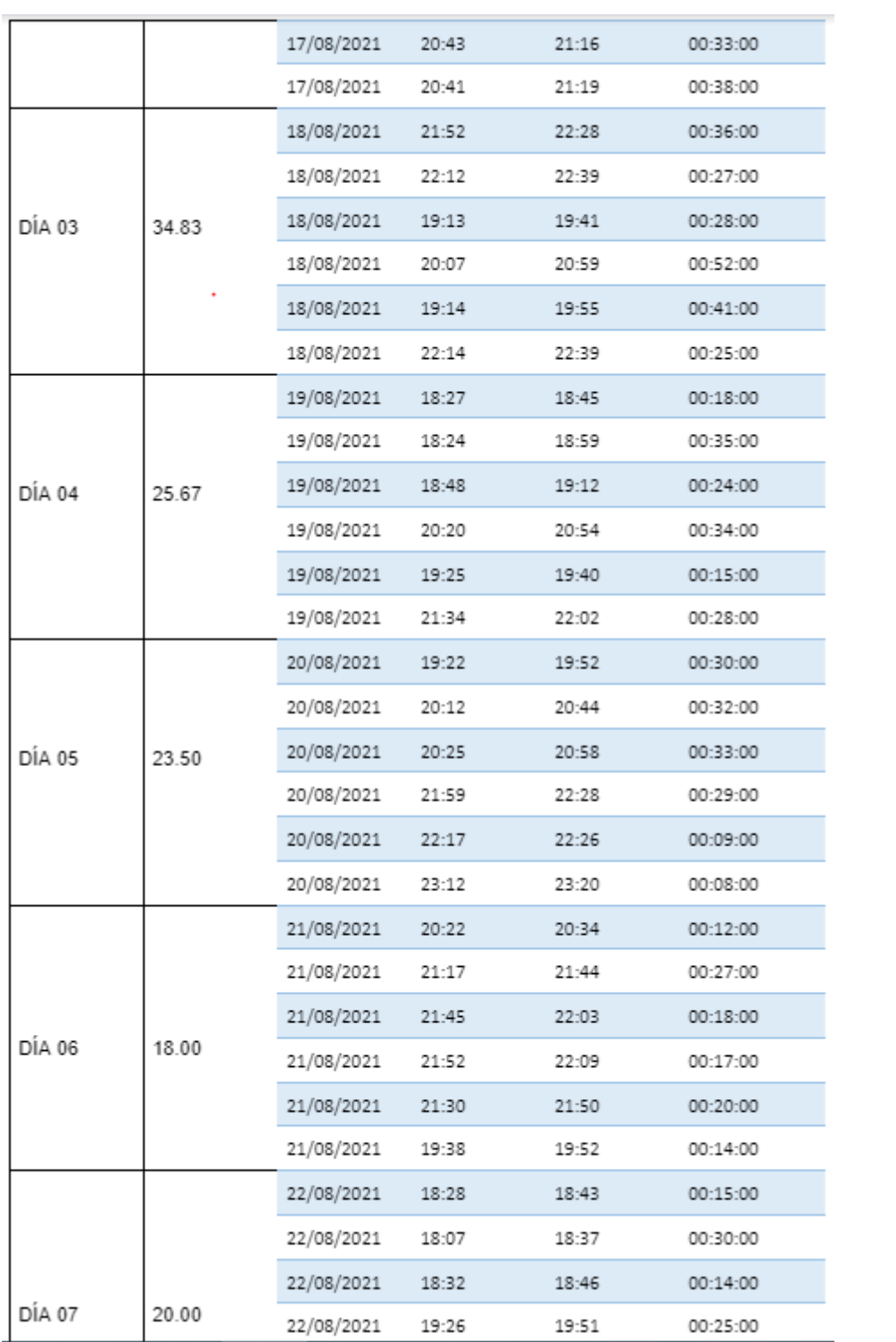

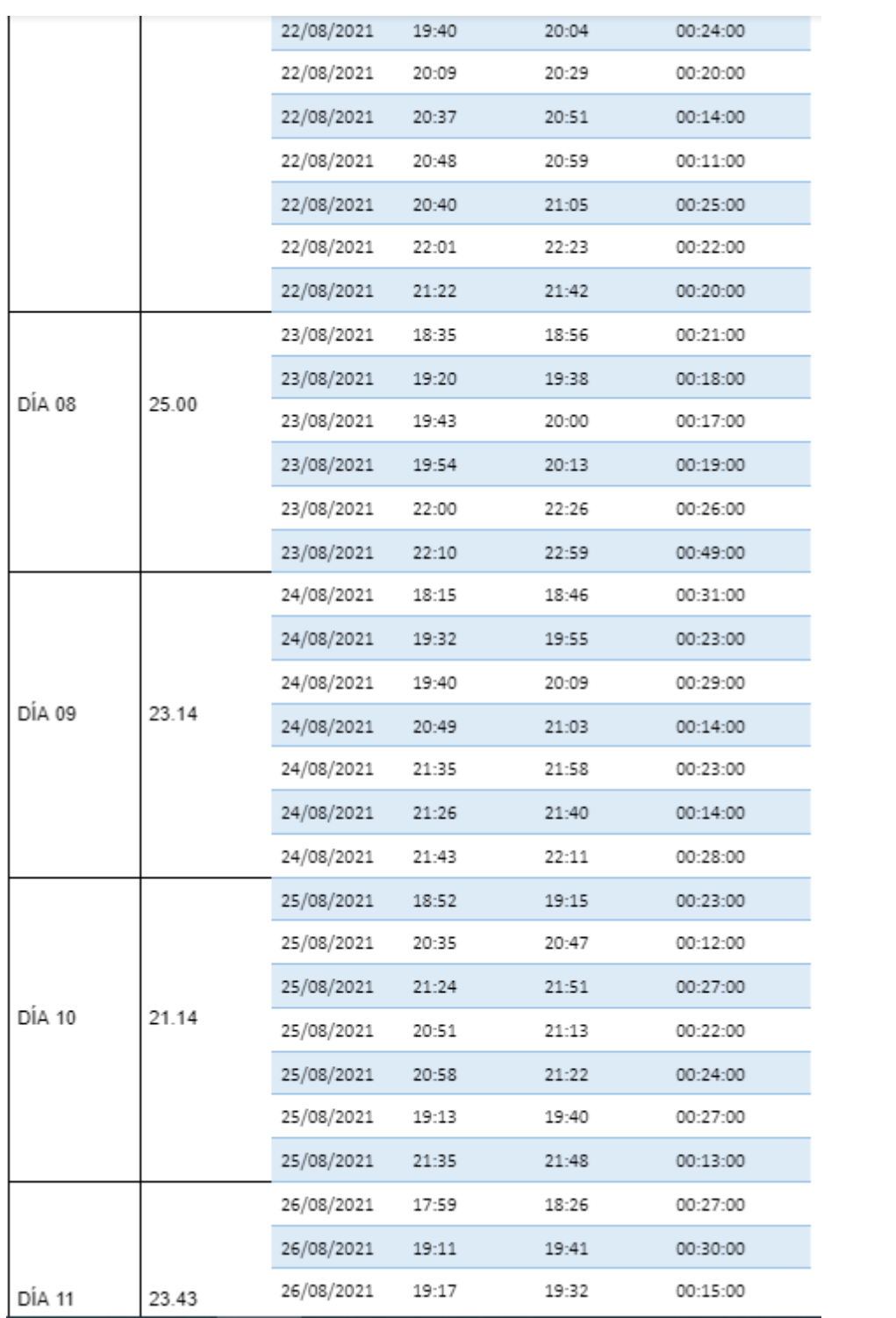

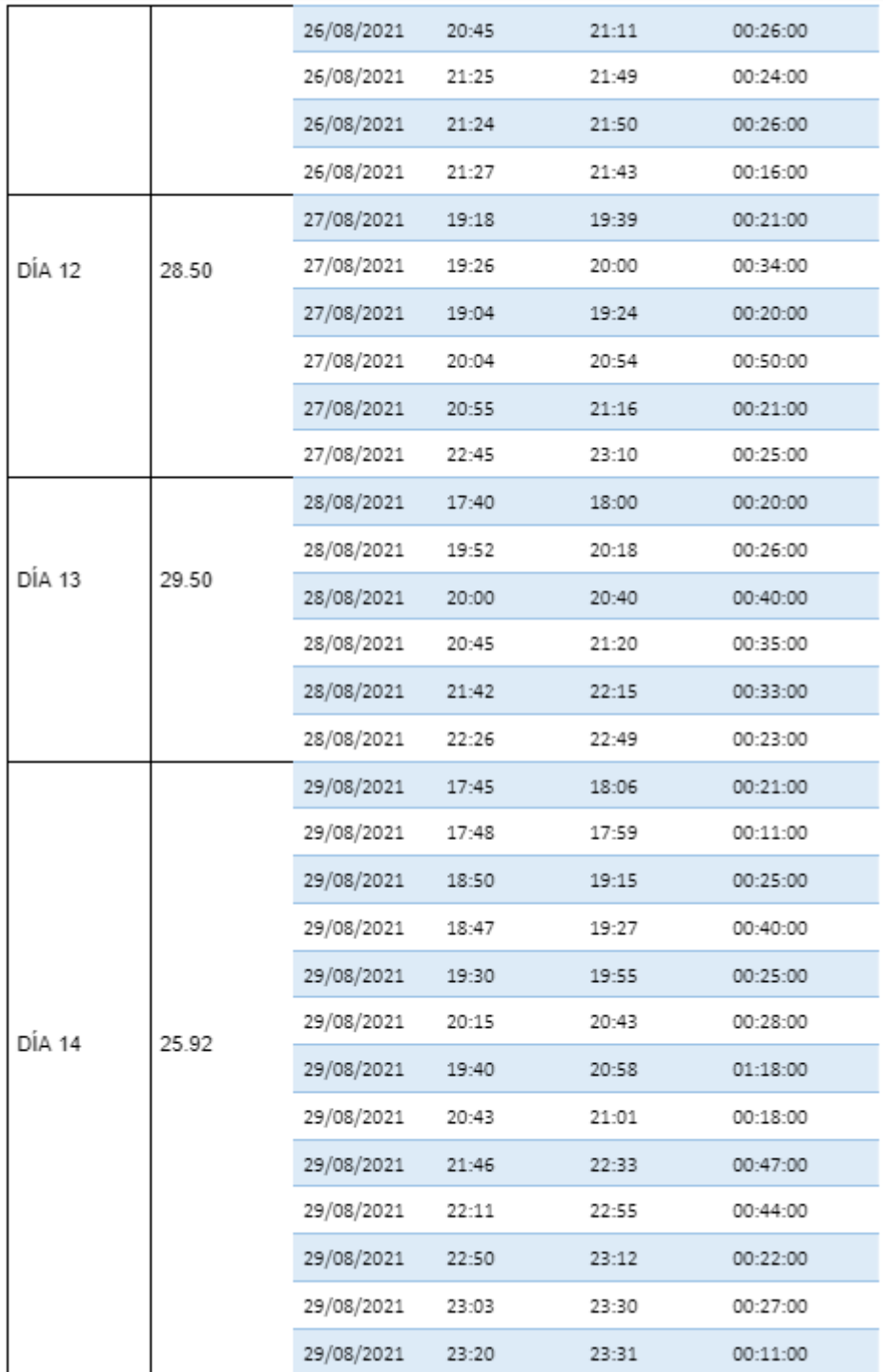

# Anexo N° 16: CONFIABILIDAD - RETEST TIEMPO PROMEDIO EN ENTREGAR UN PEDIDO POR DELIVERY

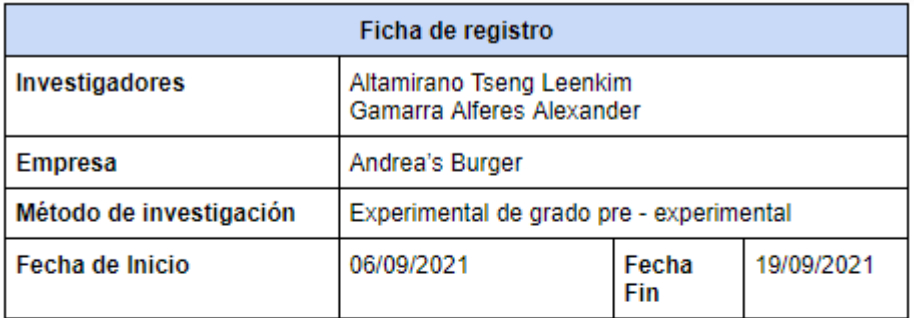

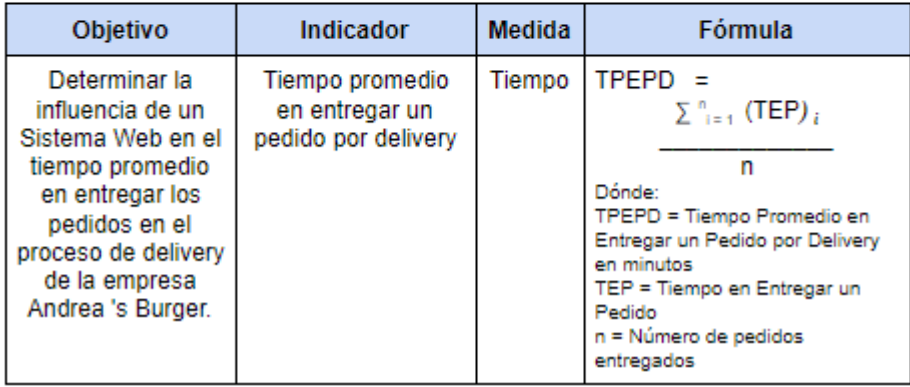

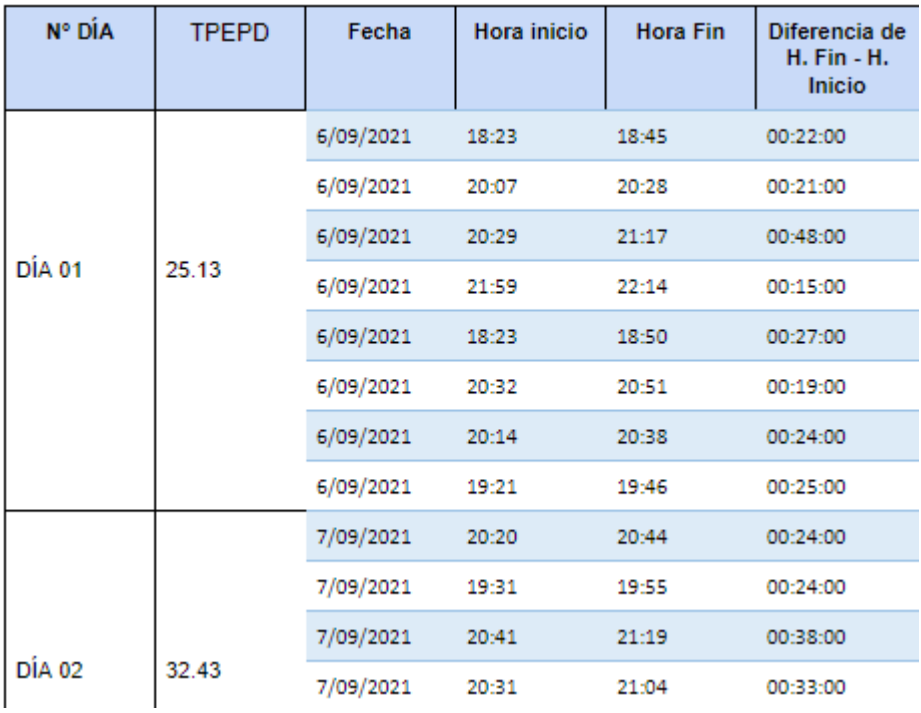

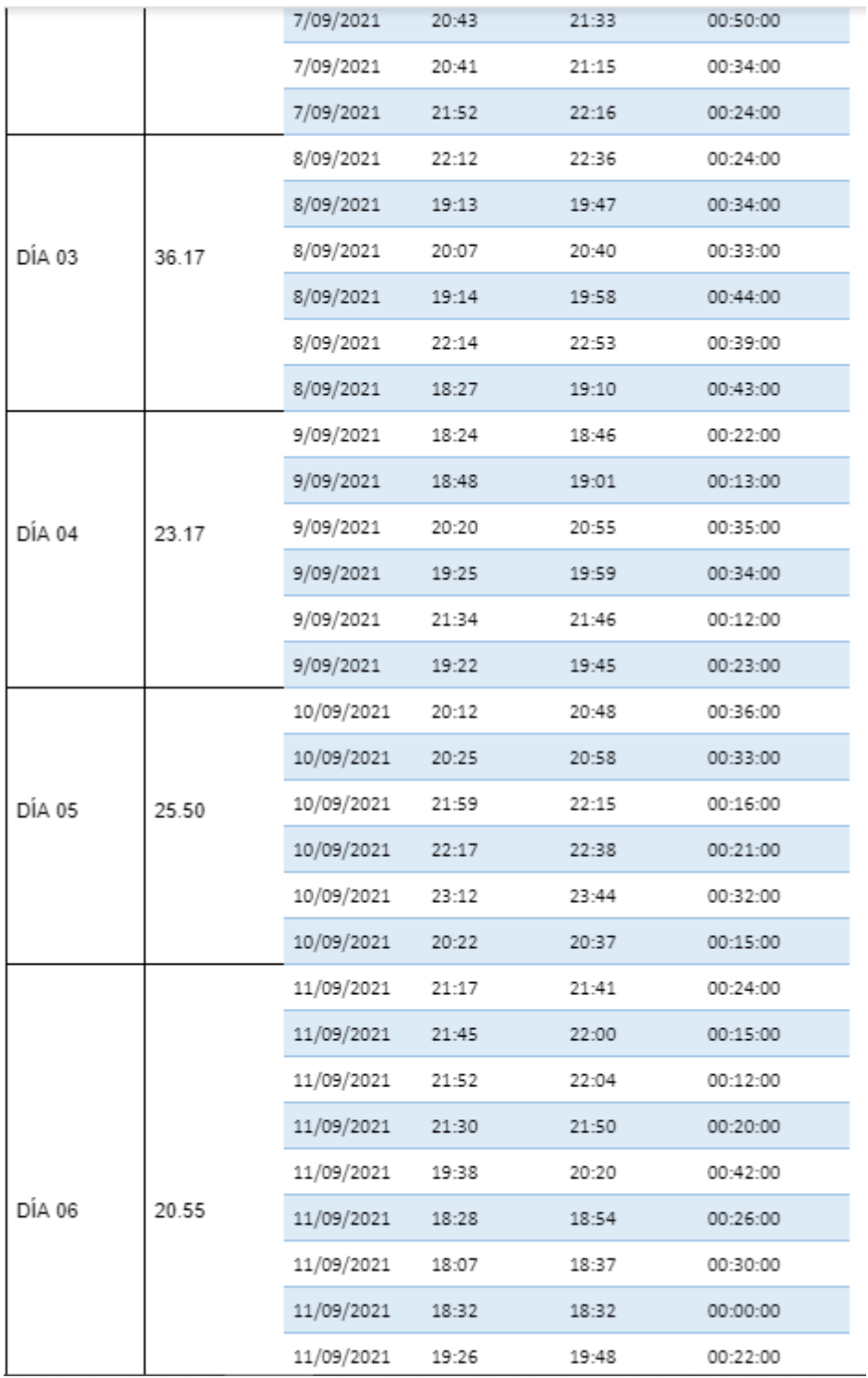

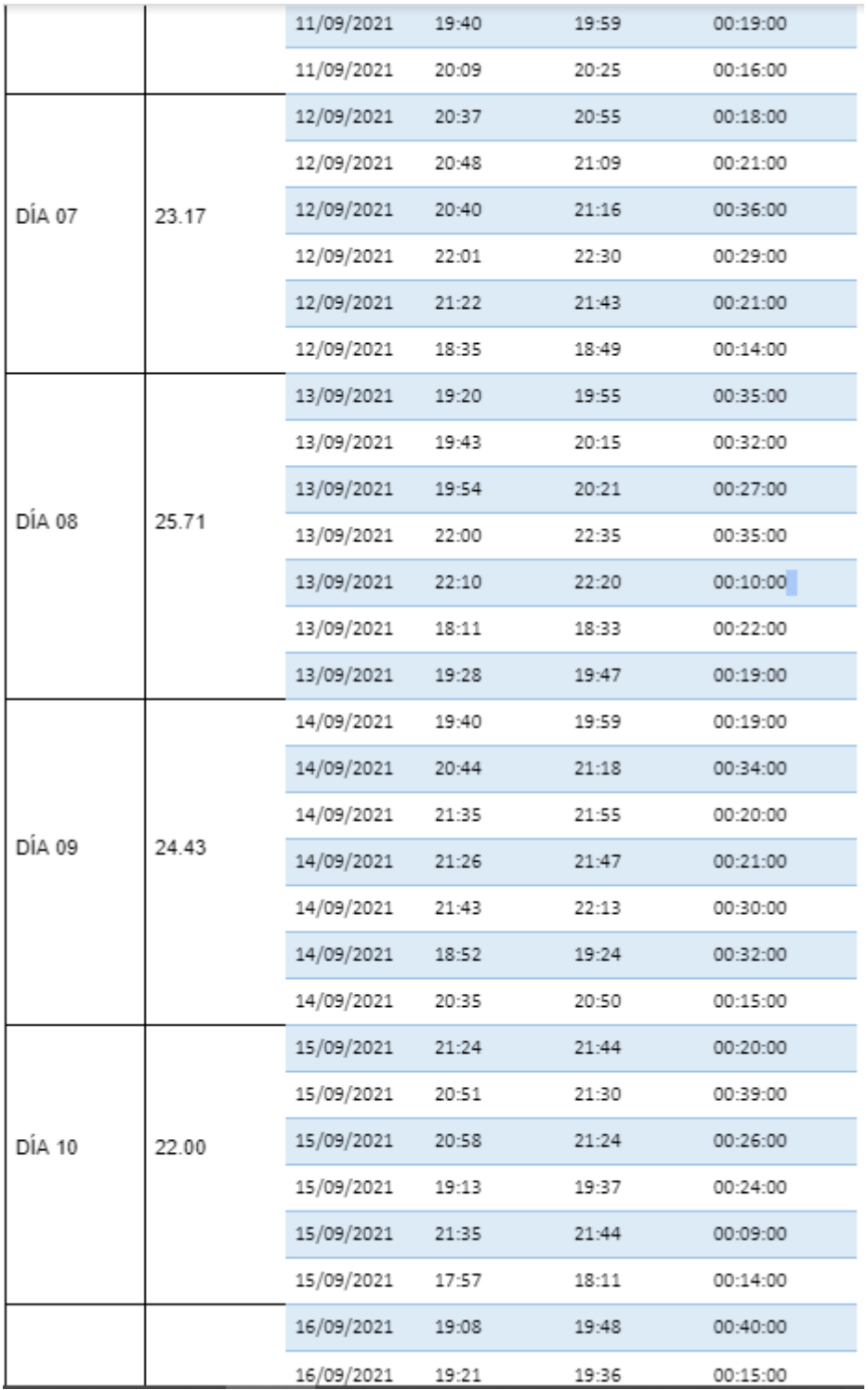

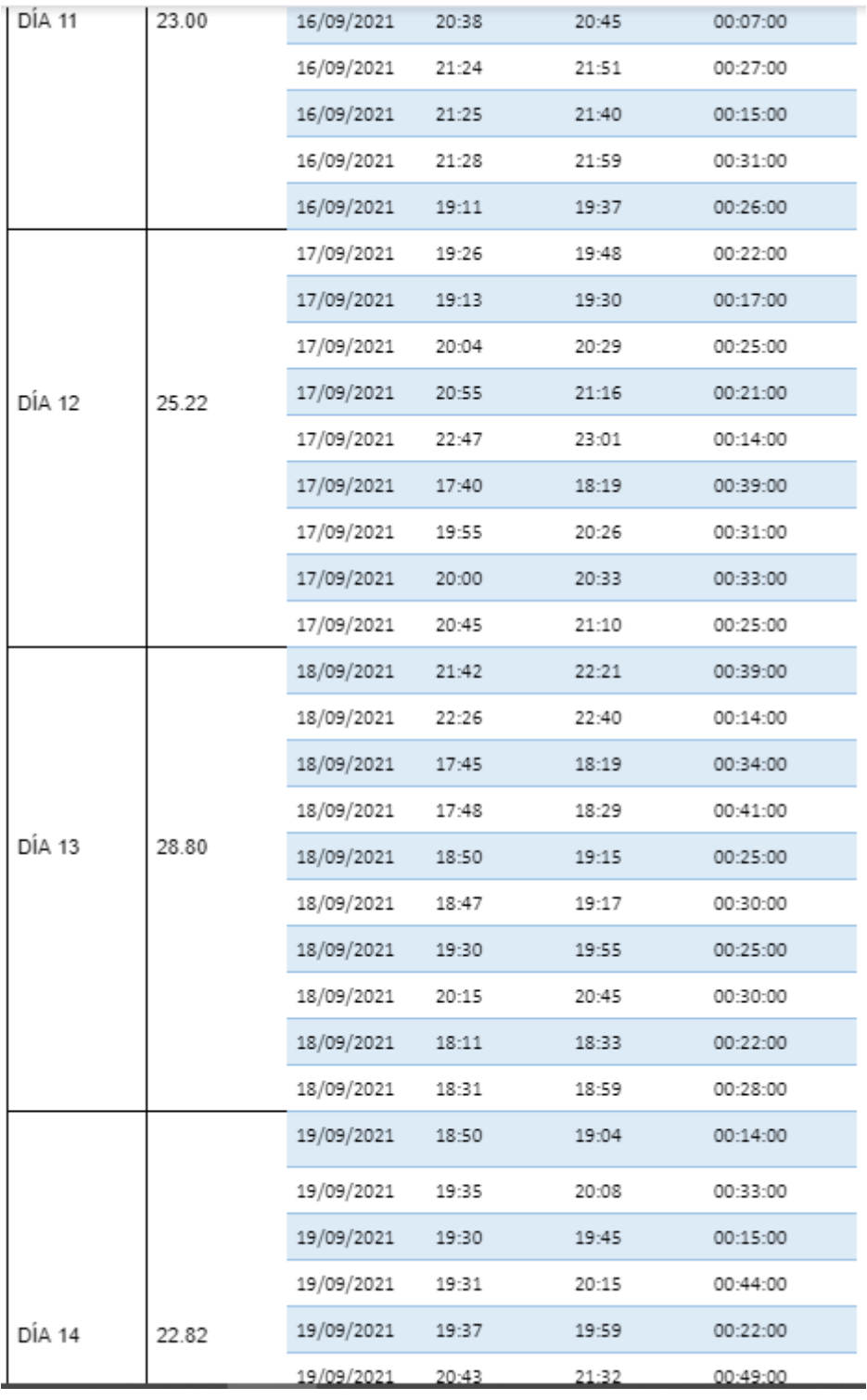

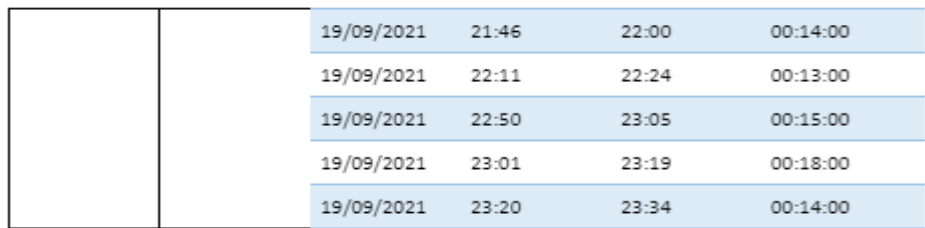

# Anexo N° 17: TEST TIEMPO PROMEDIO EN REALIZAR UN PEDIDO POR DELIVERY

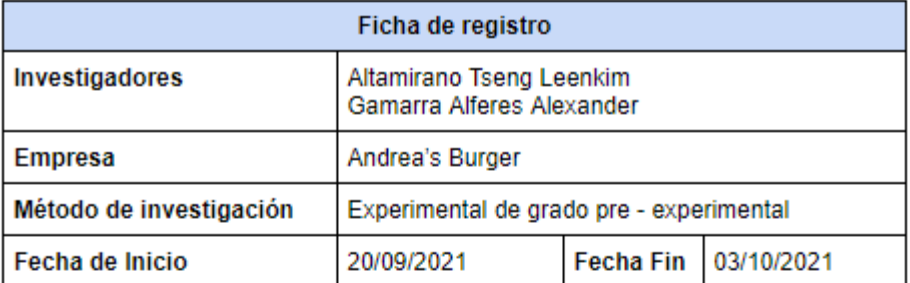

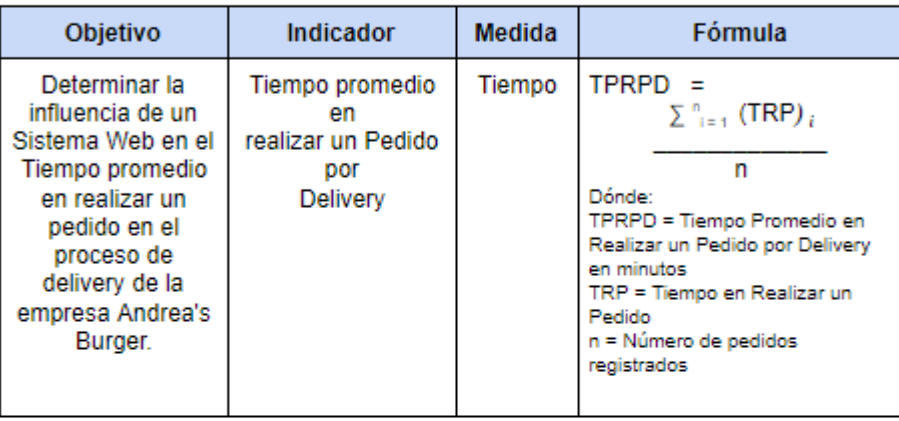

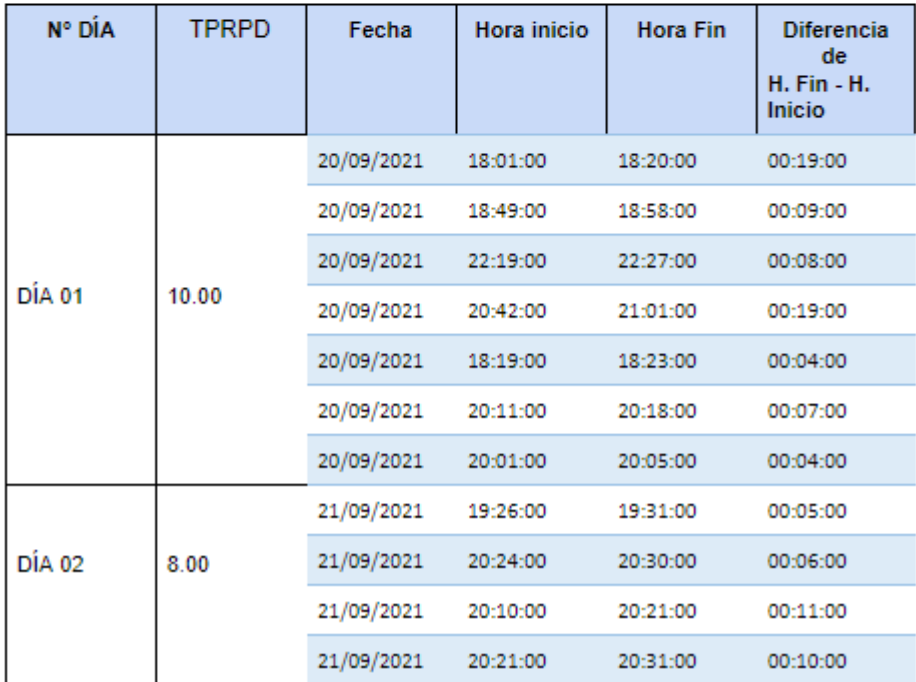

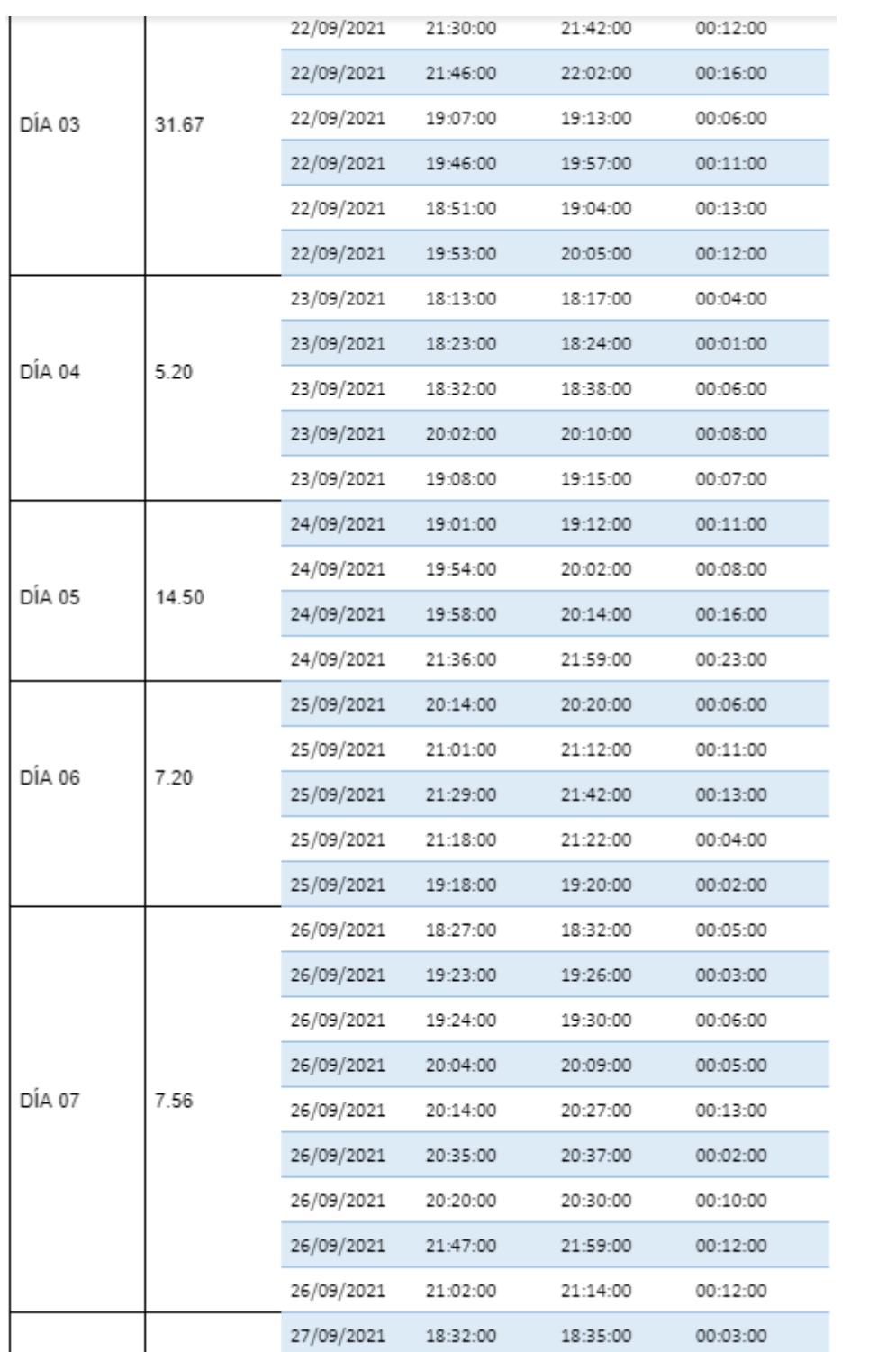

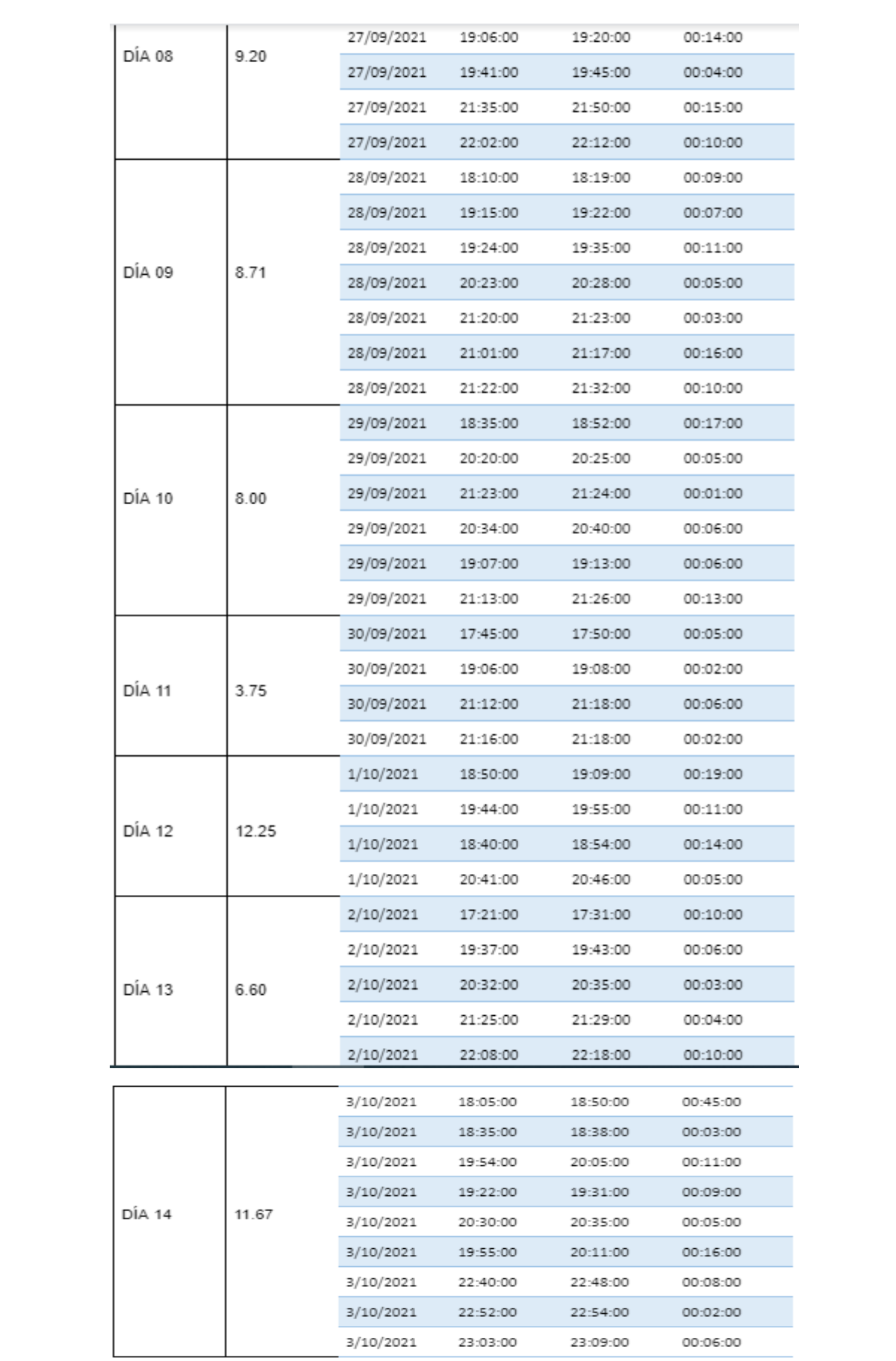

# Anexo N° 18: TEST TIEMPO PROMEDIO EN ENTREGAR UN PEDIDO POR DELIVERY

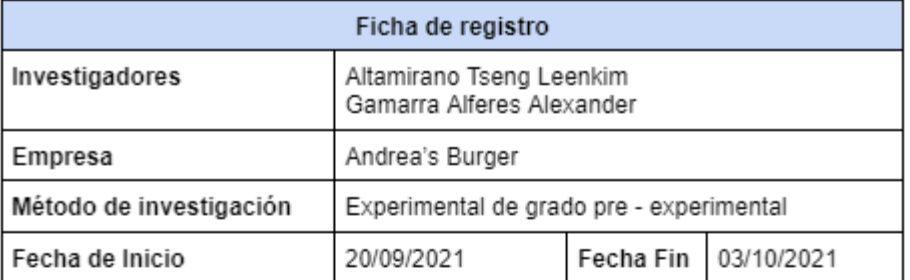

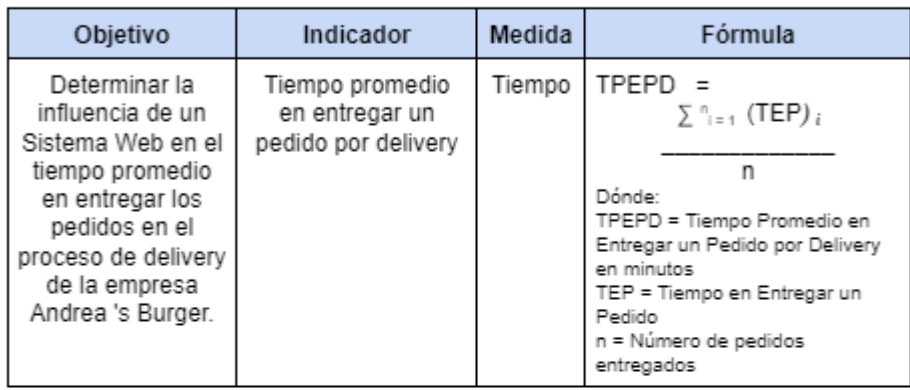

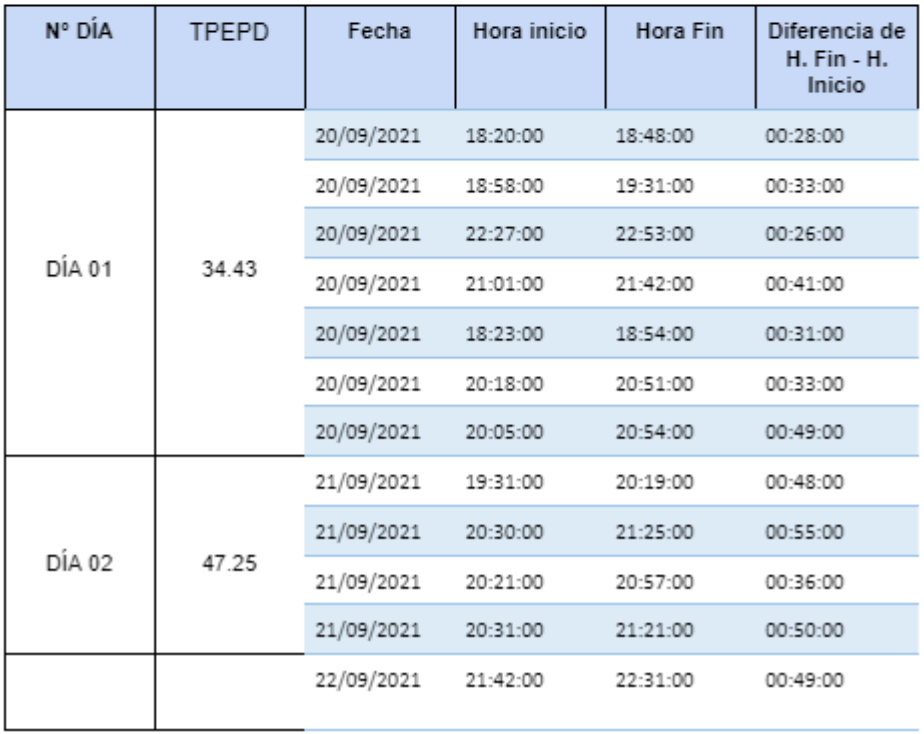

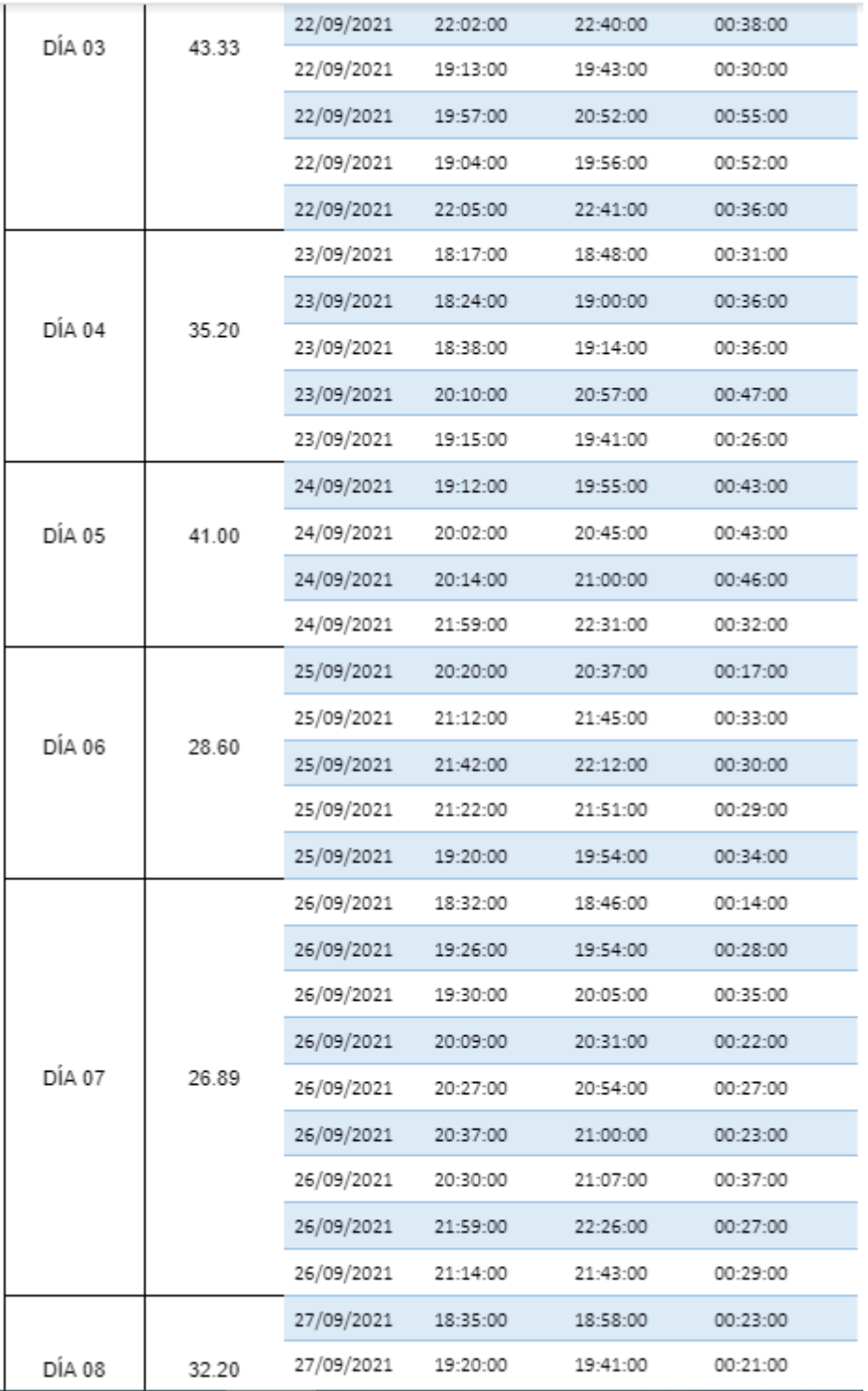

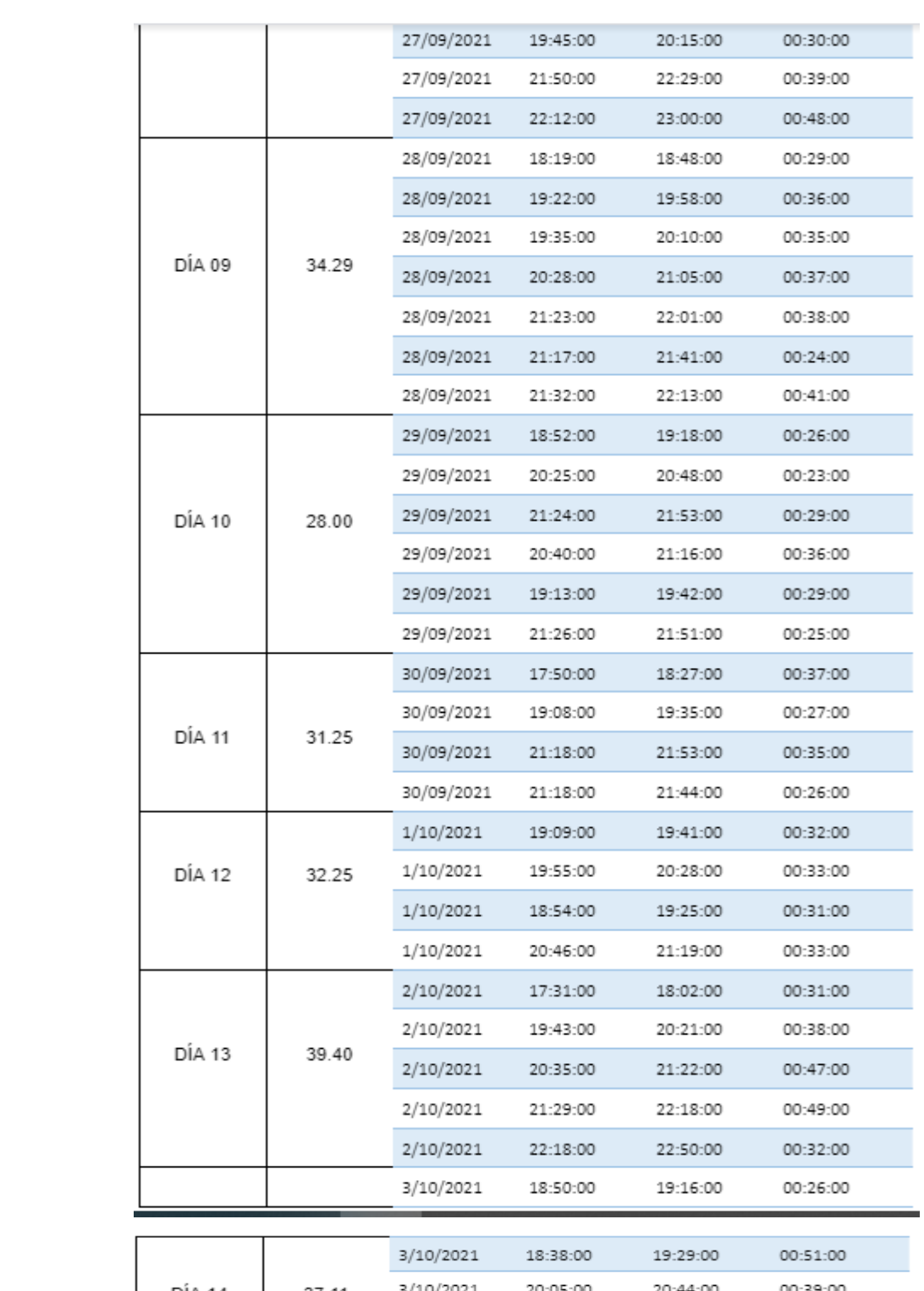

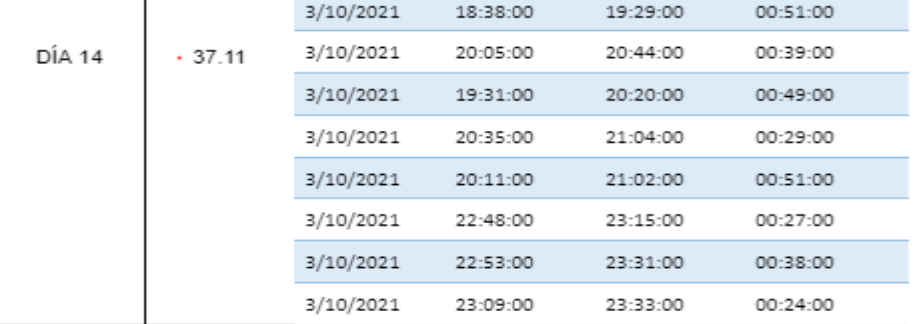

# Anexo N° 19: POSTEST TIEMPO PROMEDIO EN REALIZAR UN PEDIDO POR DELIVERY

# **Indicador 1**

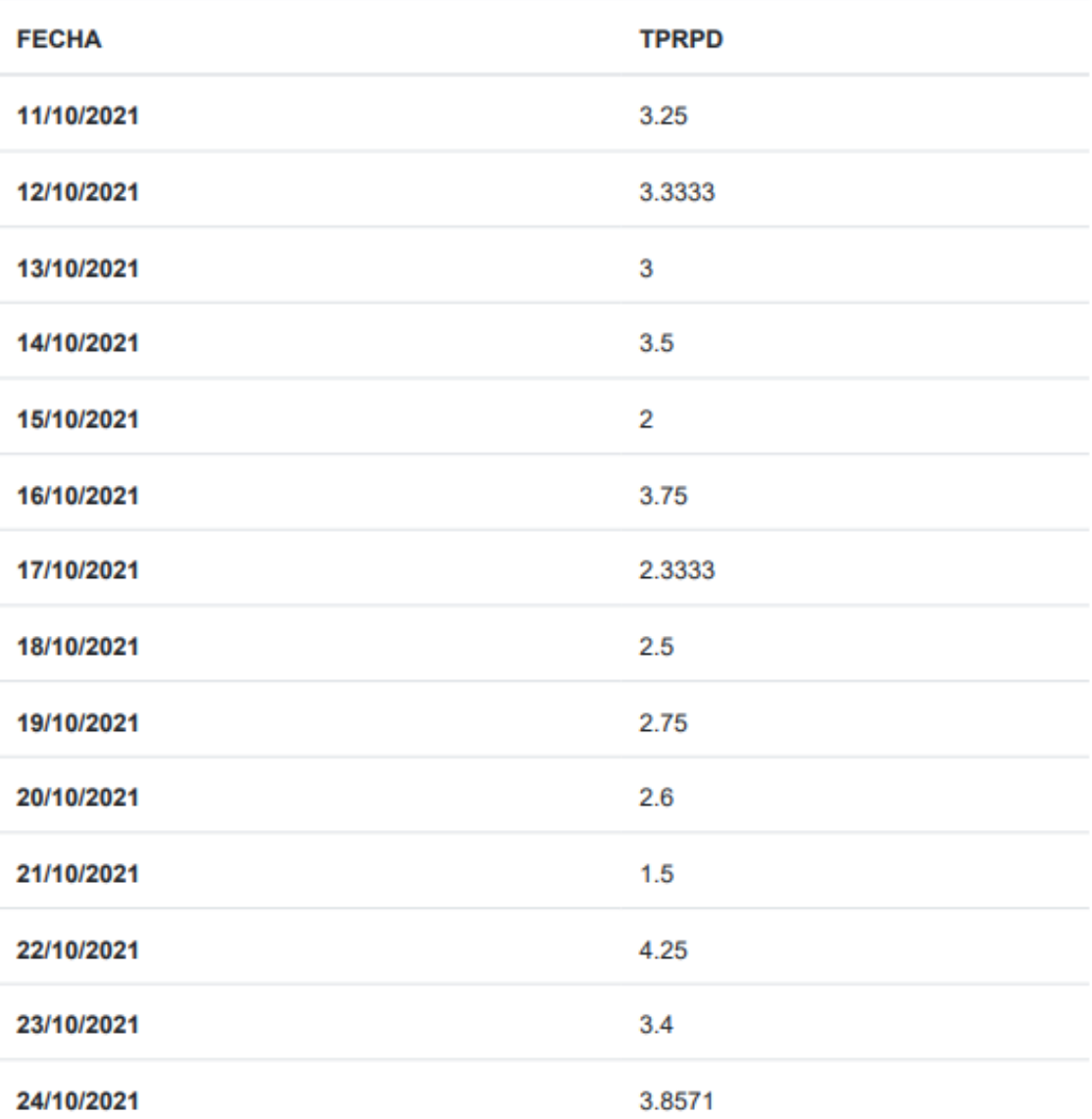

# Anexo N° 20: POSTEST TIEMPO PROMEDIO EN ENTREGAR UN PEDIDO POR DELIVERY

# **Indicador 2**

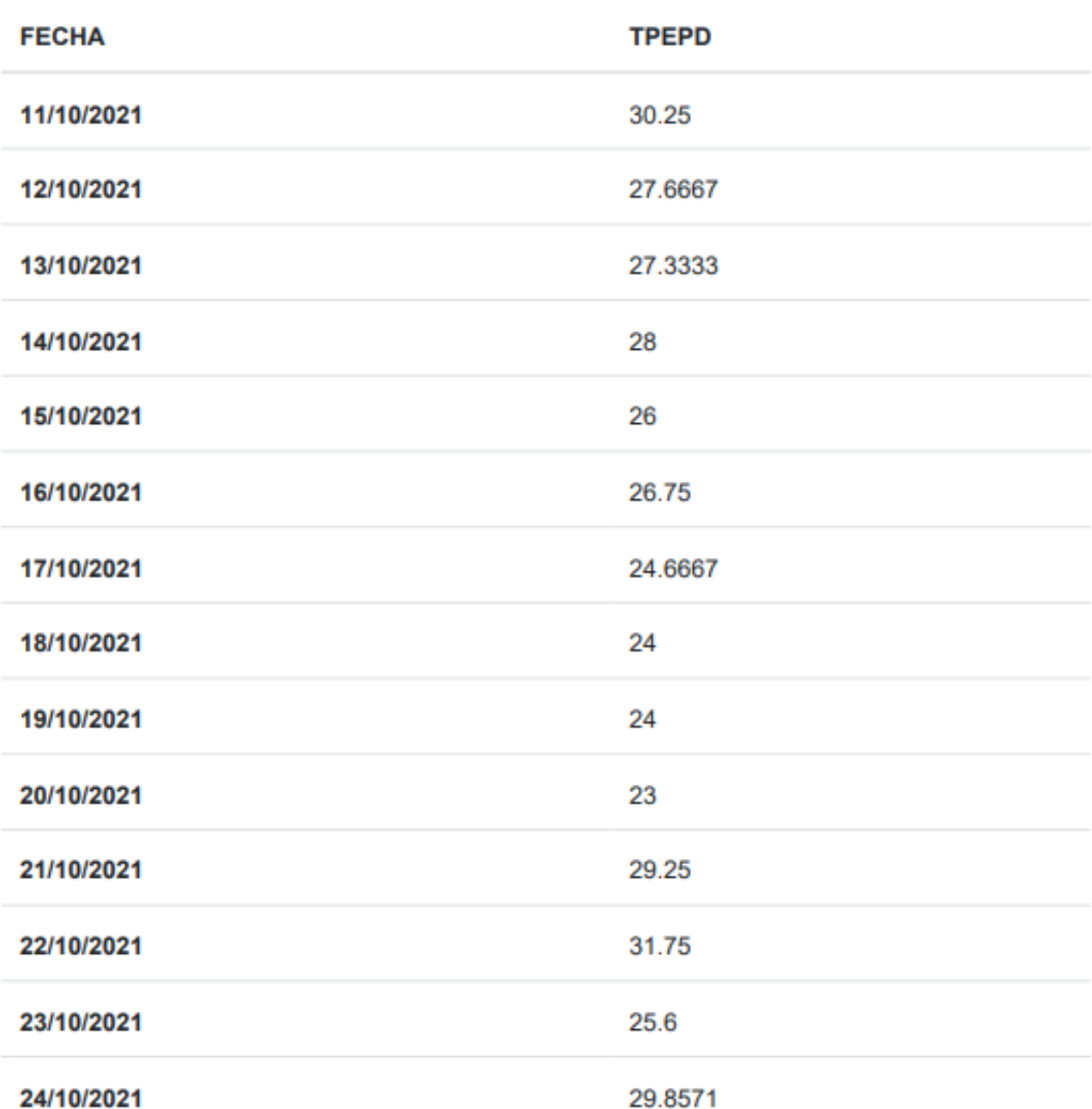

### Anexo N° 22: Desarrollo de la metodología XP

### **PLANIFICACIÓN**

En la primera fase la metodología se entabla comunicación entre el equipo del proyecto y cliente. Para obtener los requerimientos del sistema web, así como definir los alcances del proyecto, entregables y la consideración de tiempos por Historia de Usuario.

Se aspira que el sistema web para el proceso de delivery, permita evaluar la situación de los pedidos dentro de la Empresa, facilitando en mayor escala la recolección y procesamiento de datos referentes al proceso de esta.

Para la entrega de este proyecto, el Sistema Web para el proceso de delivery contará con los siguientes módulos.

- − Sesión
- − Categorías
- − Sub-Categorías
- − Productos
- − Pedidos
- − Portadas
- − Reportes

Todos los módulos mencionados anteriormente, se han seleccionado en base a reuniones y se concretaron las siguientes historias de usuario.

### **Historias De Usuario**

Las Historias de Usuario del Sistema Web son las siguientes

- − Acceso al Sistema
- − Registro de Categorías
- − Eliminar Categorías
- − Actualización de Categorías
- − Registro de Sub-Categorías
- − Eliminar Sub-Categorías
- − Actualización de Sub-Categorías
- − Registro de Productos
- − Eliminar Productos
- − Actualización de Productos
- − Registro de Pedidos
- − Estado Pedidos
- − Ver Detalle Pedidos
- − Registro de Portadas
- − Eliminar Portadas
- − Actualización de Portadas

A continuación, en las Tablas se muestran las historias de usuario, que fueron empleados para llevar a cabo el desarrollo del sistema

T

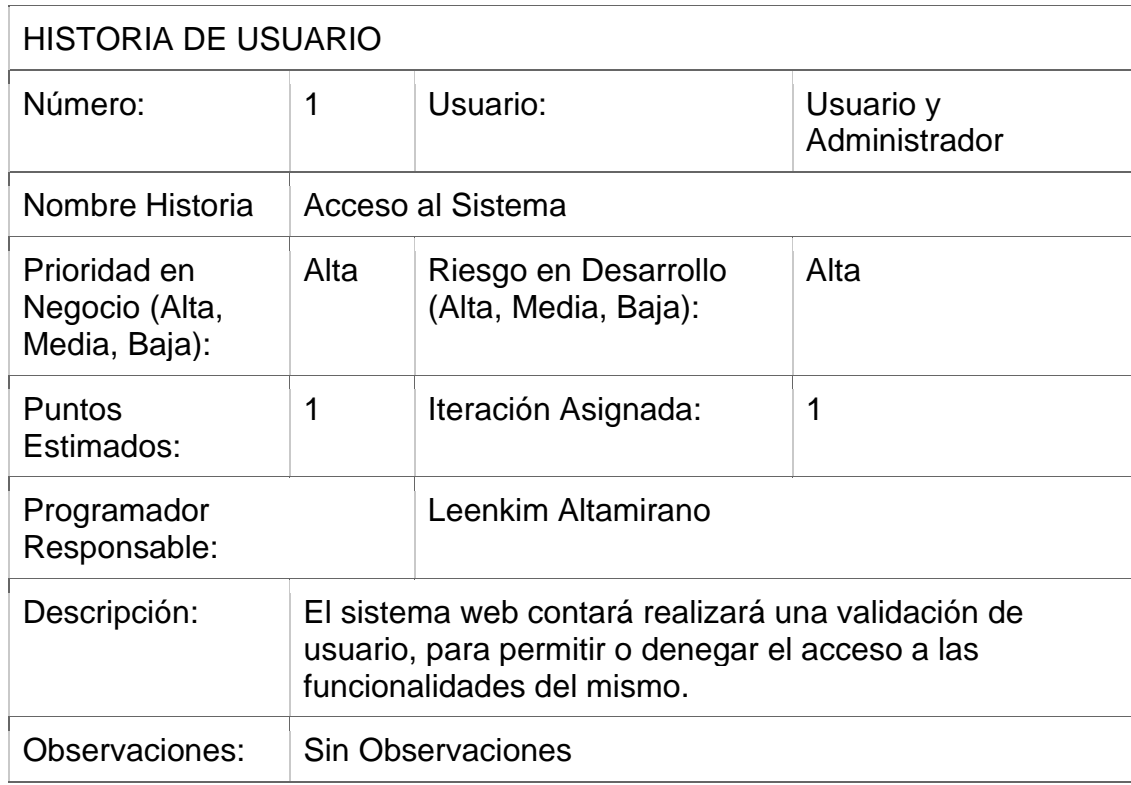

HISTORIA DE USUARIO

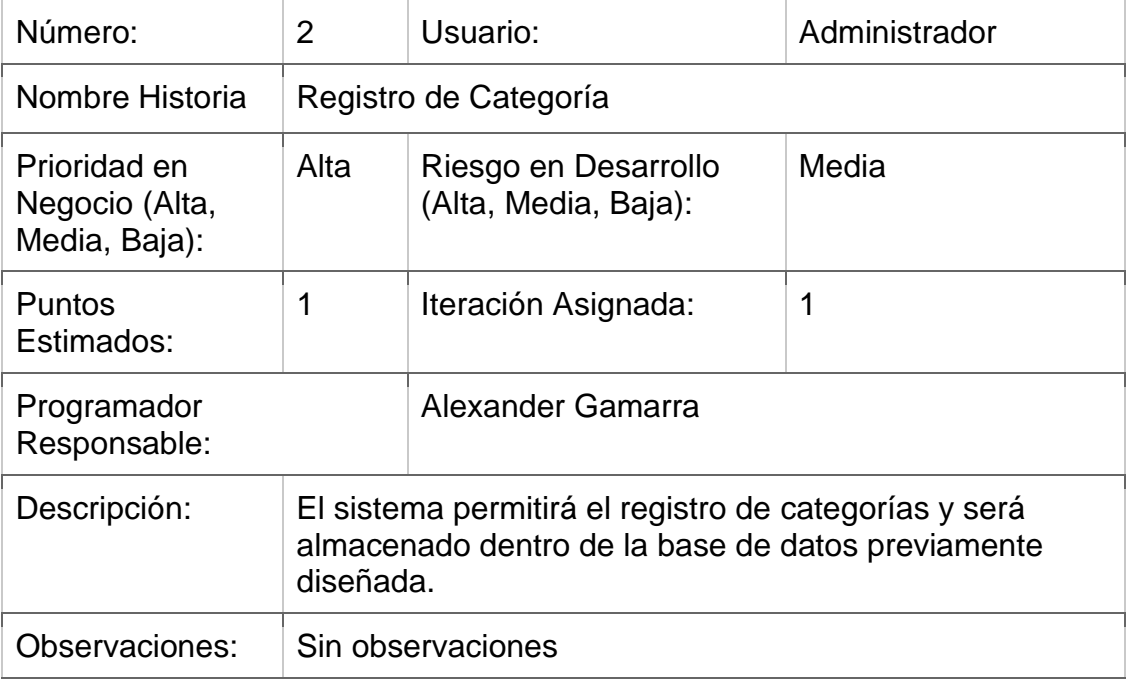

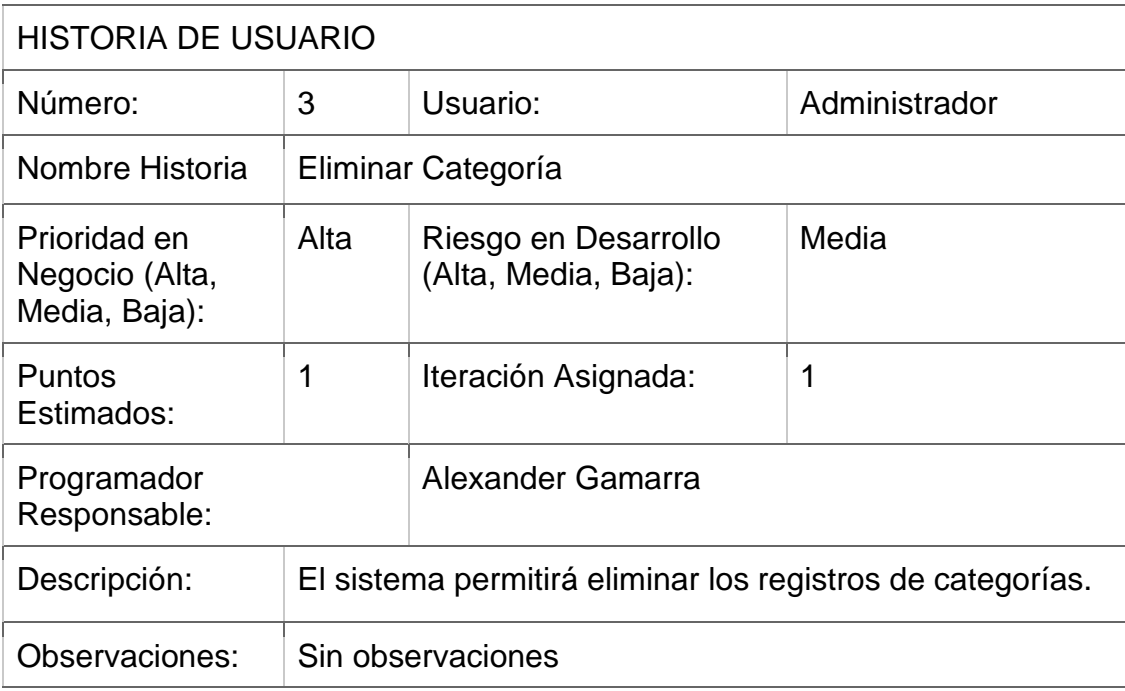

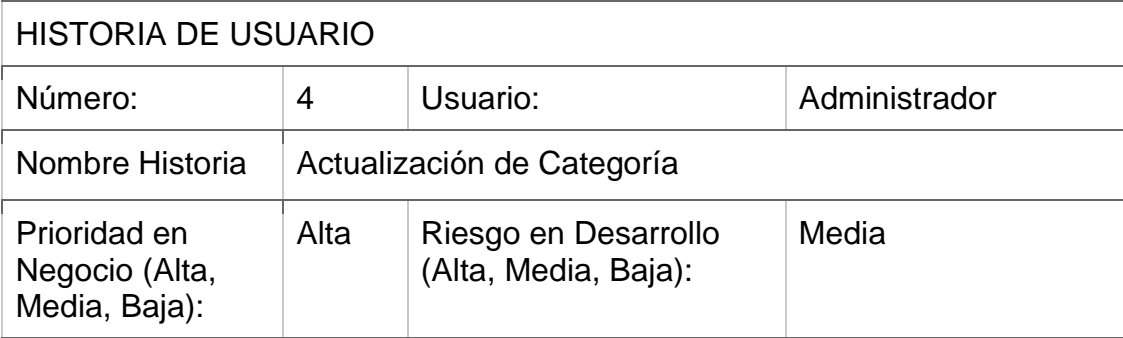

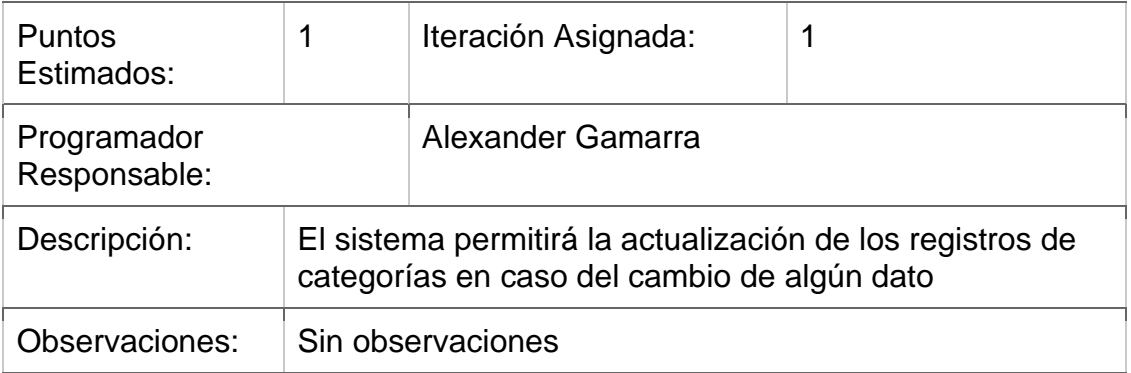

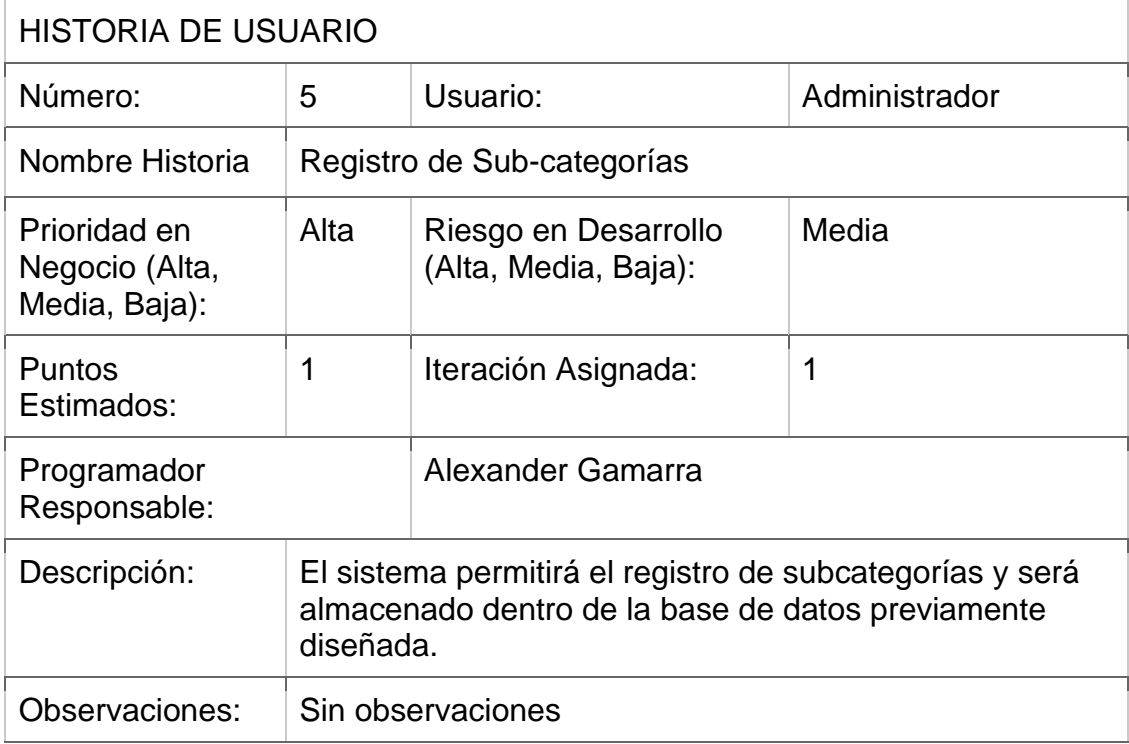

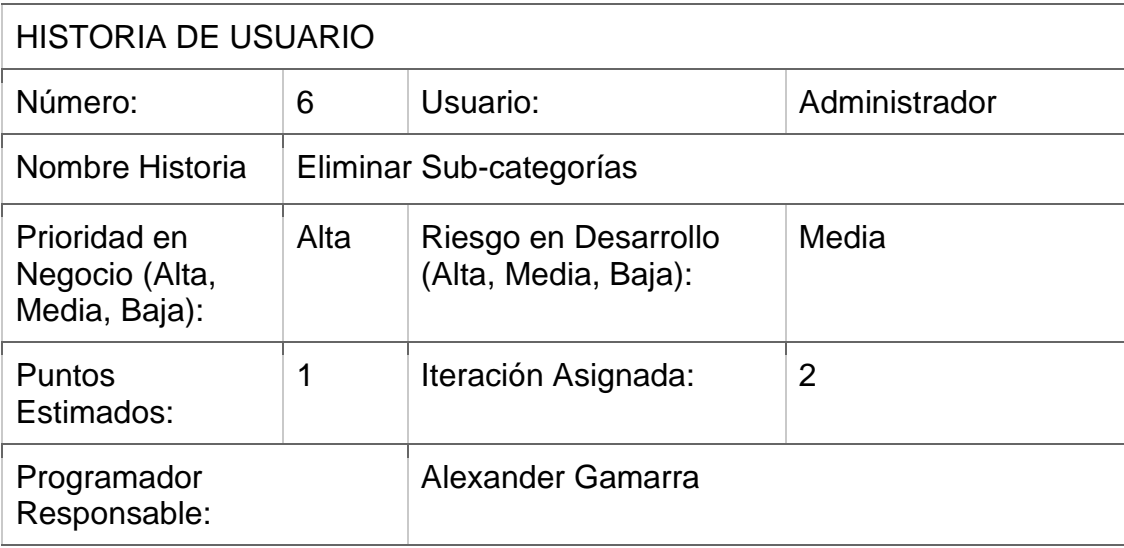

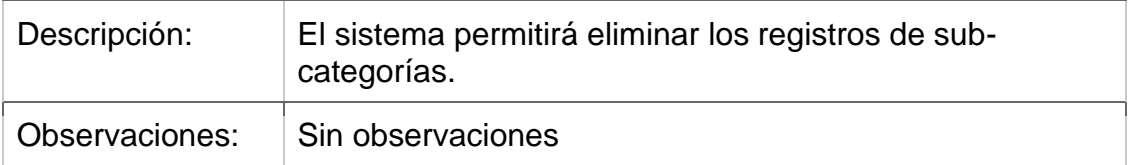

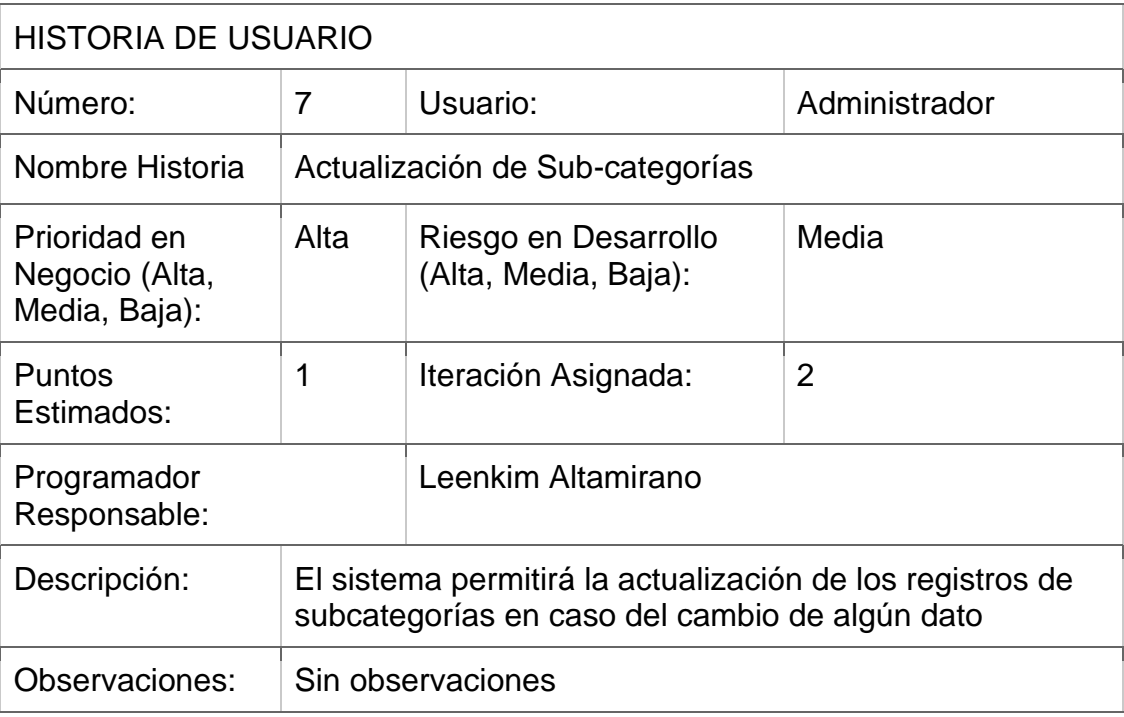

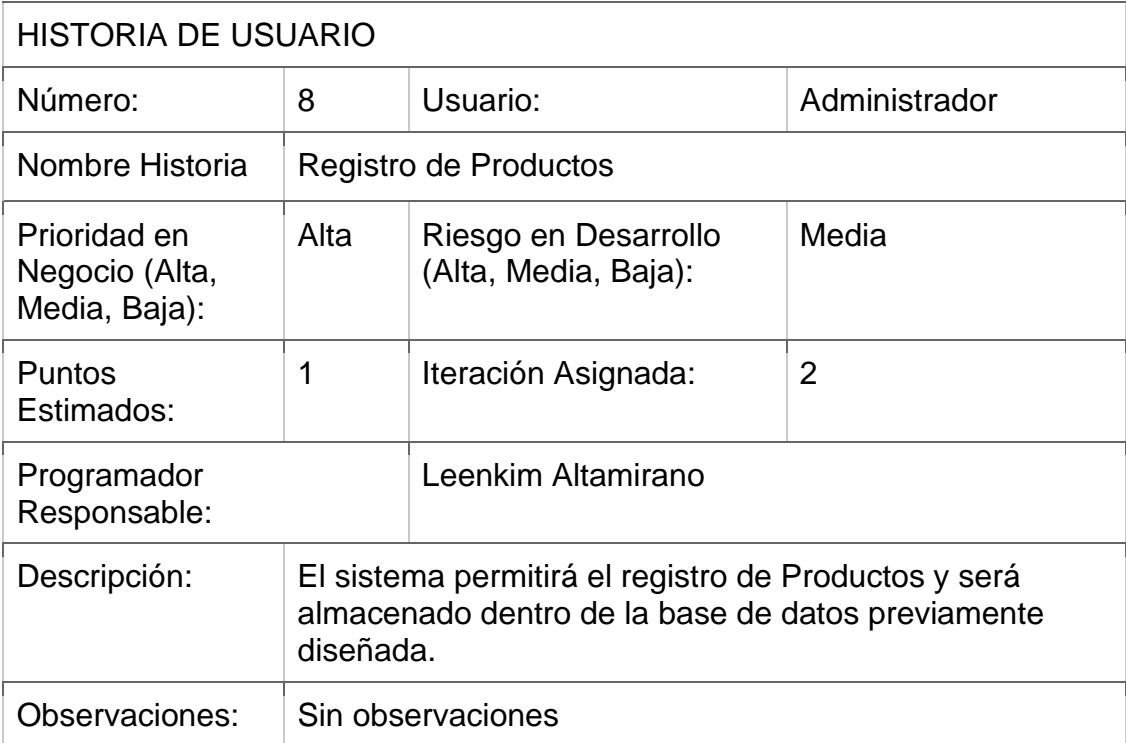

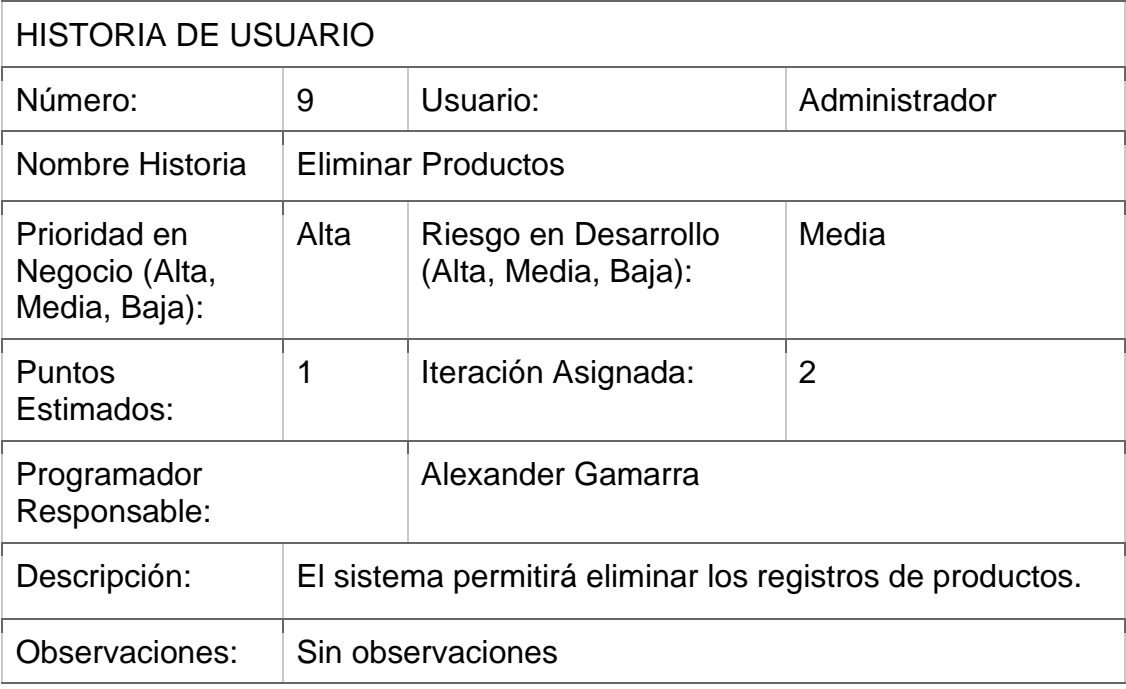

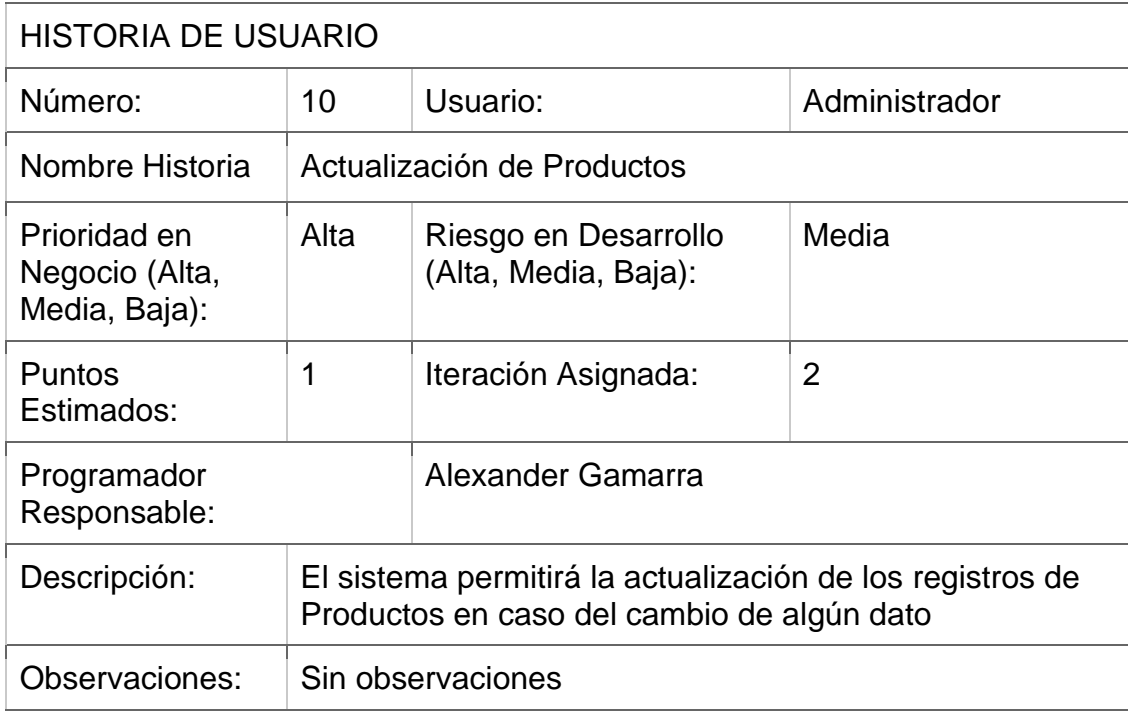

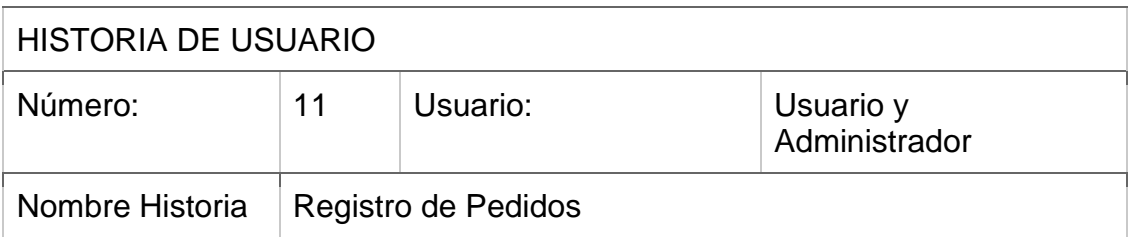

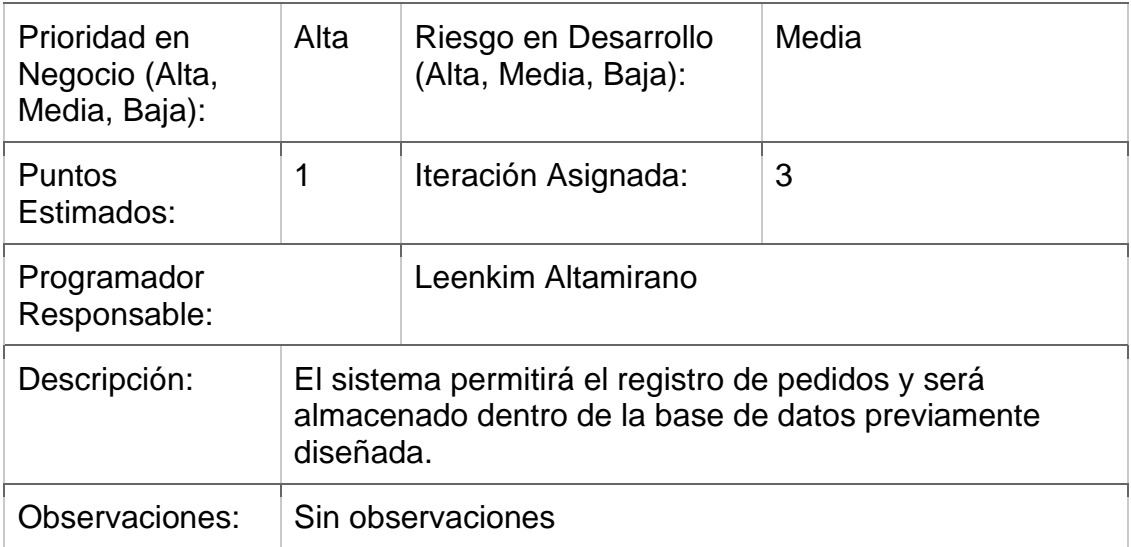

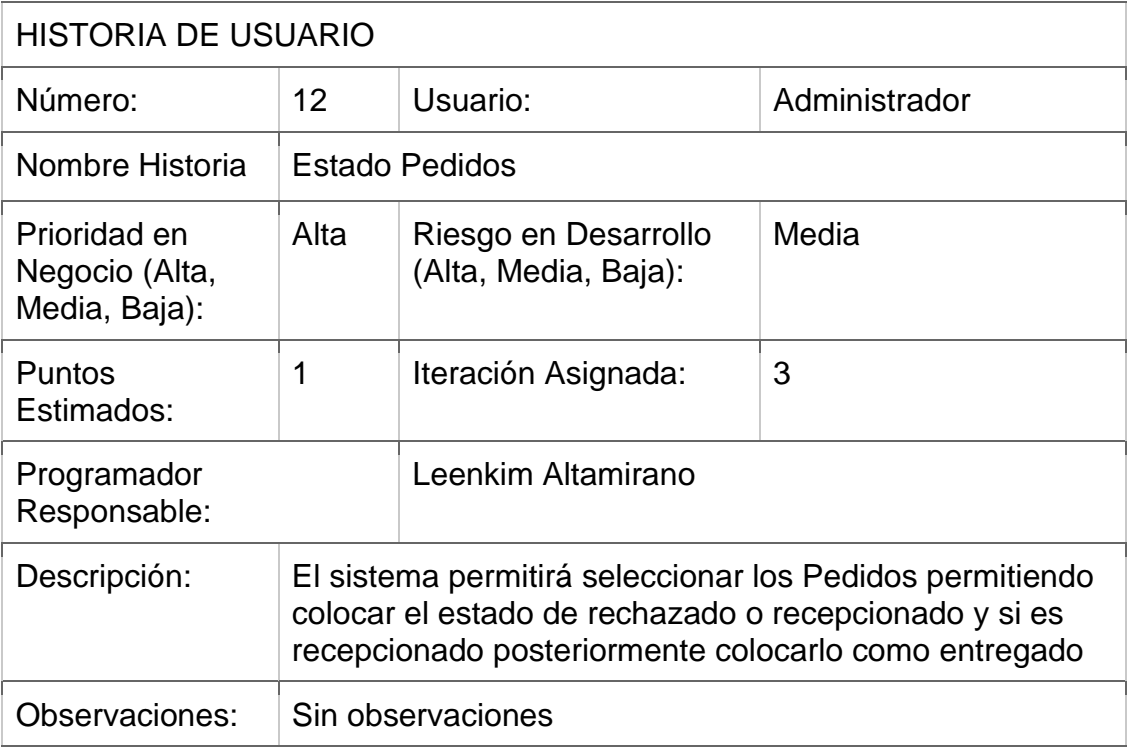

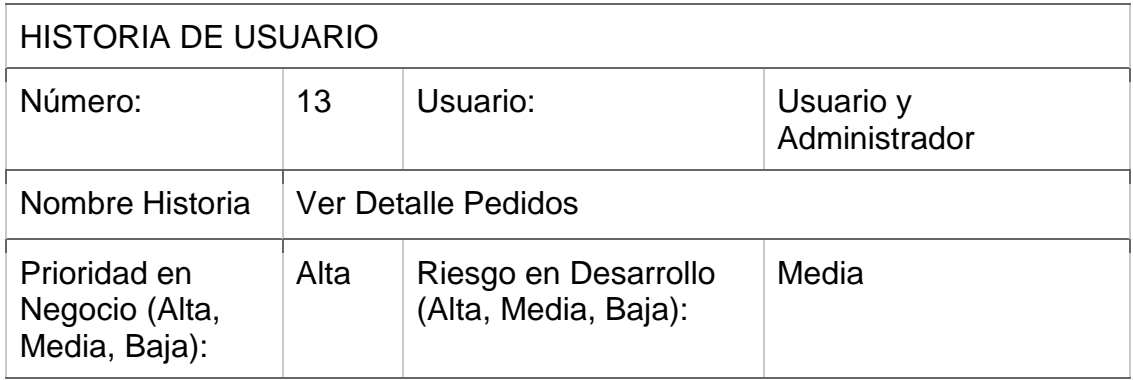

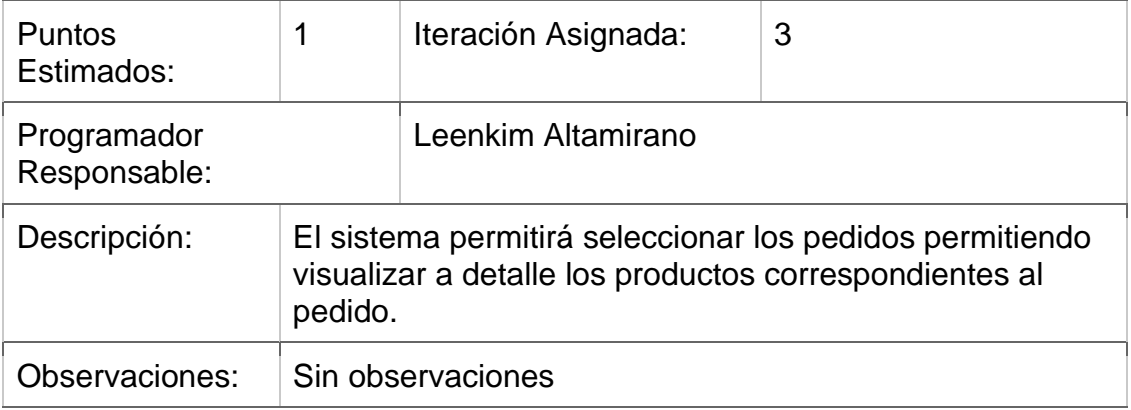

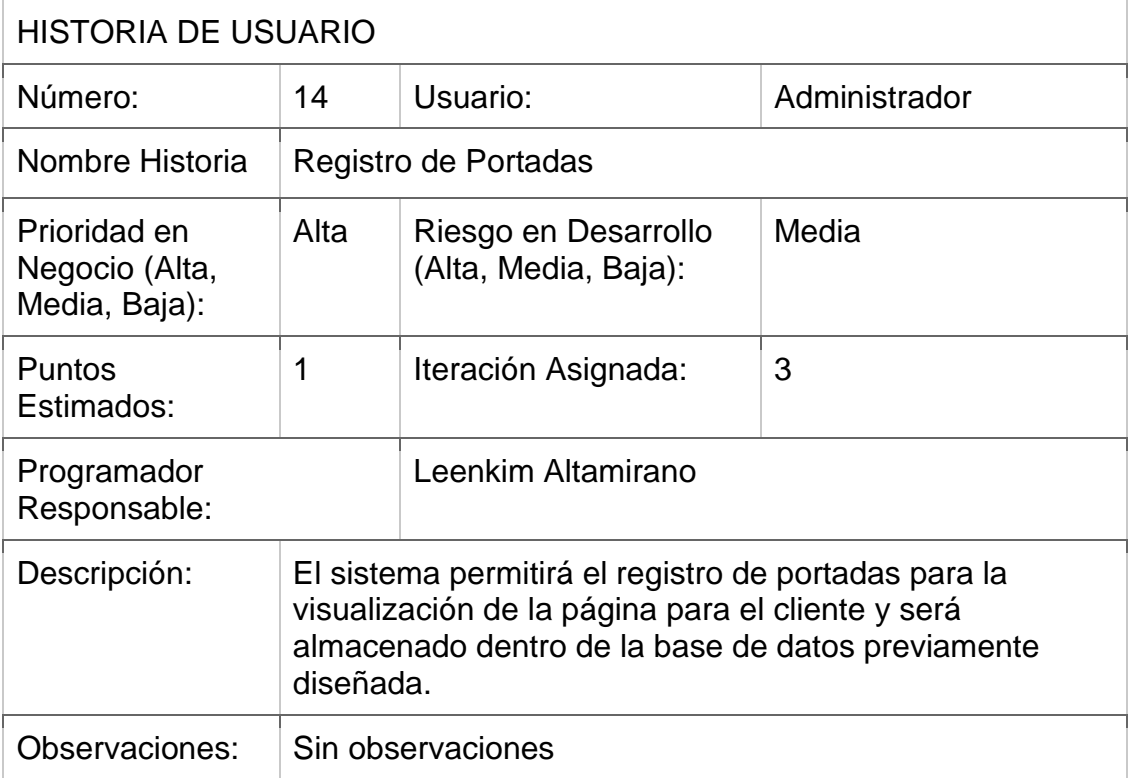

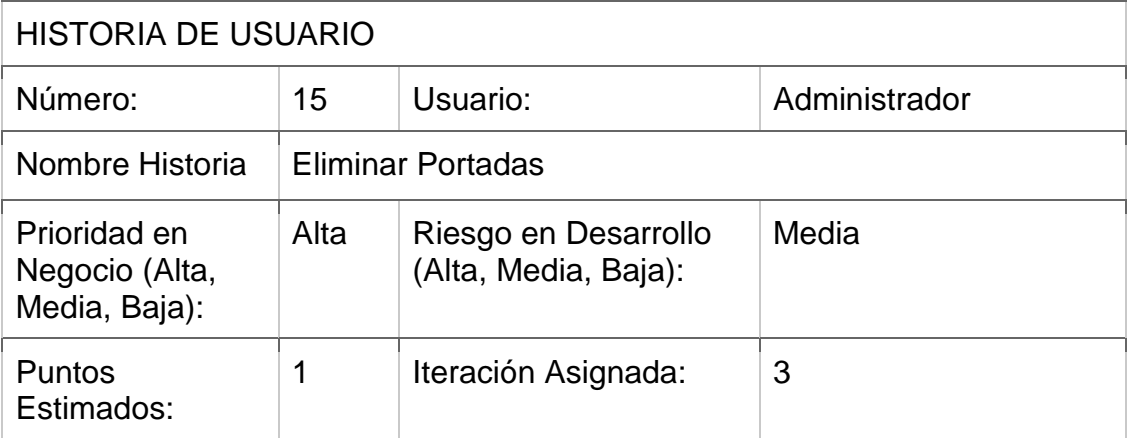

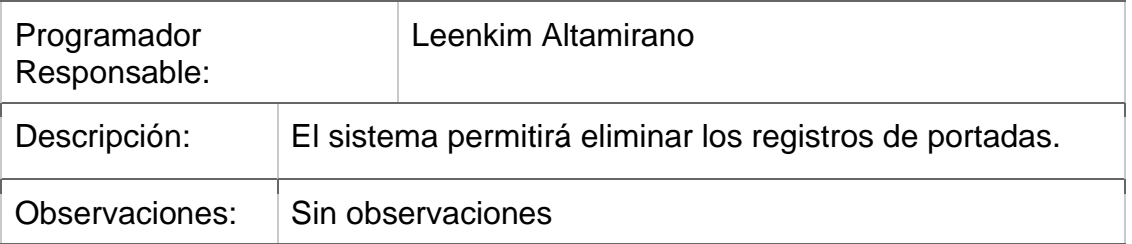

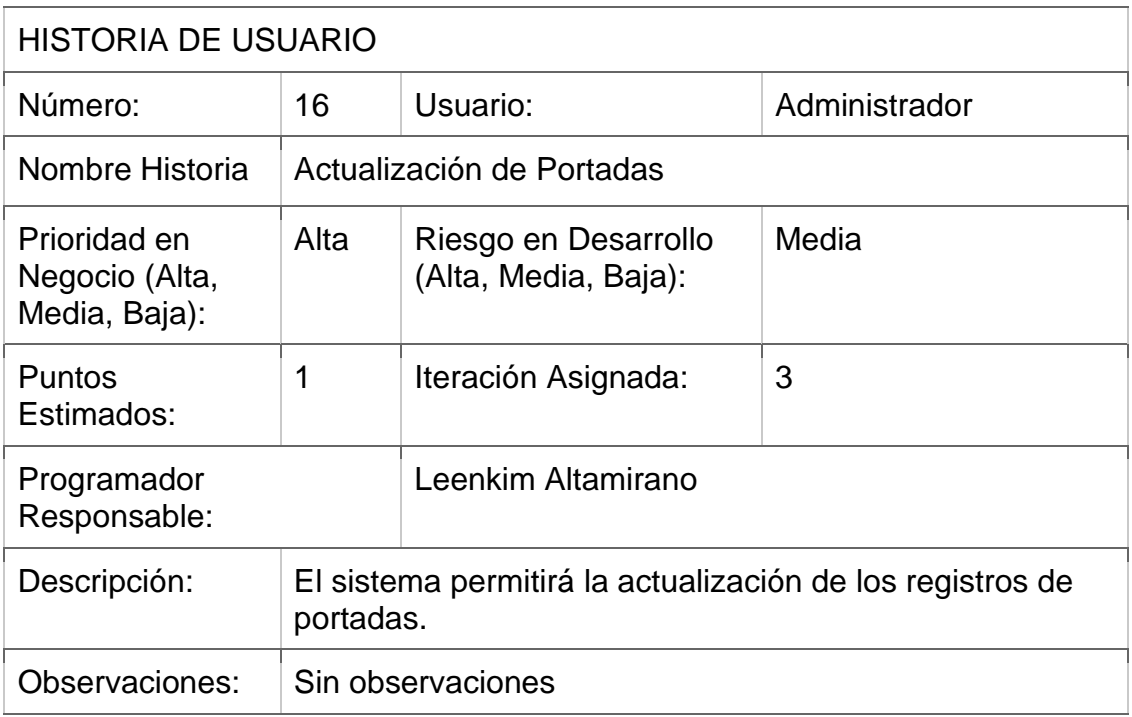

### **Metáfora del Sistema**

Se realizaron entrevistas presenciales a través de las cuales se logró comprender que presentaban un problema con respecto al proceso de delivery ya que lo realizaban en whatsapp y esto causaba que demore mucho en poder realizar un pedido un cliente. Con respecto al proceso se pudo identificar que se necesitaban los siguientes módulos: Categorías, Sub-Categorías, Productos, Pedidos y Portadas, así como módulos extra para la seguridad (Sesión):

- En el módulo sesión solo se tendrá un usuario con permisos totales para poder acceder al sistema.
- En el módulo categoría se agregan las categorías generales de los productos.
- En el módulo subcategoría se agregan las subcategorías en los cuales los productos son asignados
- En el módulo productos se agregan todos los productos.
- En el módulo portadas se agregan las portadas de la web.
- En el módulo pedidos se muestra el listado de pedidos, se muestra el detalle de estos.

### **Asignación de Roles del Proyecto**

A continuación, en la tabla se muestra la asignación de Roles para el presente proyecto

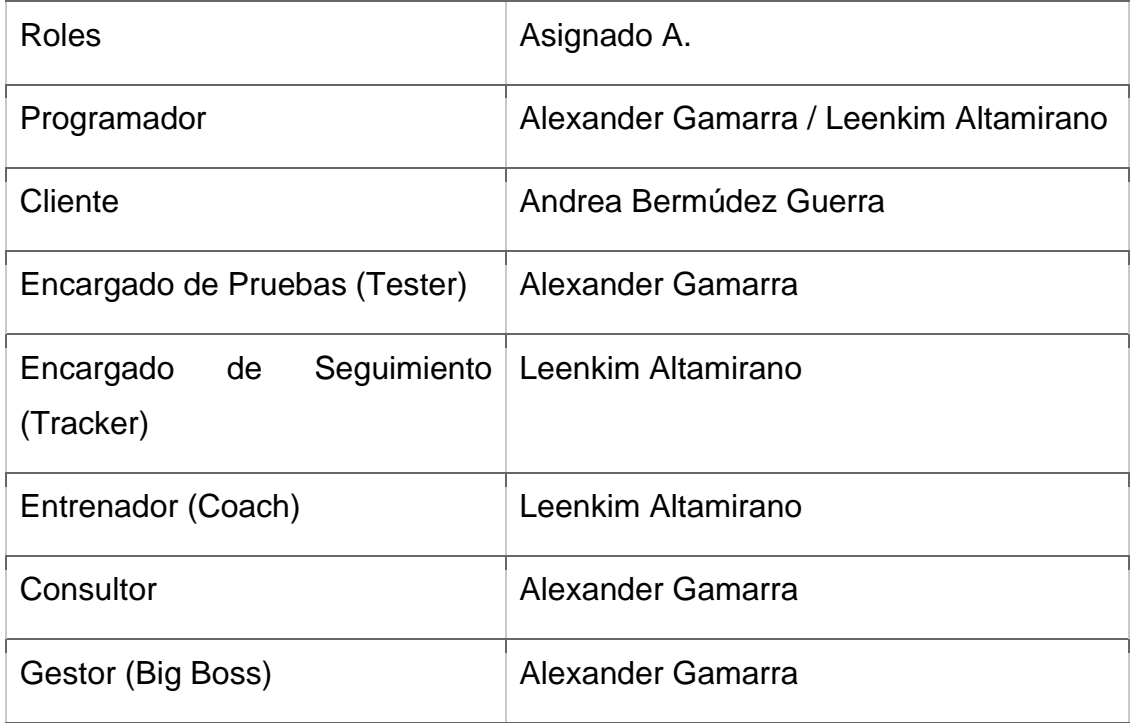

### **Plan De Entrega Del Proyecto**

Tomando en consideración las historias de usuario definidas para el desarrollo del sistema web se elaboró un plan de entrega mostrado a continuación, el cual muestra las historias de usuario que se llevarán a cabo en cada iteración, tomándose en cuenta la prioridad y esfuerzo de cada historia de usuario. En la tabla se muestra el plan del proyecto:

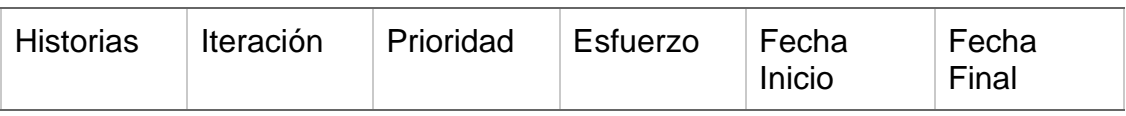

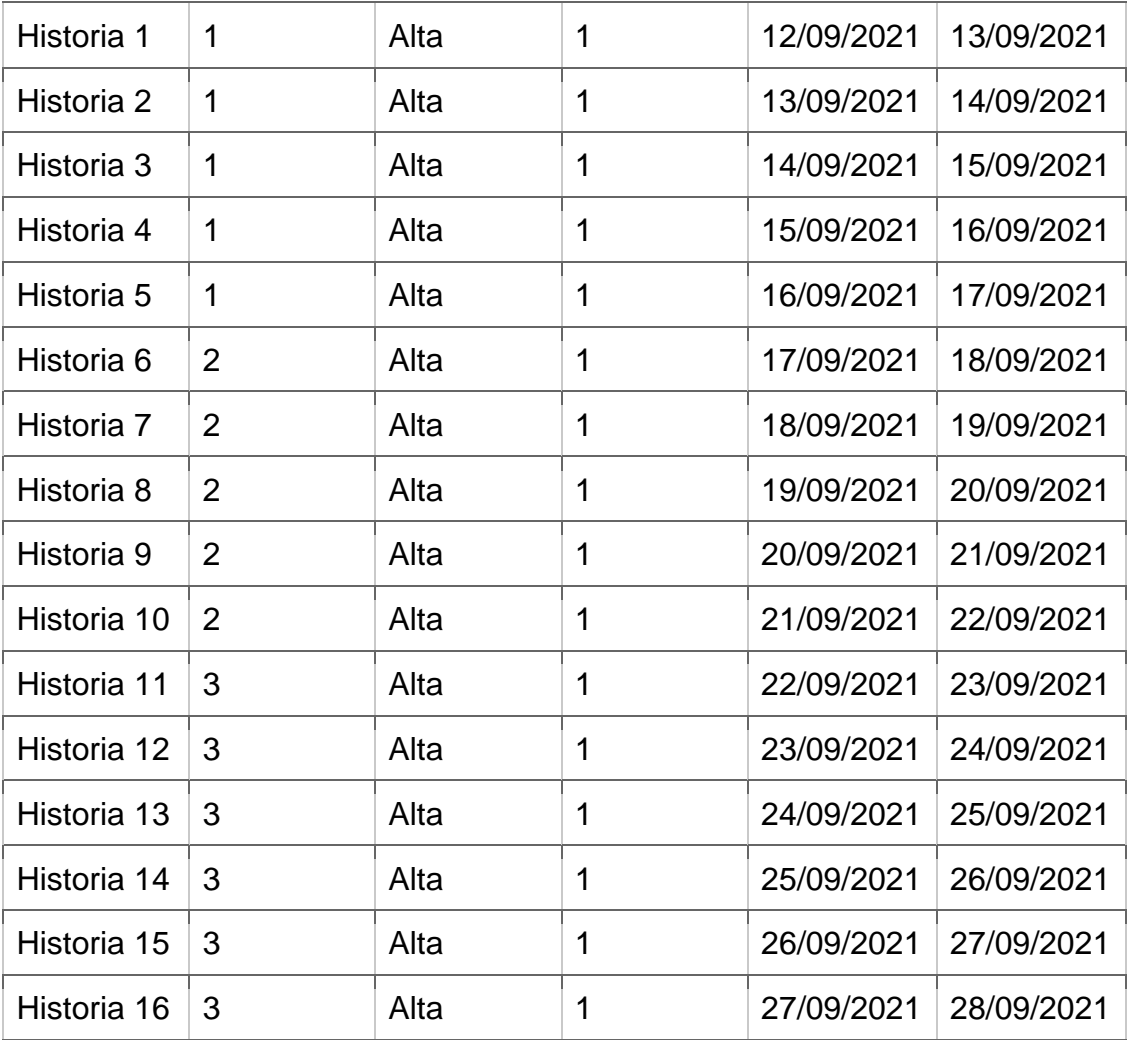

### **Modelo de Base de Datos**

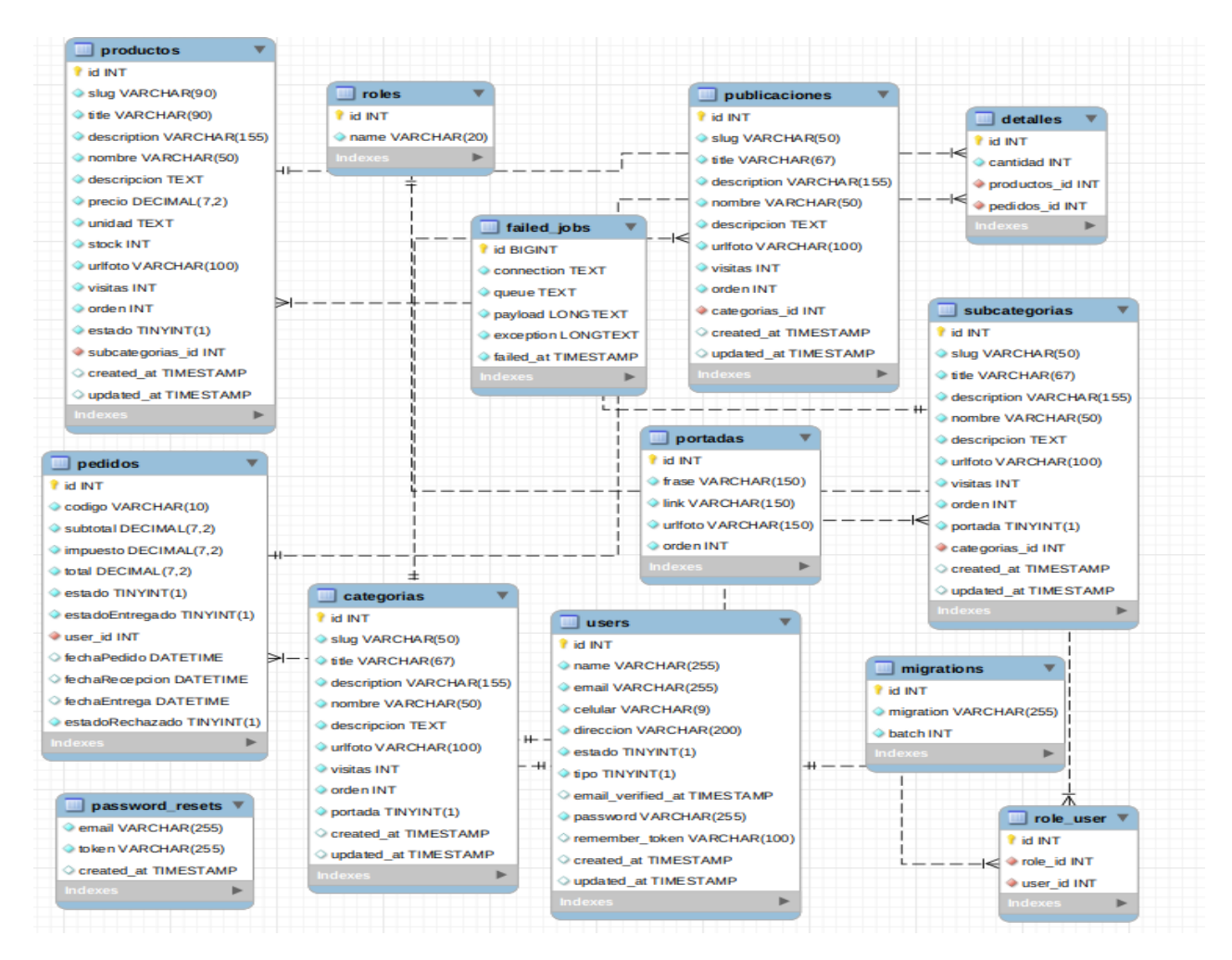

### **Ciclo de Vida**

### **Primera Iteración**

Para la presente iteración se han desarrollado los módulos correspondientes a sesión, categoría, subcategoría y marcas del sistema web

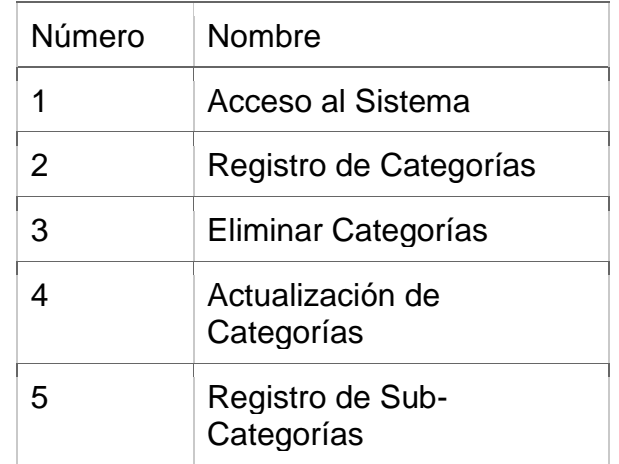

### **Tareas de Ingeniería**

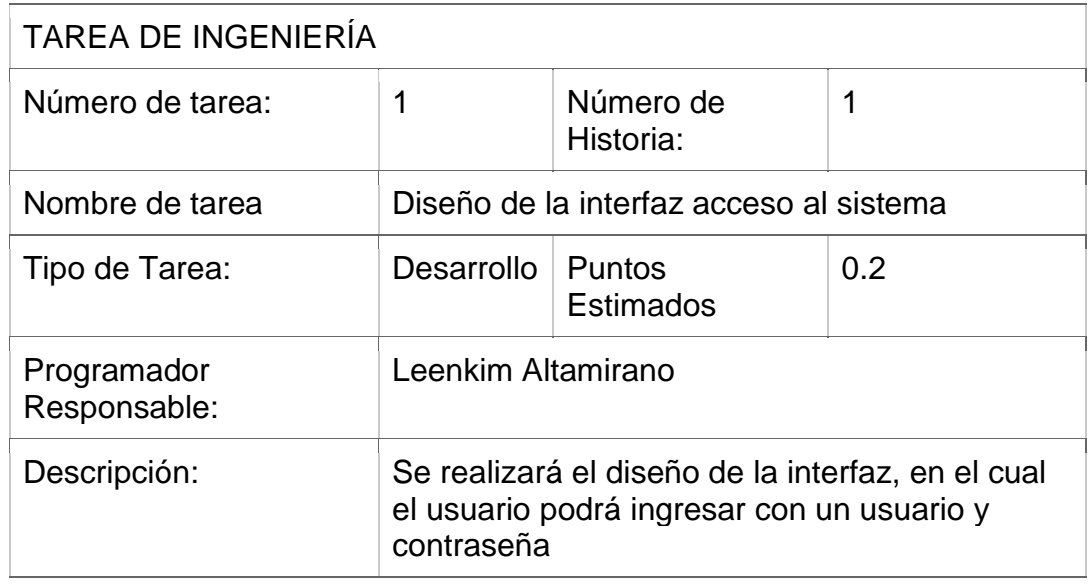

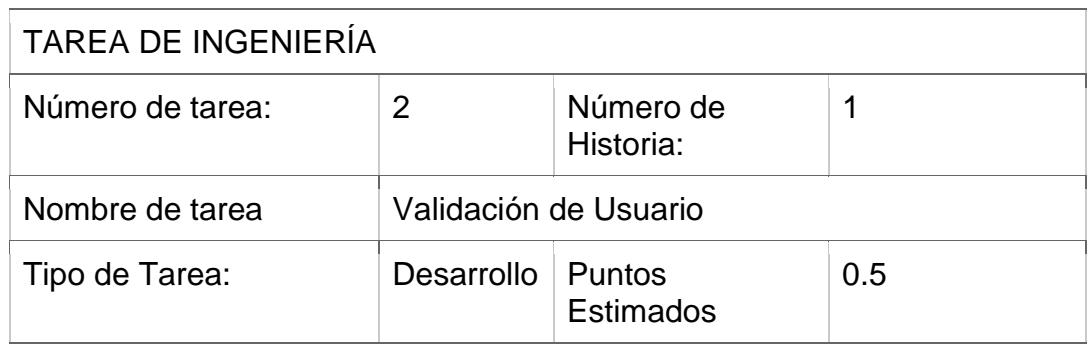

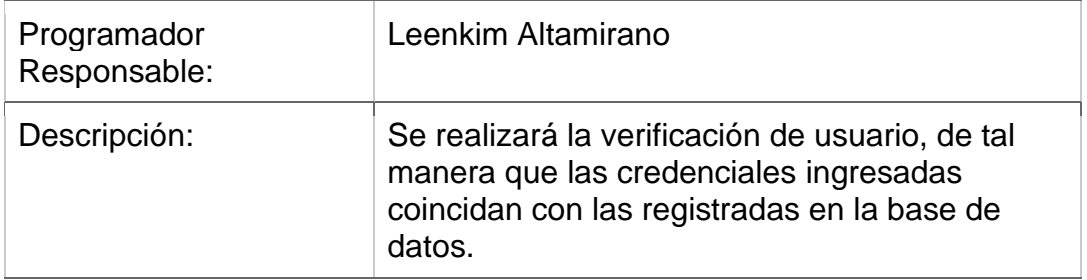

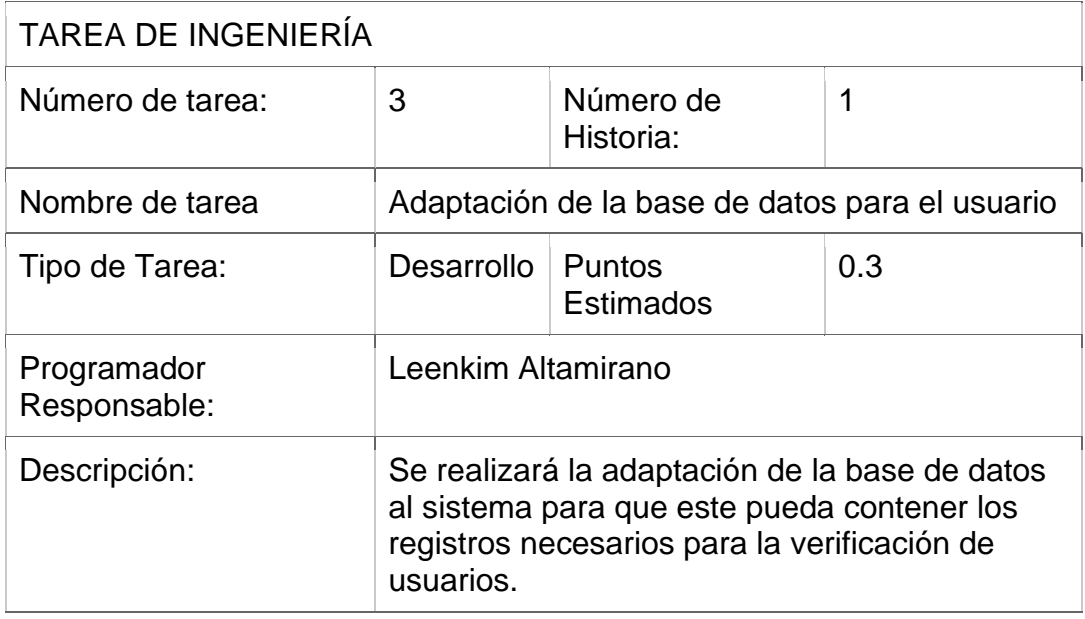

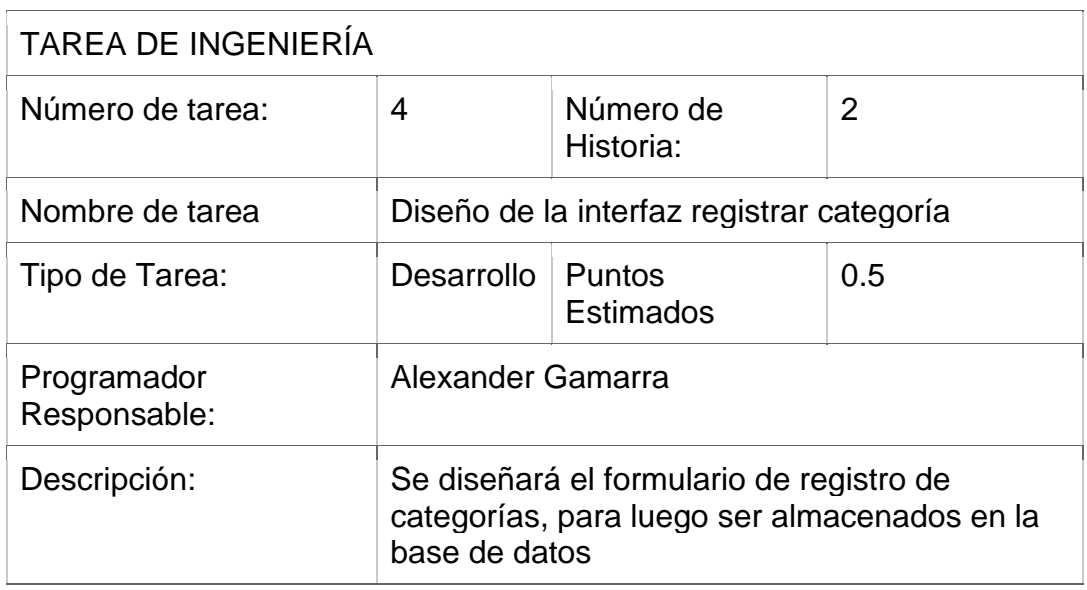

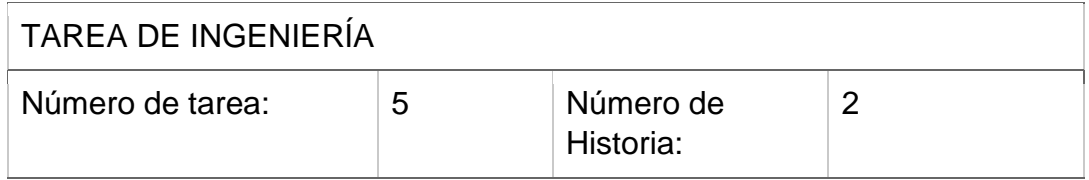

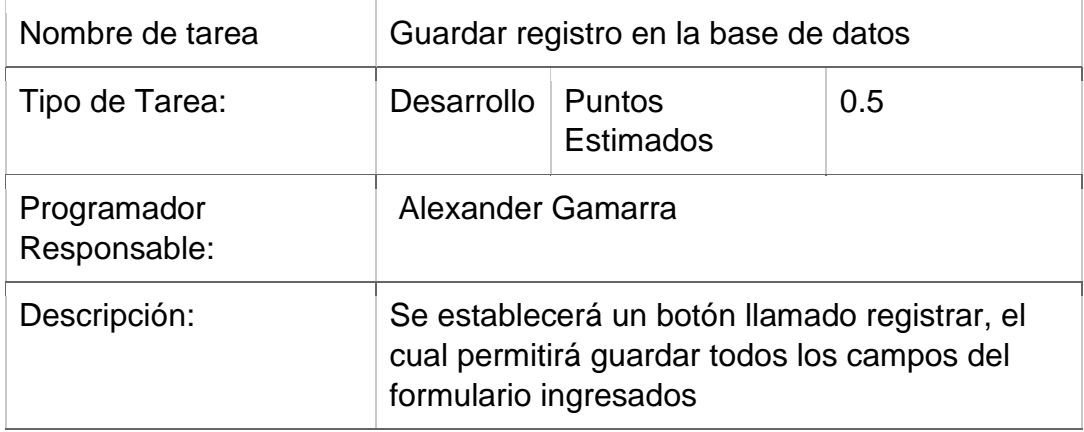

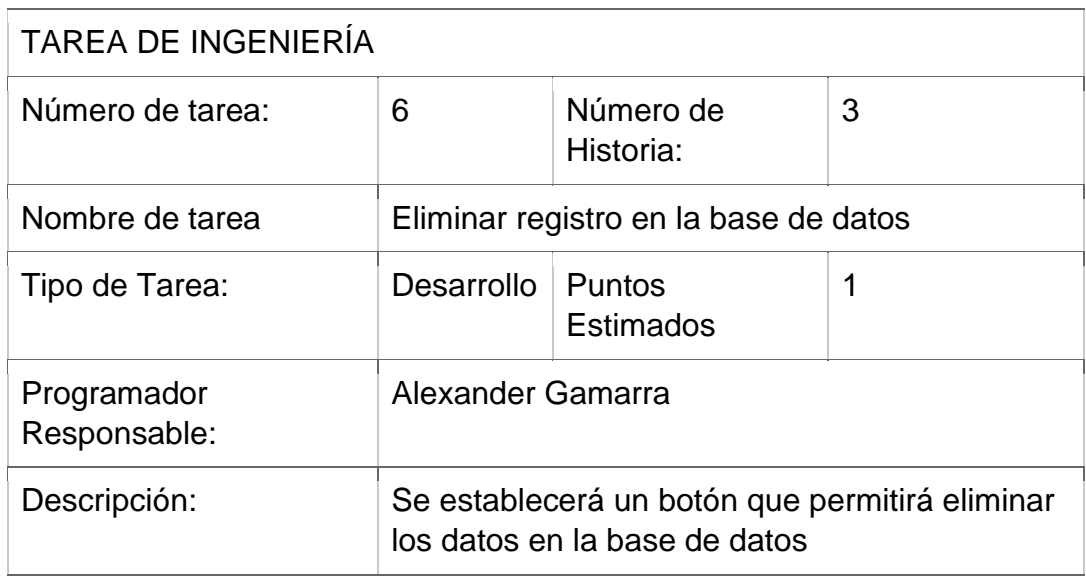

# TAREA DE INGENIERÍA

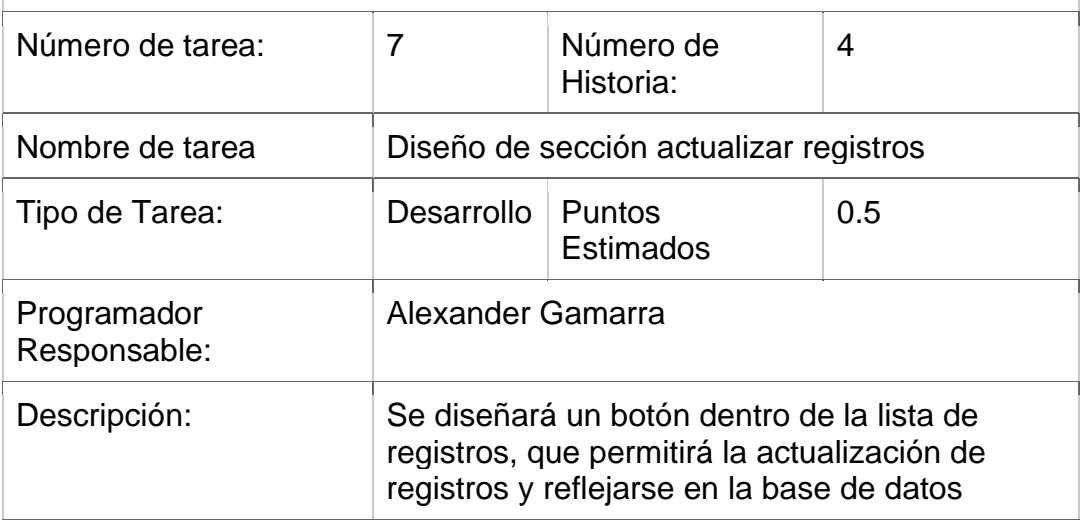

# TAREA DE INGENIERÍA

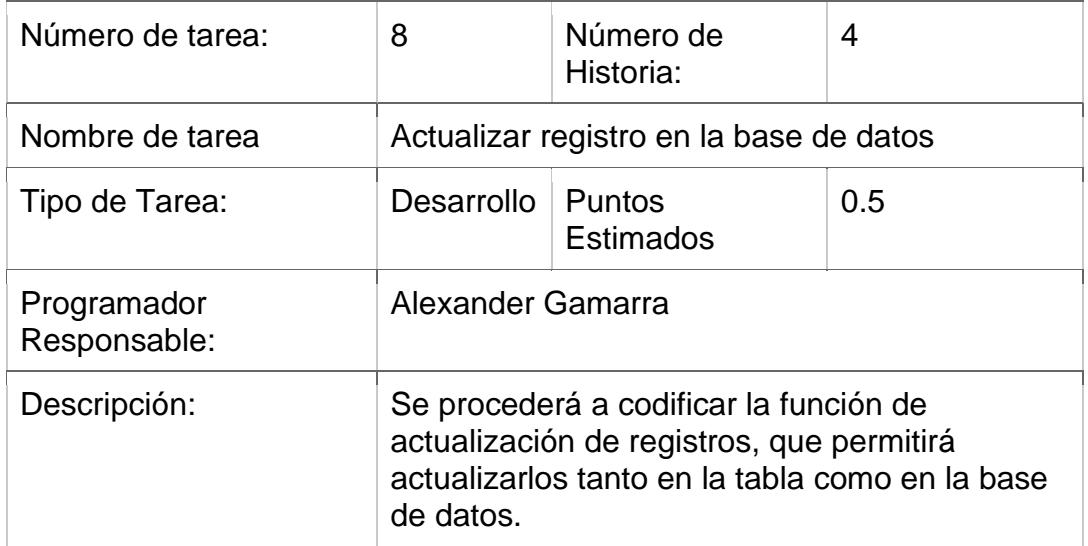

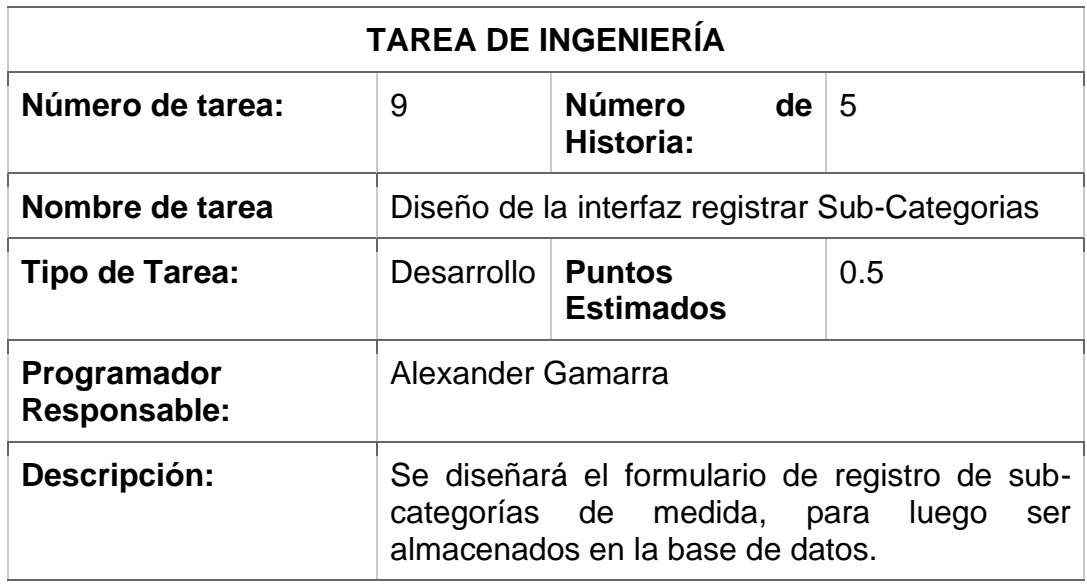

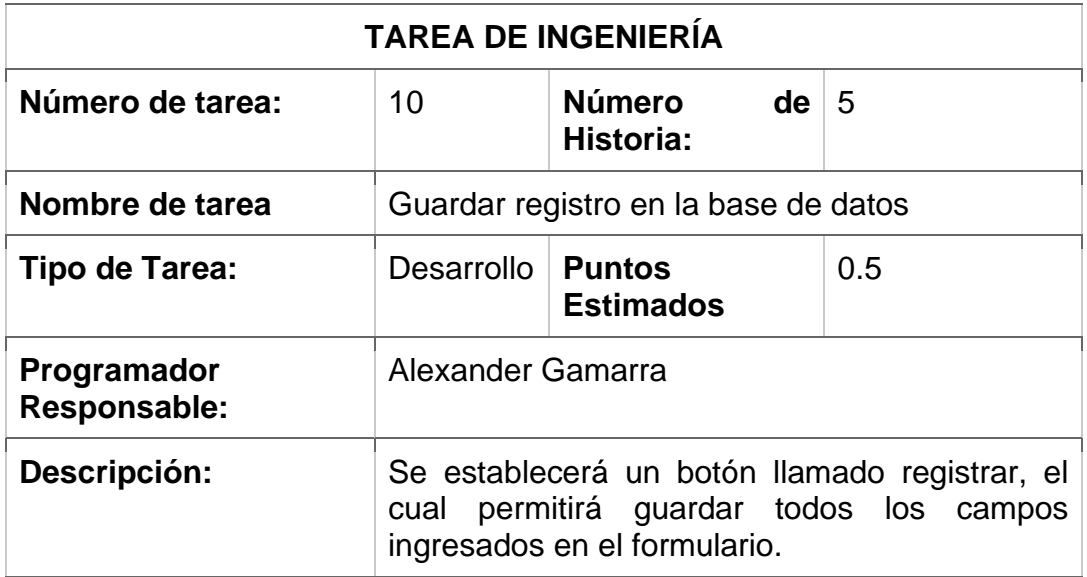
## **Pruebas de aceptación**

En la siguiente tabla se definen de forma general las pruebas de aceptación y en las tablas continuas se describen cada una de ellas, las cuales se emplearon para la primera iteración.

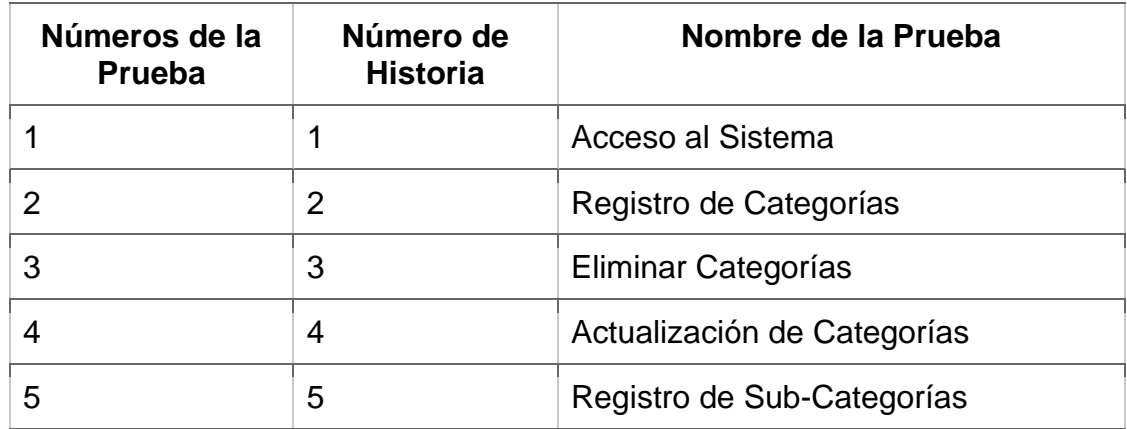

## **Descripción Pruebas de Aceptación**

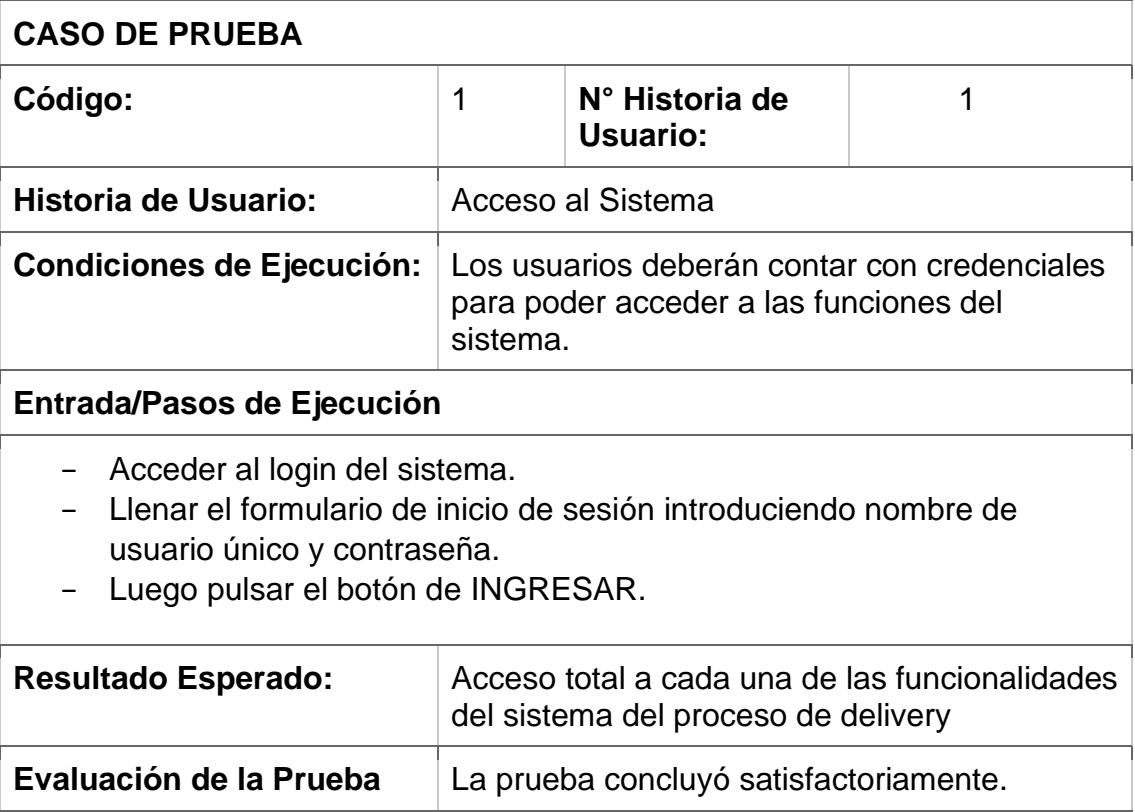

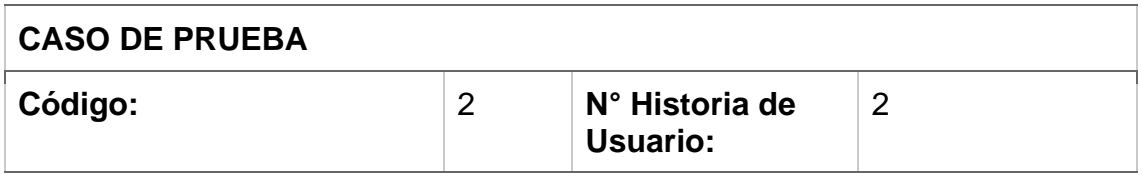

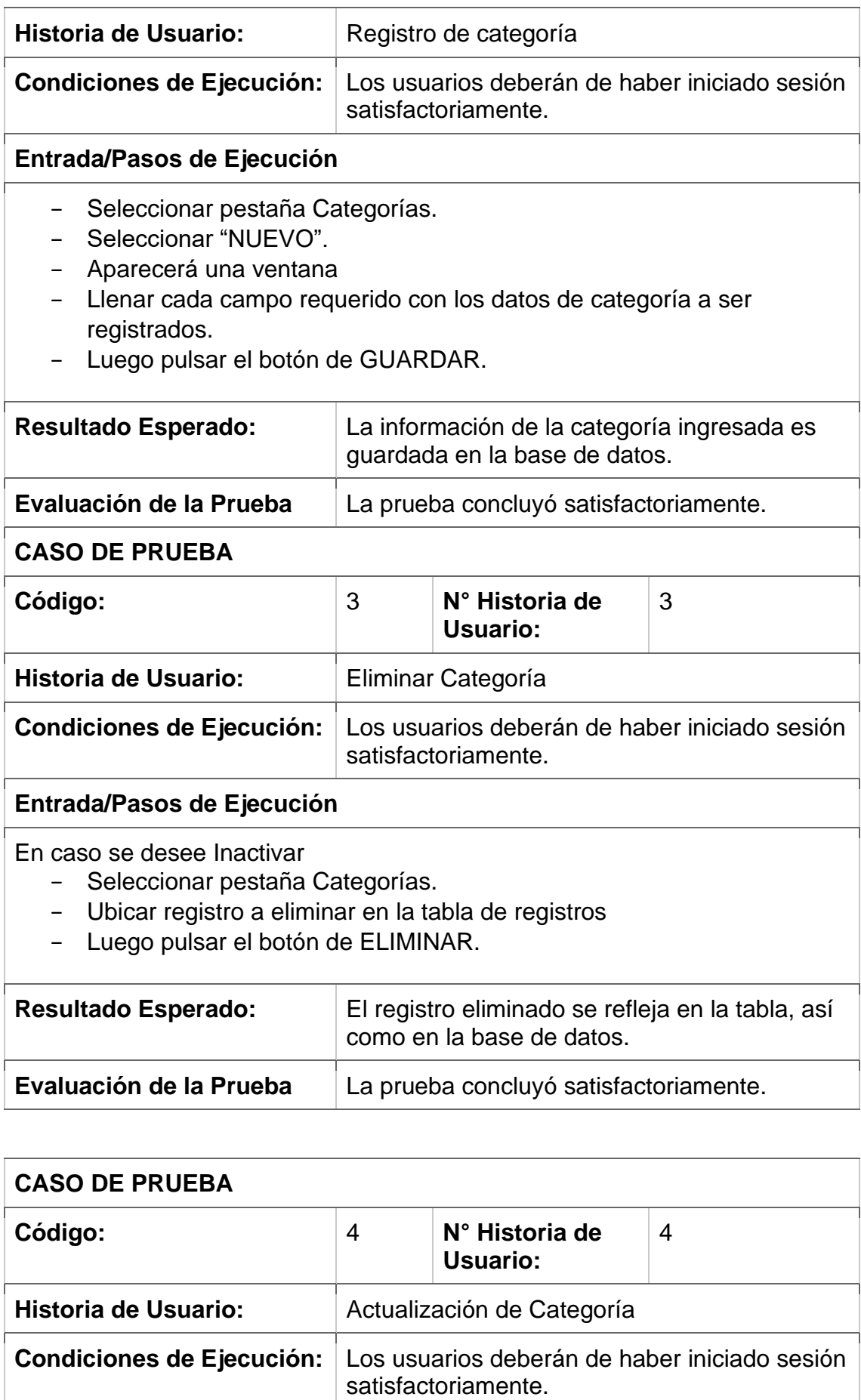

#### **Entrada/Pasos de Ejecución**

- − Seleccionar pestaña Categorías.
- − Ubicar registro a actualizar en la tabla de registros.
- − Hacer click en el icono de EDITAR.
- − Aparecerá una ventana y hacer clic en GUARDAR/CANCELAR

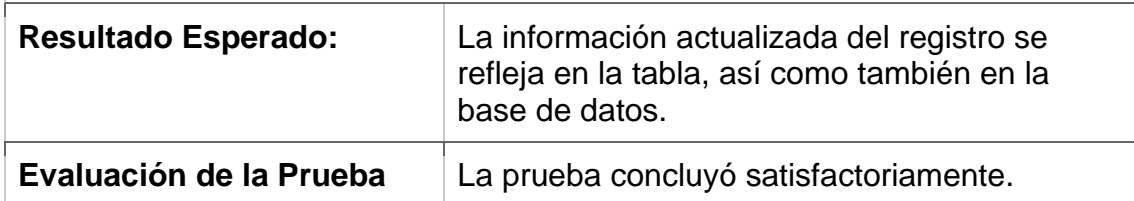

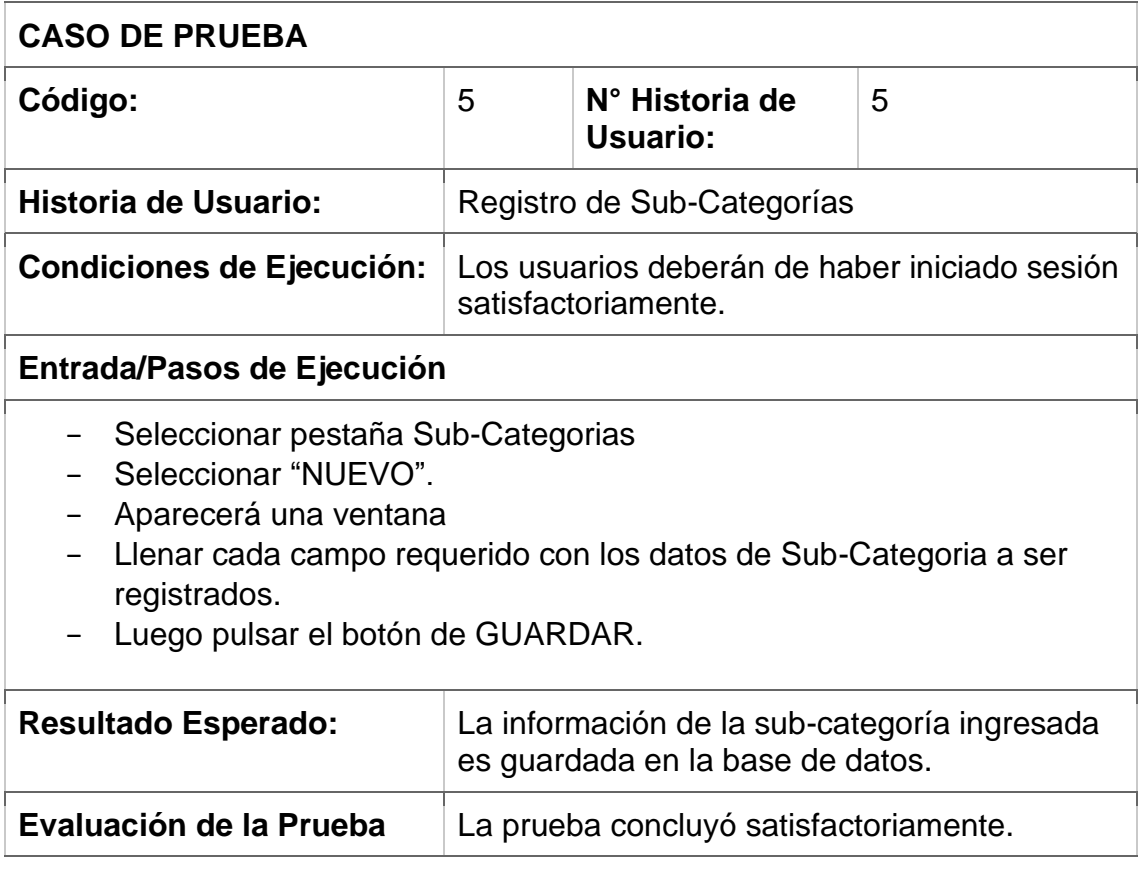

## **Bosquejos**

## A Web Page  $\Leftrightarrow \Leftrightarrow \mathbf{X} \Leftrightarrow \frac{\mathbf{y} \cdot \mathbf{y}}{\mathbf{y} \cdot \mathbf{y}}$ <u>) ල</u> ANDREAS BURGUER Ingresar Registrar **Ingresar** E-mail Contraseña Recordar Ingresar Olvidaste la contraseña?  $\overline{\phantom{a}}$

## Mockup Acceso al Sistema

# Mockup Registro de Usuario

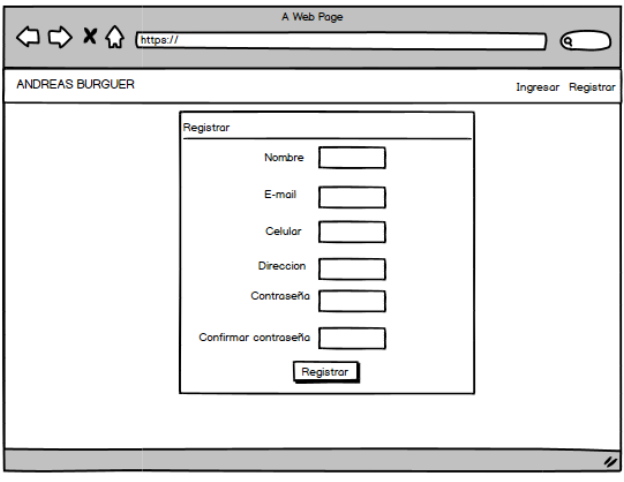

## Mockup Registro de Categoría

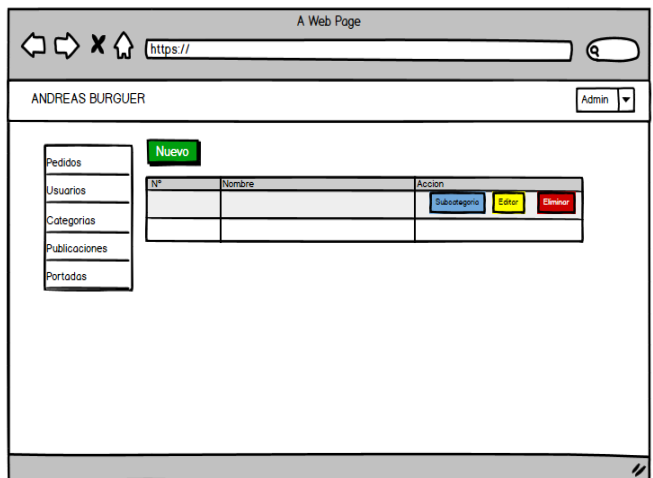

# Mockup Registro de Subcategorías

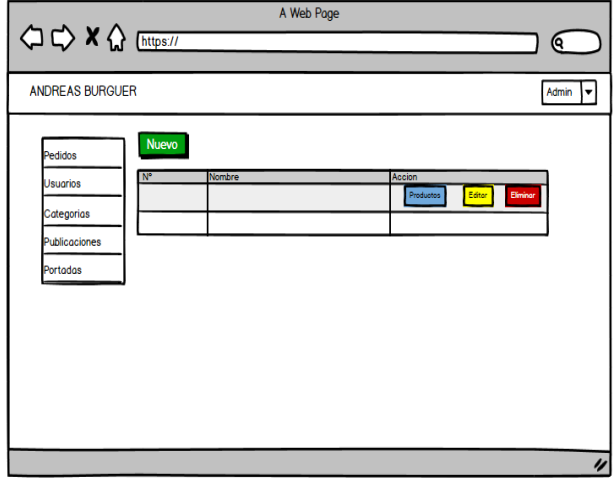

## **Capturas de Pantallas**

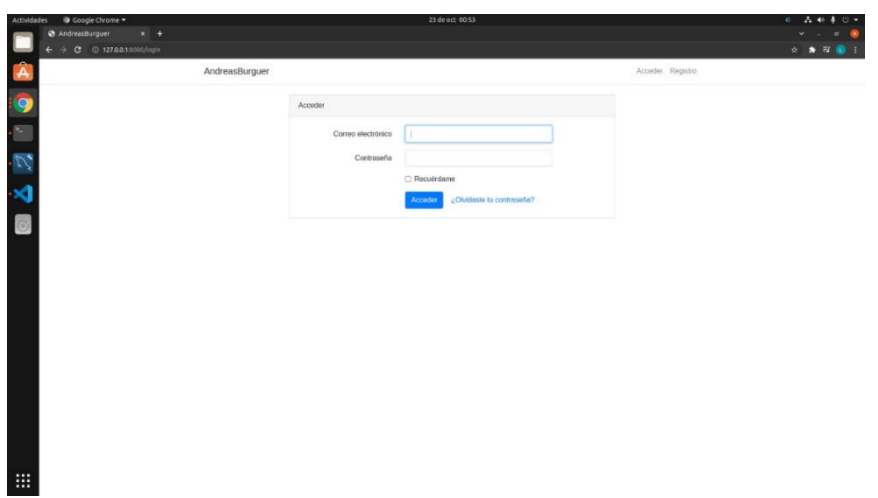

# Pantallazo Acceso al Sistema

Pantallazo Registro de Usuario

| @ Coople Chrome *<br>Attividades<br><b>Ø</b> AndreasBurguer | $x +$          | 23 de oct 00:54      |                  | $6 - A + 4$<br>$(0 -$                                                                                |
|-------------------------------------------------------------|----------------|----------------------|------------------|----------------------------------------------------------------------------------------------------|
| $\leftarrow$ $\rightarrow$ C $\odot$ 127.00.1 mono/register |                |                      |                  | $\begin{array}{ccccc}\n\alpha & \bullet & \exists \textbf{I} & \textbf{0} & \textbf{I}\n\end{array}$ |
| A                                                           | AndreasBurguer |                      | Acceder Registro |                                                                                                    |
| $\bullet$                                                   |                | Registro             |                  |                                                                                                    |
|                                                             |                | Nombre               |                  |                                                                                                    |
|                                                             |                | Correo electrónico   |                  |                                                                                                    |
|                                                             |                | Celular              |                  |                                                                                                    |
| <b>2 A</b> a                                                |                | Dirección            |                  |                                                                                                    |
|                                                             |                | Contraseña           |                  |                                                                                                    |
|                                                             |                | Confernar contraseña |                  |                                                                                                    |
|                                                             |                | Registro             |                  |                                                                                                    |
|                                                             |                |                      |                  |                                                                                                    |
|                                                             |                |                      |                  |                                                                                                    |
|                                                             |                |                      |                  |                                                                                                    |
|                                                             |                |                      |                  |                                                                                                    |
|                                                             |                |                      |                  |                                                                                                    |
|                                                             |                |                      |                  |                                                                                                    |
|                                                             |                |                      |                  |                                                                                                    |
| 冊                                                           |                |                      |                  |                                                                                                    |

## Pantallazo Registro de Categoría

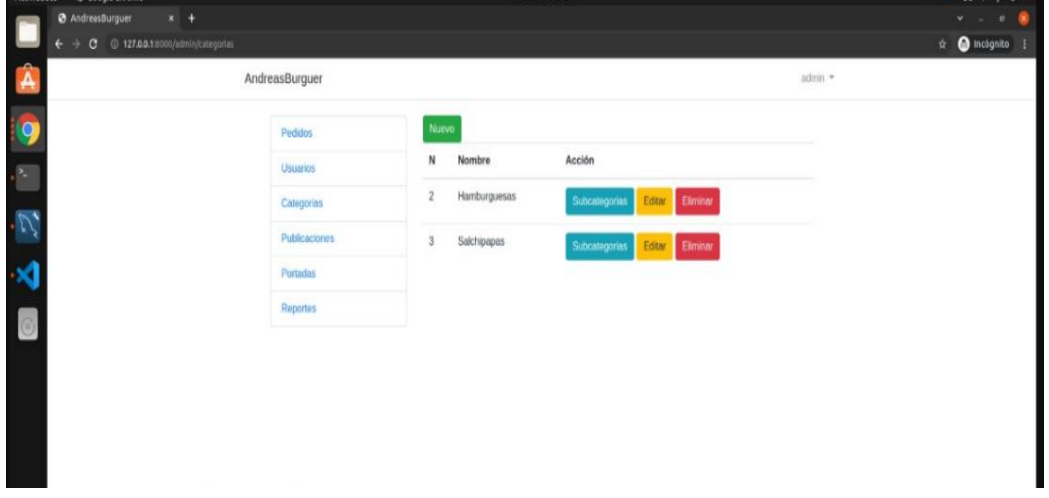

Pantallazo Registro de Subcategorías

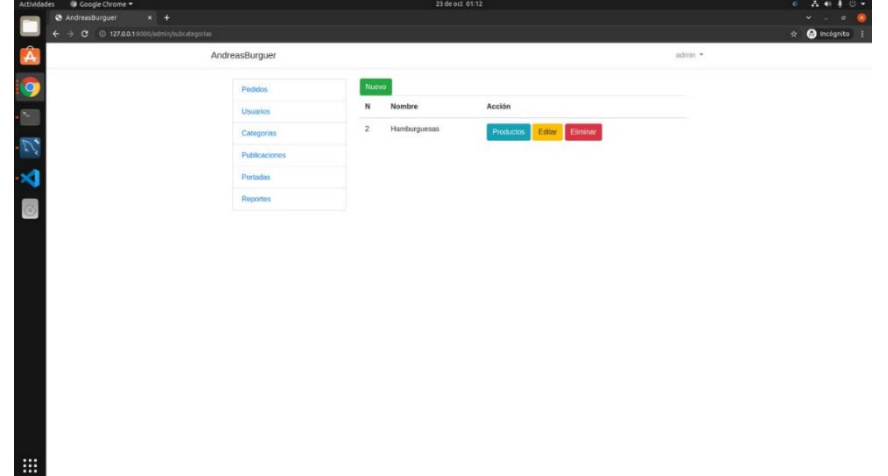

#### **Segunda Iteración**

Para la siguiente iteración se han desarrollado los módulos de Sub-Categorías, y Productos, los cuales para lograr su progreso se ha aplicado las herramientas destacadas en la metodología de programación extrema XP.

En la siguiente tabla se muestra de manera general las historias de usuario de esta etapa.

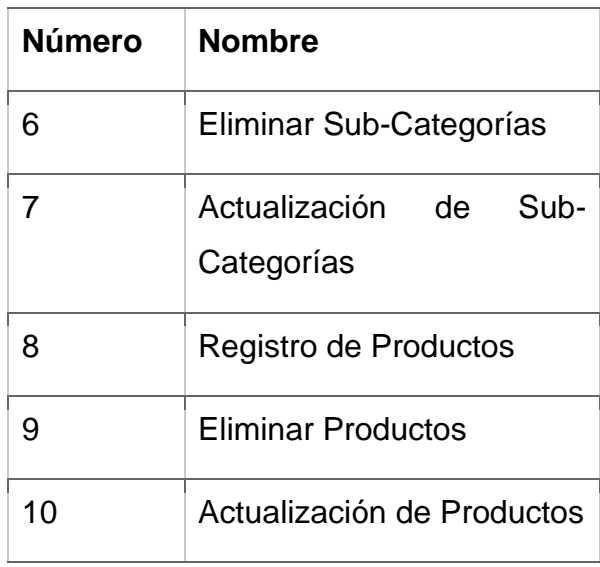

#### **Tareas de Ingeniería**

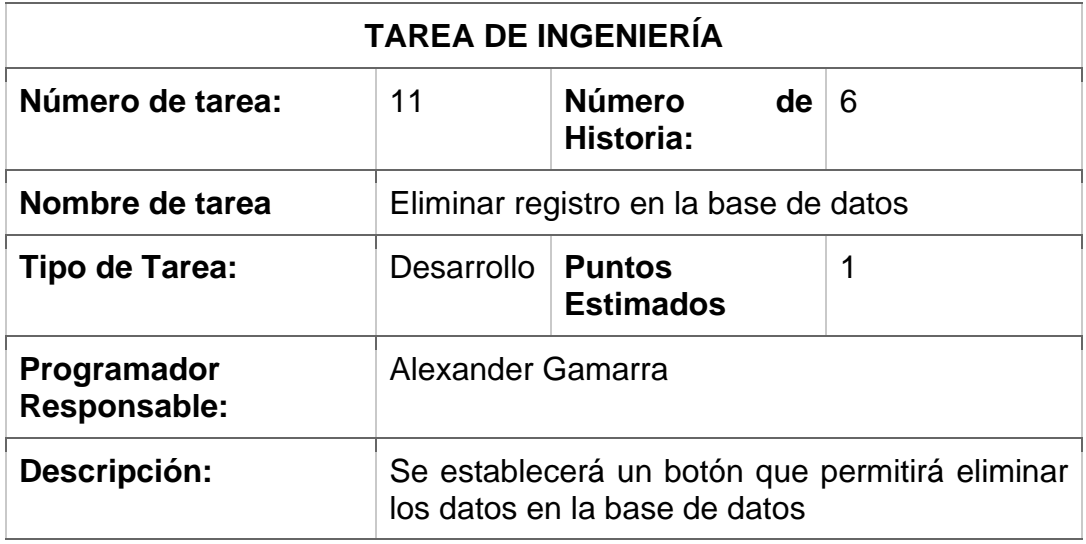

#### **TAREA DE INGENIERÍA**

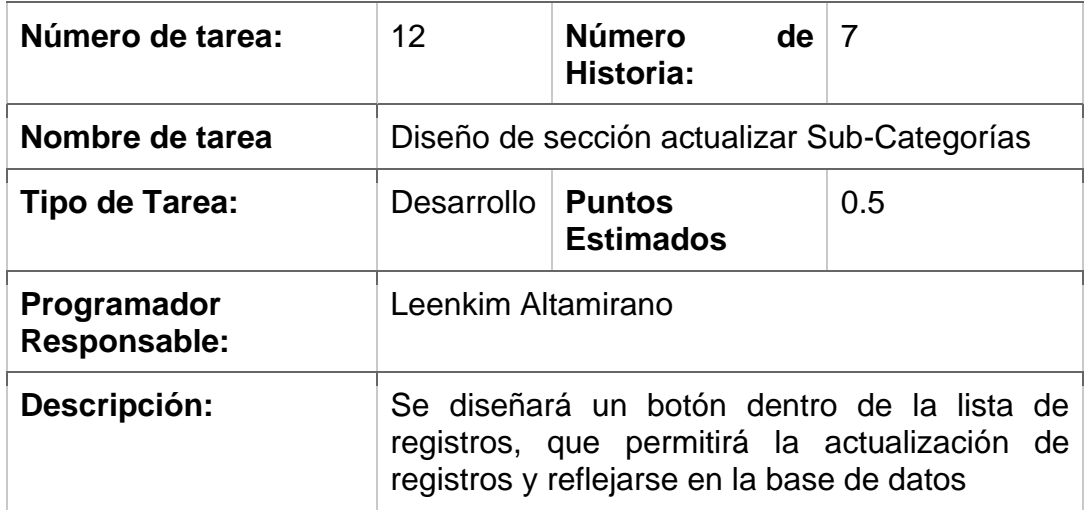

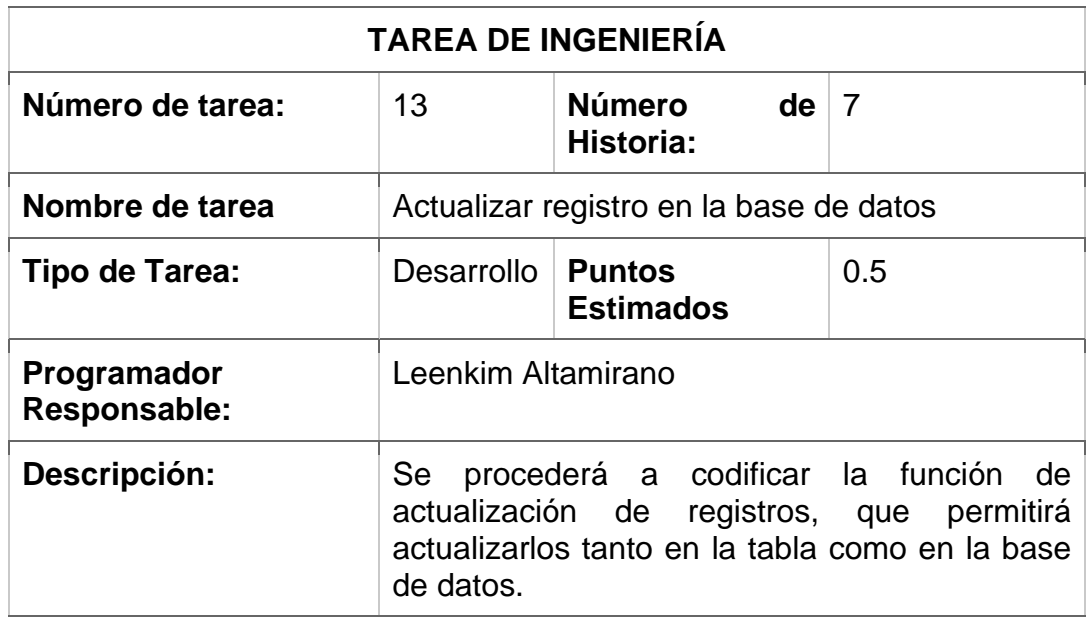

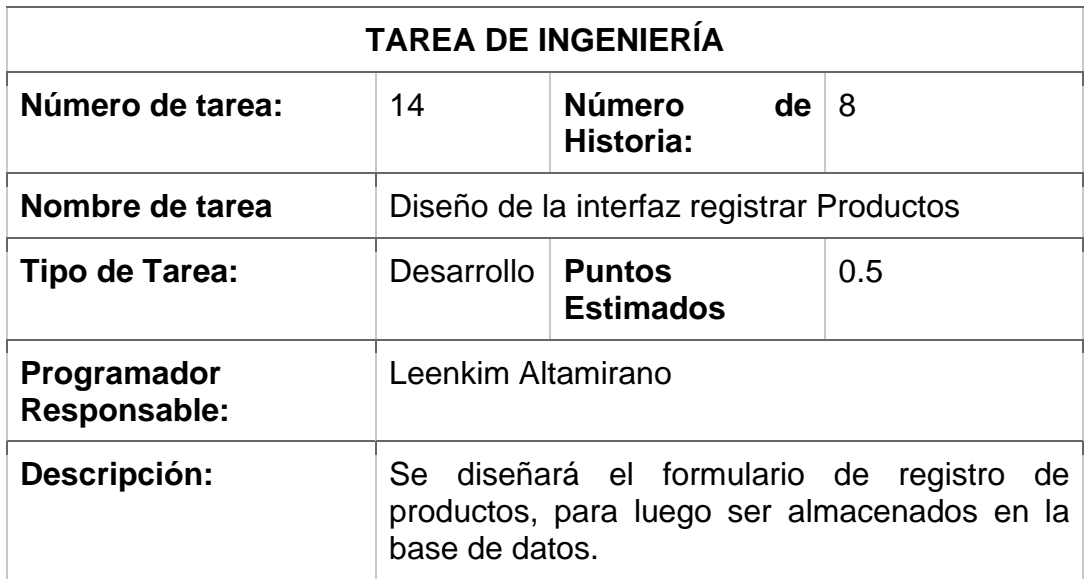

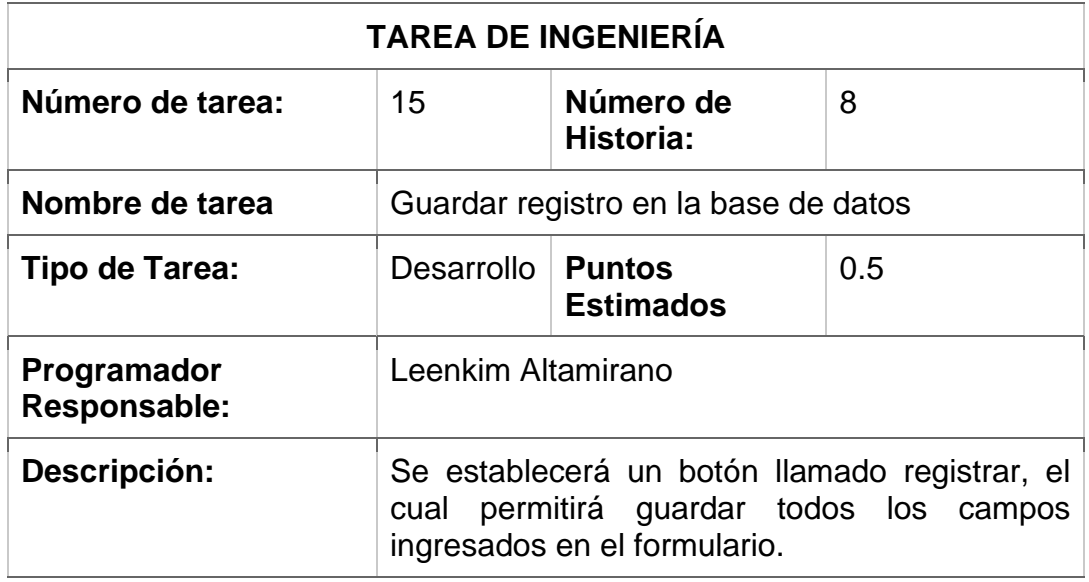

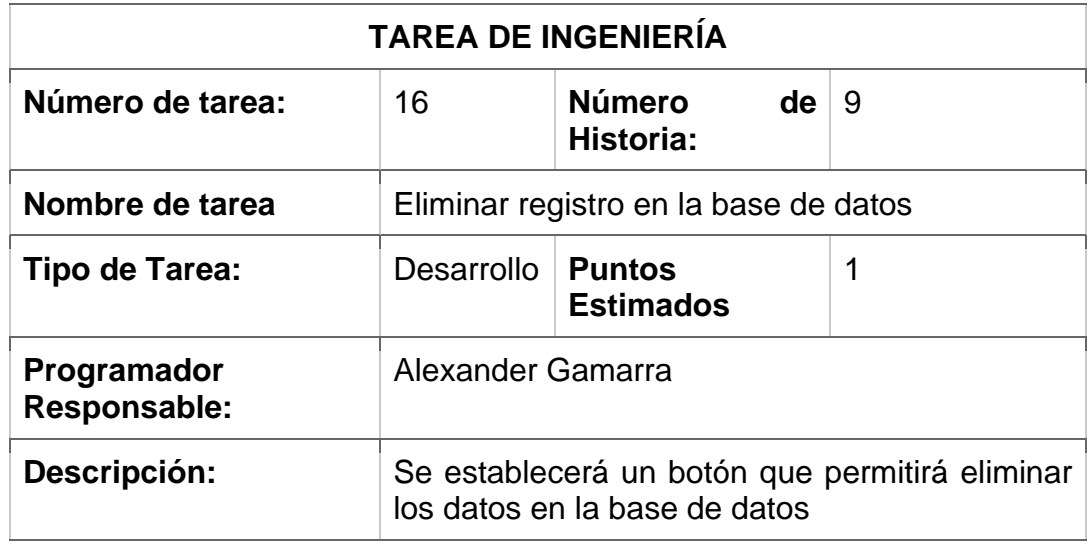

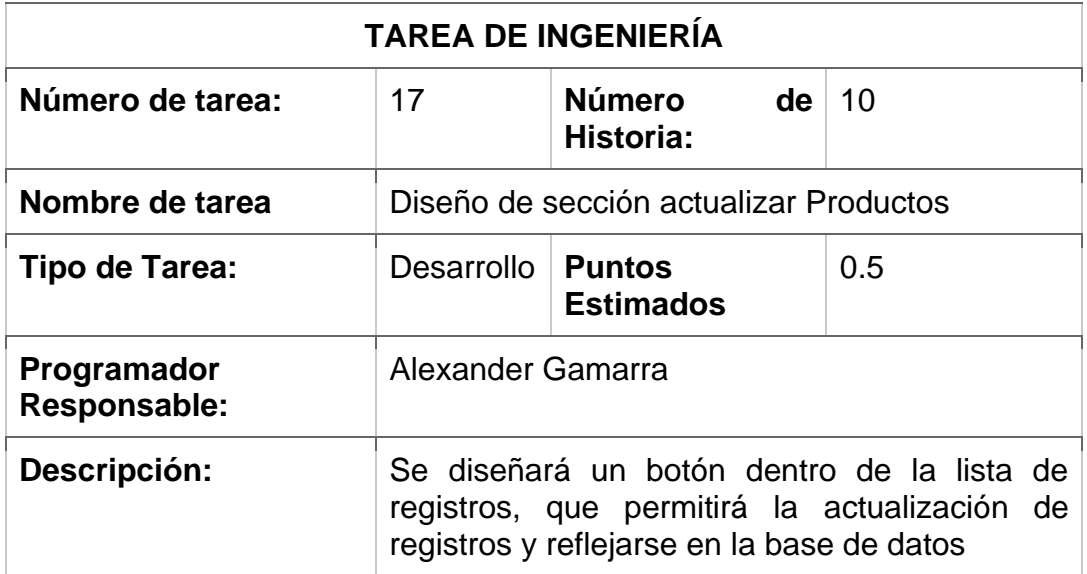

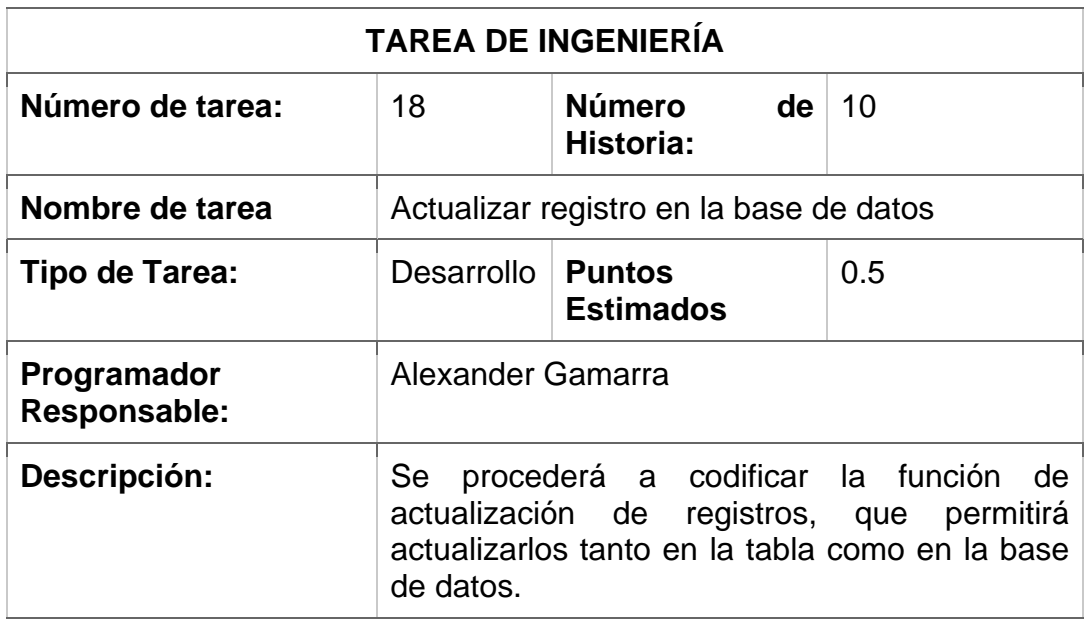

#### **Pruebas de aceptación**

En la siguiente tabla se definen de forma general las pruebas de aceptación y en las tablas continuas se describen cada una de ellas, las cuales se emplearon en la segunda iteración.

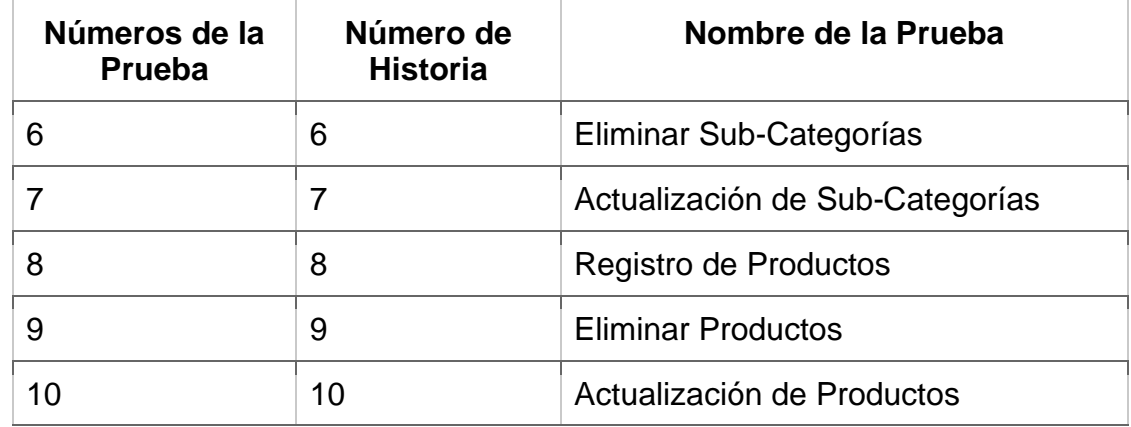

#### **Descripción Pruebas de Aceptación**

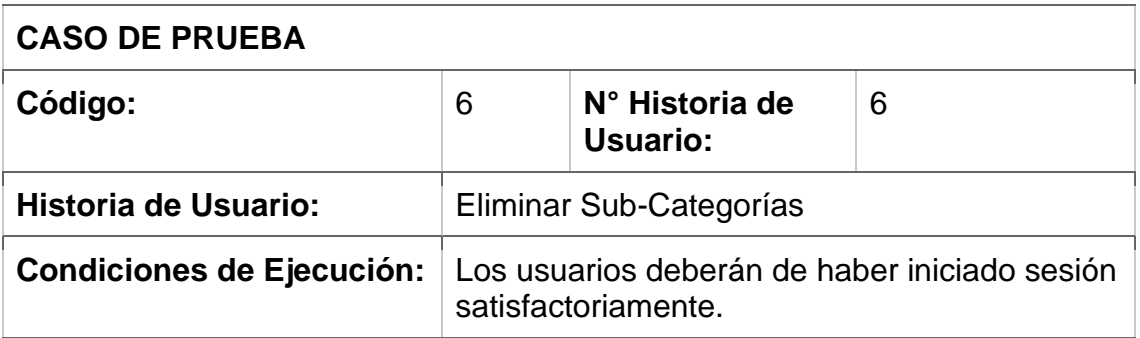

# **Entrada/Pasos de Ejecución**  En caso se desee Inactivar − Seleccionar pestaña Sub-Categorías. − Ubicar registro a eliminar en la tabla de registros − Luego pulsar el botón de ELIMINAR. **Resultado Esperado:** El registro eliminado se refleja en la tabla, así como en la base de datos. **Evaluación de la Prueba** La prueba concluyó satisfactoriamente.

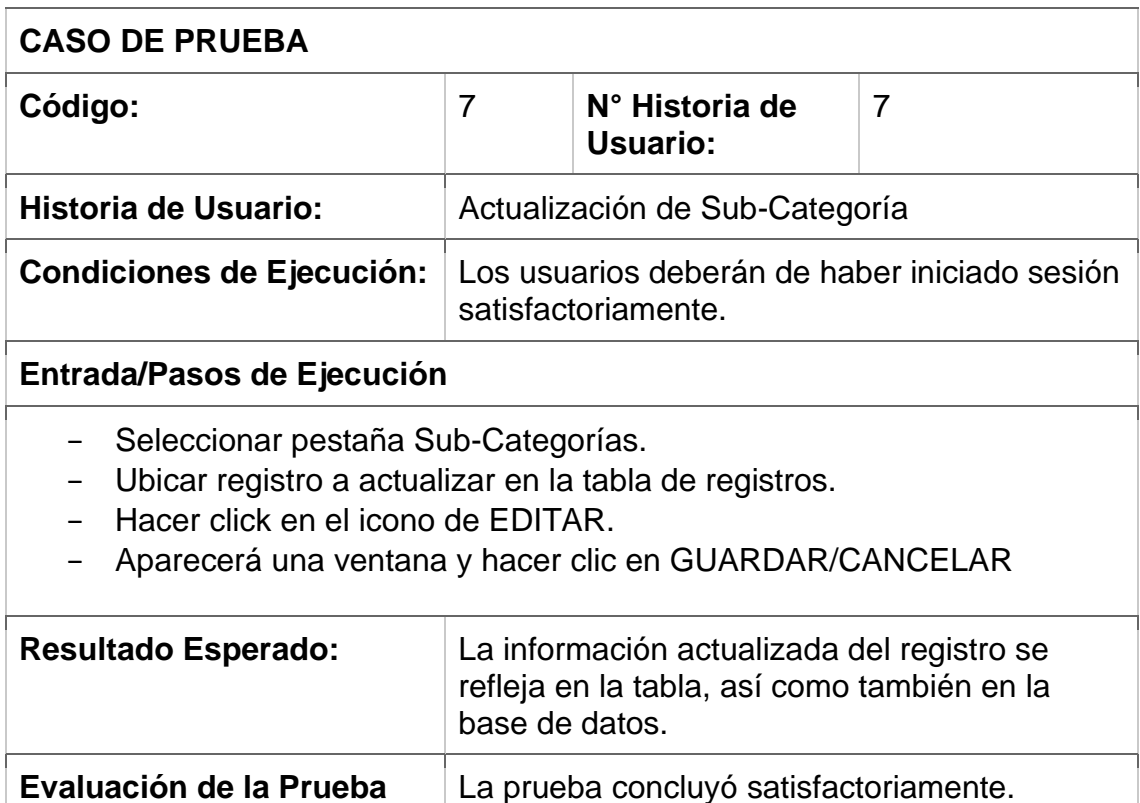

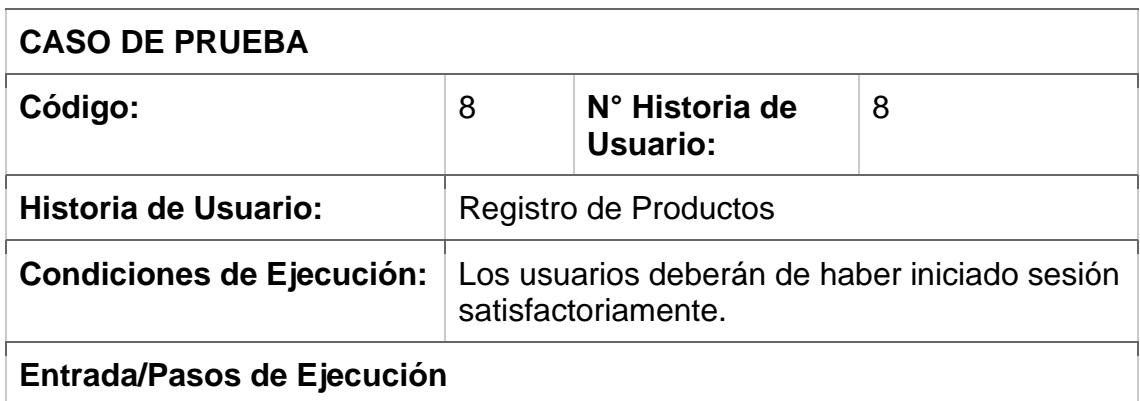

- − Seleccionar pestaña Productos
- − Seleccionar "NUEVO".
- − Aparecerá una ventana
- − Llenar cada campo requerido con los datos de Producto a ser registrados.
- − Luego pulsar el botón de GUARDAR.

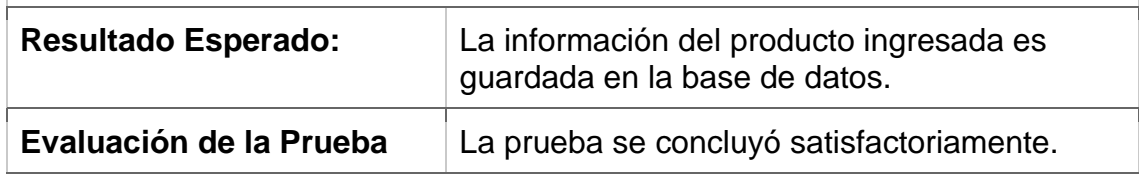

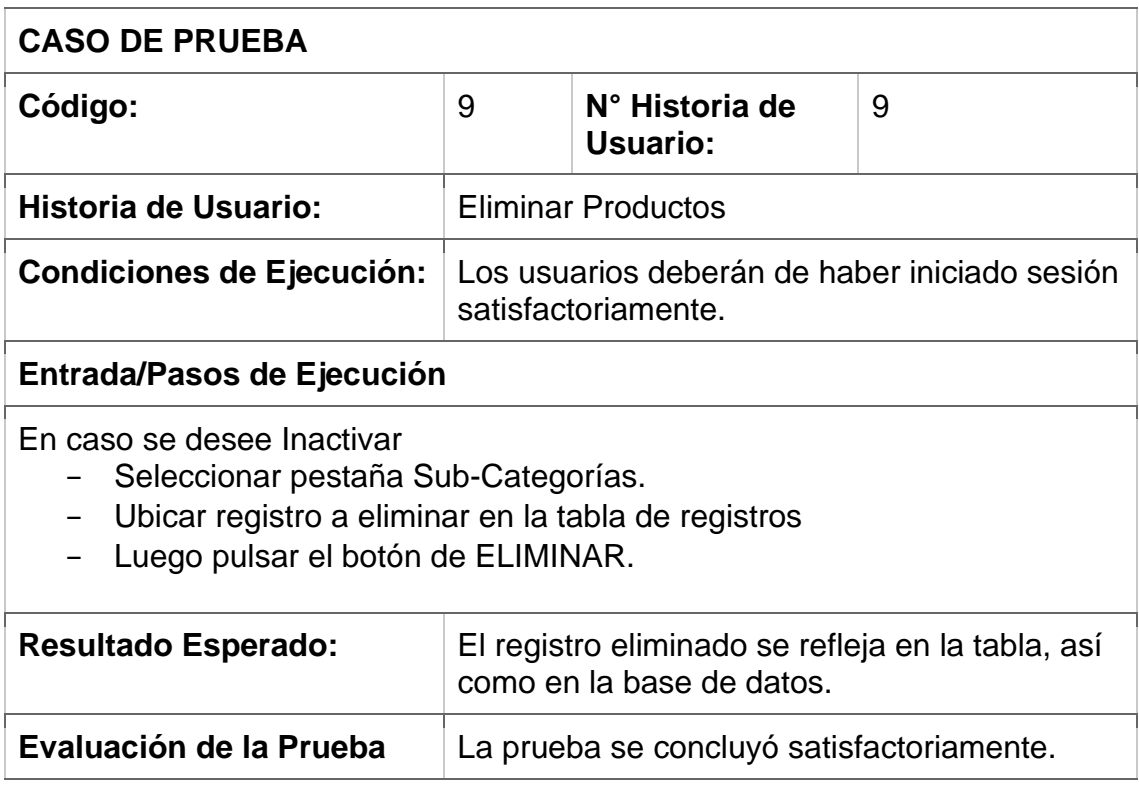

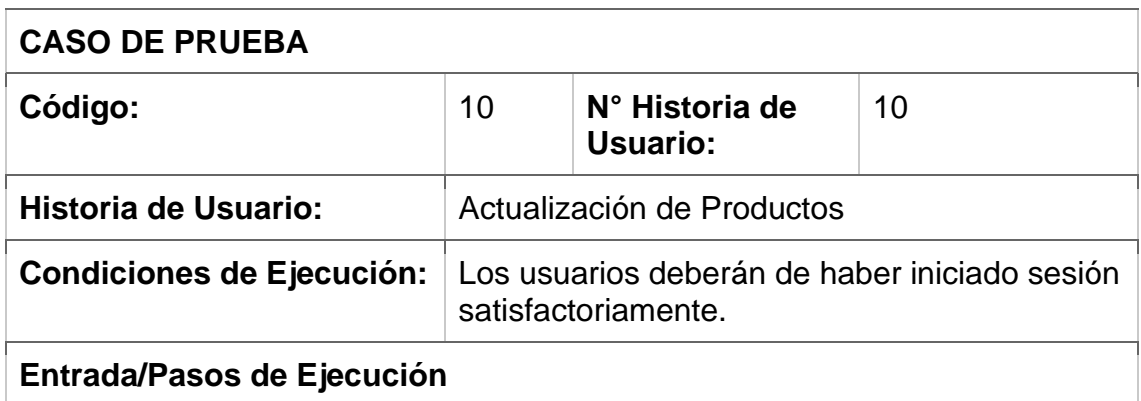

- − Seleccionar pestaña Productos.
- − Ubicar registro a actualizar en la tabla de registros.
- − Hacer click en el icono de EDITAR.
- − Aparecerá una ventana y hacer clic en GUARDAR/CANCELAR

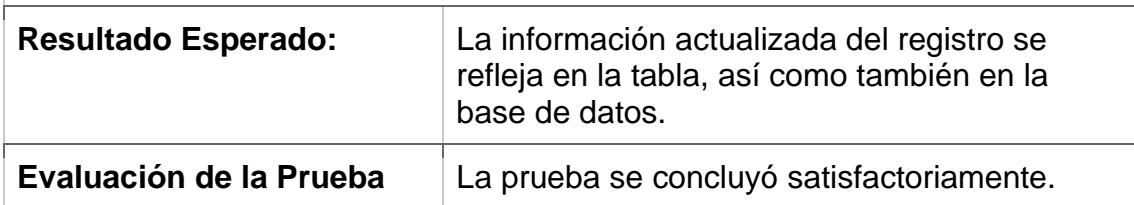

# **Bosquejos**

#### Módulo de Producto

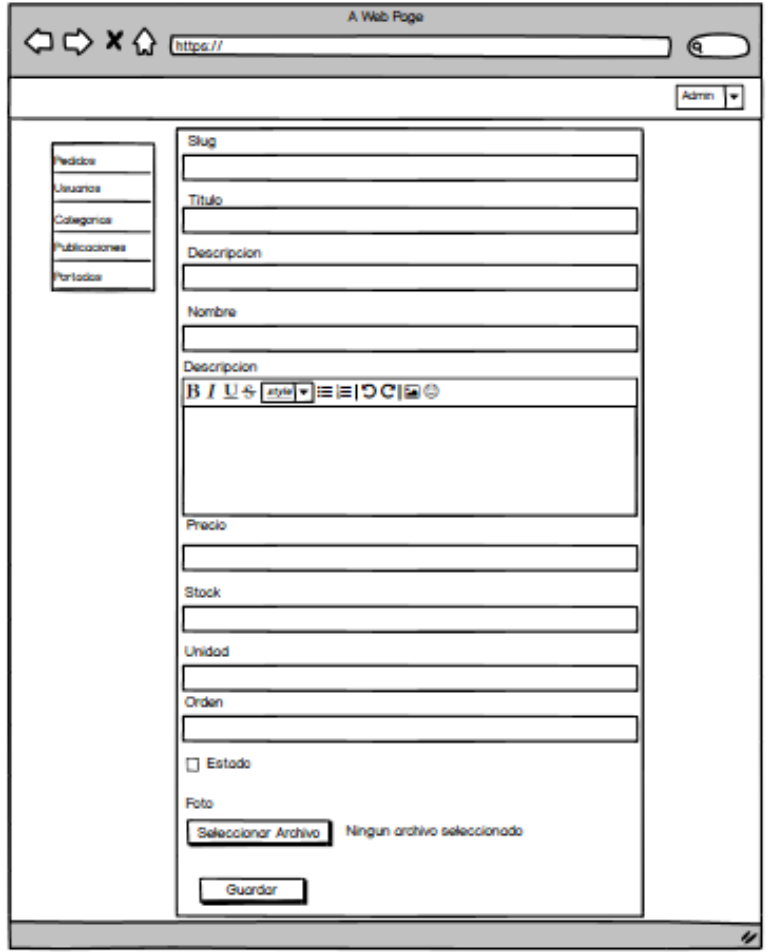

## **Capturas de Pantallas**

#### Módulo de Producto

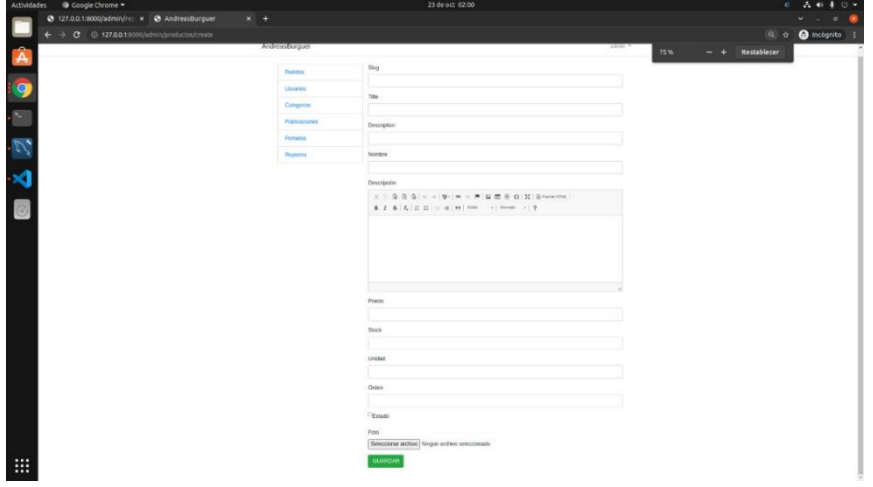

## Código de Producto

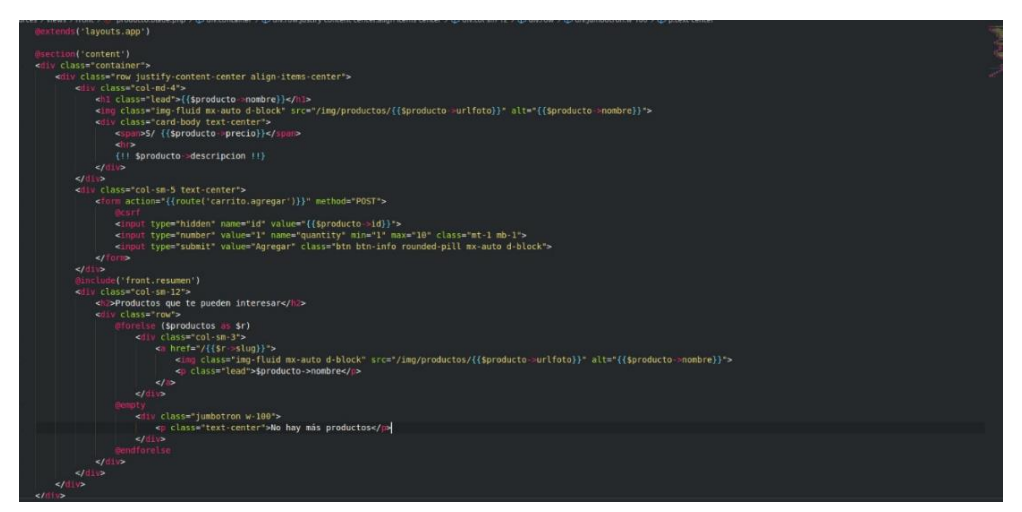

#### **Tercera Iteración**

Para la última iteración se desarrolló los módulos pedidos, portadas y reportes aplicando las herramientas destacadas en la metodología de programación extrema XP.

En la tabla de a continuación se muestra de manera general las historias de usuario de esta etapa.

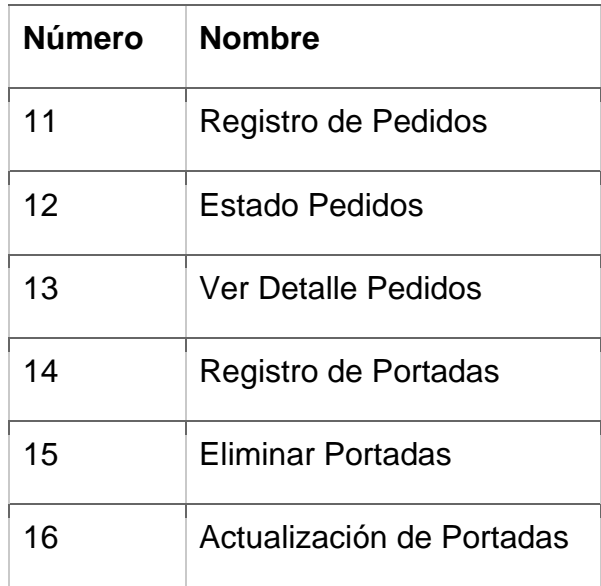

#### **Tareas de Ingeniería**

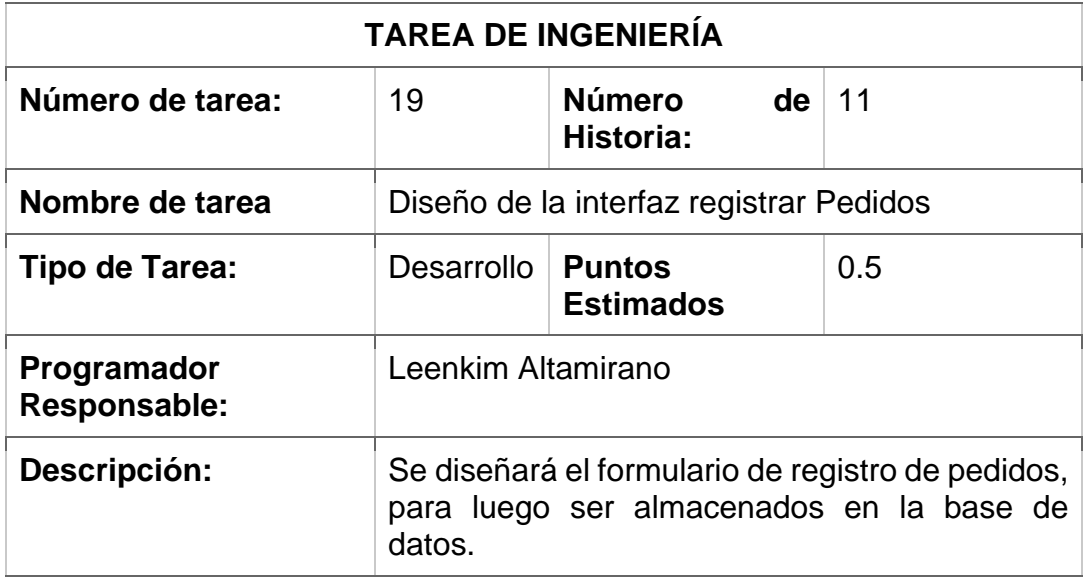

#### **TAREA DE INGENIERÍA**

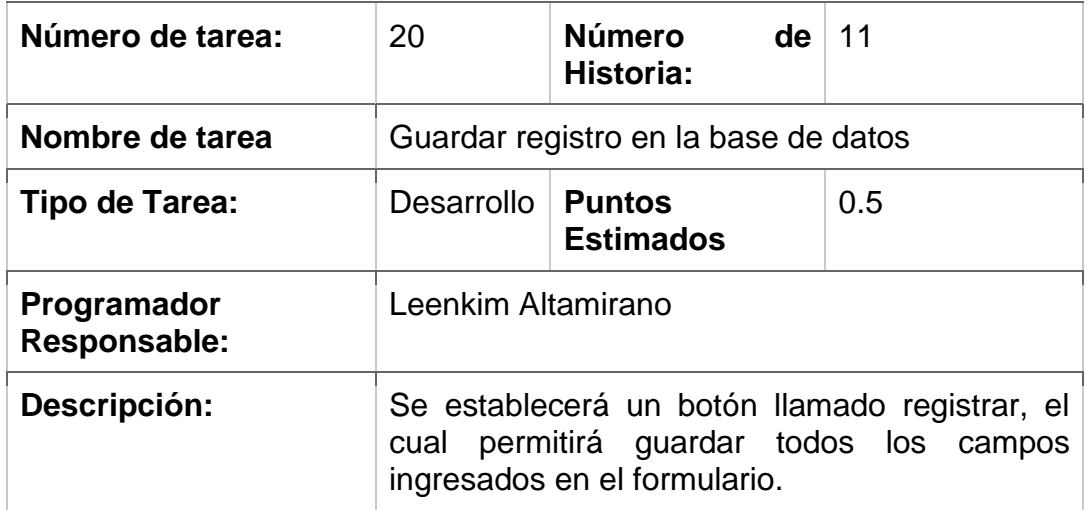

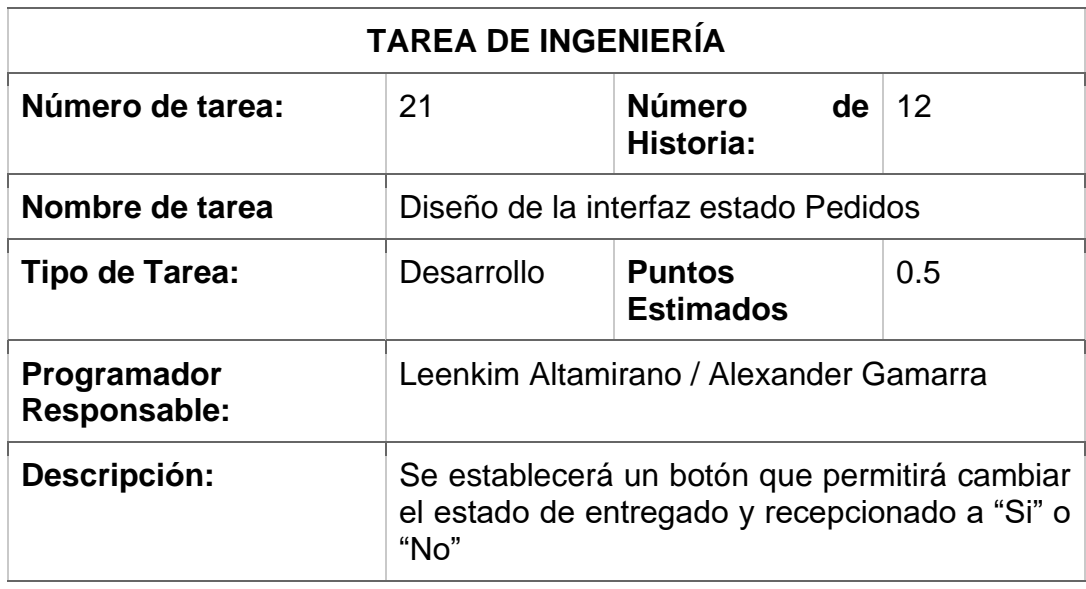

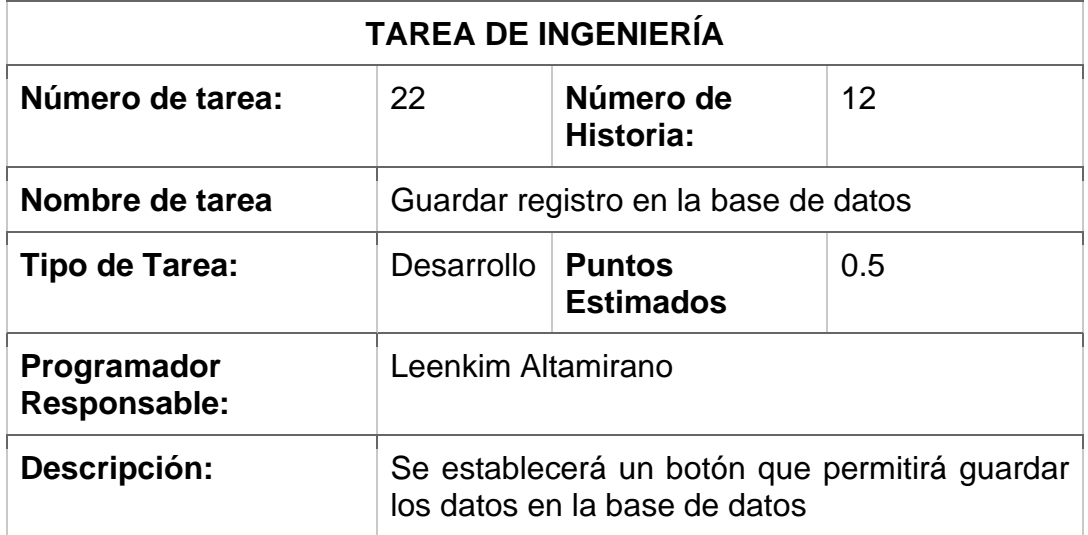

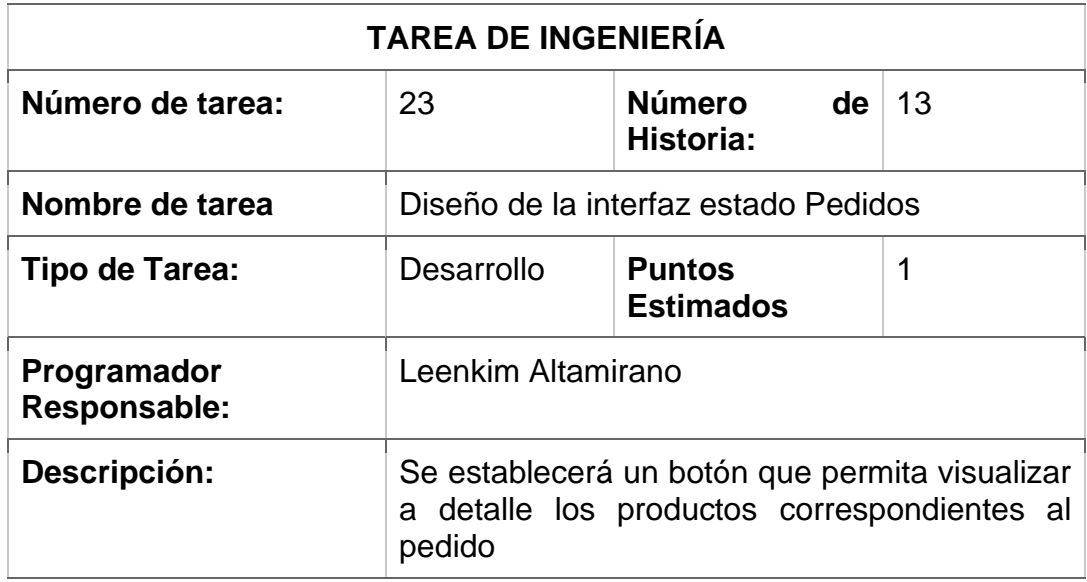

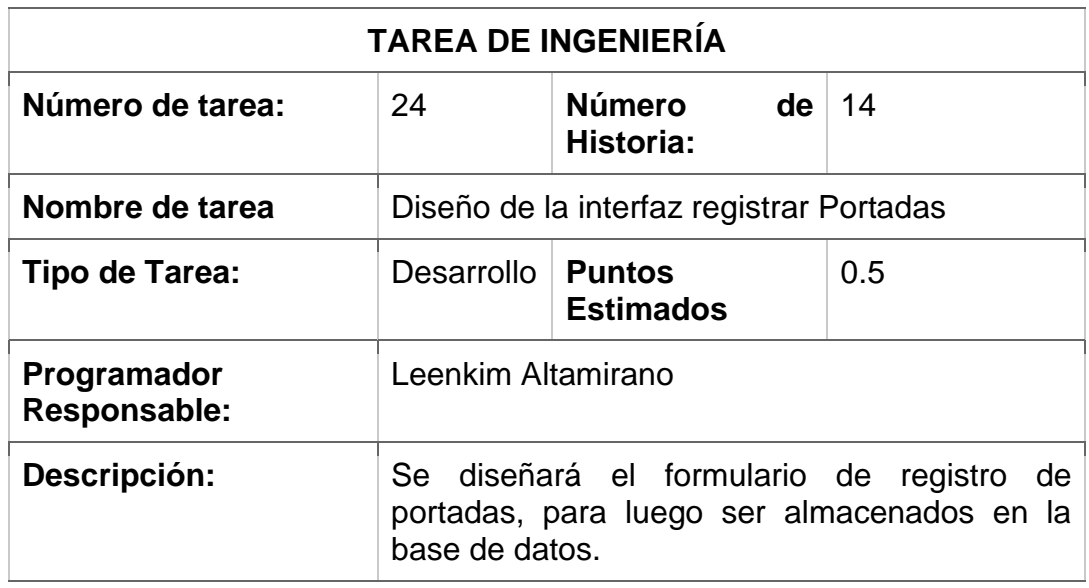

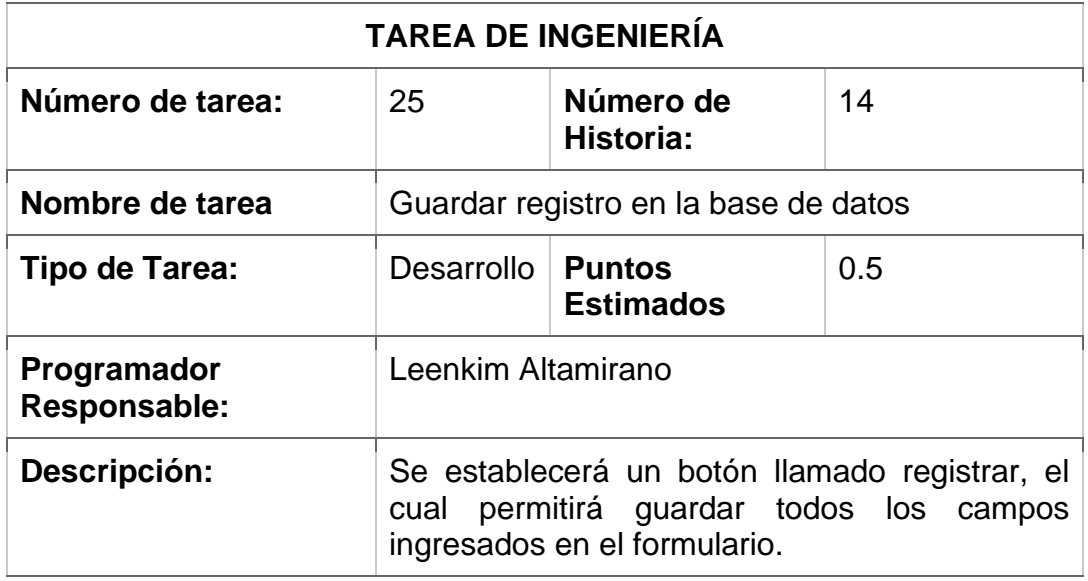

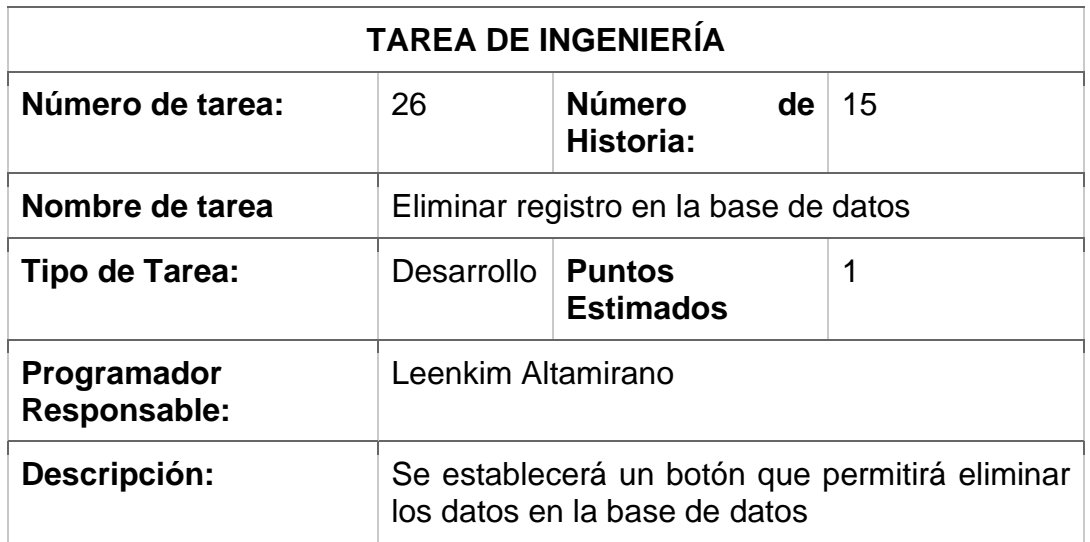

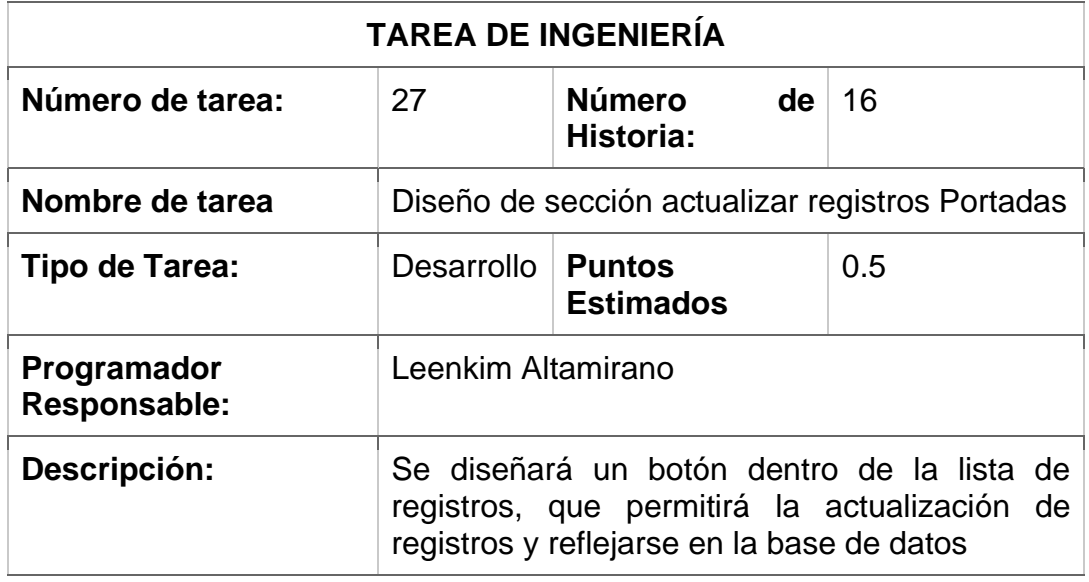

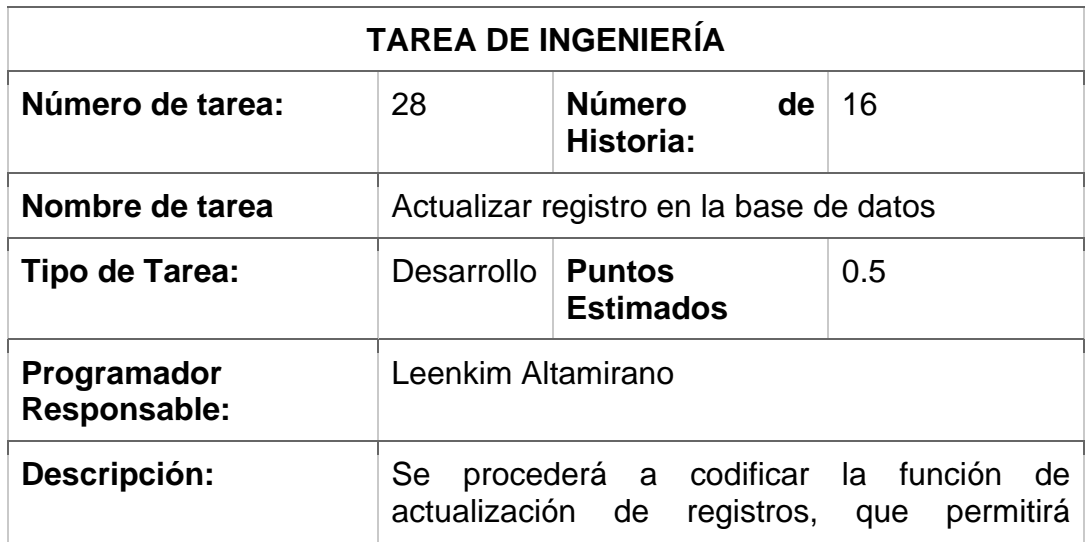

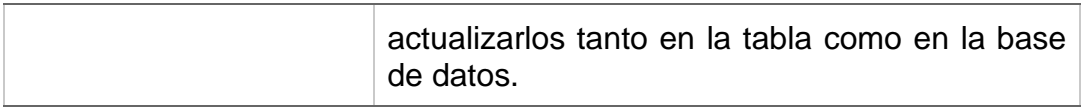

#### **Pruebas de aceptación**

En la siguiente tabla se definen de forma general las pruebas de aceptación y en las tablas continuas se describen cada una de ellas, las cuales se emplearon en la tercera iteración.

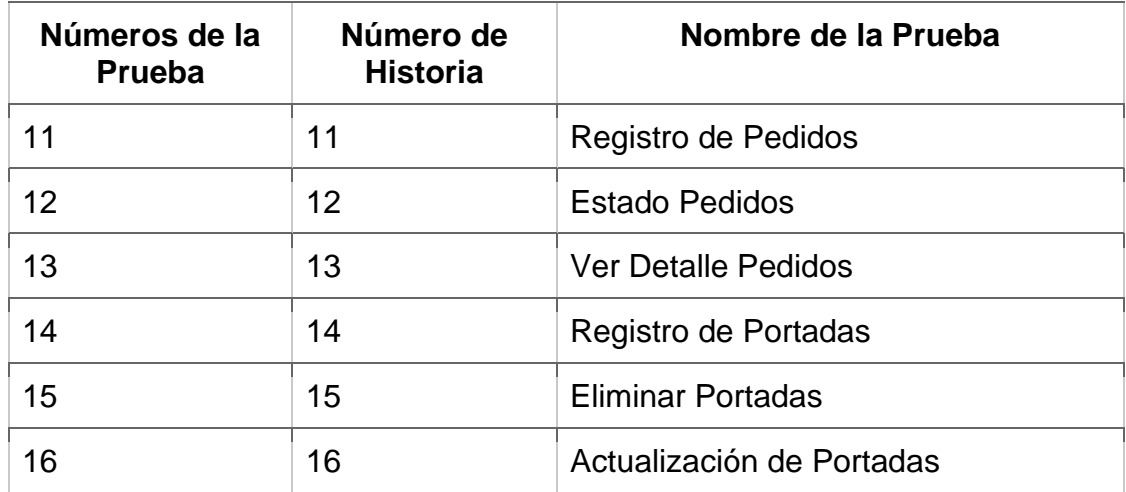

#### **Descripción Pruebas de Aceptación**

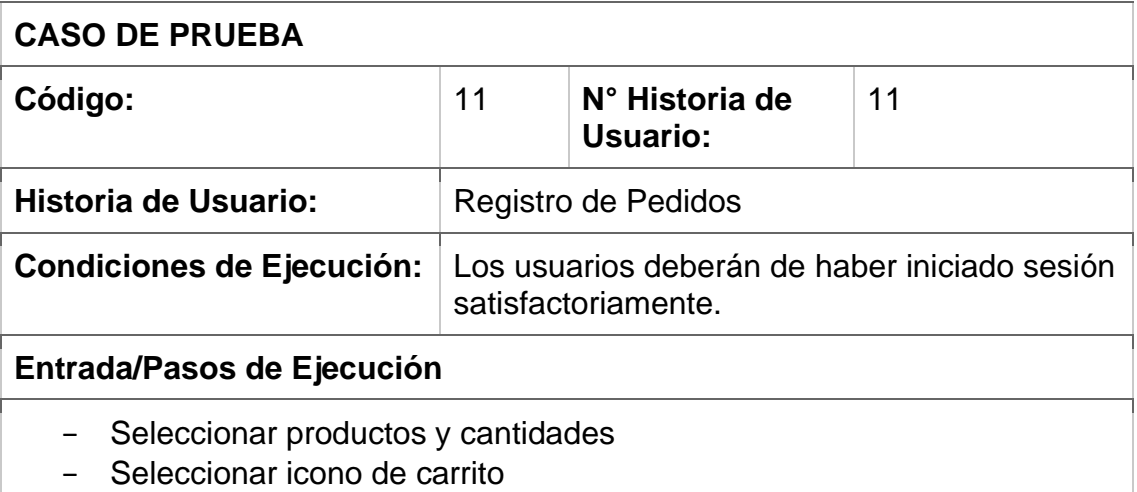

- − Aparecerá una ventana
- − Pulsar botón enviar pedido
- − Aparecerá un mensaje de confirmación "Enviado con éxito, cualquier detalle nos estaremos comunicando con ud"

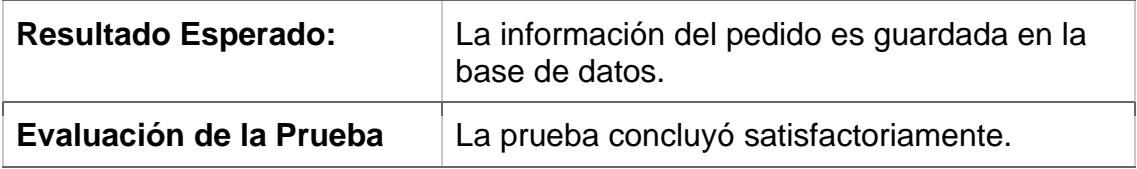

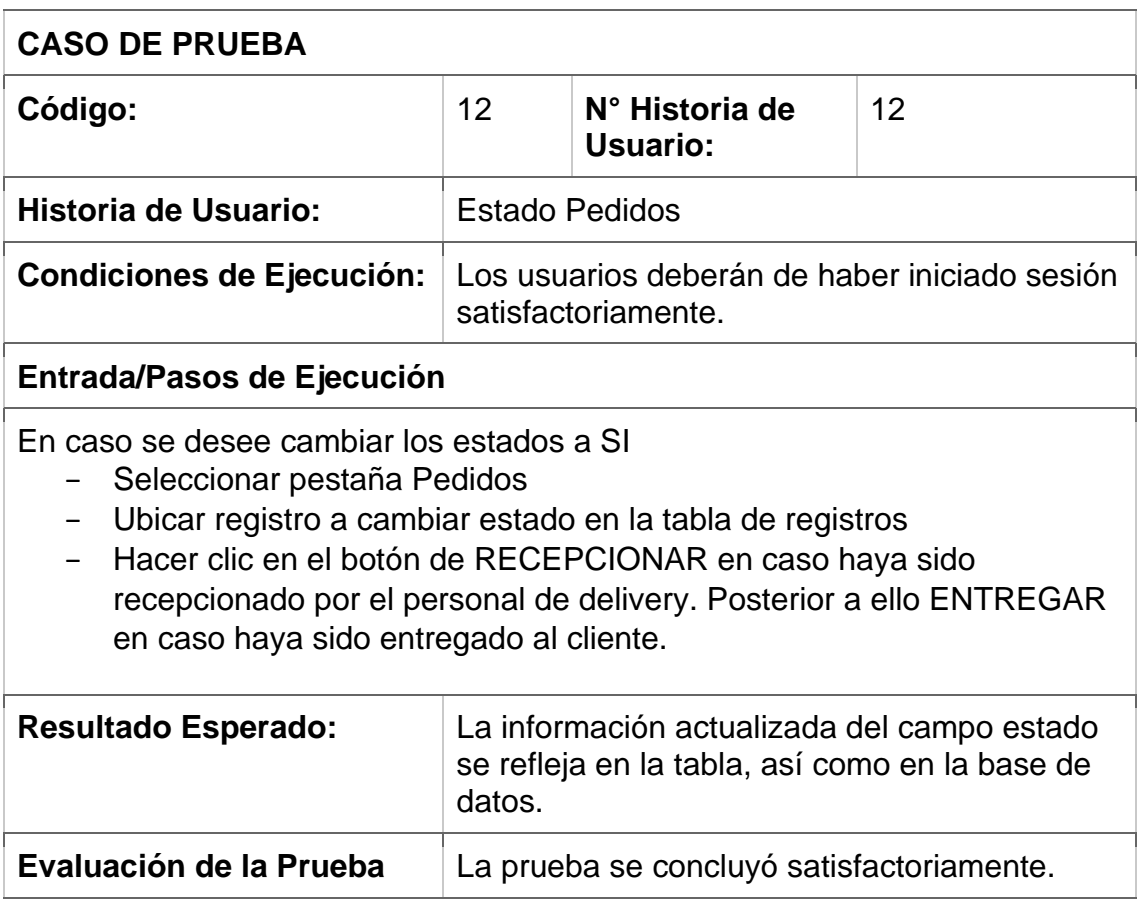

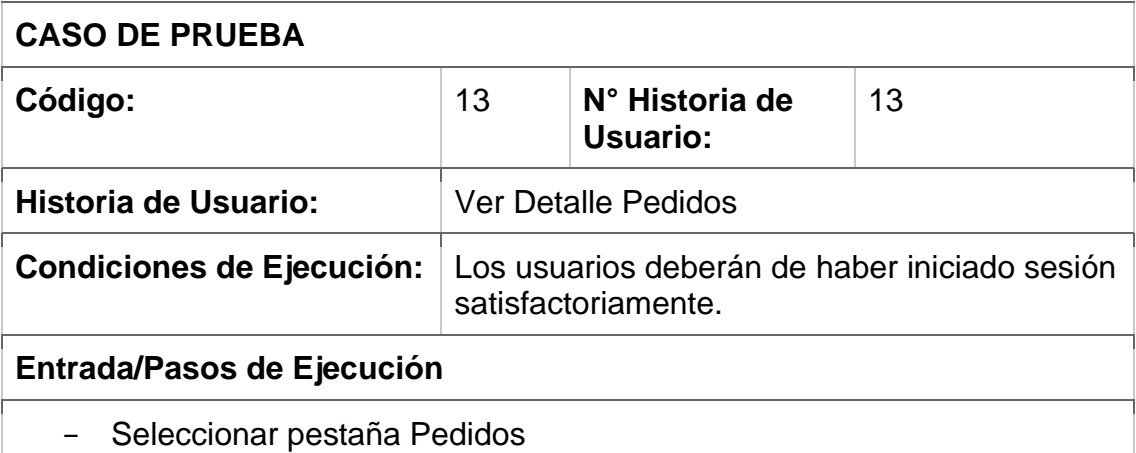

- − Ubicar registro en la tabla de registros
- − Hacer clic en el botón VER DETALLE
- − Aparecerá una ventana con los productos pertenecientes a la orden

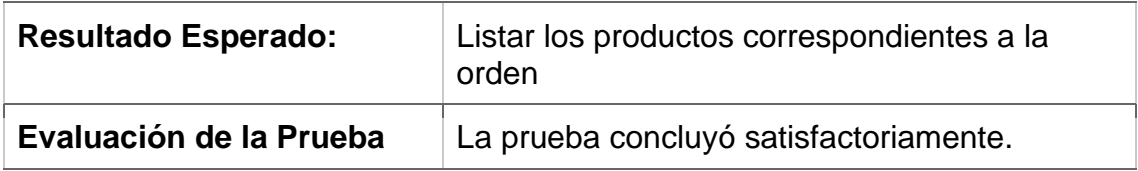

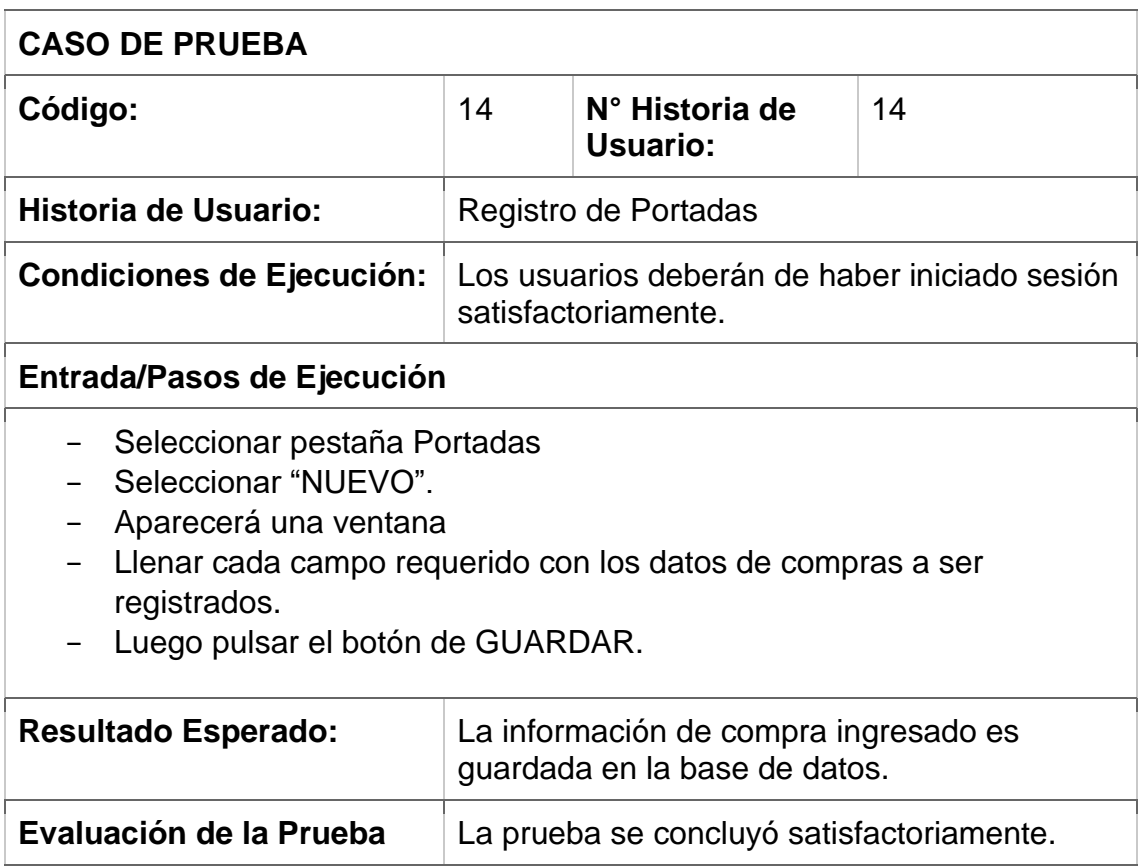

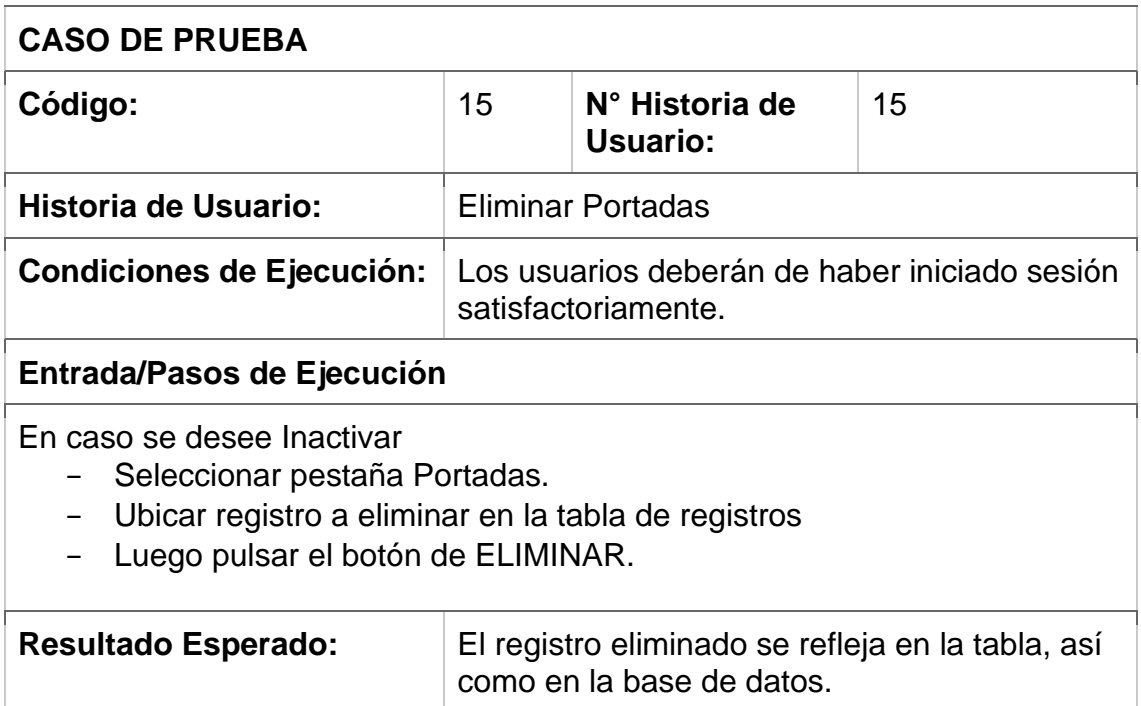

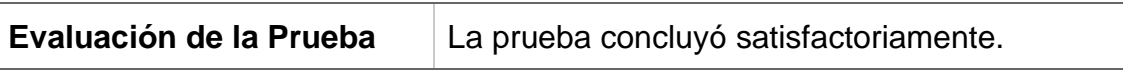

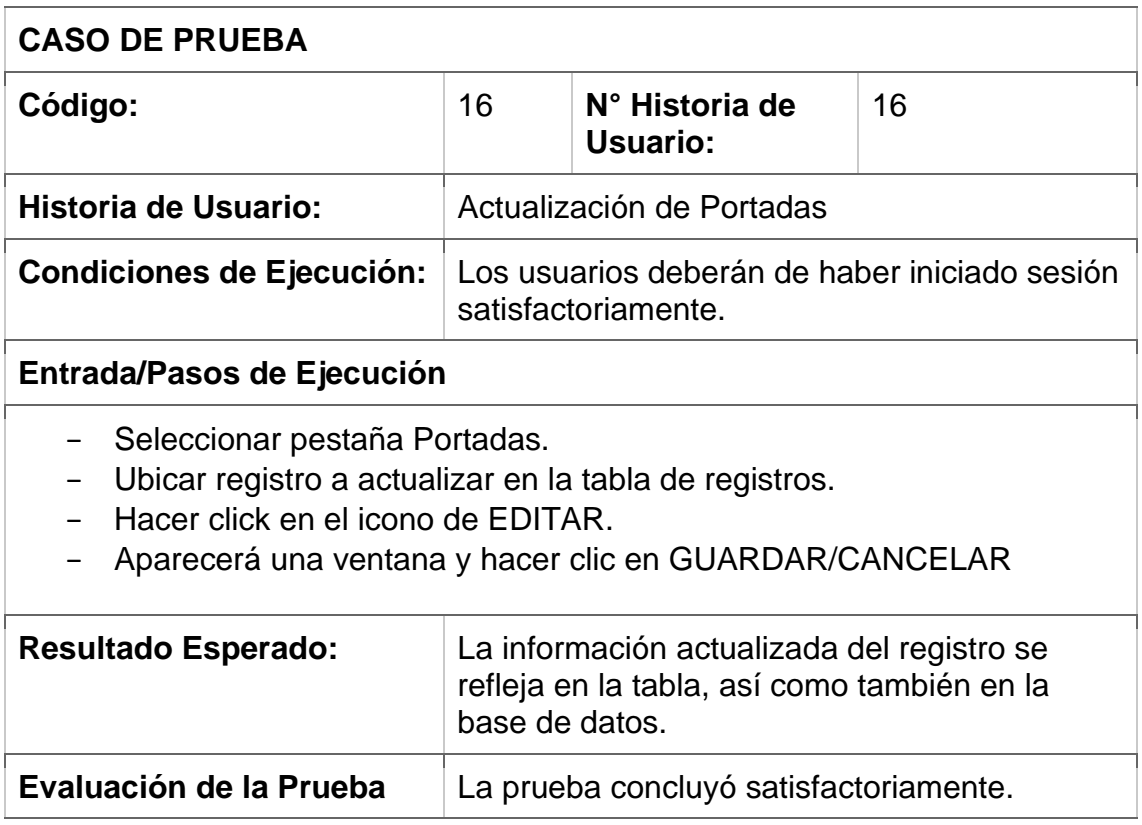

## **Bosquejos**

## Mockup Vista de Portadas

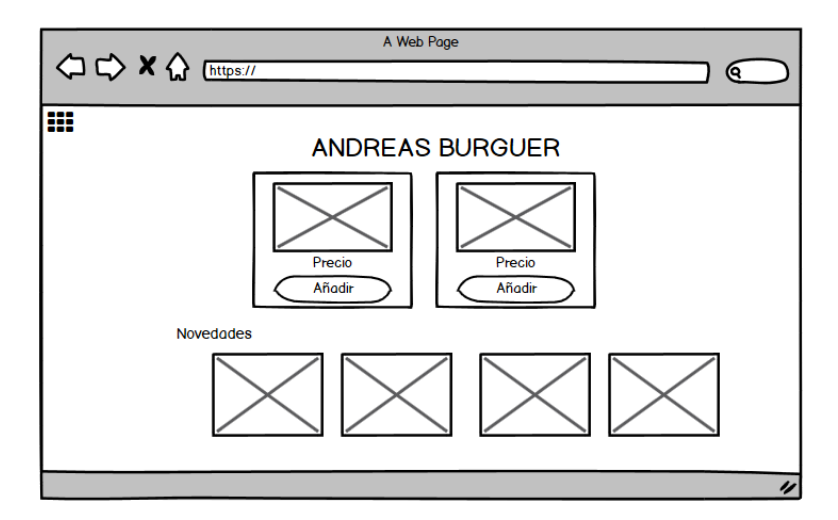

Mockup Módulo Pedidos

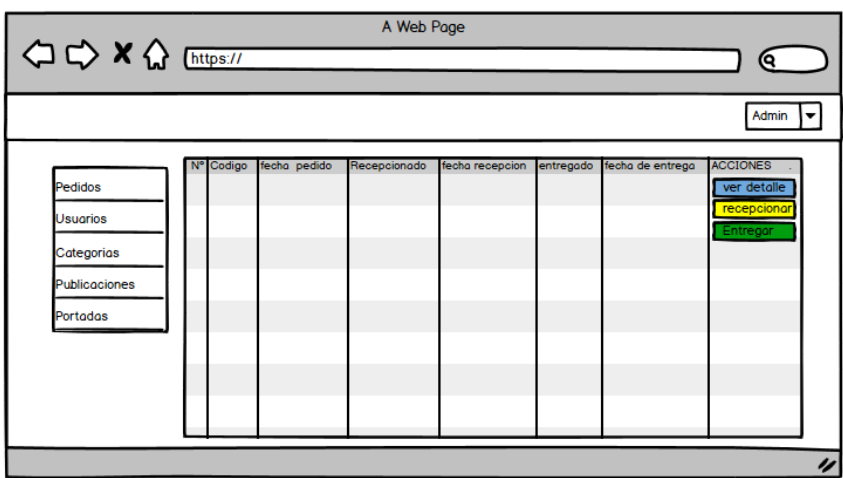

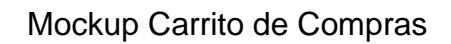

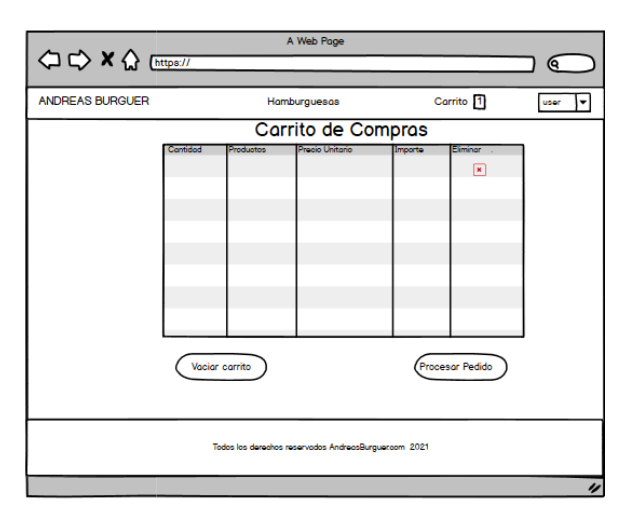

# Mockup Envío

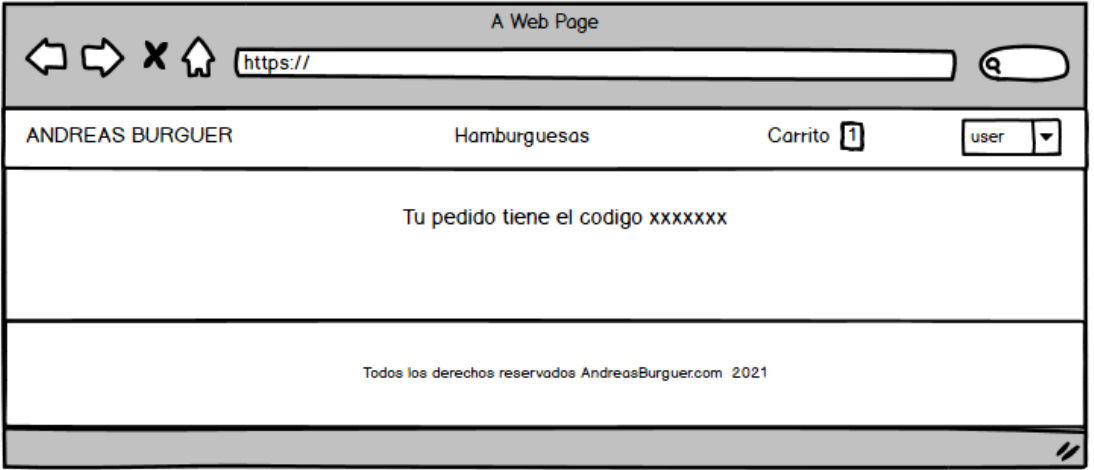

# **Capturas de Pantallas**

#### Pantallazo Vista de Portadas

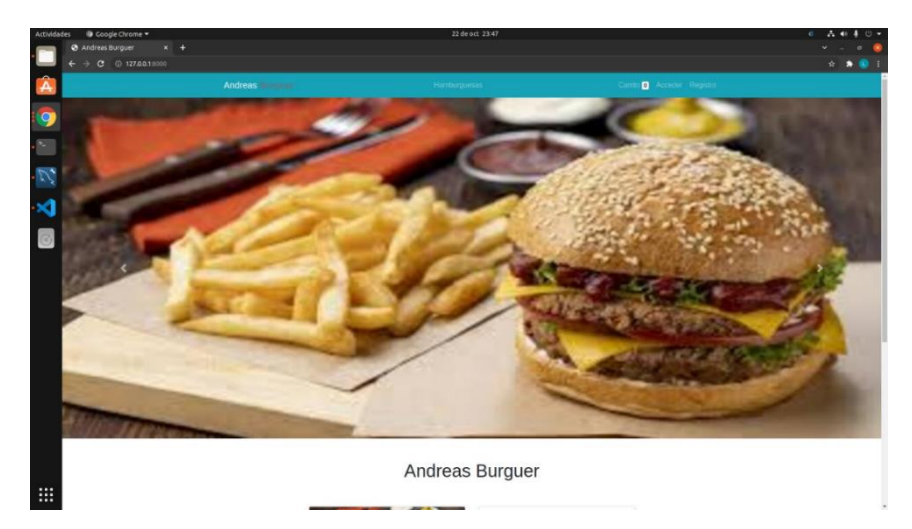

### Pantallazo Módulo Pedidos

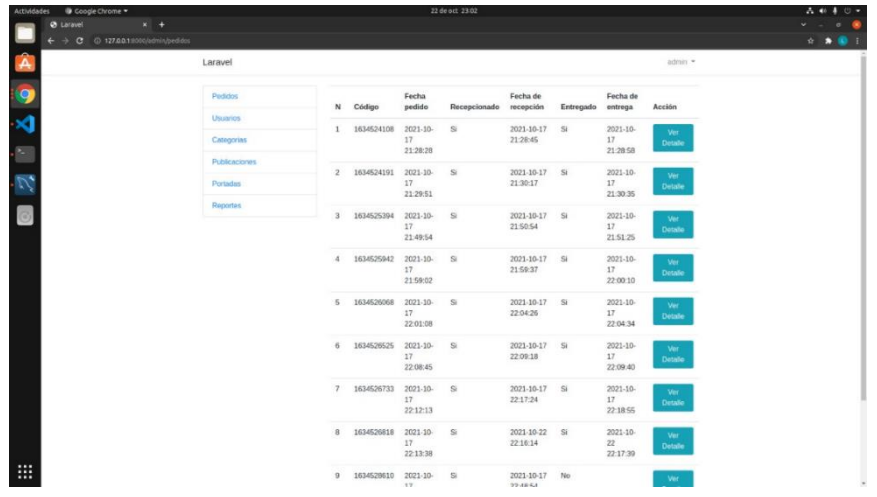

# Pantallazo Carrito de Compras

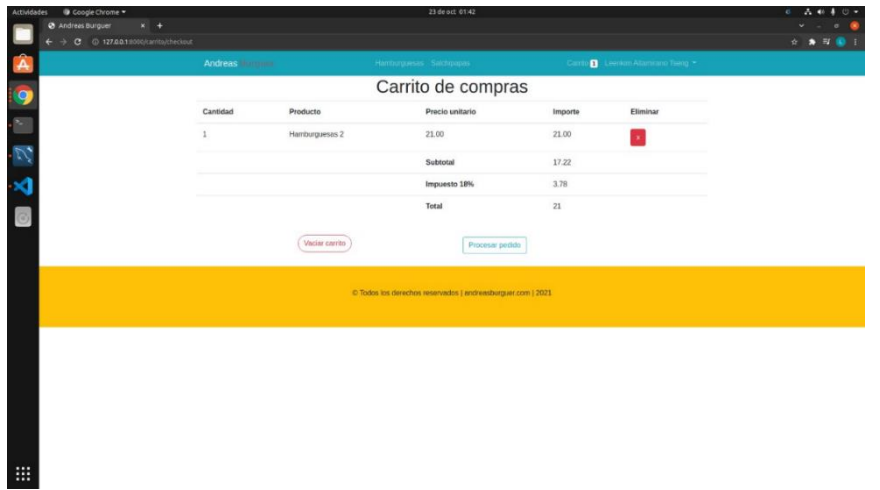

### Pantallazo Envío

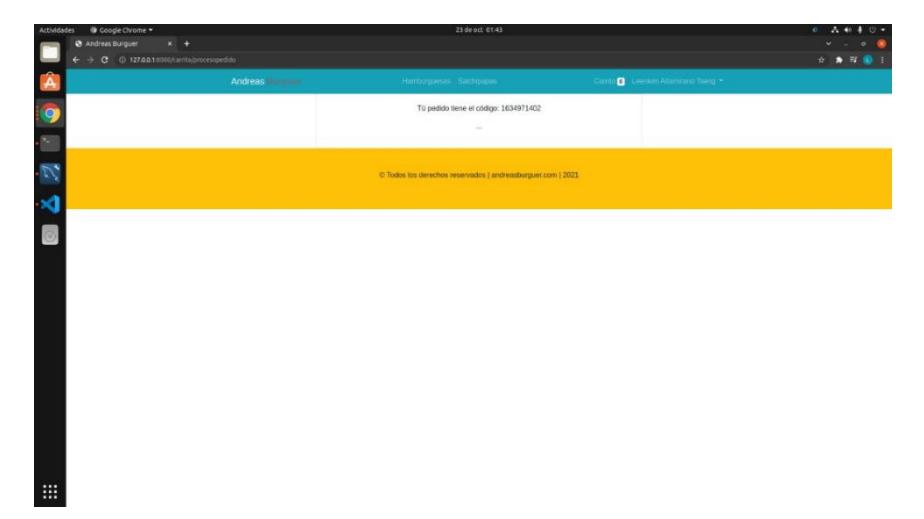

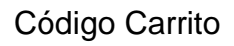

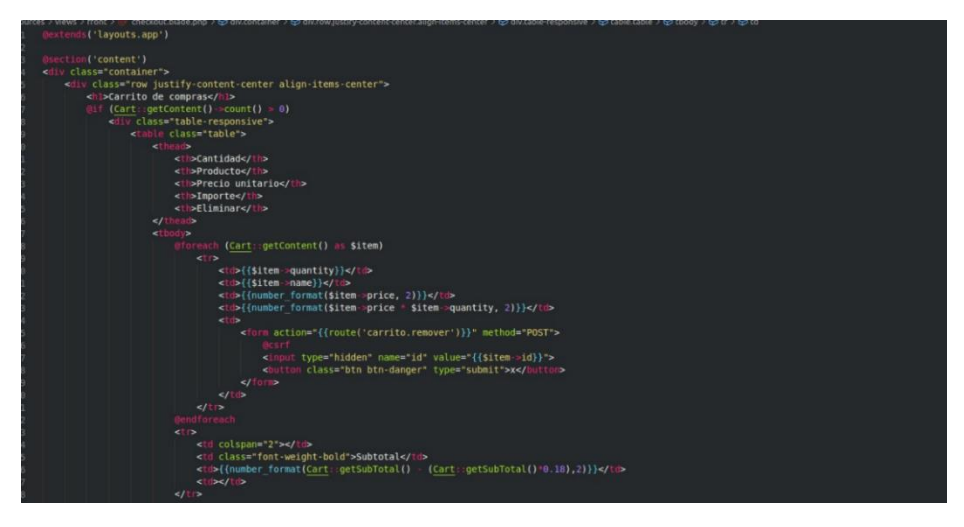

"Año del Bicentenario del Perú: 200 años de Independencia" **ACTA DE CONFORMIDAD** 

Lima, 9 de Octubre del 2021

Señores: Universidad César Vallejo

Atención: Facultad de Ingeniería de Sistemas

**Asunto: ACTA DE CONFORMIDAD** 

En el distrito de Independencia( Lima), se da conformidad del desarrollo del proyecto de tesis titulada: "Sistema web usando el framework laravel para el proceso de delivery en la empresa Andrea's Burger, Lima Perú 2021". Elaborado por los estudiantes: Altamirano Tseng, Leenkim Hahnemann con código estudiante 7001134523 y Gamarra Alferes, Alexander Nicolas con código de estudiante 7001137355. Se nos entregó el link del sistema que ya se encuentra en la nube: https://andreasburguer.com/, luego de la verificación y conformidad se firma la presente acta.

Se expide la presente para los fines pertinentes.

Cordialmente, **Representante Legal** Apellidos y Nombres: BERMUDEZ GUERRA ANDREA MARLENI Nombre de la empresa: ANDREA'S BURGER Dirección: AV. 16 de marzo Nº 160 en Independencia, Lima, Perú

FIRMA DEL REPRESENTANTE LEGAL

Anexo N° 24: Arquitectura de software Modelo, Vista, Controlador(M.V.C.)

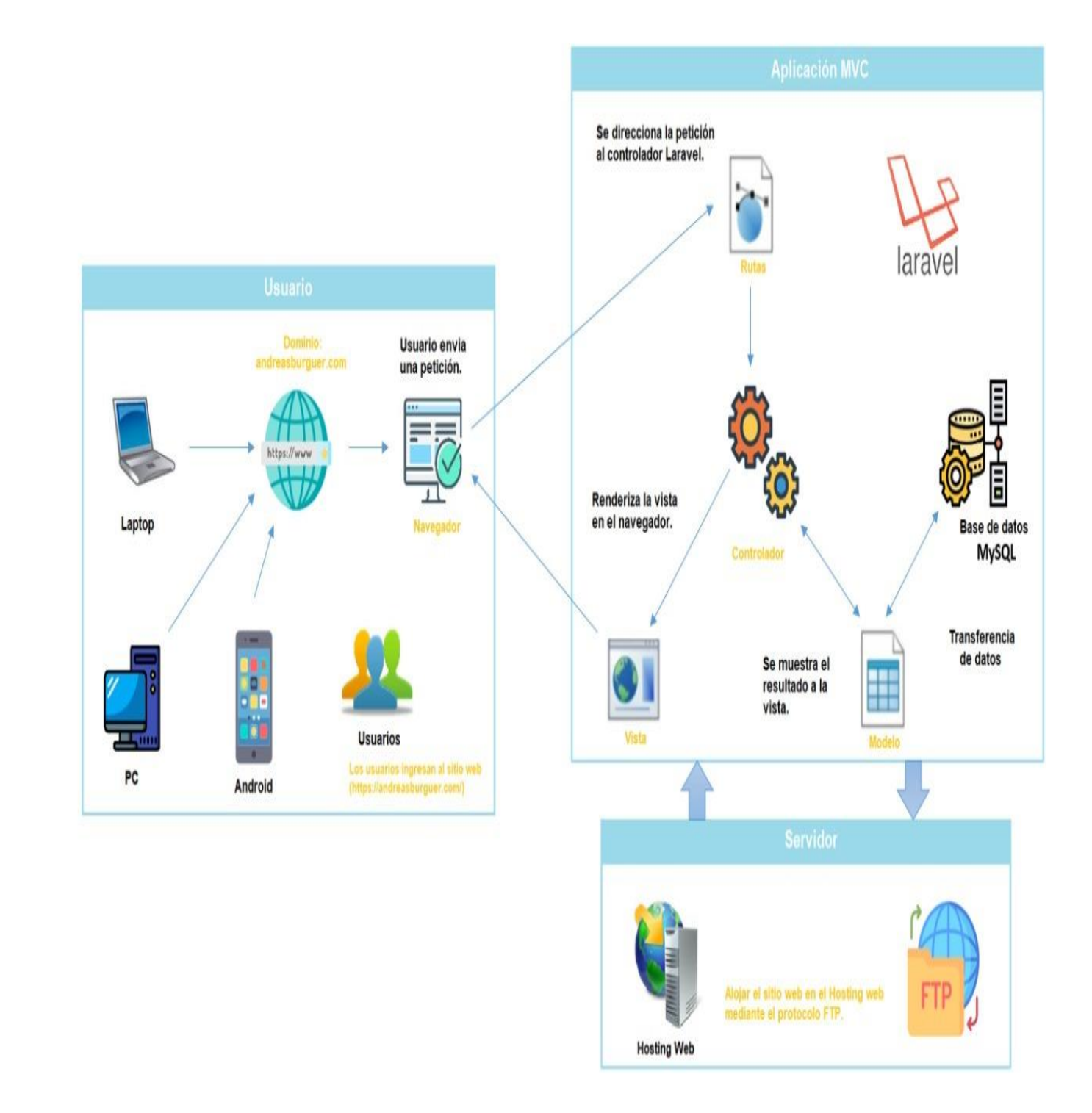